## **NATIONAL BOARD FOR TECHNICAL EDUCATION, KADUNA**

## **NATIONAL VOCATIONAL CERTIFICATE**

**IN** 

# **COMPUTER STUDIES**

## CURRICULUM AND COURSE SPECIFICATIONS

**2007** 

# **PLOT 'B' BIDA ROAD, P.M.B. 2239, KADUNA-NIGERIA**

#### **GENERAL INFORMATION**

#### **Programme Nomenclature:**

National Vocational Certificate in COMPUTER STUDIES

**Goal:** The Vocational Computer Studies Certificate is designed to produce enterprising and self-reliant personnel in computer operations.

**Objectives:** A product of NVC in Computer Science should be able to:

- 1. Understand the computer environment and posses skills needed to use common software packages in a very competent manner in the business and industrial sector.
- 2. Operate and maintain basic Operating Systems
- 3. Install and run common software
- 4. Input and retrieve data from databases
- 5. Detect minor technical faults in a Computer
- 6. Carry out routine (preventive) maintenance of Computer facilities.
	- 7. Start and manage a small computer-based business

### **Entry Qualifications**

- O Nine years of basic education (3 years of Junior Secondary and school leaving certificate) is the minimum requirement for entry Or requirement for entry Or
- $\circ$  Special consideration may be given to sponsored candidates with lower academic qualification Or  $\circ$  Candidates (matured) who are computer literate have good aptitude capable of benefiting from the
- Candidates (matured) who are computer literate have good aptitude capable of benefiting from the programme.

## **NATIONAL CERTIFICATION**

 Trainees who successfully completed all the courses/modules specified in the curriculum table and passed the national examinations in the trade will be awarded the following certification:

- A National Vocational Certificate (NVC).
- > This programme is expected to be in form of term/session-based training courses of not less than 3<br>months/term and 0 months/session in three Session Madules, NVC Bert L NVC Bert H and NVC E months/term and 9 months/session, in three Session Modules, NVC Part I, NVC Part II and NVC Final.

### **ACCREDITATION**

- O The Certificate programme shall be accredited by the National Board for Technical Education before the candidates can be awarded the National Vocational Certificates (NVC) candidates can be awarded the National Vocational Certificates (NVC).
- O Details about the process of accrediting a programme for the award of the NVC can be obtained from the Executive Secretary National Board for Technical Education Plot "B" Bida *Executive Secretary, National Board for Technical Education, Plot "B", Bida* Road, P.M.B. 2239, *Kaduna, Nigeria*

## **GUIDANCE NOTES FOR TEACHERS**

- O The new curriculum is drawn in unit courses and modules.<br>O In designing the units the principle of the modular system is
- In designing the units, the principle of the modular system has been adopted, thus making each of the professional modules, when completed, enough to provide the student with operative skills, which can be used for employment purposes or otherwise.
- O Institutions may, as required, add courses to the minimum guide curriculum<br> $\bigcirc$  The teaching of the theory and practical work should, as much as possible, b
- O The teaching of the theory and practical work should, as much as possible, be integrated. Practical exercises,<br>especially those in professional courses and laboratory work should not be taught in isolation from the especially those in professional courses and laboratory work should not be taught in isolation from the theory. For each course, there should be a balance of theory to practical in the ratio of 20:80

## **CURRICULUM STRUCTURE**

The curriculum of all NVC programmes consists of main components. These are:

- $\overline{O}$  General studies/education<br> $\overline{O}$  Trade courses
- $\bigcirc$  Trade courses
- O Supervised Industrial Attachment<br>The General Education component
	- The General Education component may include courses in
- $\bigcirc$  English Language/Communications
- $\circ$  Mathematics &
- O Entrepreneurship

**Trade Courses** are courses, which give the student the theory and practical skills he needs to practice his field of calling at the technical level. The component shall account for a minimum of 60% of the total contact hours for the programme.

**Supervised Industrial Attachment** shall be taken during the middle or end of the session of the each year. The component shall account for 20% of total contact hours for the programme.

### **NVC Programmes DURATION**

- $\circ$  3 parts, each for one year<br> $\circ$  6 hours par day or 30 hours
- $\circ$  6 hours per day or 30 hours per week<br> $\circ$  14 weeks per term (2 weeks for evalue
- 14 weeks per term (2 weeks for evaluation and registration)

#### **CURRICULUM TABLE FOR NVC IN COMPUTER STUDIES**

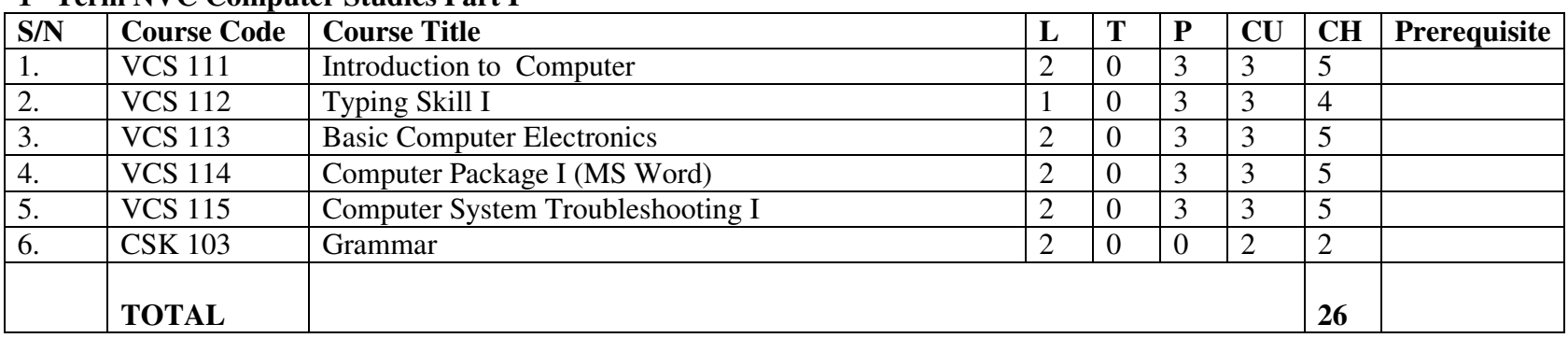

#### **1st Term NVC Computer Studies Part I**

CSK- in NVC Communication Skills.

### **2nd Term NVC Computer Studies Part I**

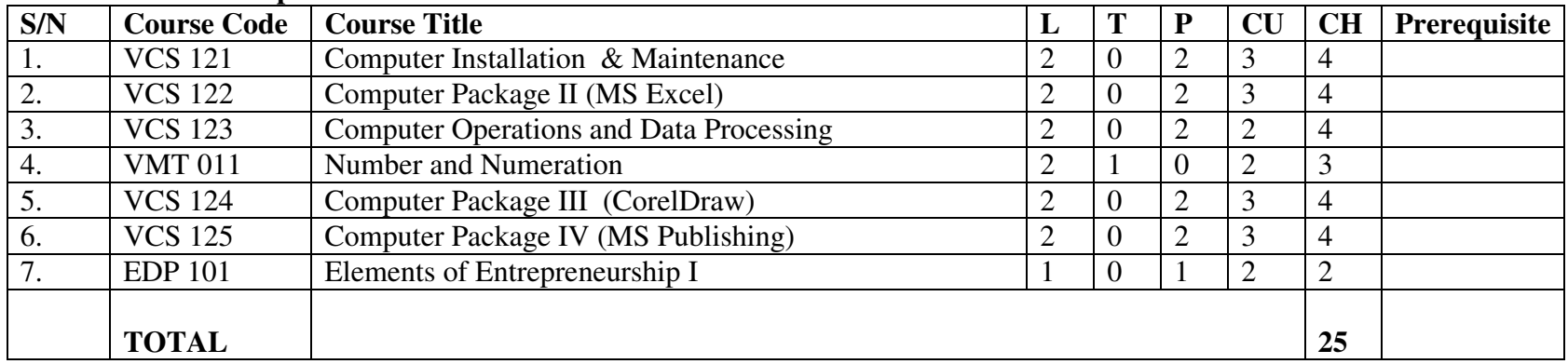

#### VMT- in NVC Mathematics Courses

EDP- in NVC Entrepreneurship

# VCS 131:Industrial Training (3 months)

**1st Term NVC Computer Studies Part II** 

| S/N | <b>Course Code</b> | <b>Course Title</b>                        | L |                | P              | <b>CU</b> | <b>CH</b>      | Prerequisite |
|-----|--------------------|--------------------------------------------|---|----------------|----------------|-----------|----------------|--------------|
|     | <b>VCS 211</b>     | Typing Skill II                            |   | 0              | $\overline{2}$ |           |                |              |
| 2.  | <b>VCS 212</b>     | <b>OO BASIC Programming I</b>              |   | 0              | $\overline{2}$ |           | 4              |              |
| 3.  | <b>VCS 213</b>     | Computer Package V (Power Point)           |   | 0              | $\overline{2}$ |           | 3              |              |
| 4.  | <b>VCS 214</b>     | Web Design and Development I (HTML & XML)  |   |                | 2              |           | 3              |              |
| 5.  | <b>VCS 215</b>     | Data Communication                         | 2 | $\overline{0}$ | 2              |           | 4              |              |
| 6.  | <b>VCS 216</b>     | Multimedia                                 |   |                | $\overline{2}$ |           | 3              |              |
|     | <b>VCS 217</b>     | <b>Fundamentals of Internet Technology</b> | ◠ | 0              | $\overline{2}$ |           | 4              |              |
| 8.  | <b>VMT 012</b>     | Algebra and Geometry                       | ↑ |                |                |           | $\overline{2}$ |              |
|     |                    |                                            |   |                |                |           |                |              |
|     | <b>TOTAL</b>       |                                            |   |                |                |           | 26             |              |

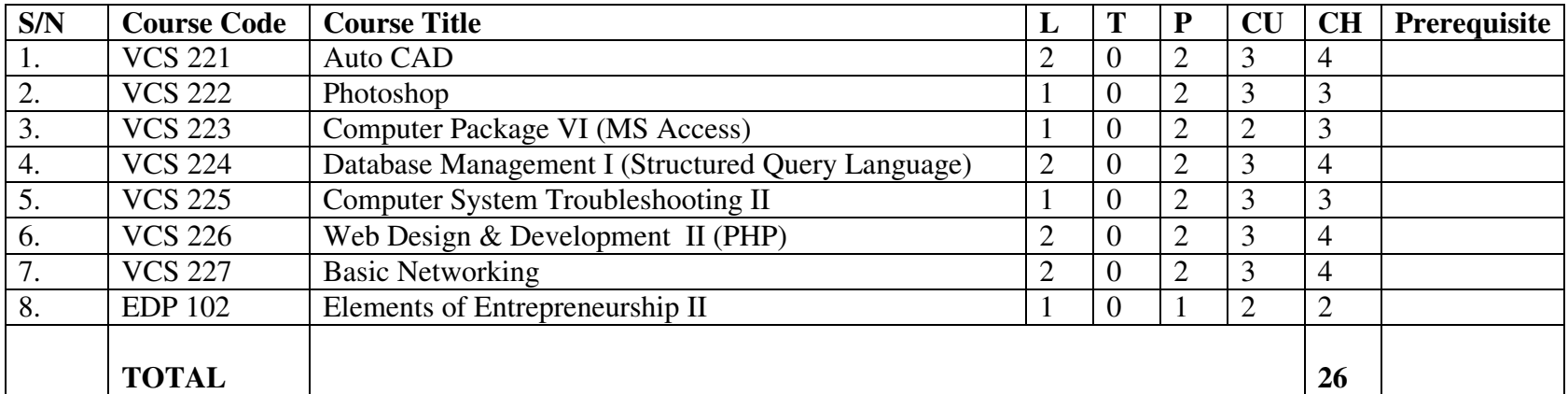

#### **3rd Term NVC Computer Studies Part II**

# VCS 231:Industrial Training (3 months)

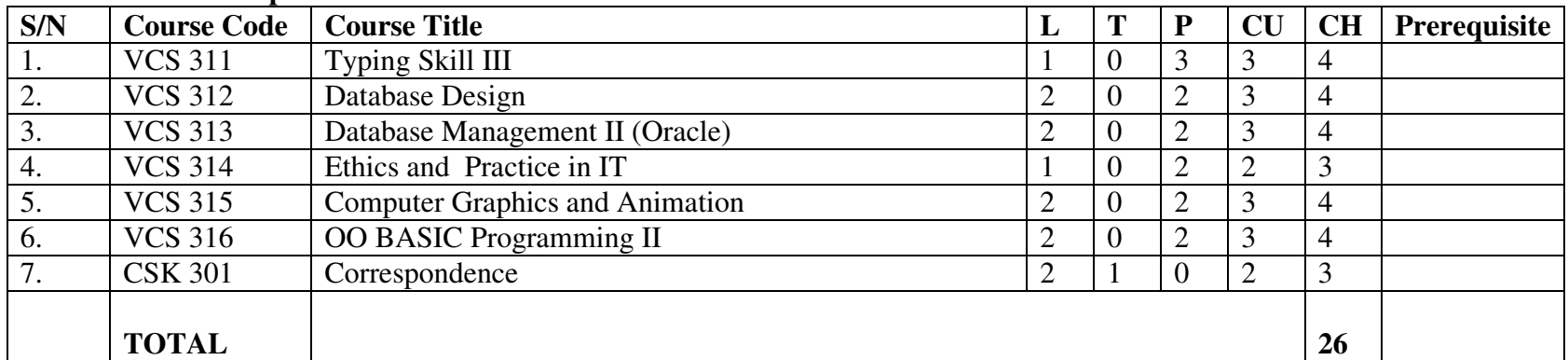

#### **1st Term NVC Computer Studies Final**

## **2nd Term NVC Computer Studies Final**

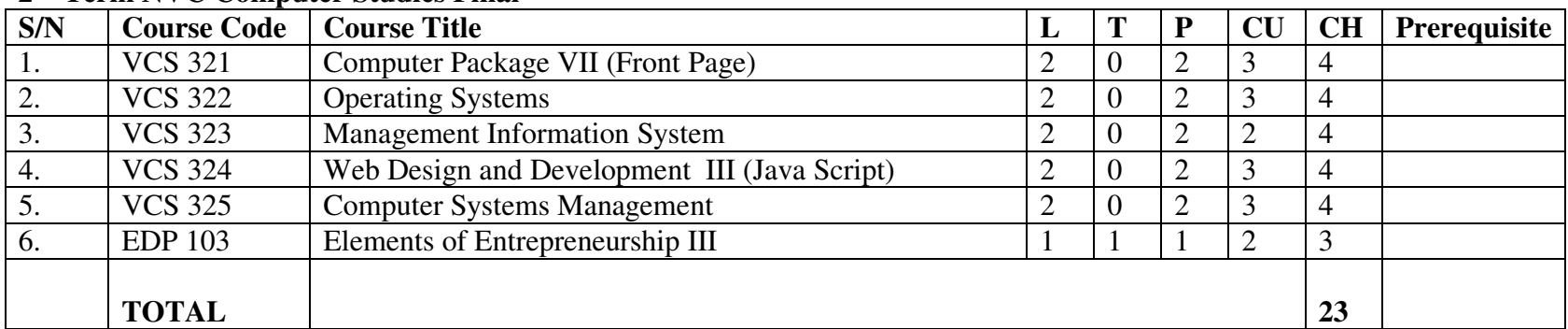

**3rd Term NVC Computer Studies Final** 

VCS 331:Industrial Training (3 months)

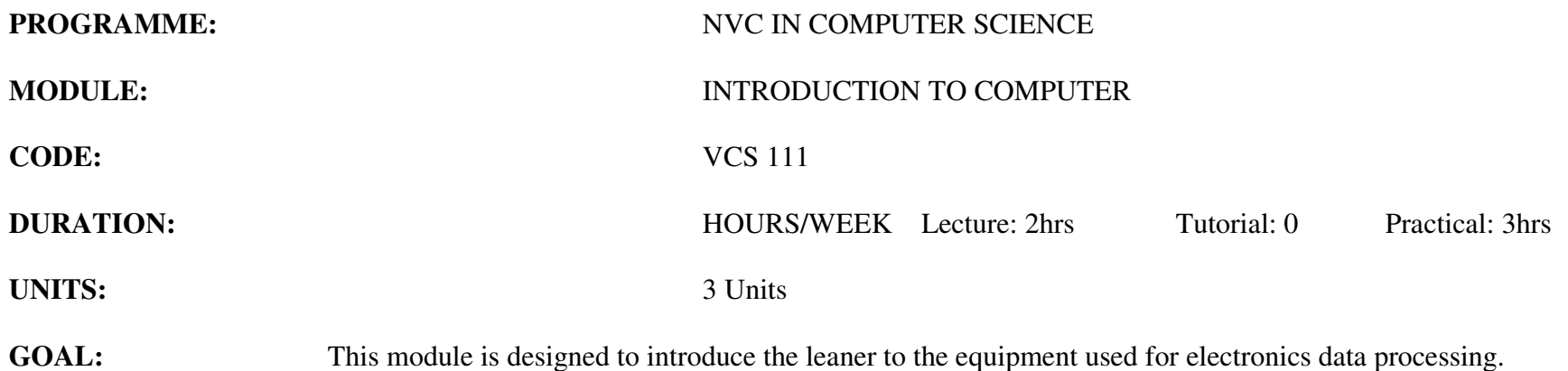

**GENERAL OBJECTIVES:** On completion of this module the leaner should be able to:

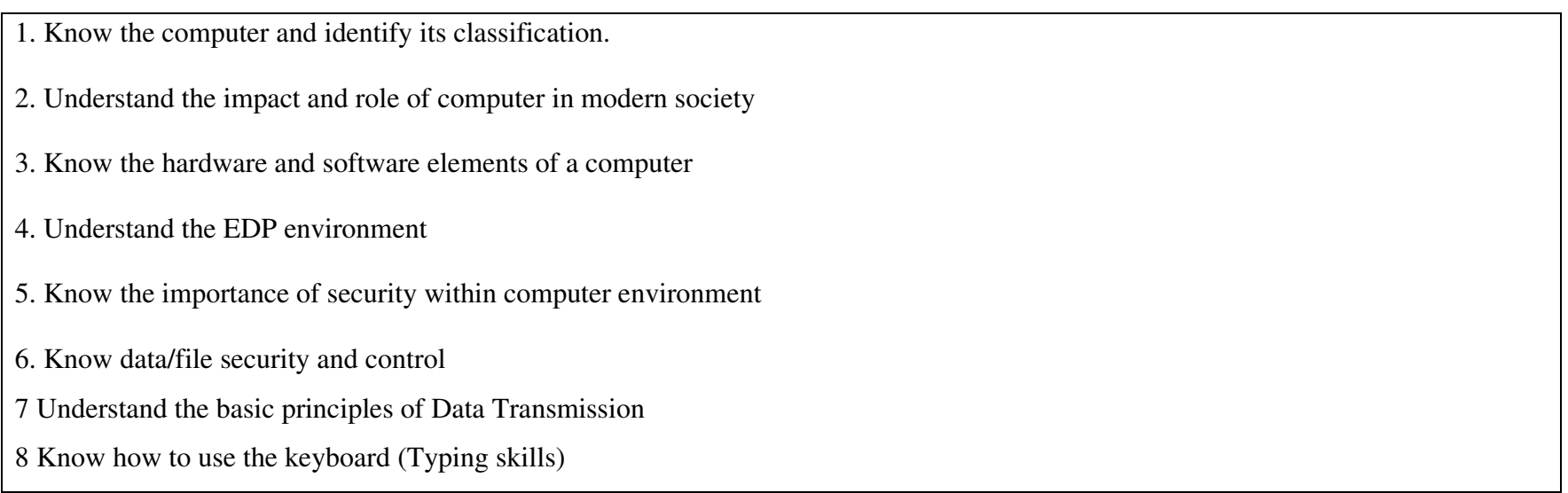

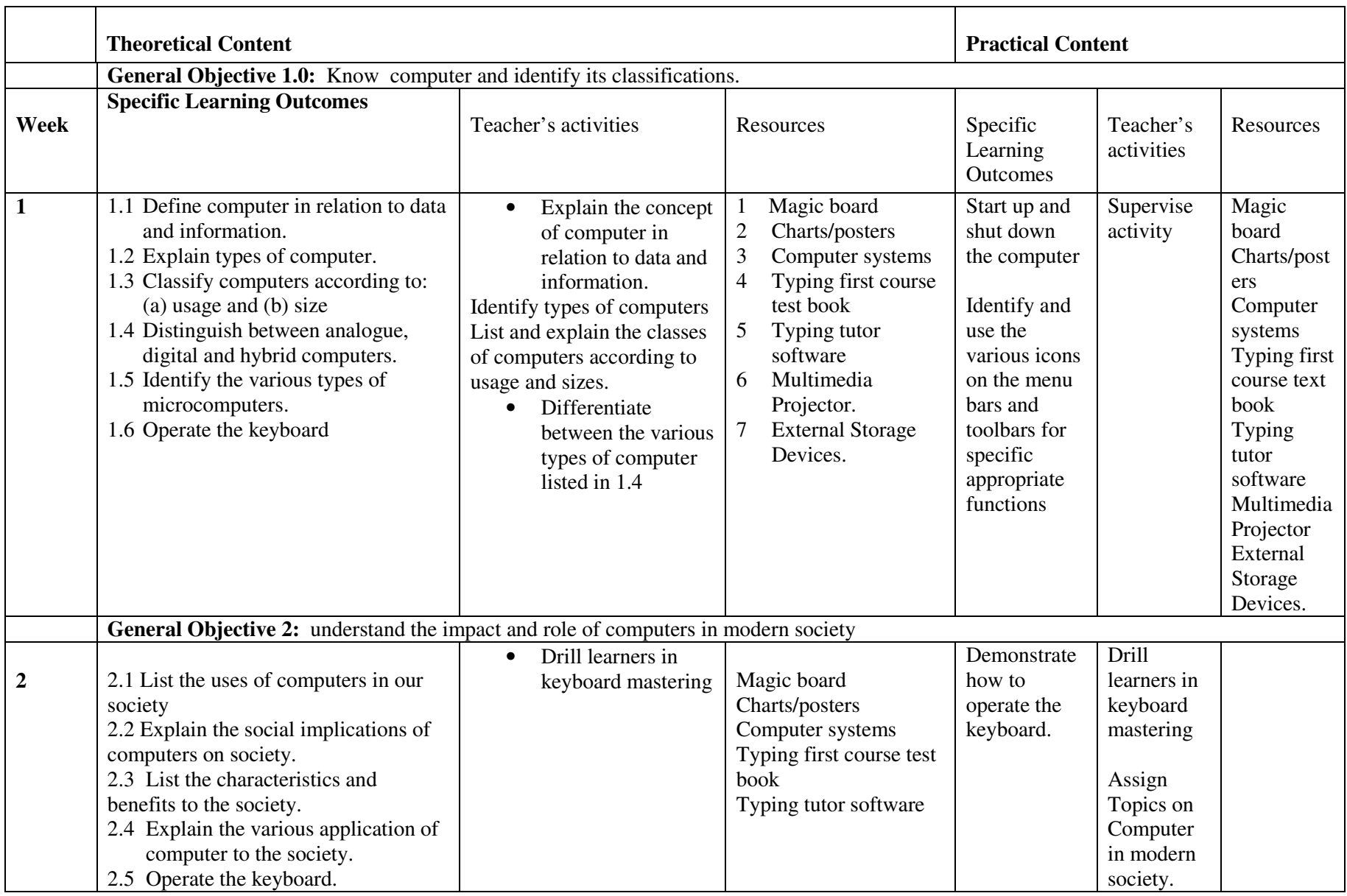

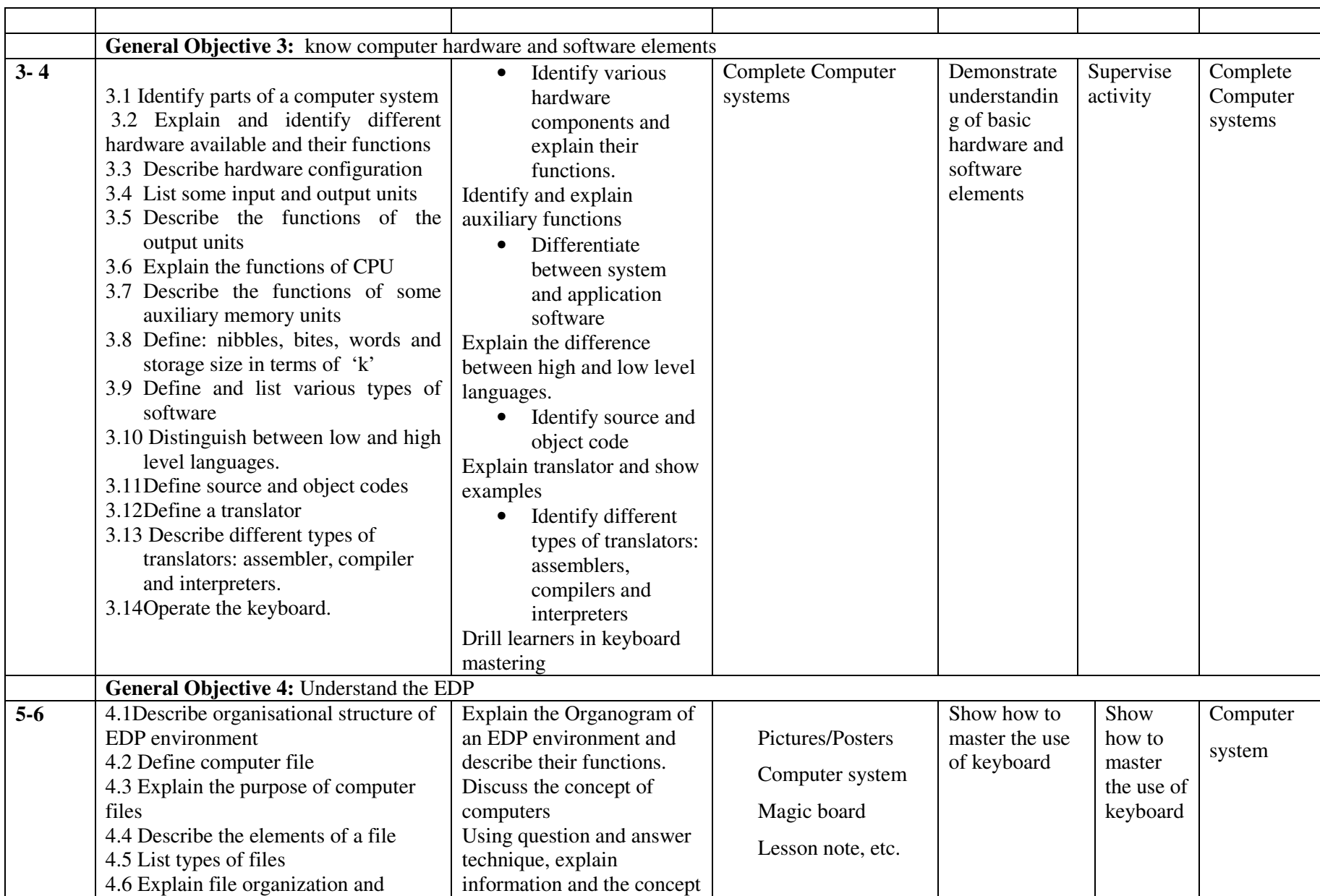

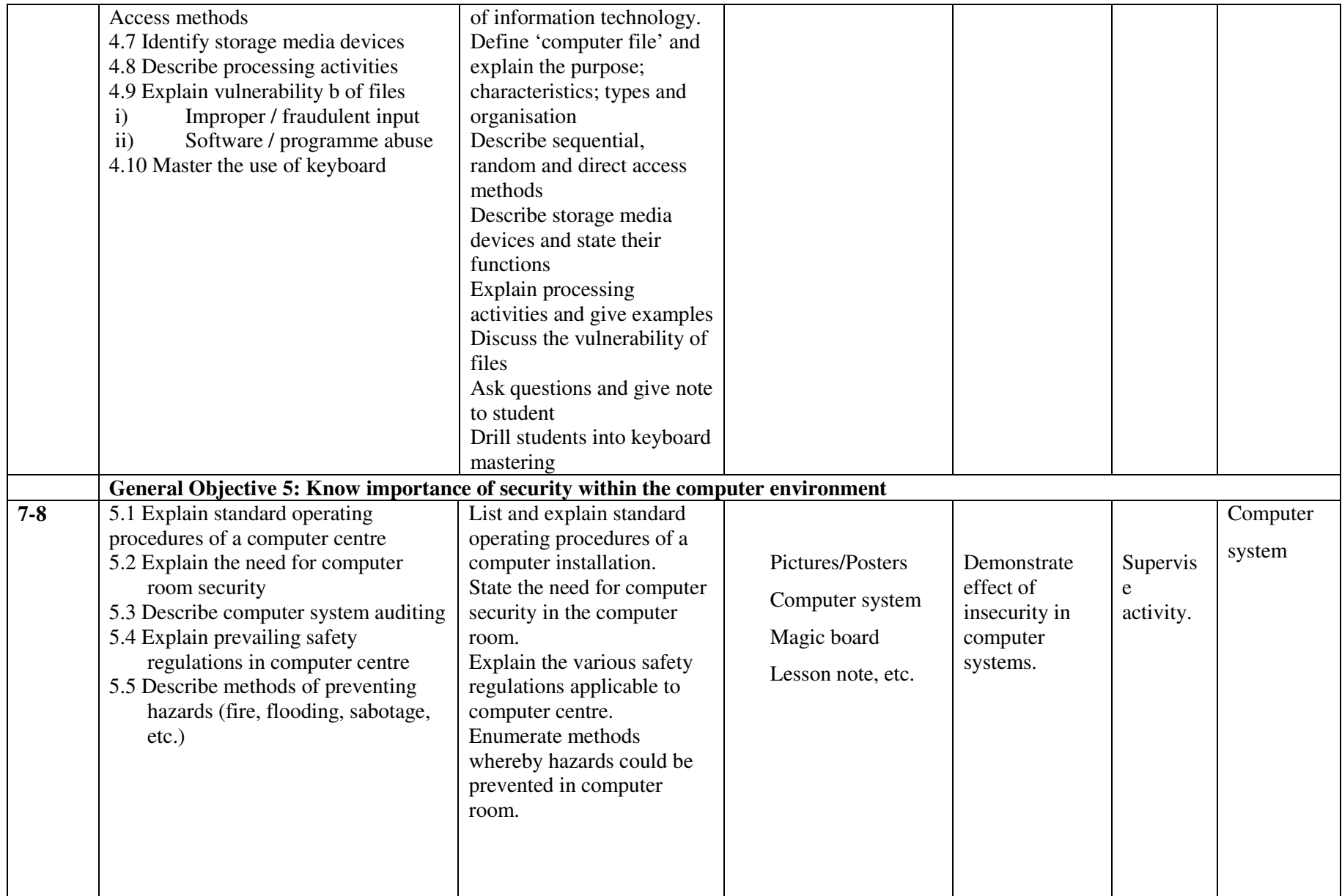

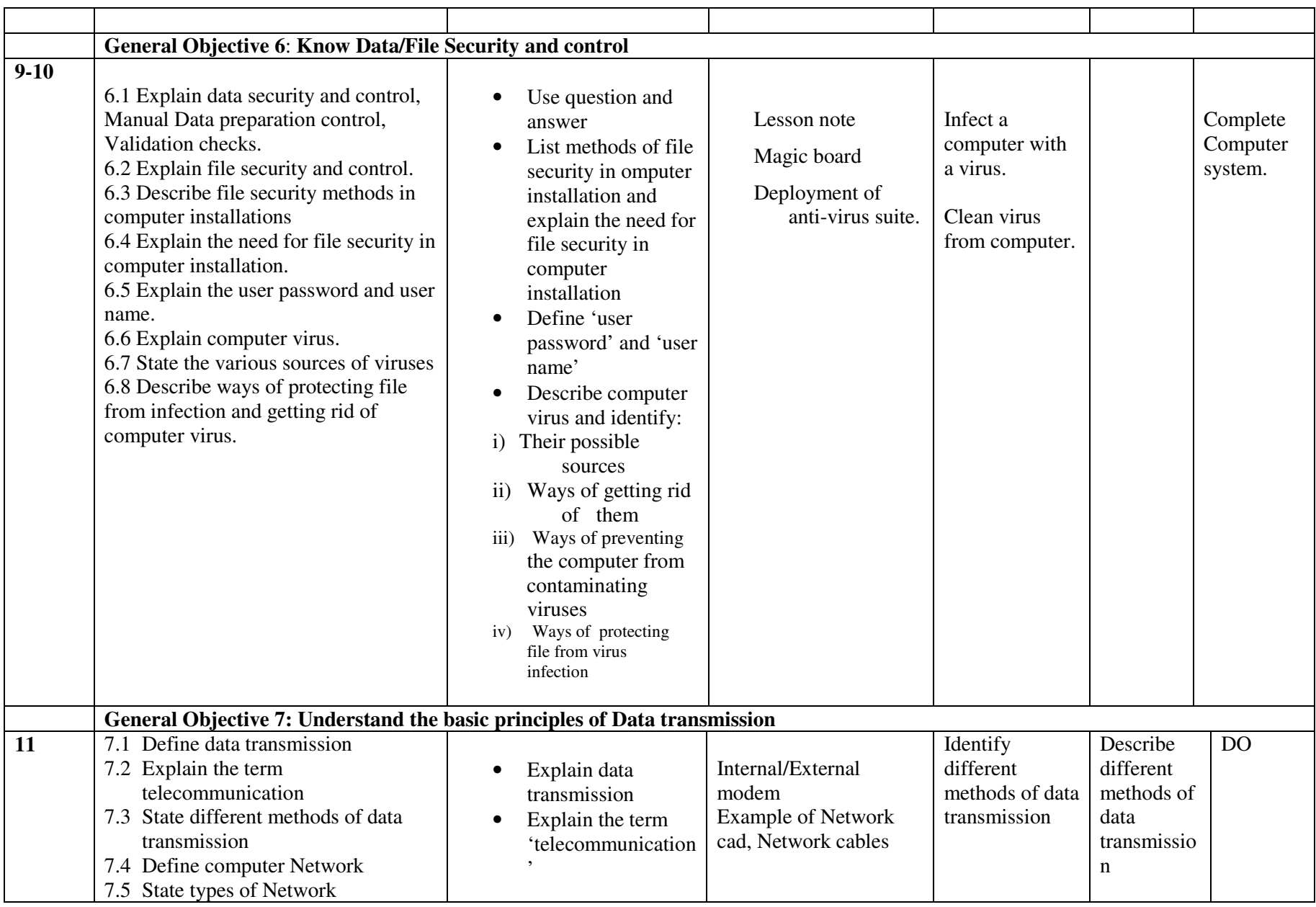

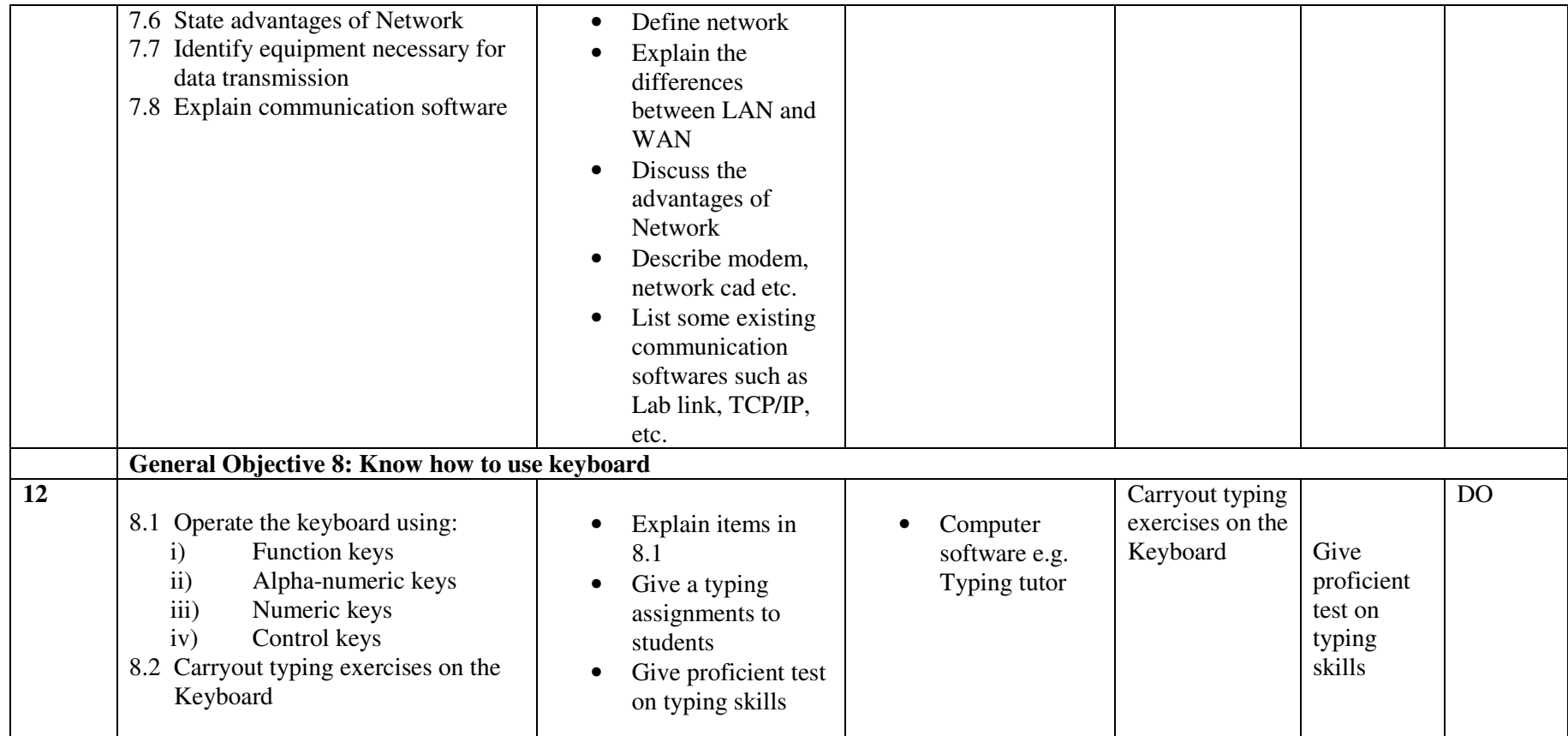

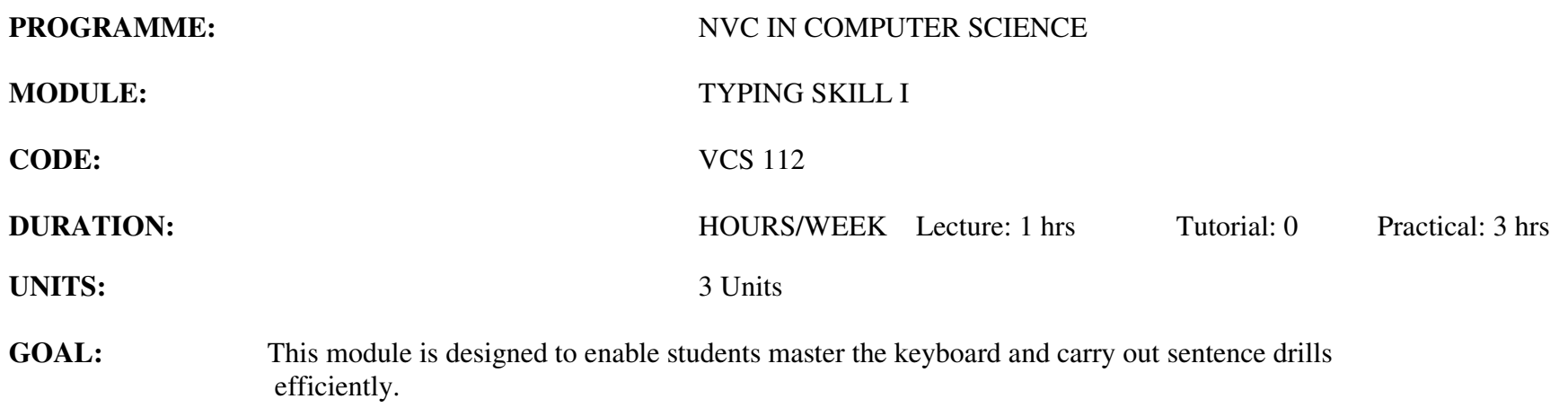

**GENERAL OBJECTIVES:** On completion of this module the leaner should be able to:

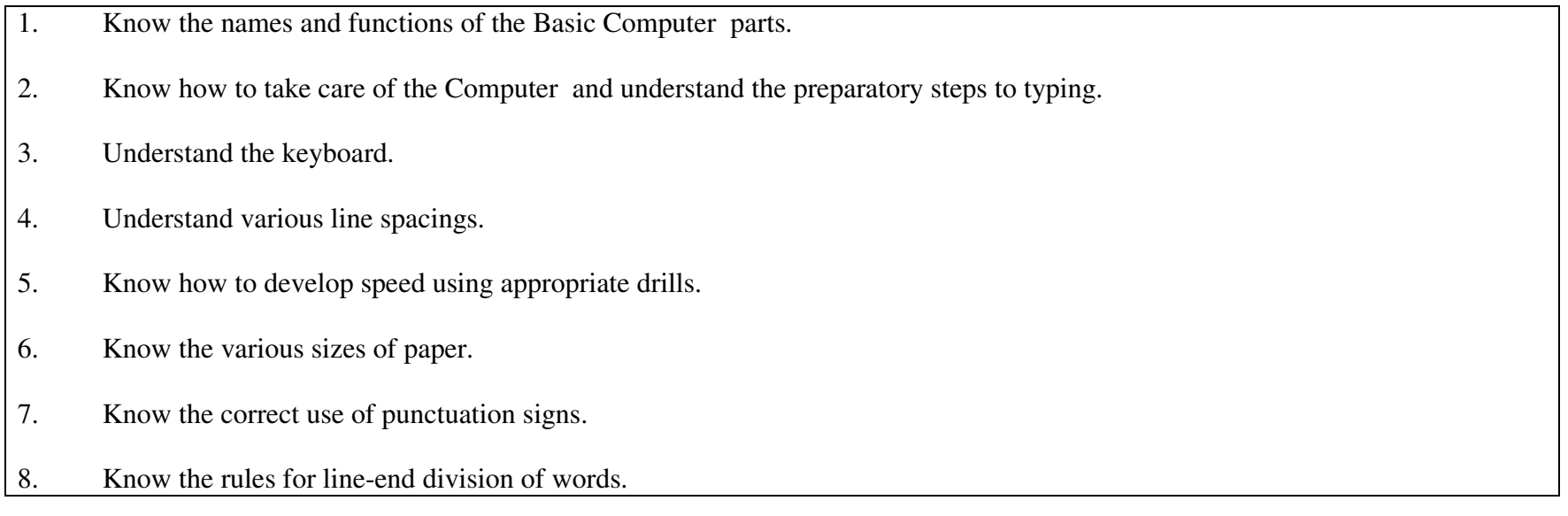

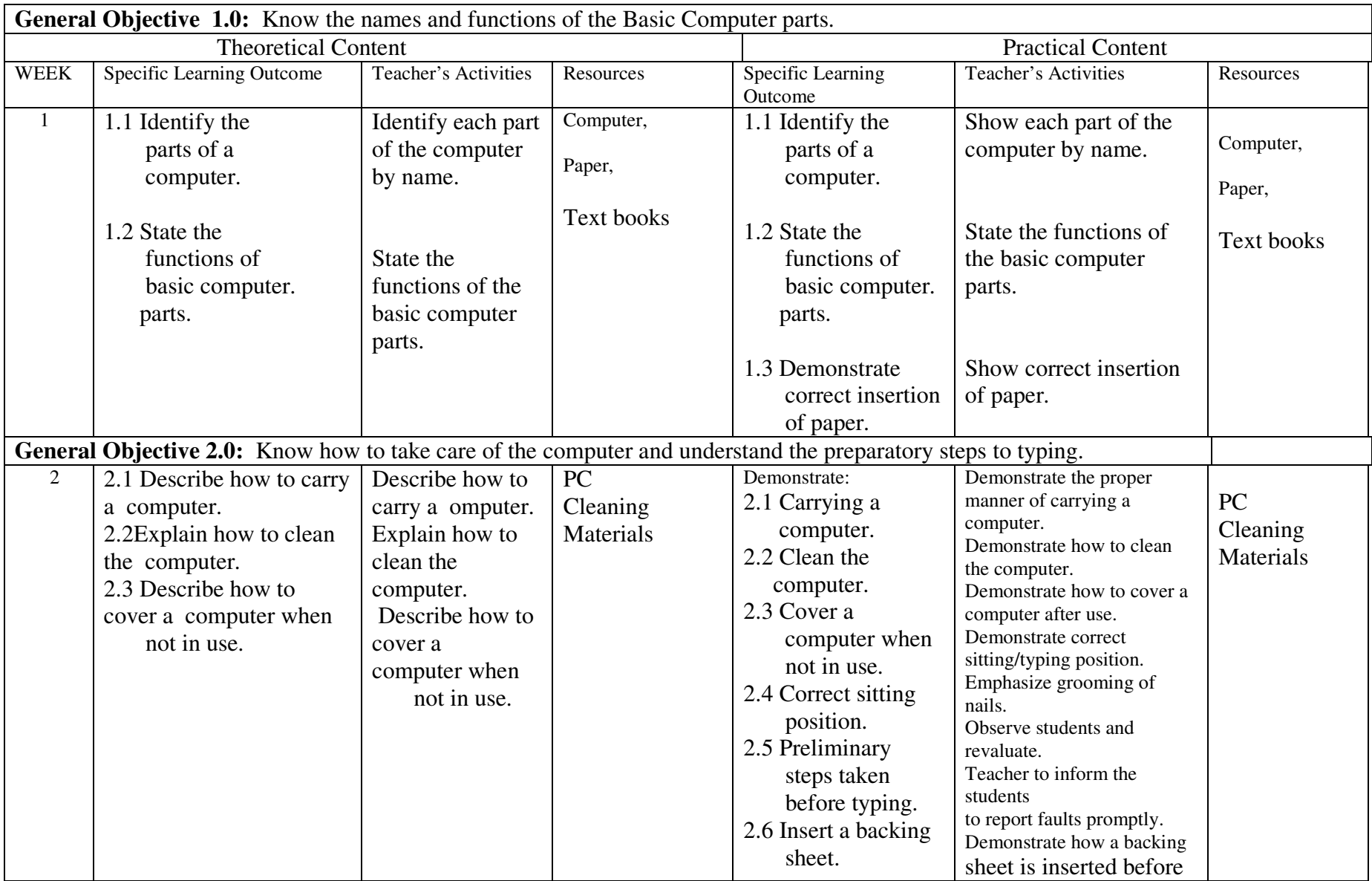

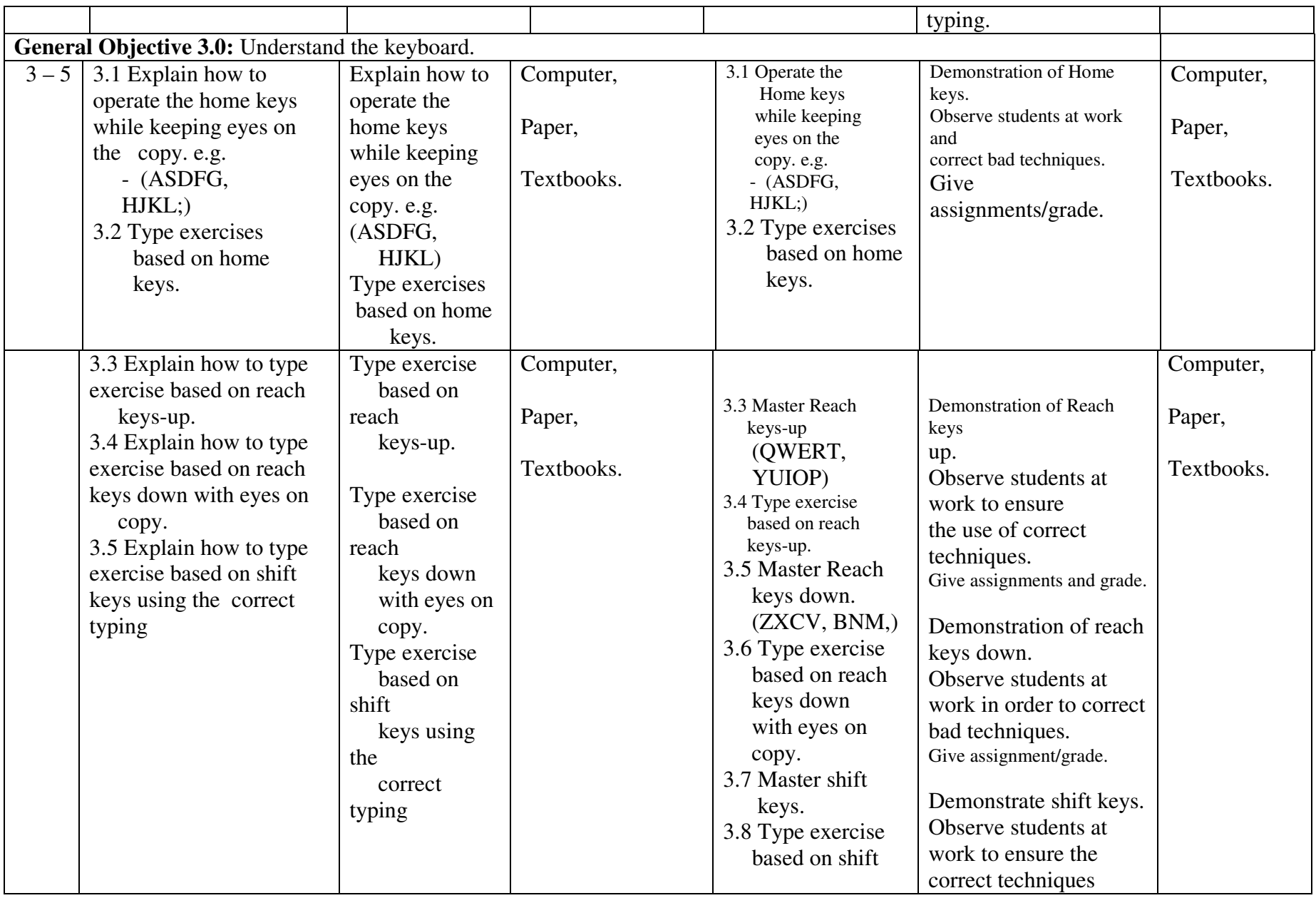

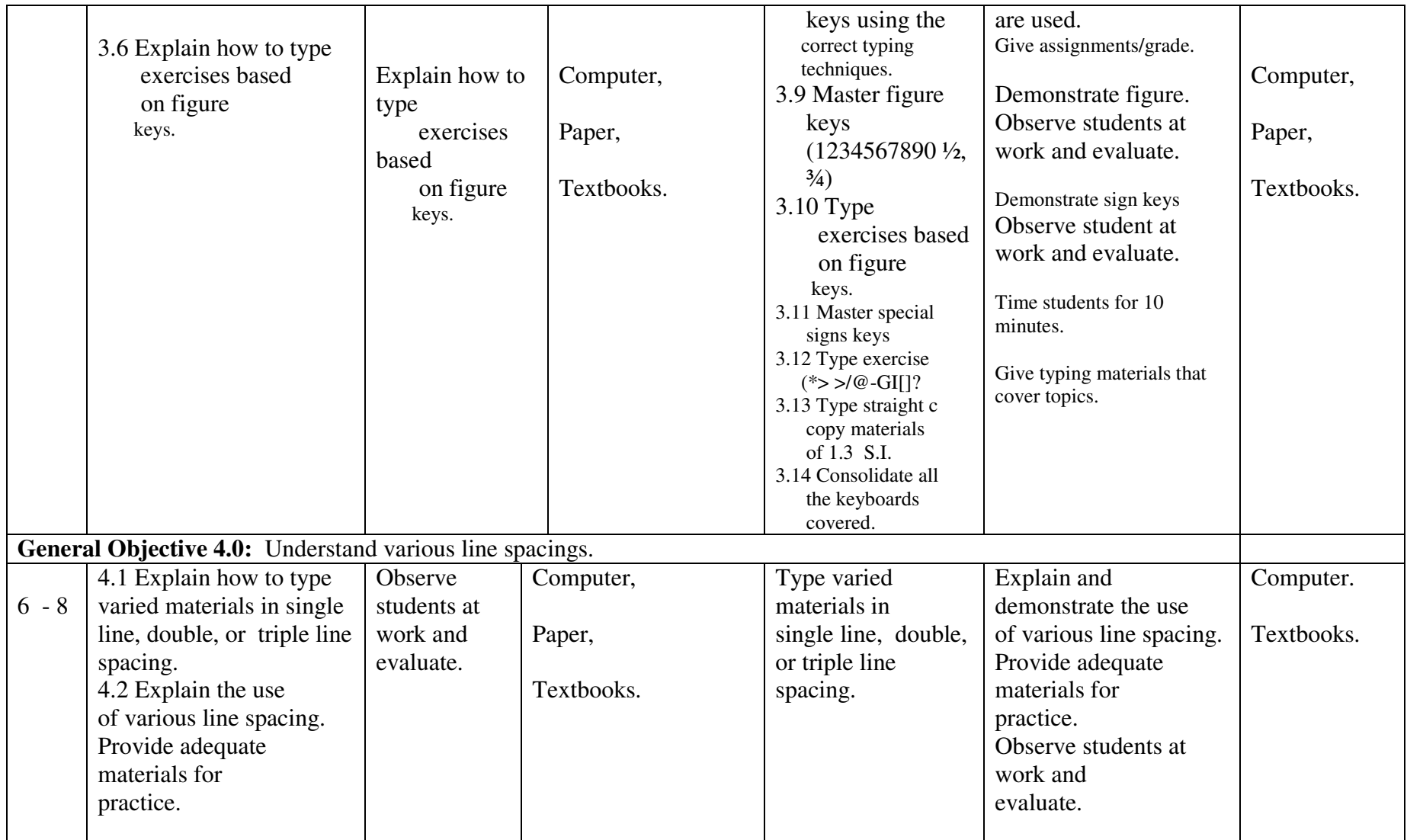

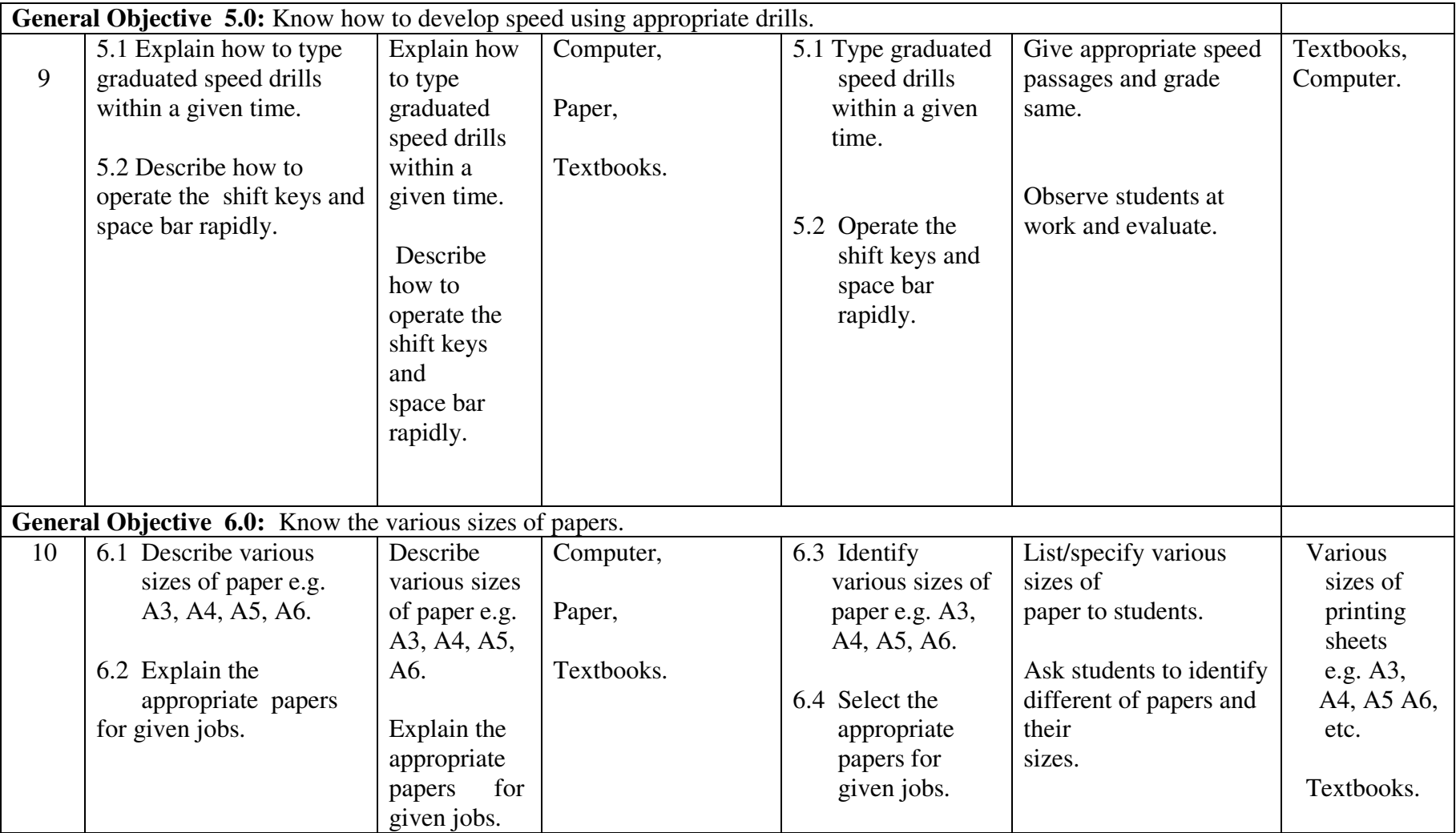

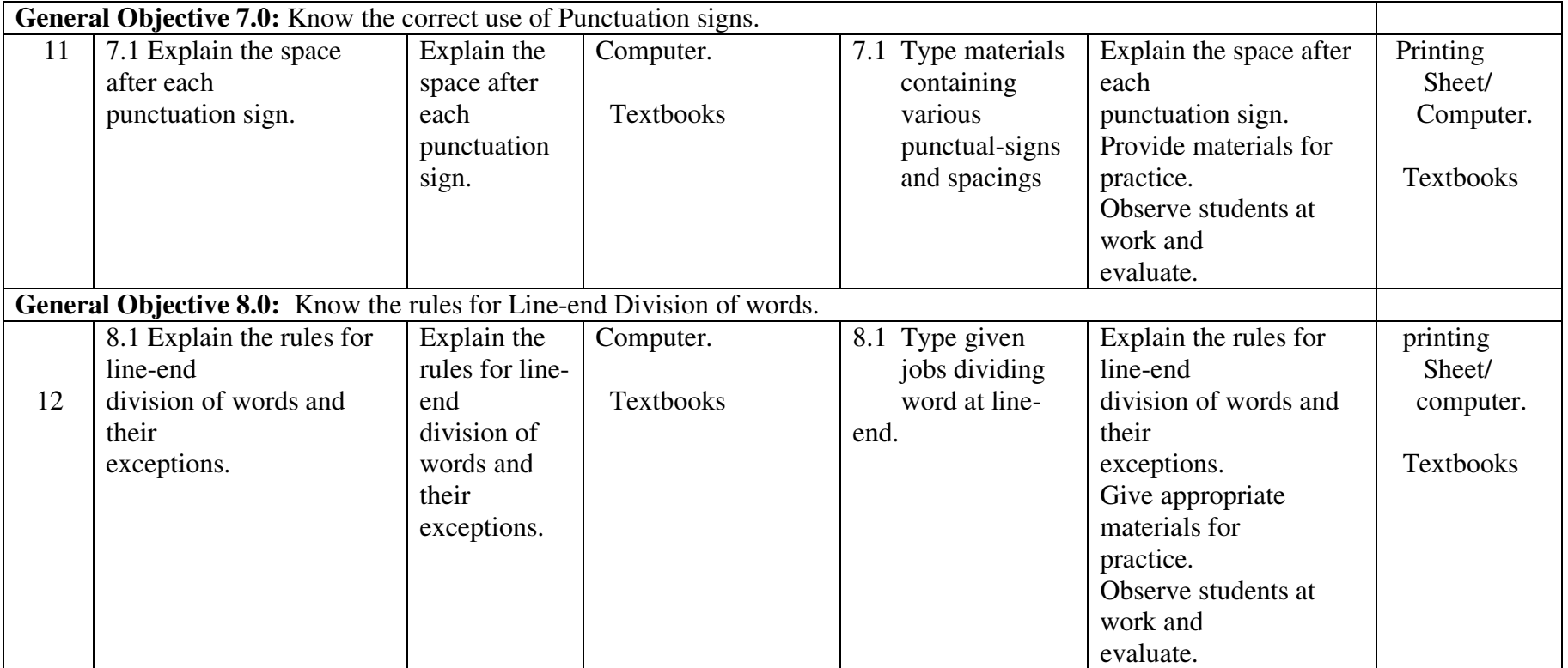

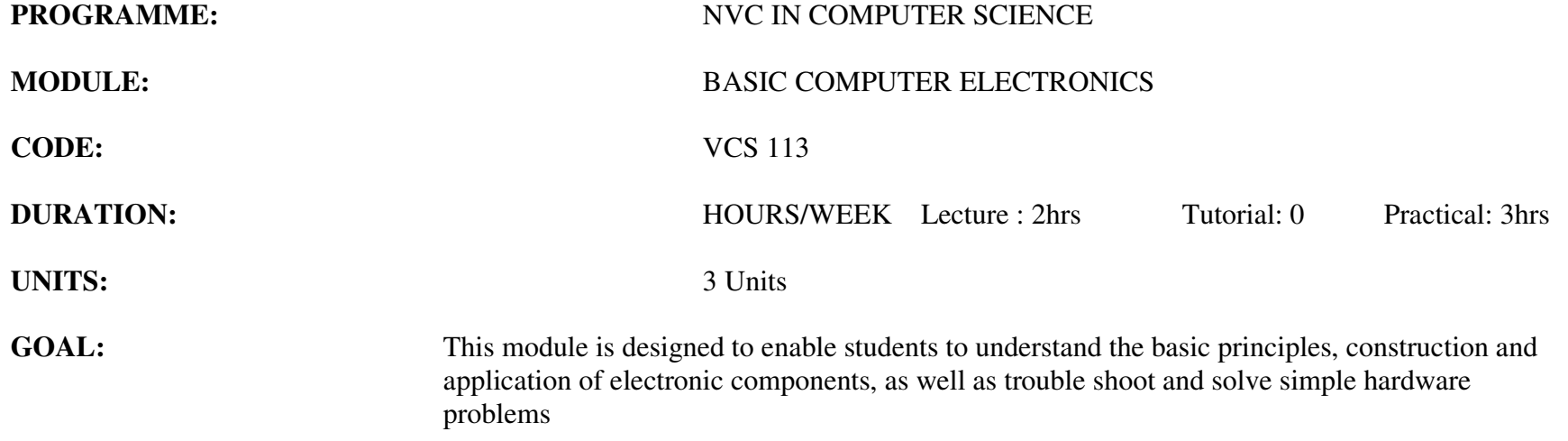

**GENERAL OBJECTIVES:** On completion of this module the students should be able to:-

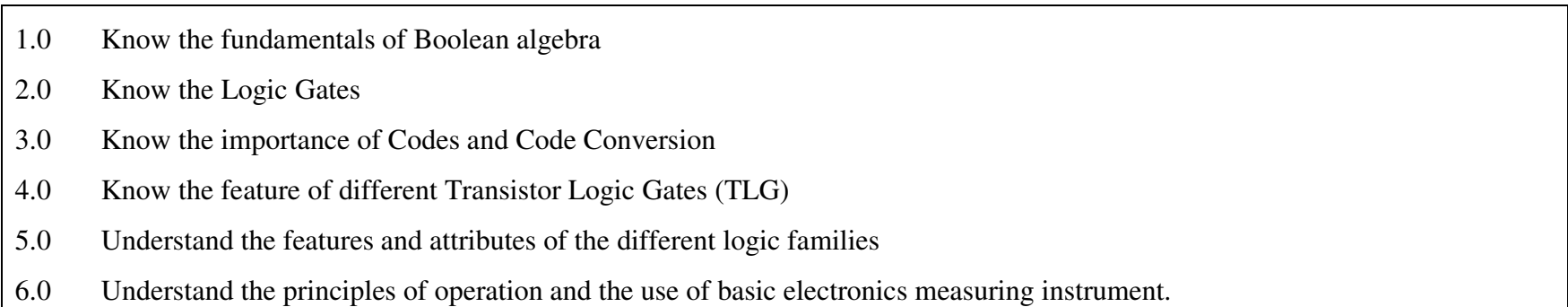

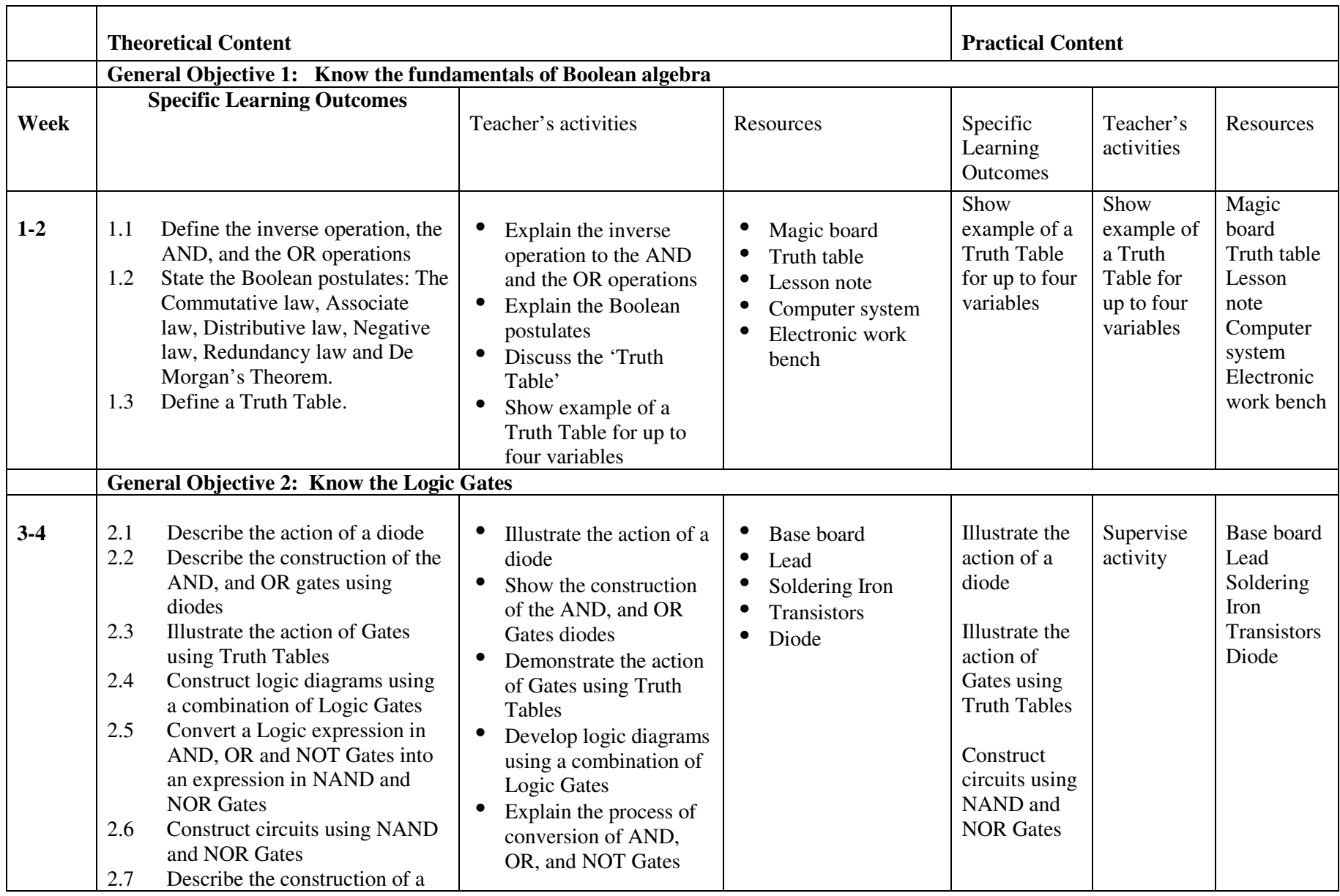

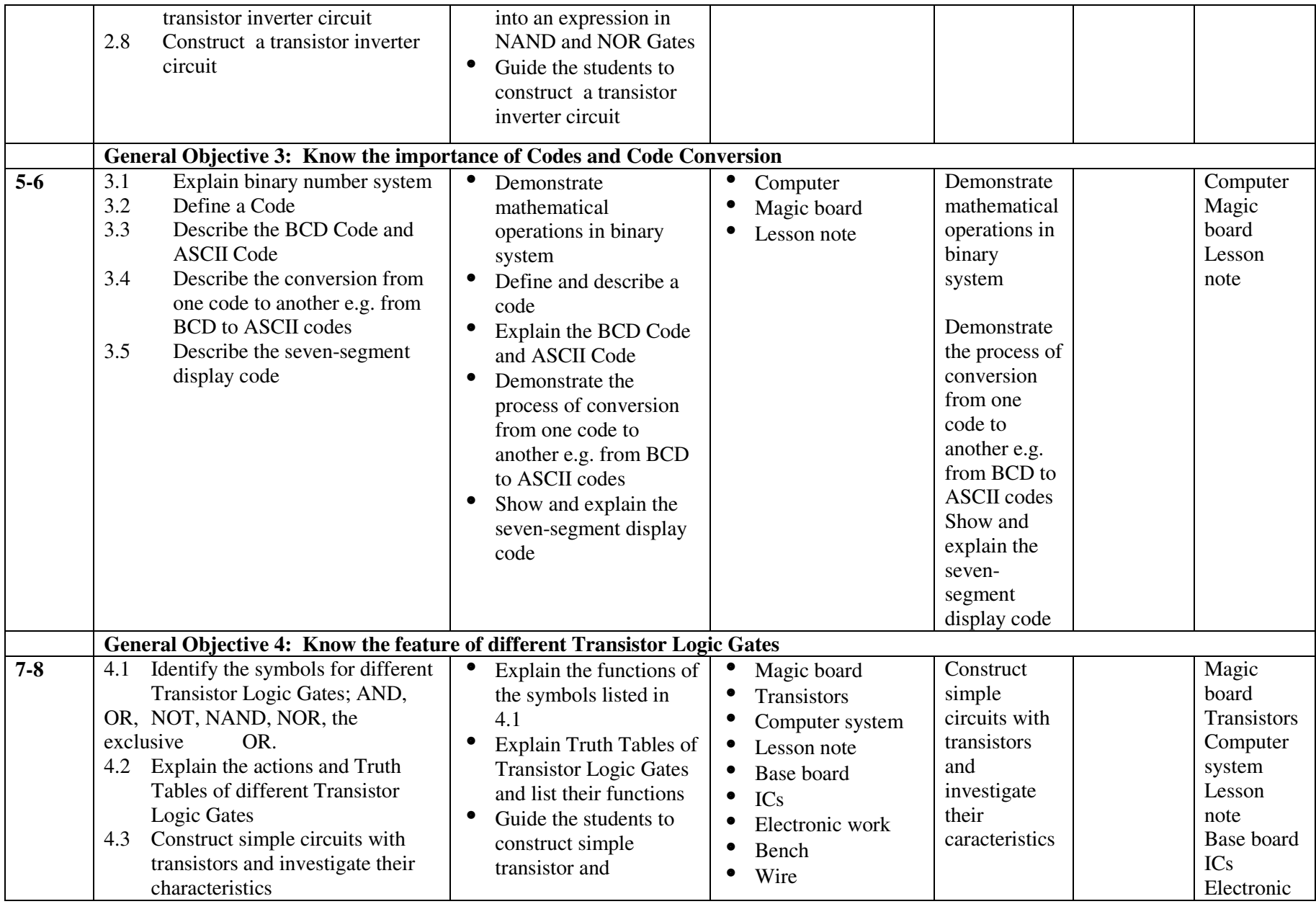

### *NVC in Computer Studies (Draft)*

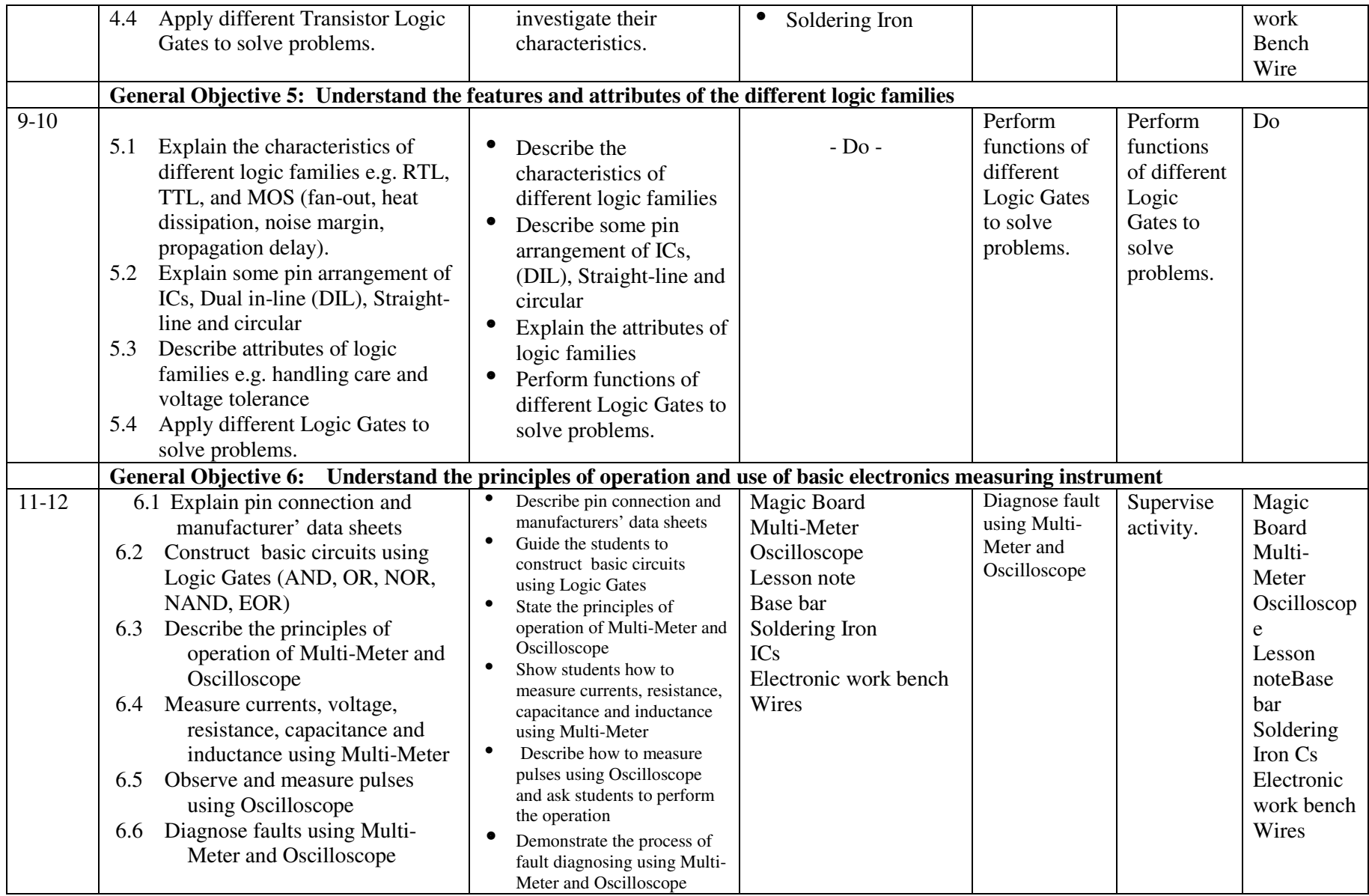

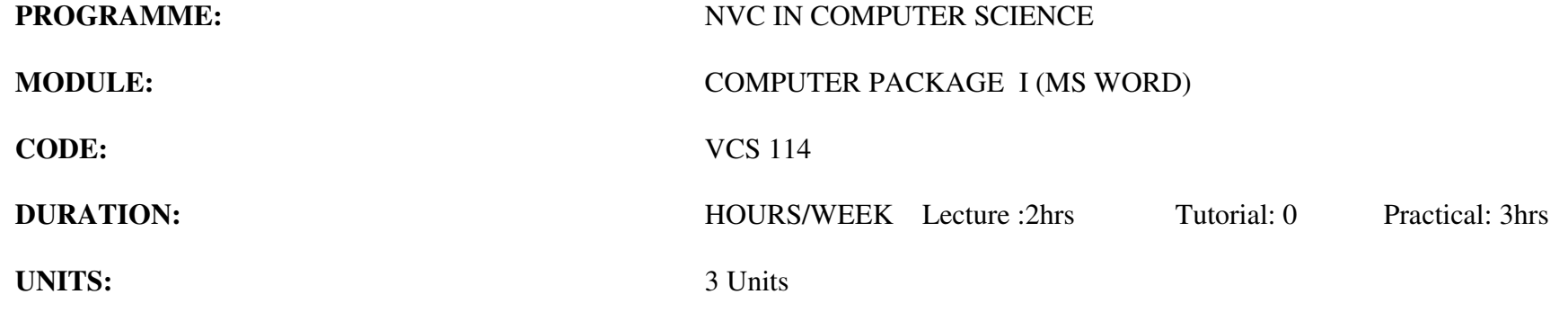

GOAL: This module is designed to enable students acquire knowledge and skills in Microsoft Word.

**GENERAL OBJECTIVES:** On completion of this course the students should be able to:-

- 1. Know how to Create, open and save MS Word documents
- 2. Know how to Type simple word documents
- 3. Understand the structure of MS Word software
- 4. Know the usage and functions of items on the toolbar
- 5. Know how to Create, edit and format tables in MS Word
- 6. Know how to Format text and other graphics
- 7. Know how to Copy, paste and retrieve text from open documents
- 8. Know how to Copy and retrieve text and graphics to the clipboard
- 9. Know how to Open, edit and save other MS Office documents with MS Word

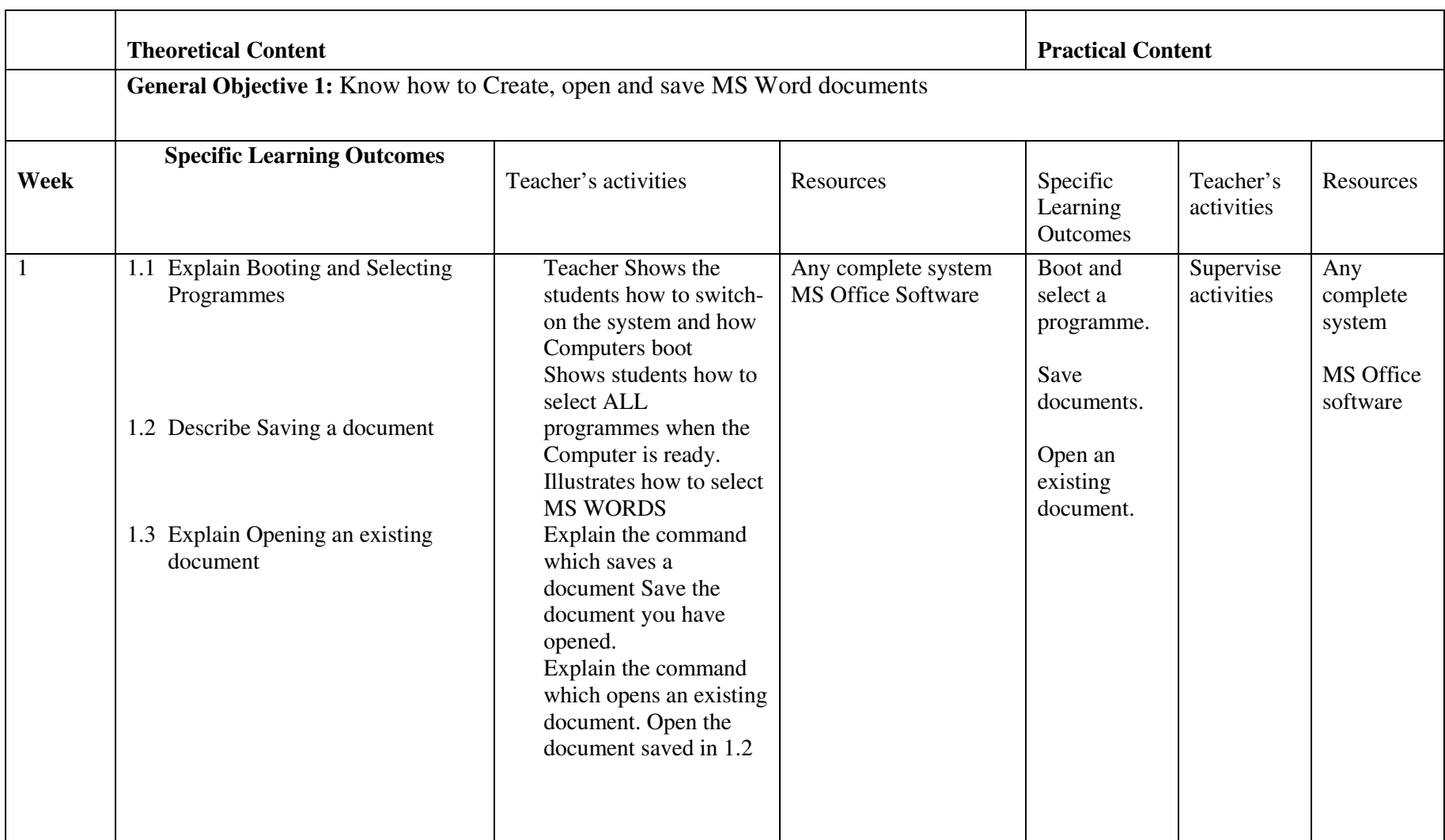

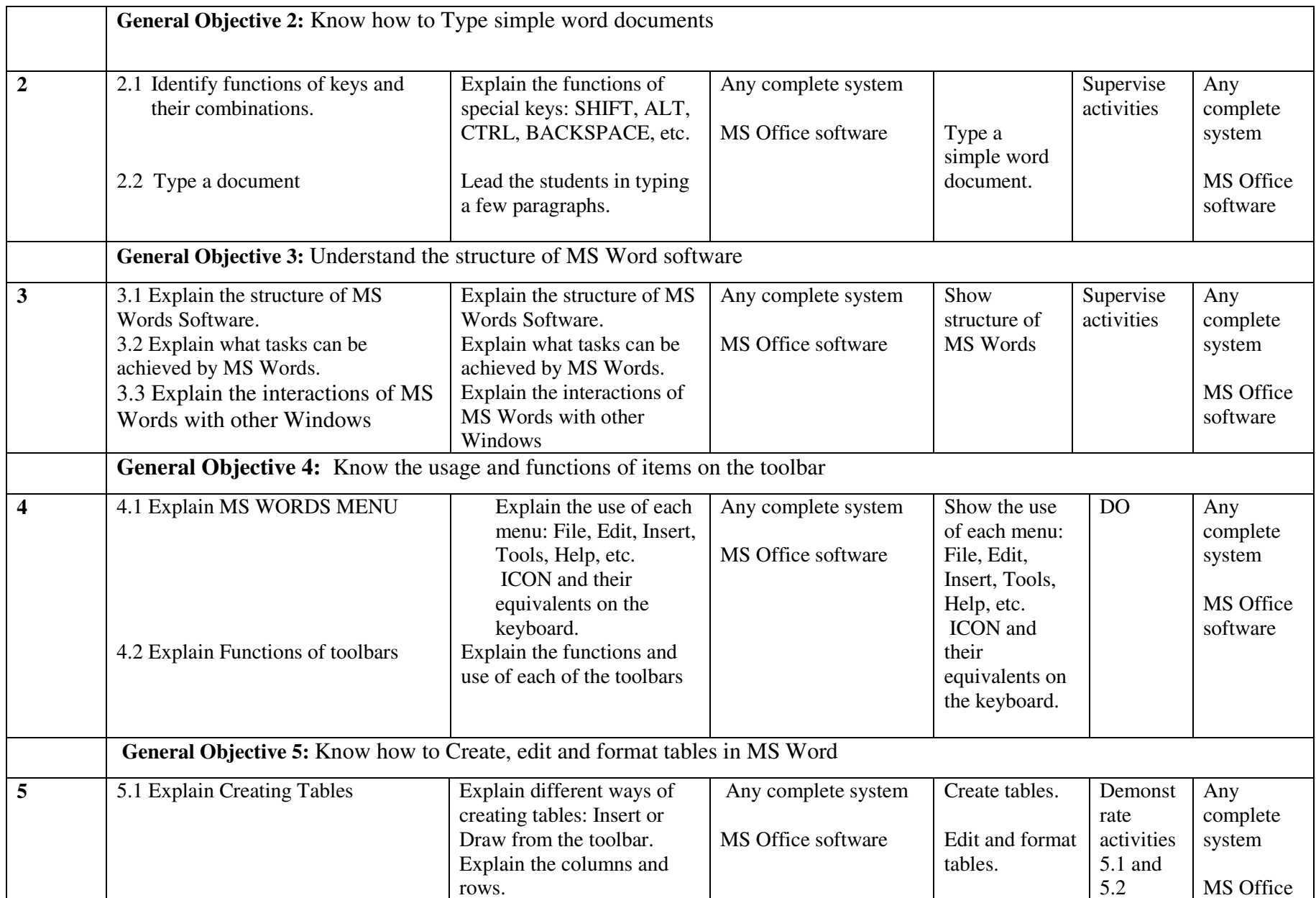

#### *NVC in Computer Studies (Draft)*

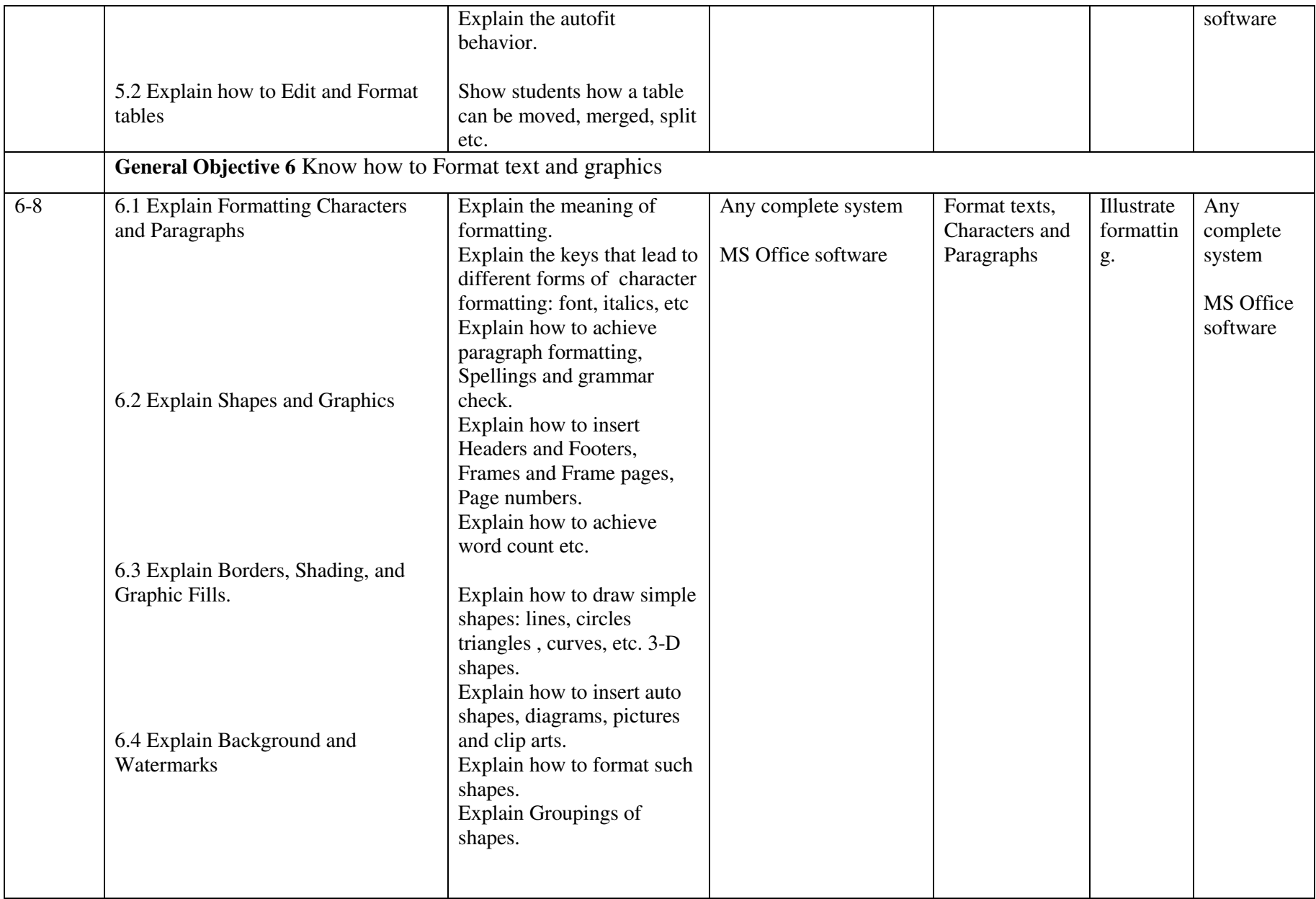

*NVC in Computer Studies (Draft)*

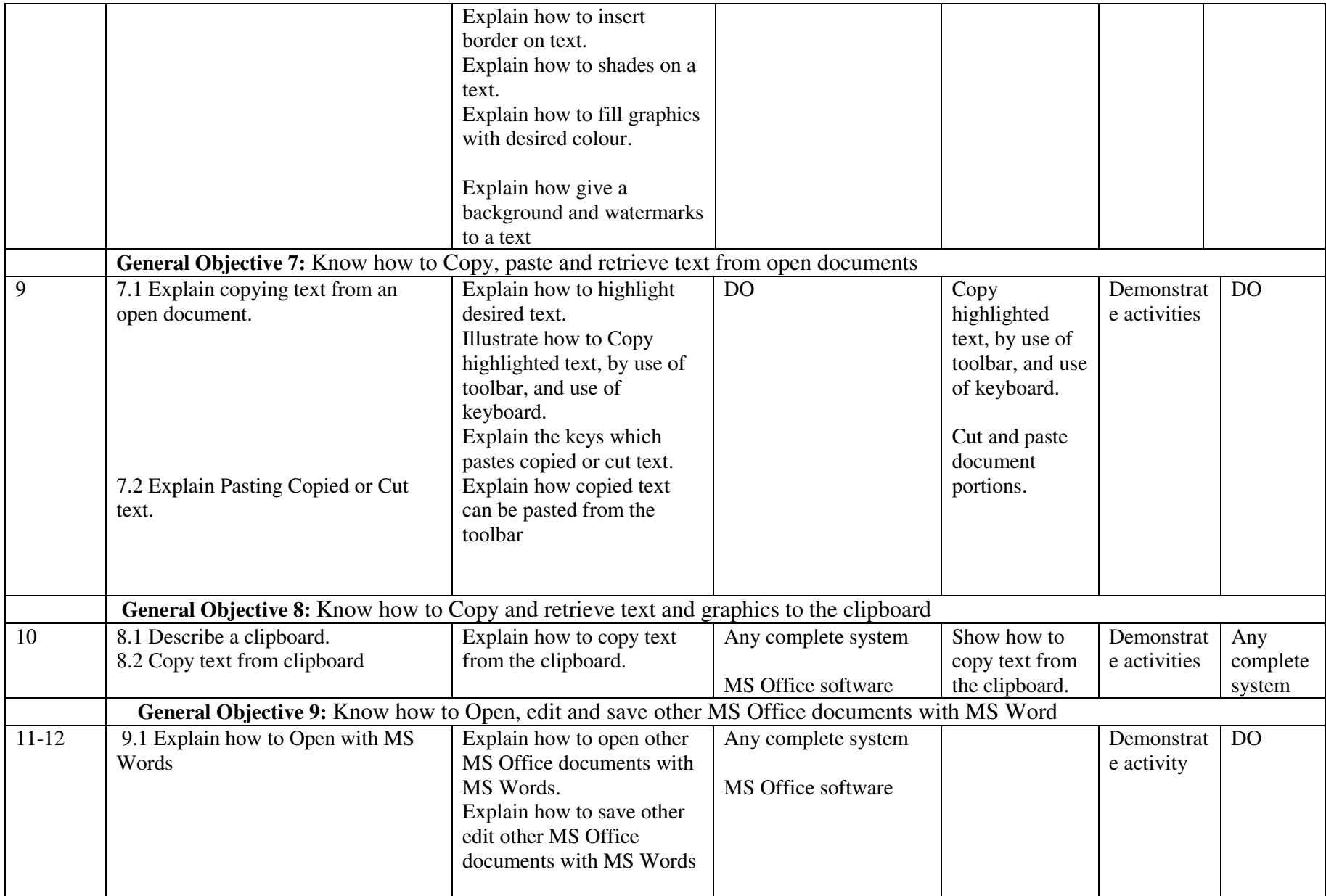

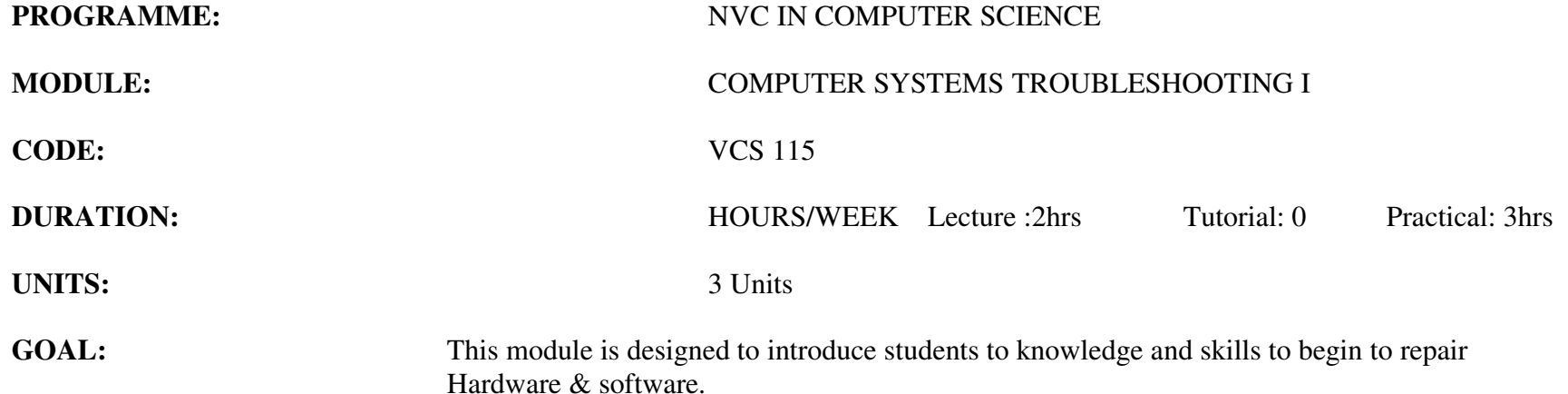

**General Objectives:** On completion of this module the students should be able to:

- 1. Understand the process of fault diagnosis.
- 2. Understand the causes of computer start up failure.
- 3. Understand memory failure symptoms.
- 4. Understand hard drive failure symptoms.
- 5. Understand floppy drive failure symptoms
- 6. Understand CD-ROM failure symptoms.
- 7. Understand mouse and keyboard failure symptoms.
- 8. Understand Display system failure symptoms.
- 9. Understand sound failure symptoms.

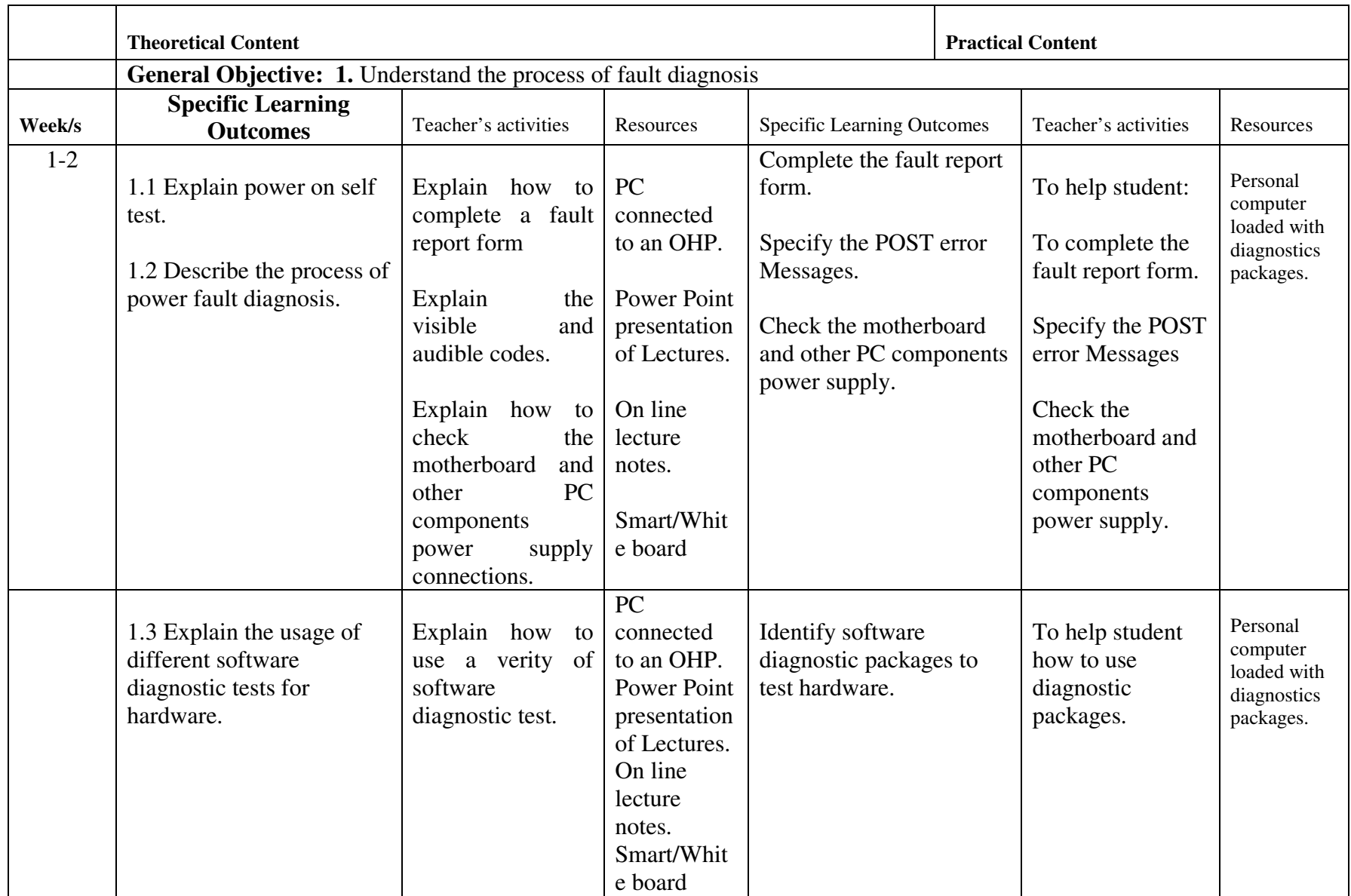

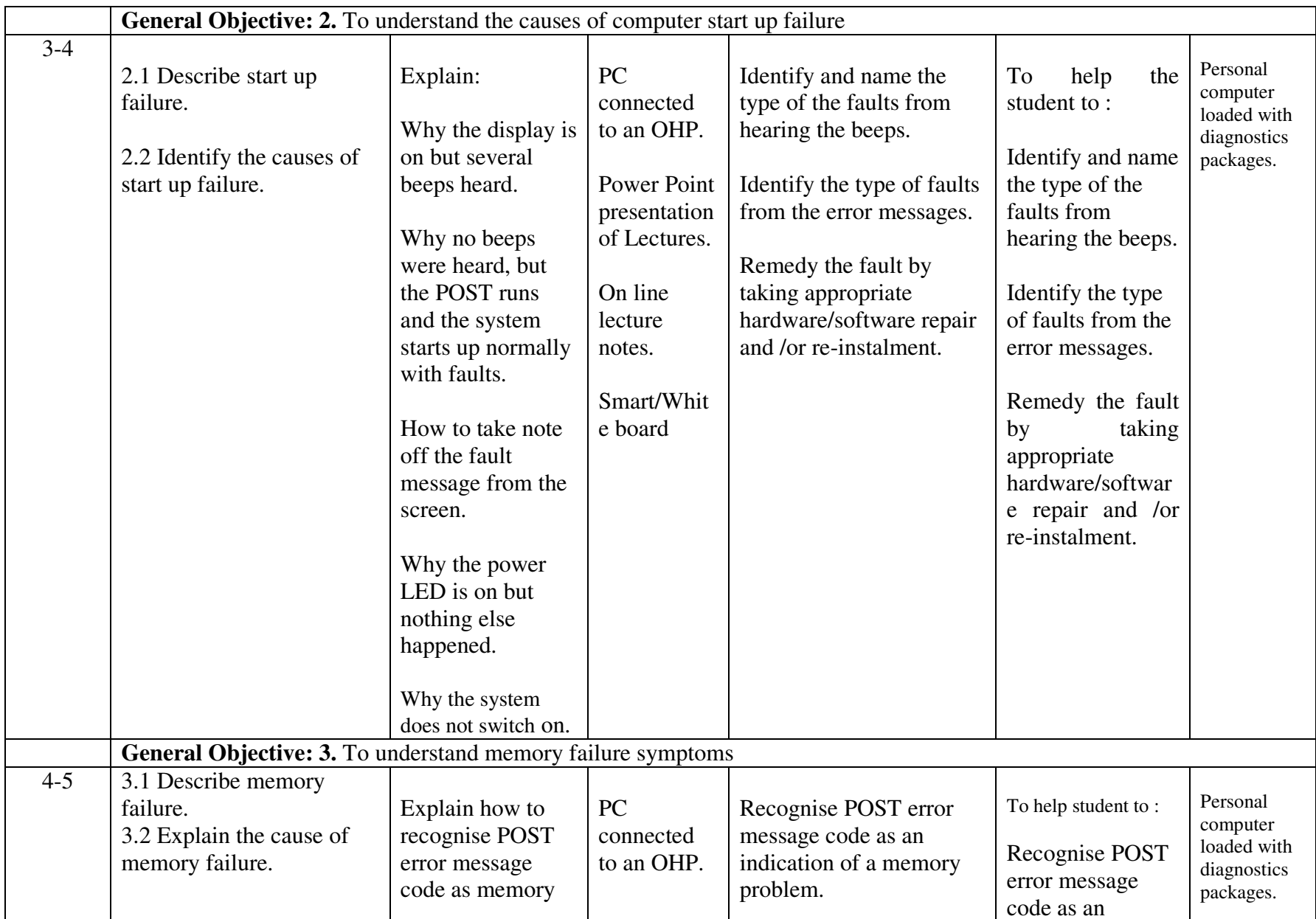

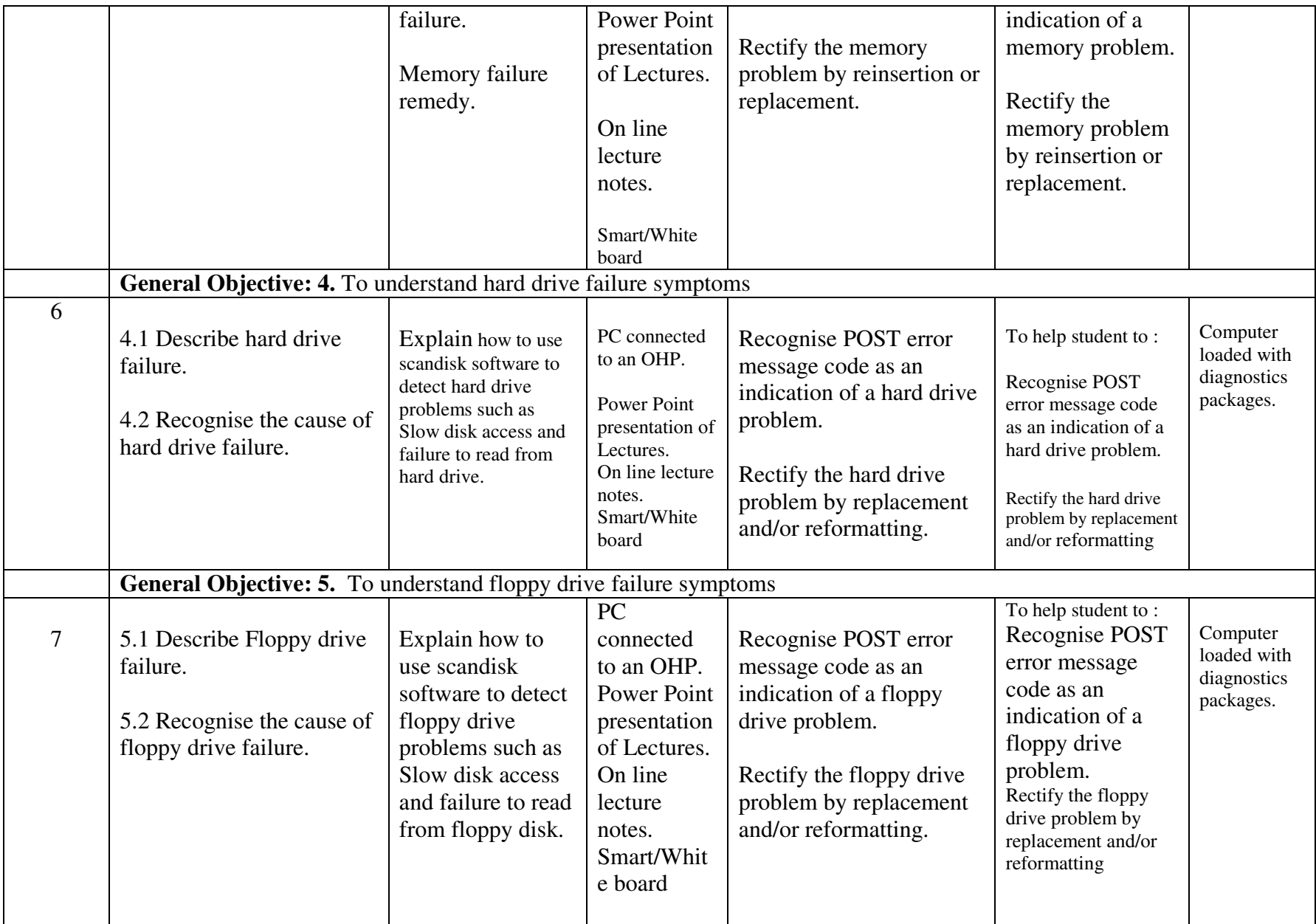

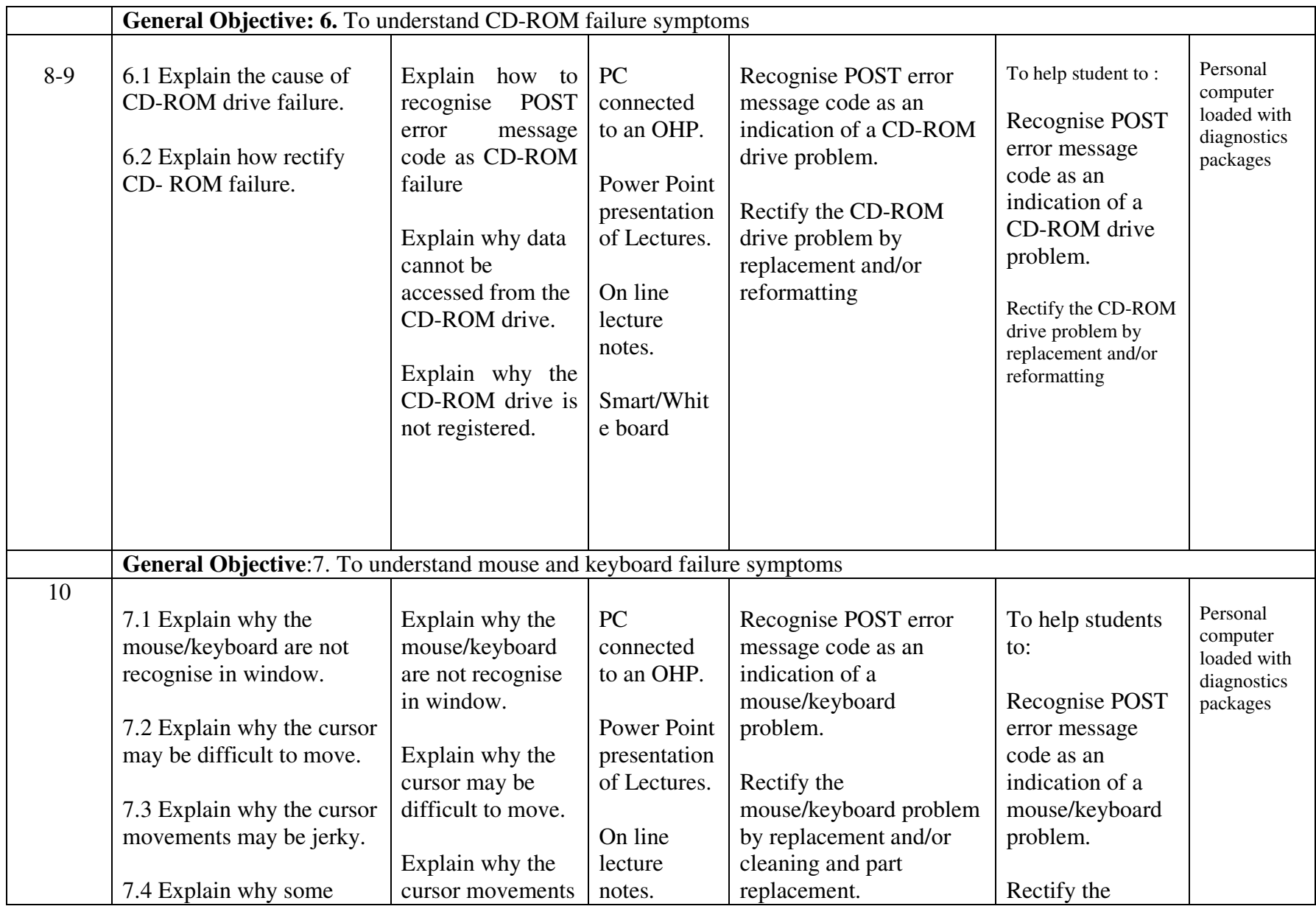

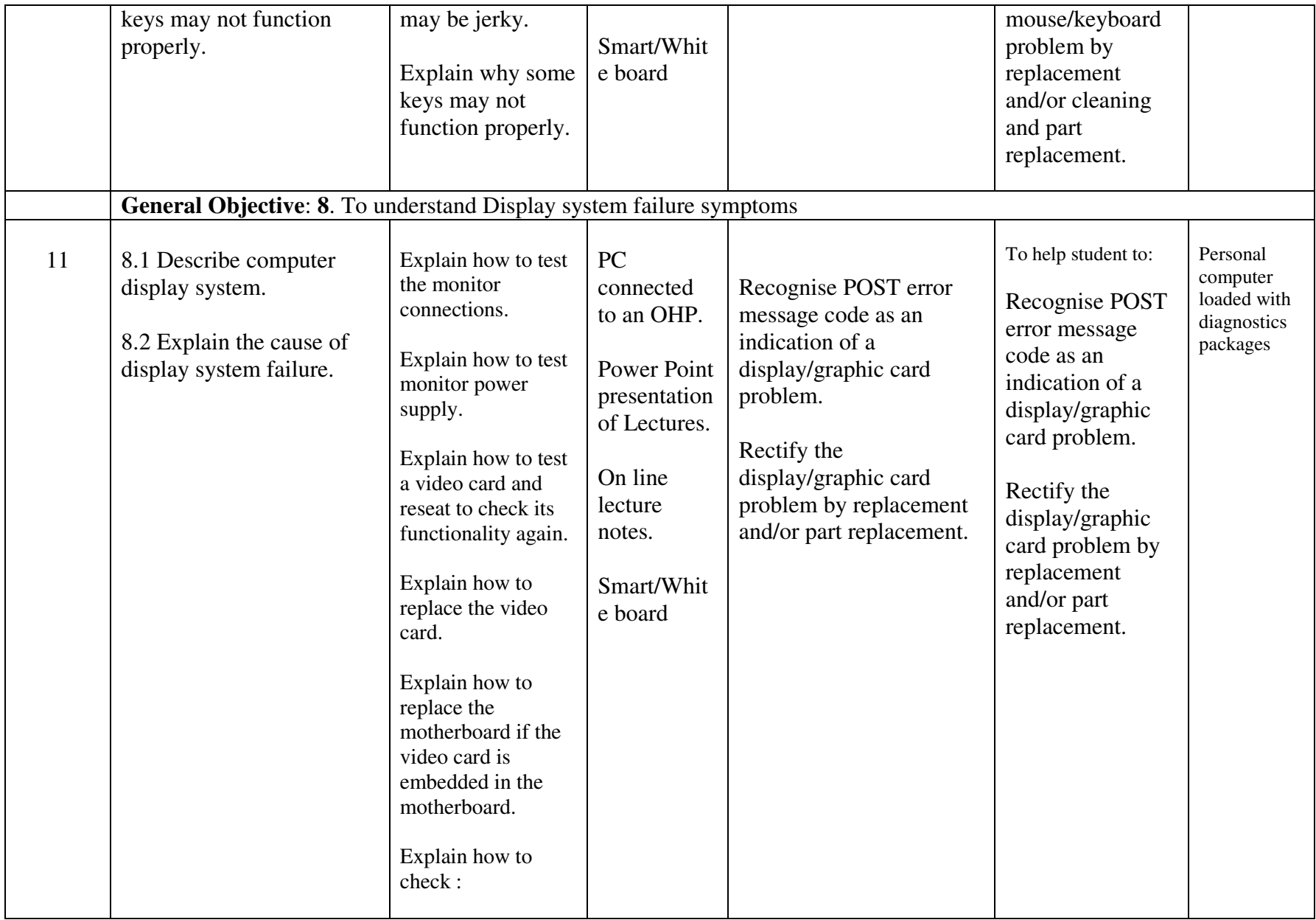
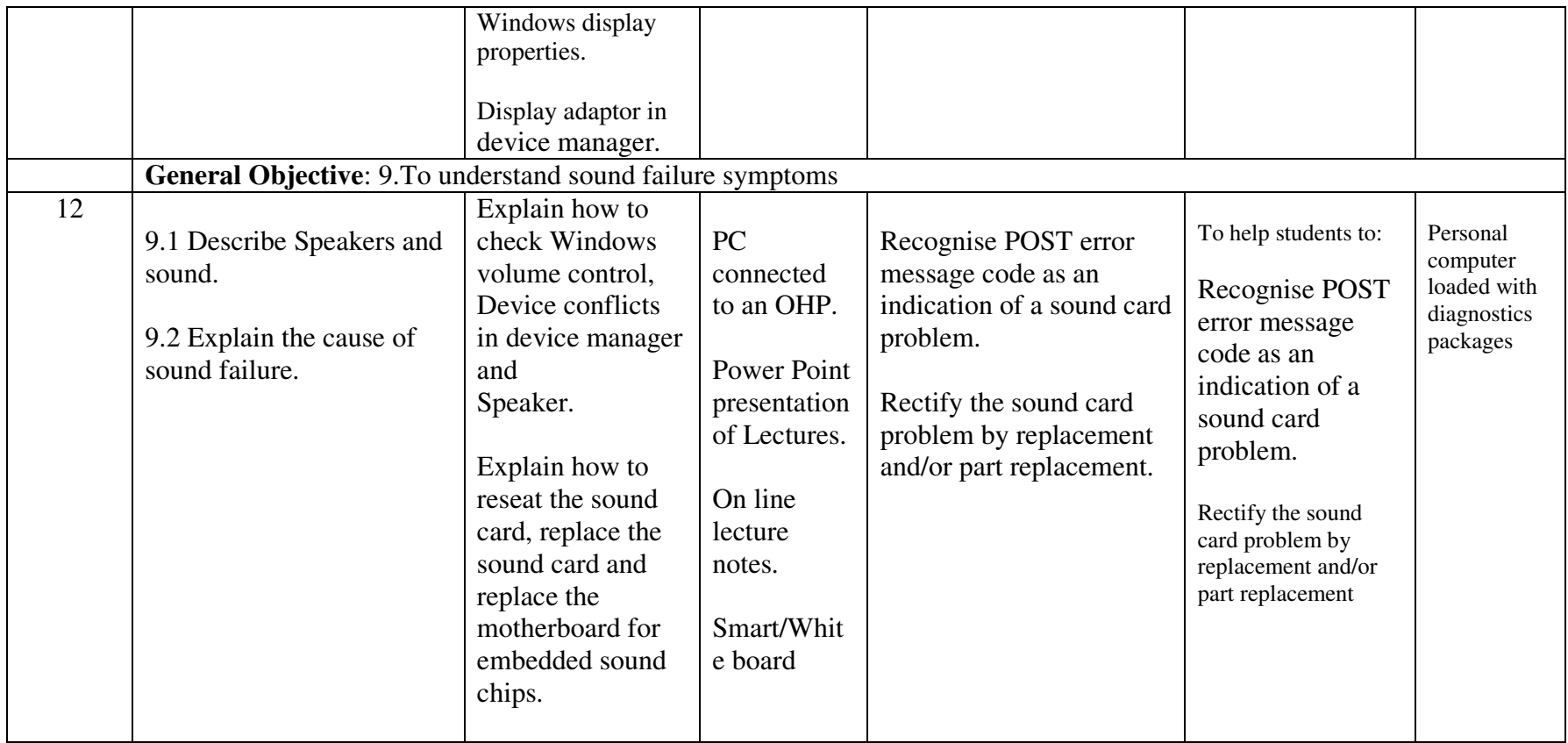

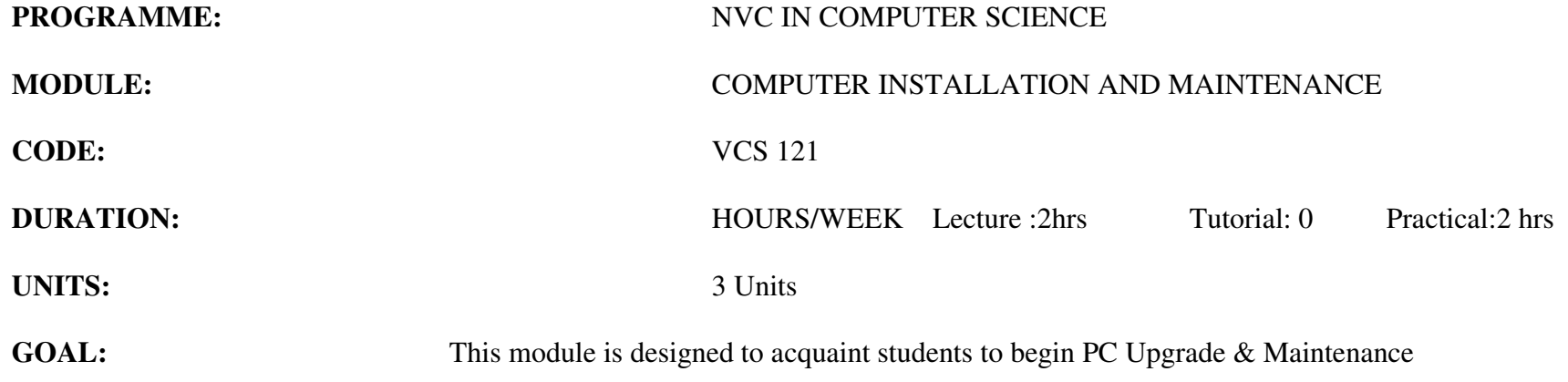

**GENERAL OBJECTIVES:** On completion of this module the students should be able to:-

- 
- 1. Understand the concept of upgrading and maintenance for PC. 2. Understand the limitation of a PC and scope for upgrading.
- 3. Understand technical specifications for PC upgrading.

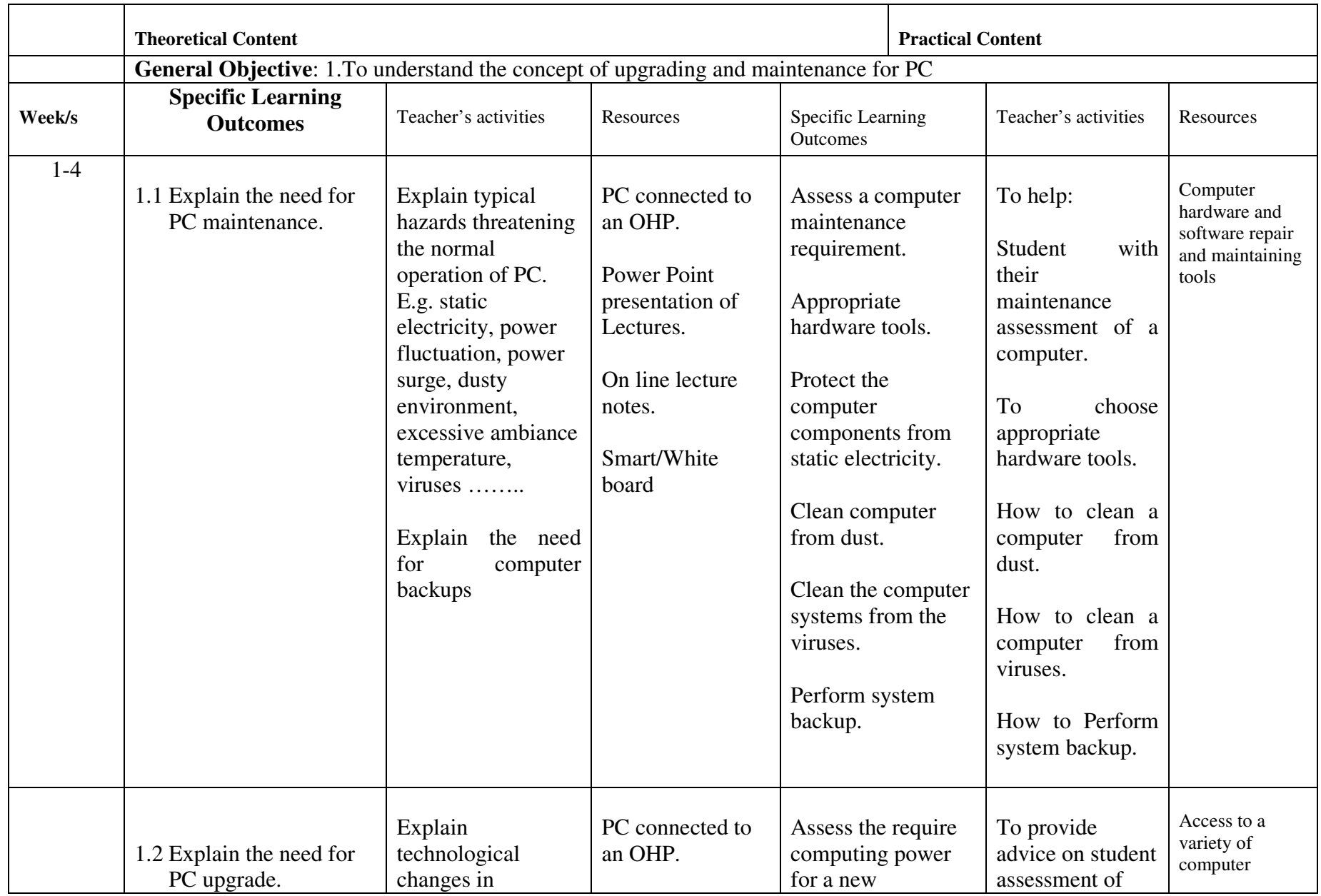

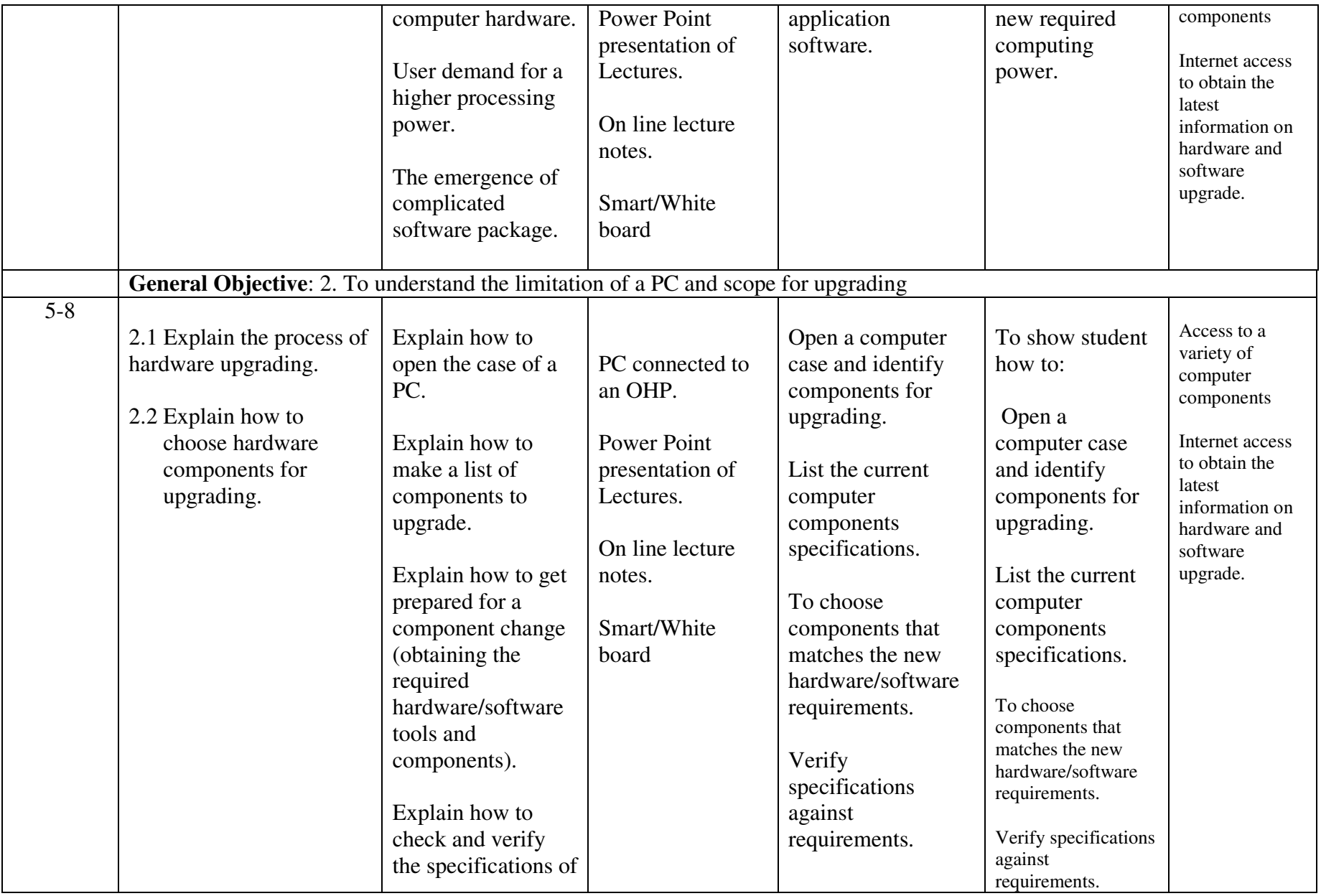

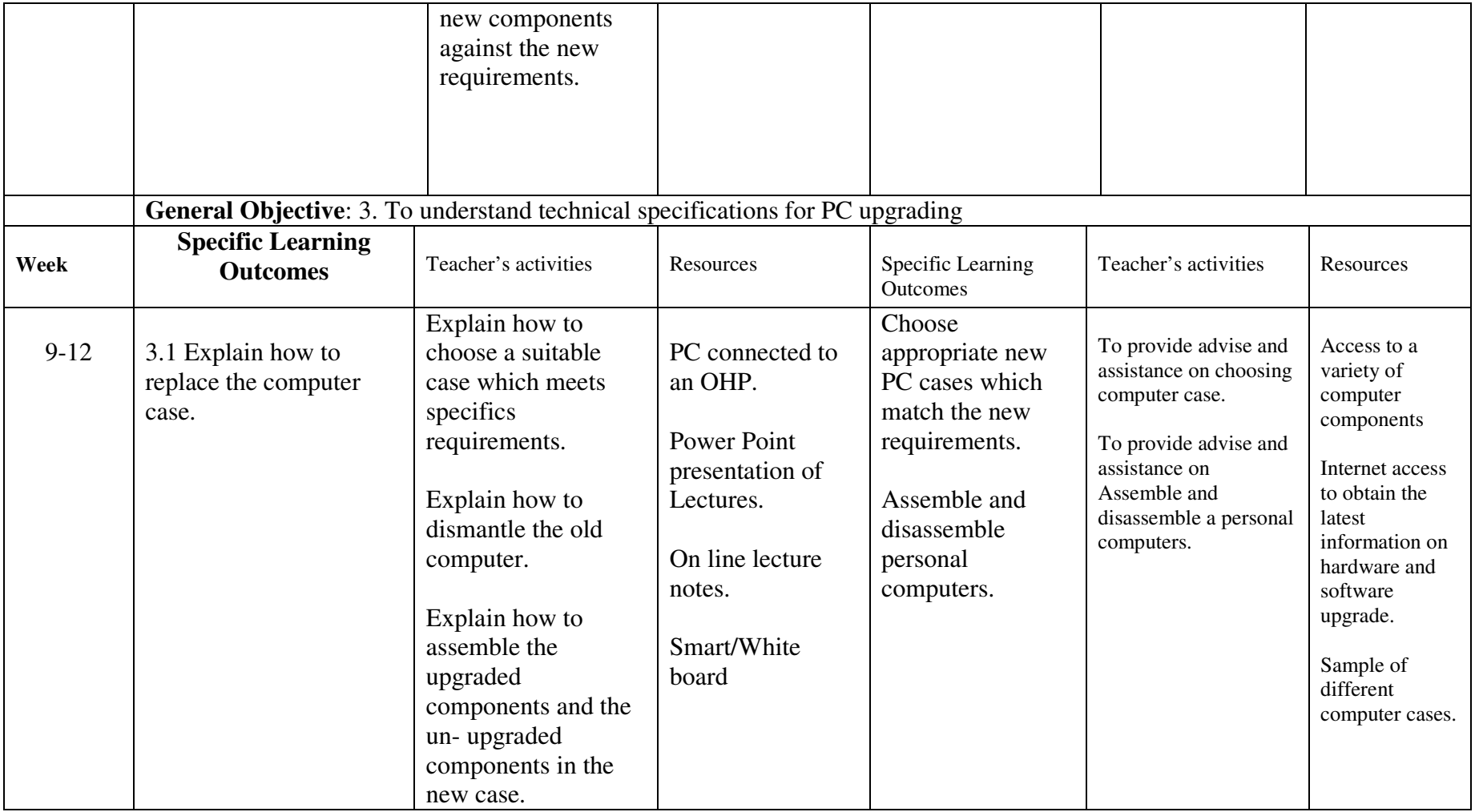

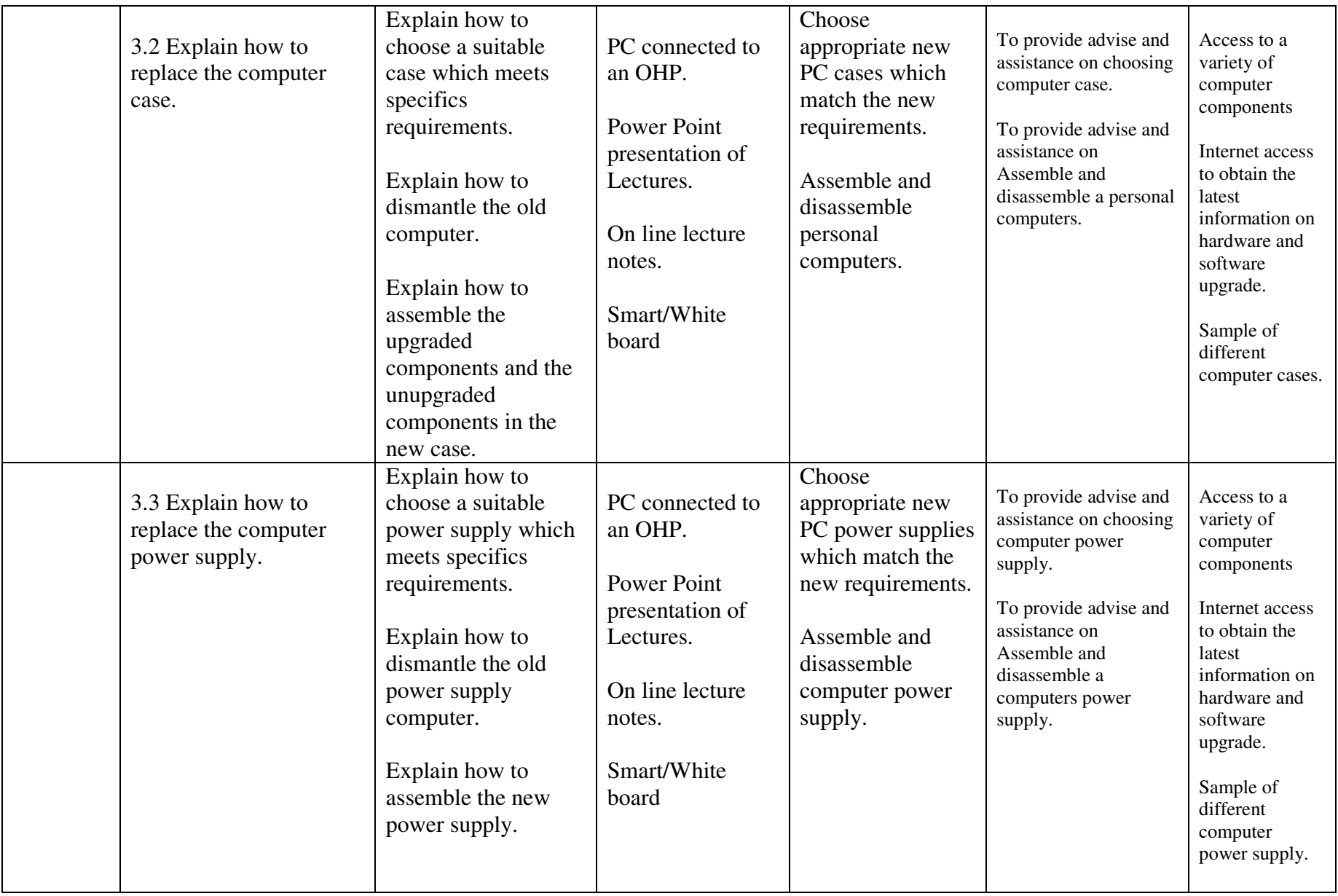

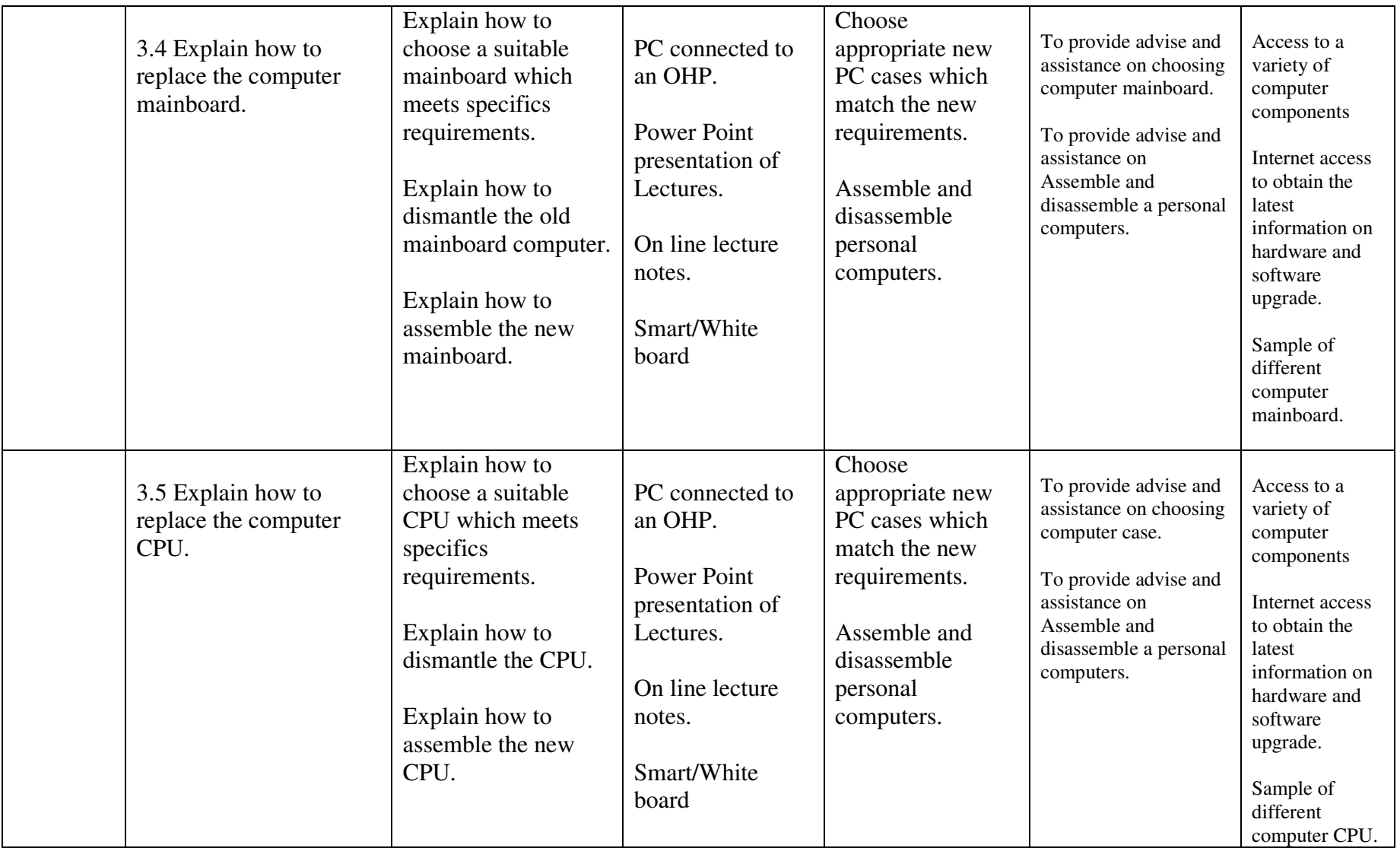

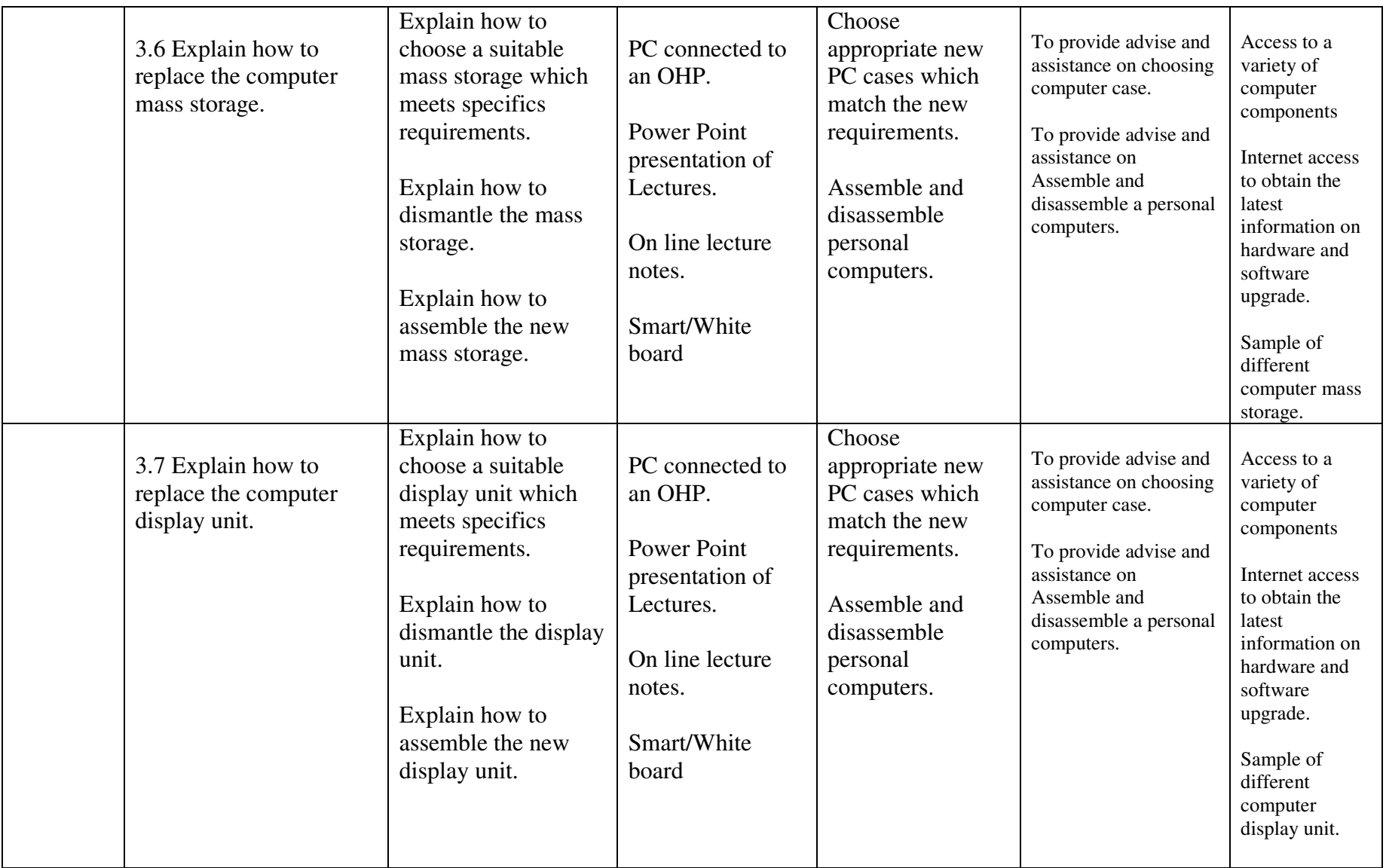

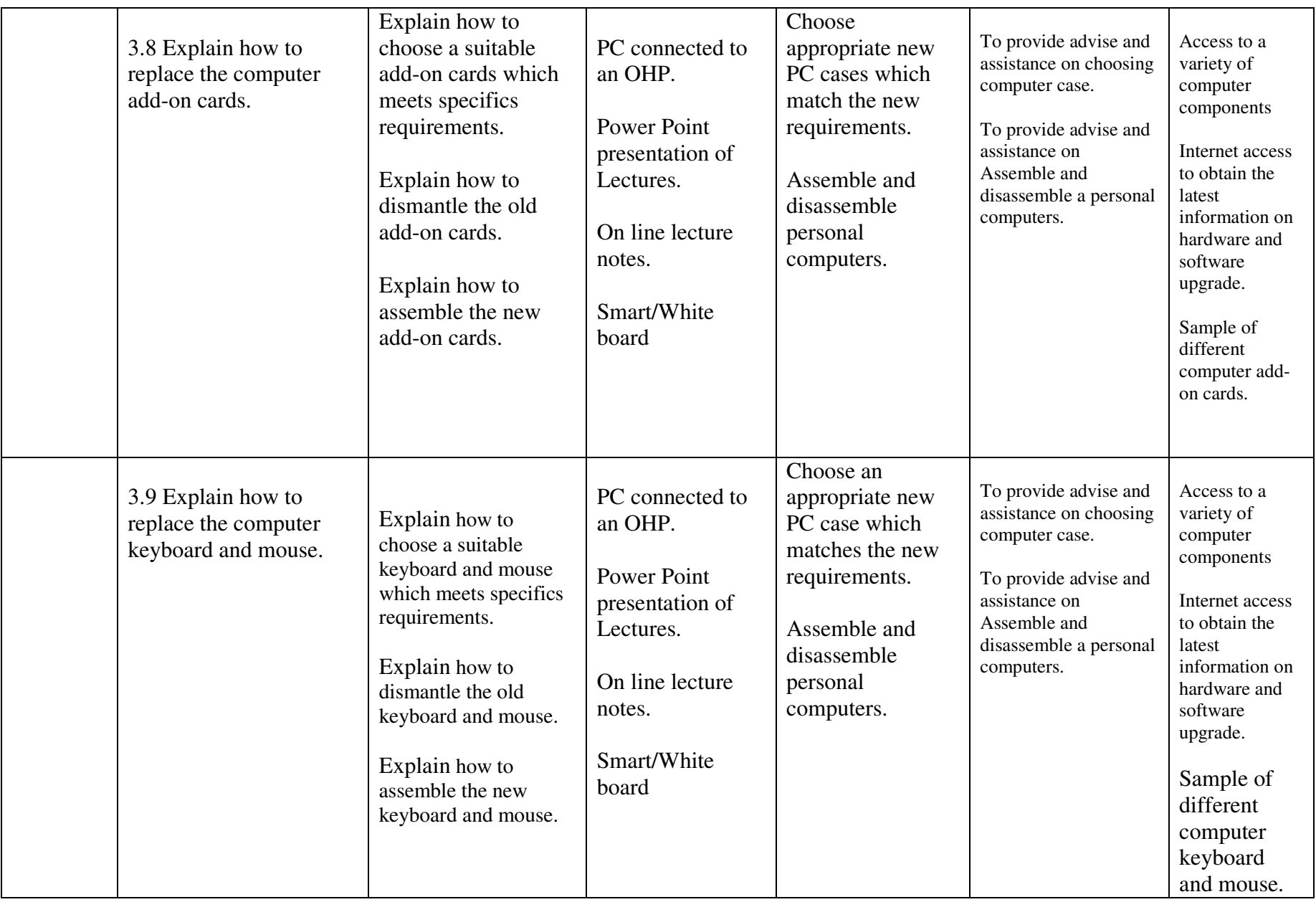

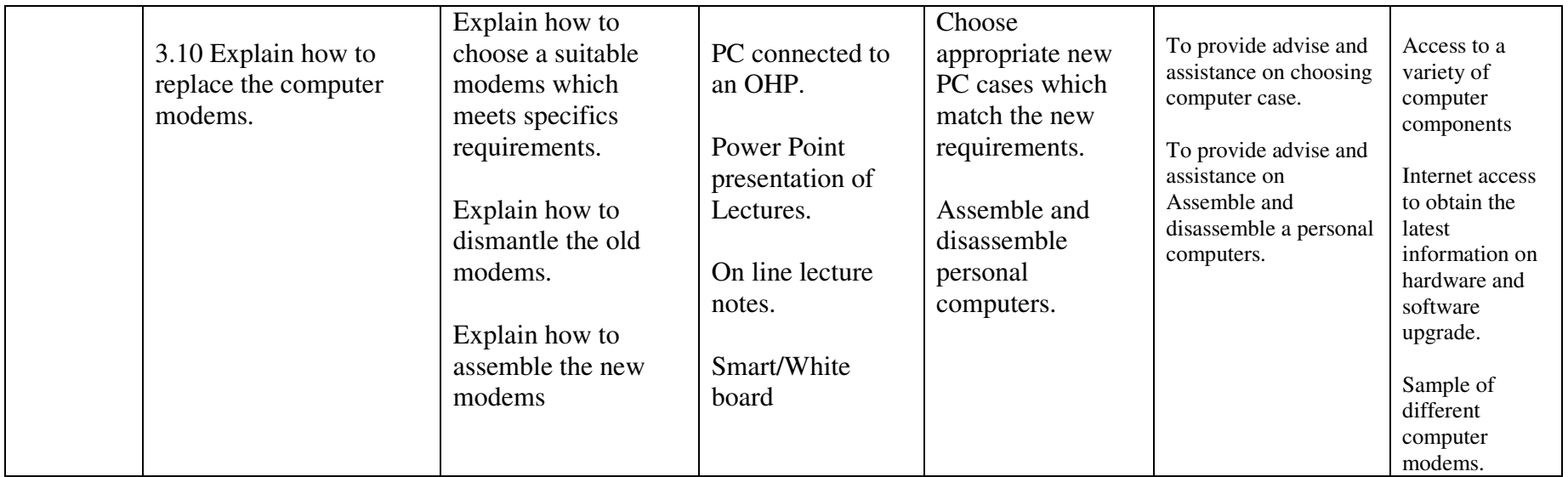

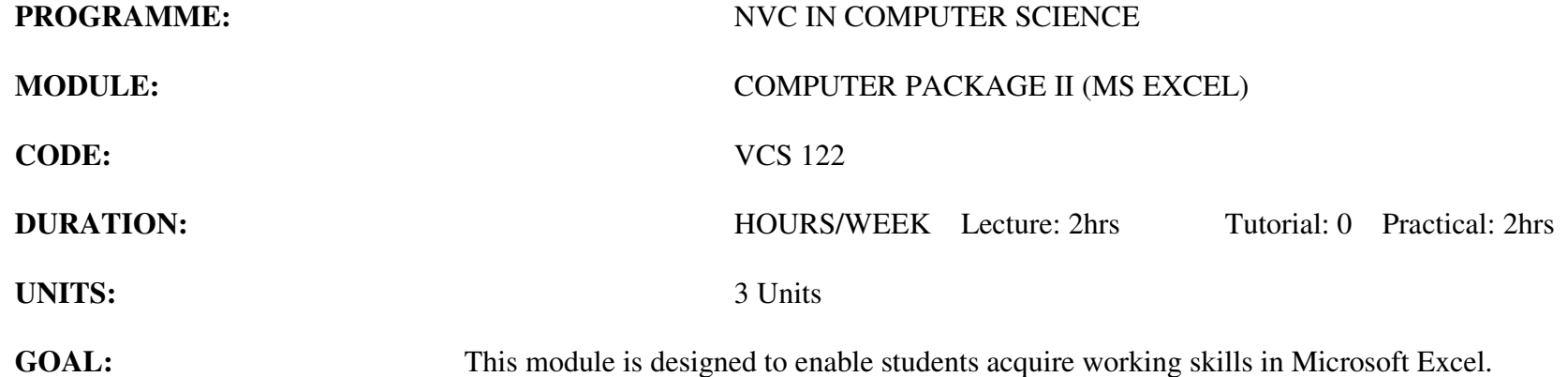

**GENERAL OBJECTIVES:** On completion of this course the students should be able to:-

- 1. Know the features of MS EXCEL program
- 2. Know how to enter data on a spread sheet
- 3. Know how to perform simple arithmetic operations on a set of data
- 4. Understand how to cerate a simple chart from a set of data
- 5. Know how to perform simple statistical operation using built-in functions.
- 6. Understand how to write a simple formula to perform specific mathematical operation
- 7. Know how to save, retrieve, edit, print charts arising from a set of data
- 8. Know how to copy a set of data from a spreadsheet

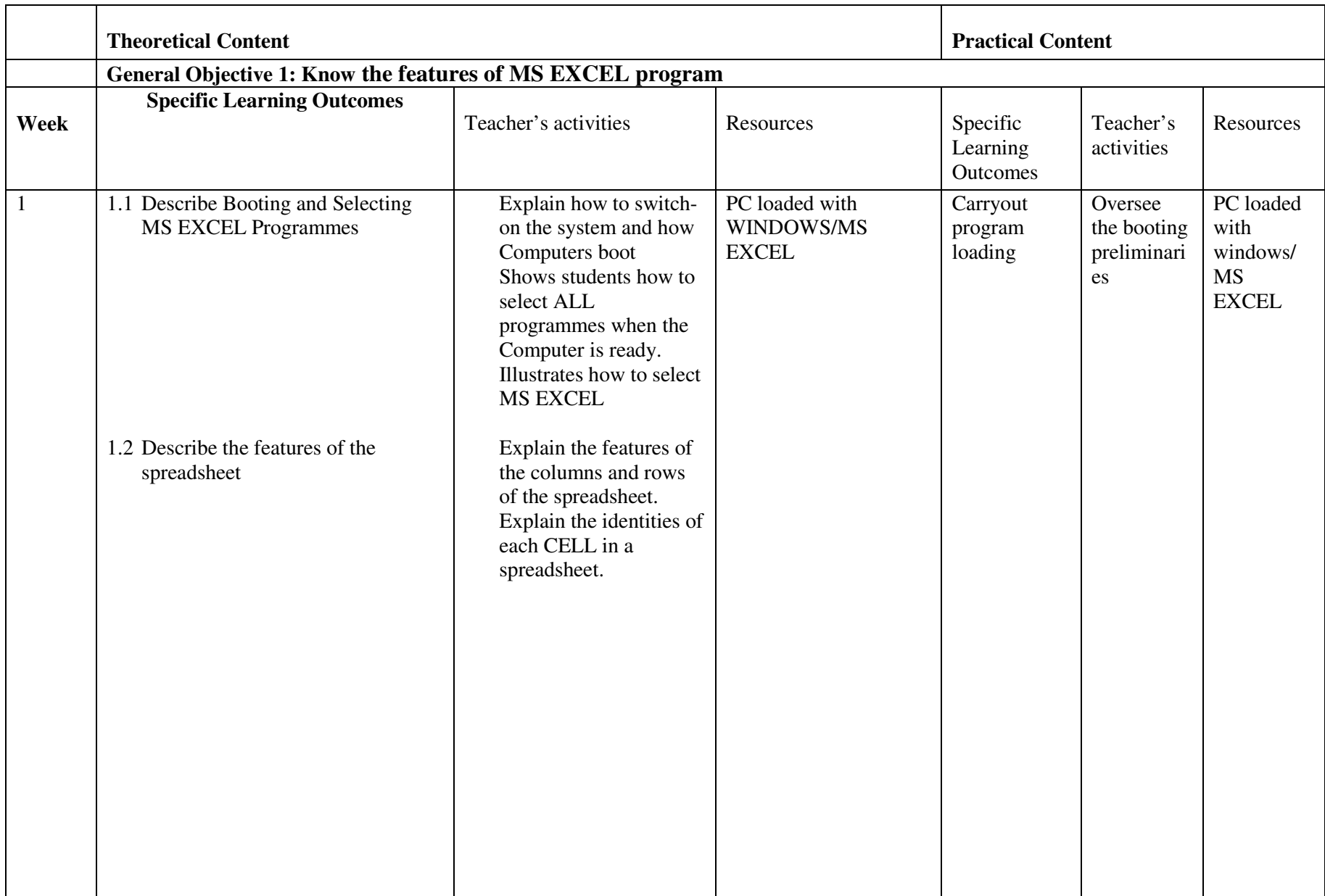

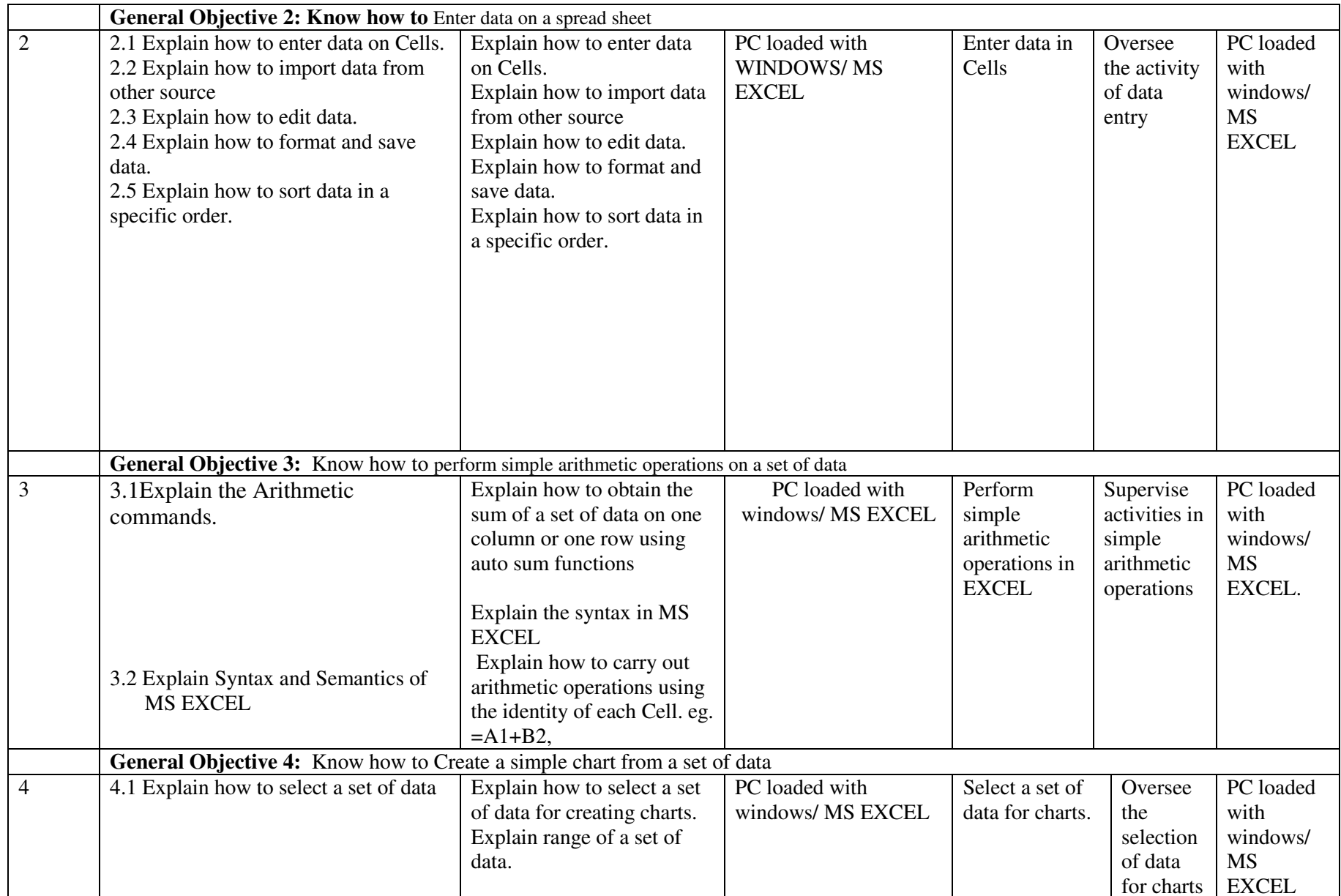

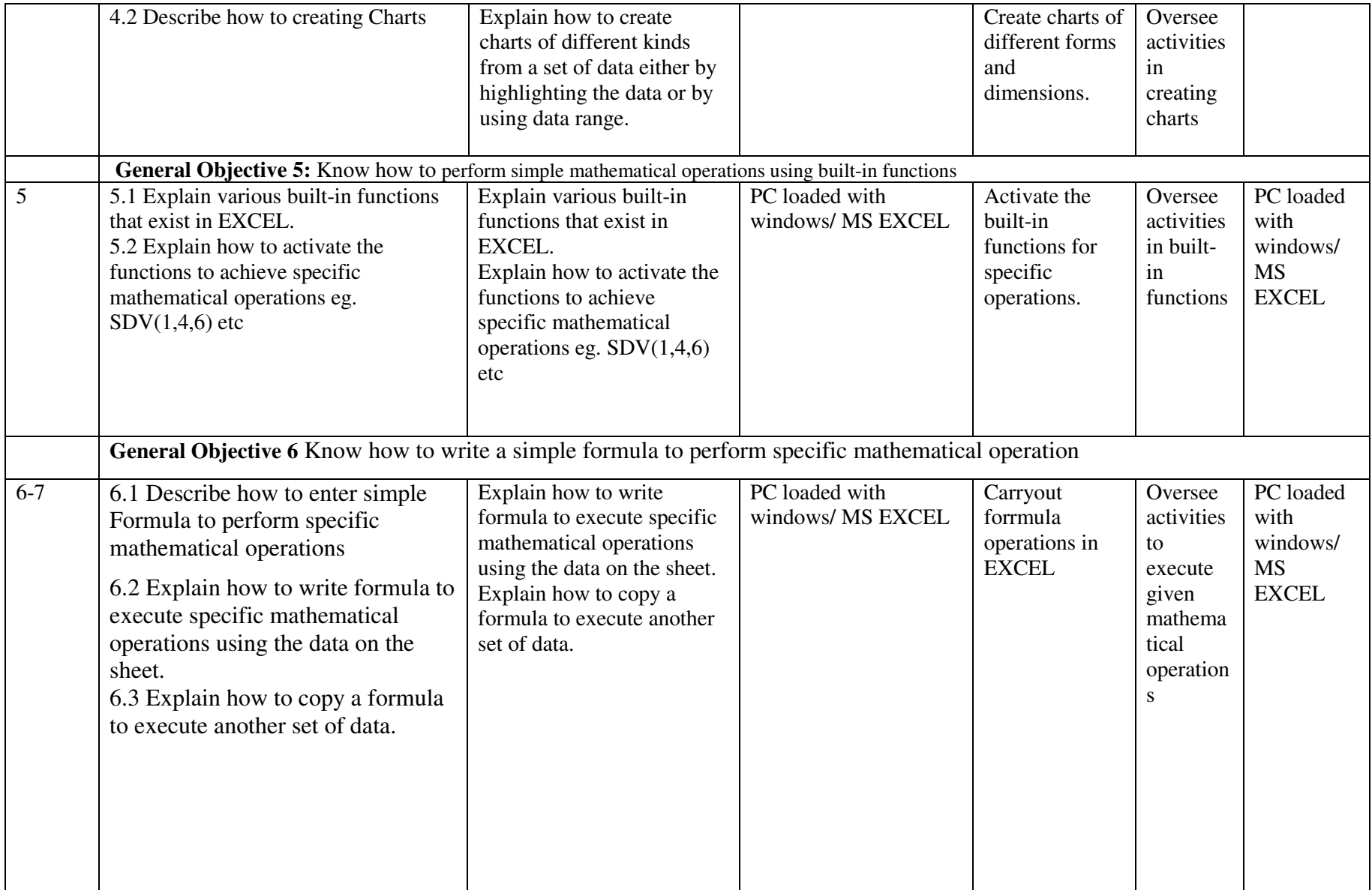

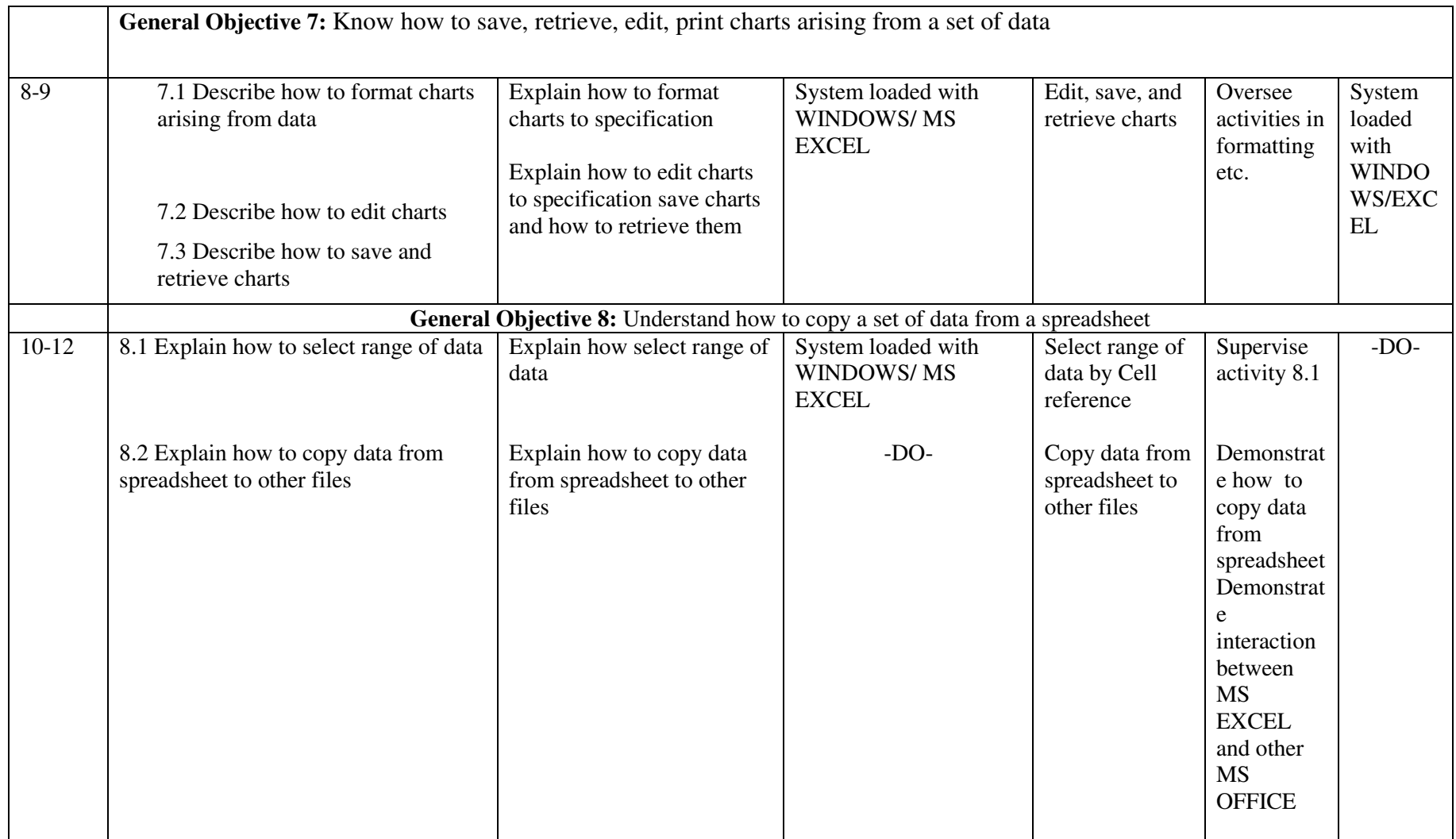

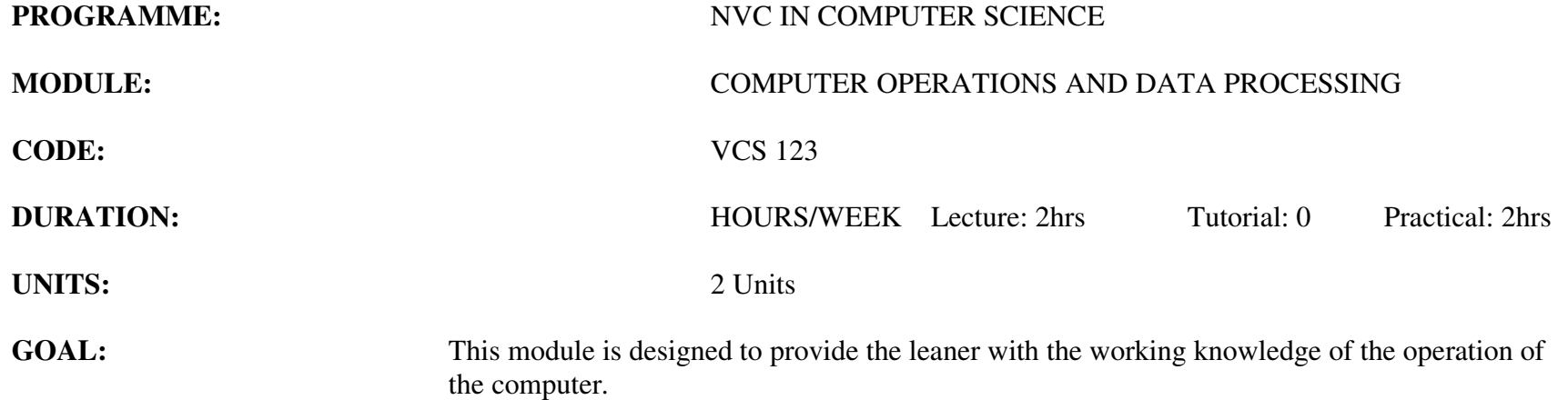

**GENERAL OBJECTIVES:** On completion of this module the leaner should be able to:

- 1.Understand Computer system and Information technology
- 2.Know the Overview of EDP Environment
- 3.Know the stages and Methods of preparation in Data Processing
- 4.Understand Modes of Processing/Operations
- 5.Know Computer Files
- 6.Understand File Organization Method
- 7.Understand Improper/Fraudulent Input/Security of Computer Operations.

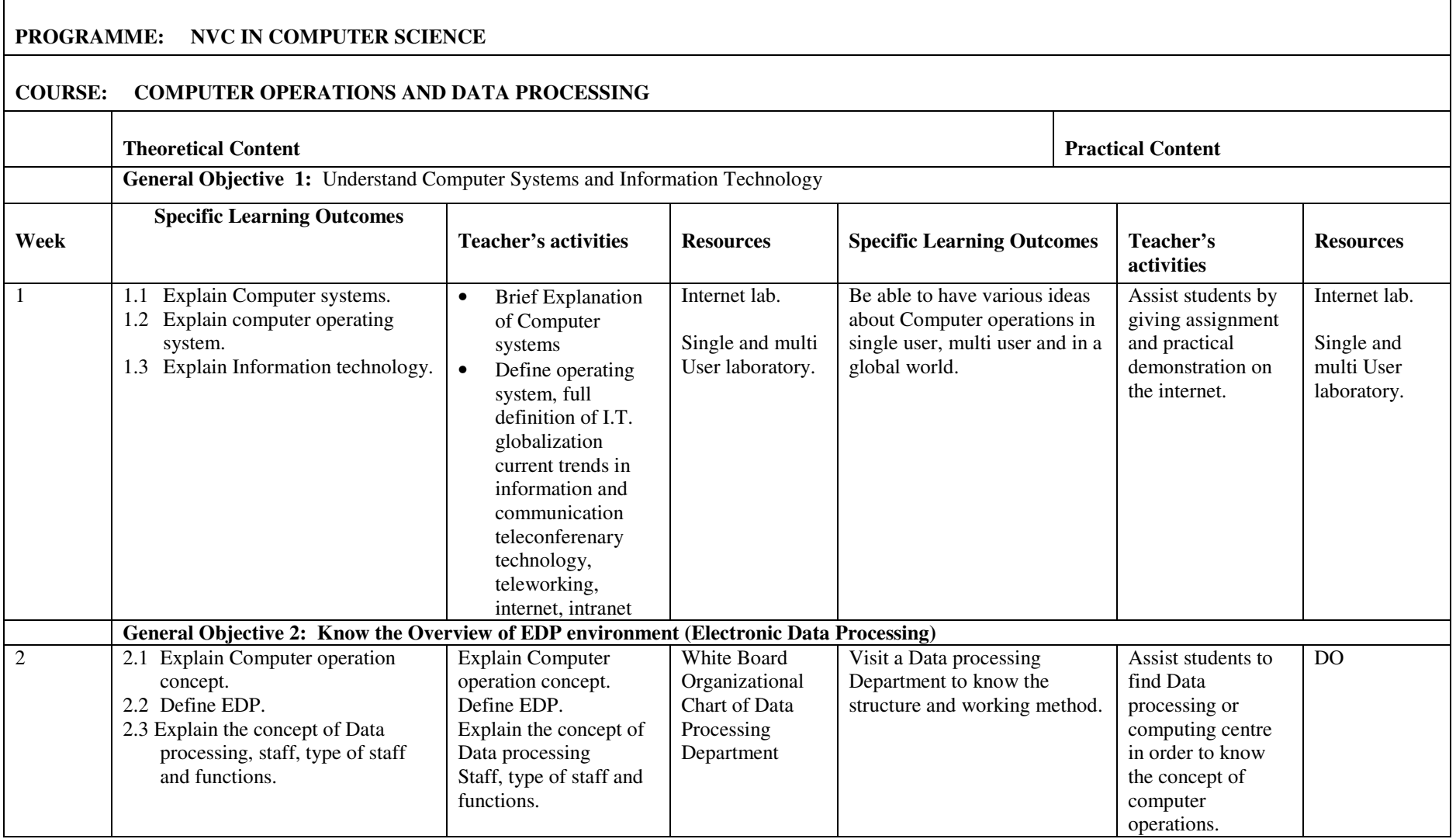

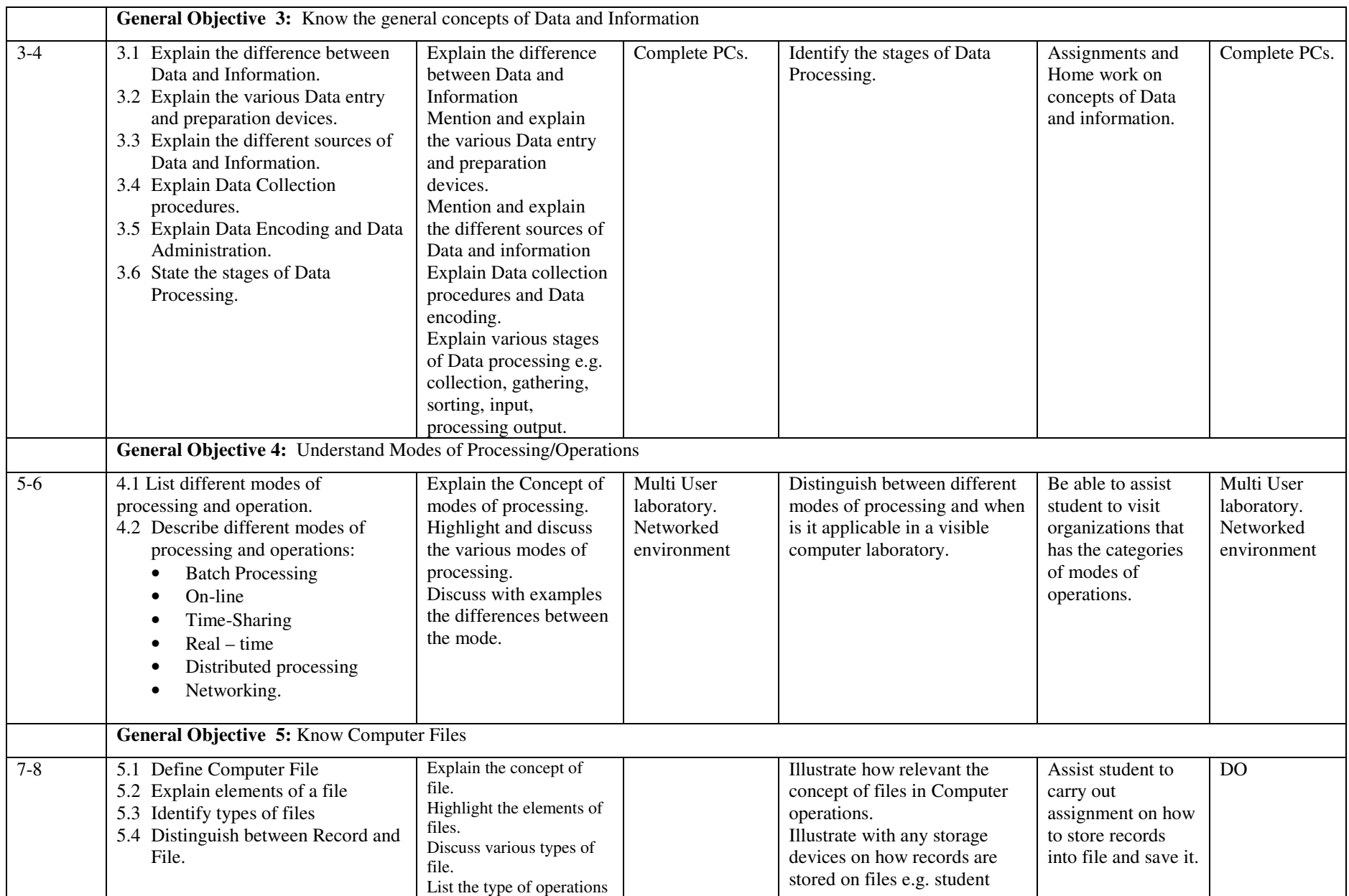

## *NVC in Computer Studies (Draft)*

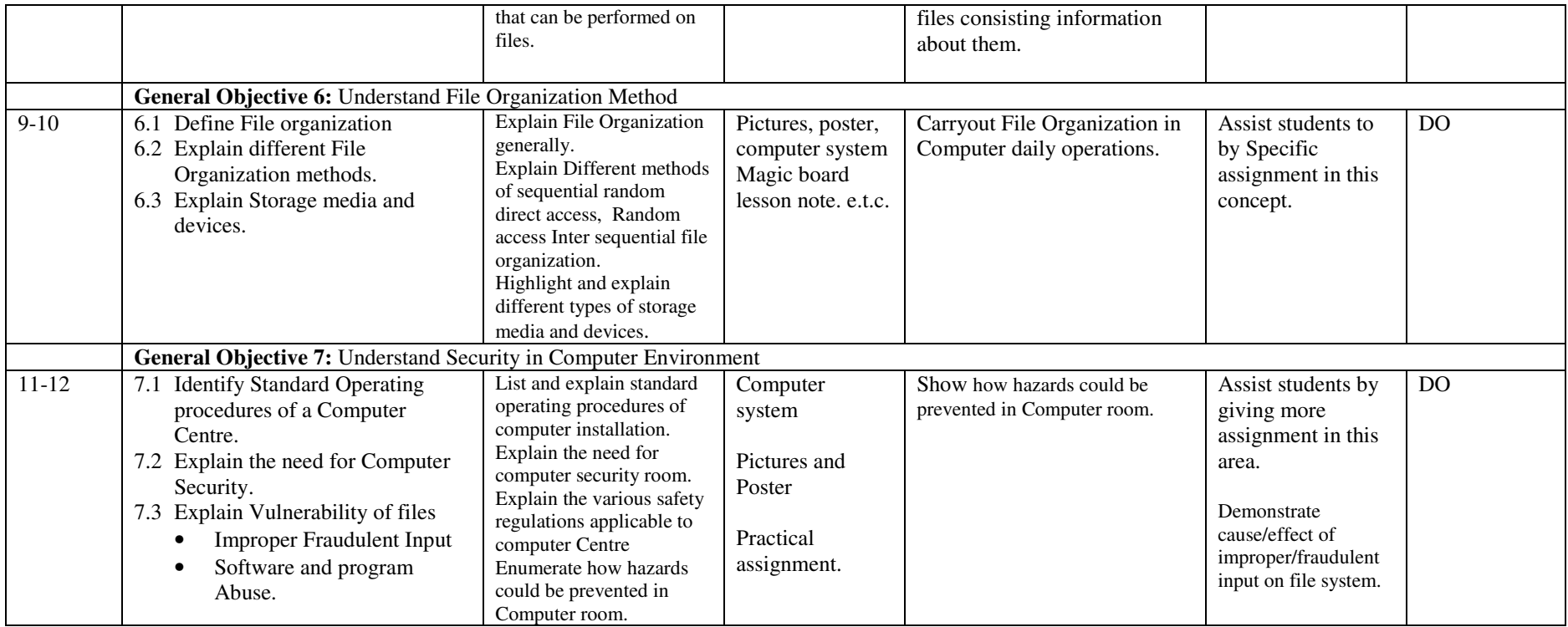

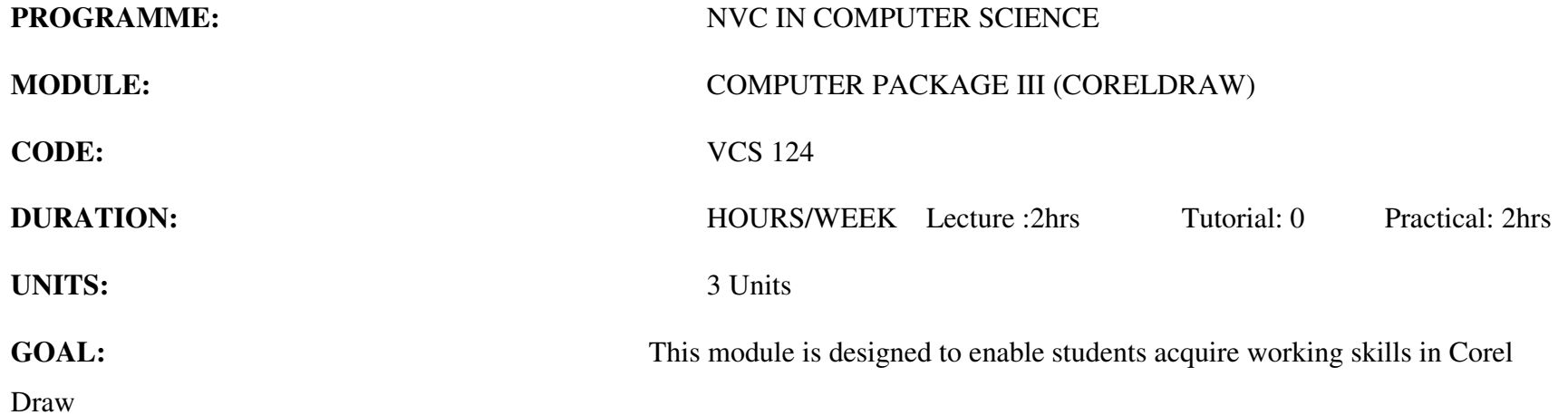

**GENERAL OBJECTIVES:** On completion of this course the students should be able to:-

- 1. Understand how to Move about and view drawings
- 2. Know how to Select and format tables
- 3. Know how to Draw shape and transform objects
- 4. Know how to Work with artistic text and paragraph text
- 5. Know how to Outline and fill objects
- 6. Know how to Use special effects
- 7. Use symbols and clipart
- 8. Understand the printing and customizing options and page layouts
- 9. Understand how to use layers styles and templates
- 10. Understand how to use Corel trace to trace images and convert bitmap images into vector drawings

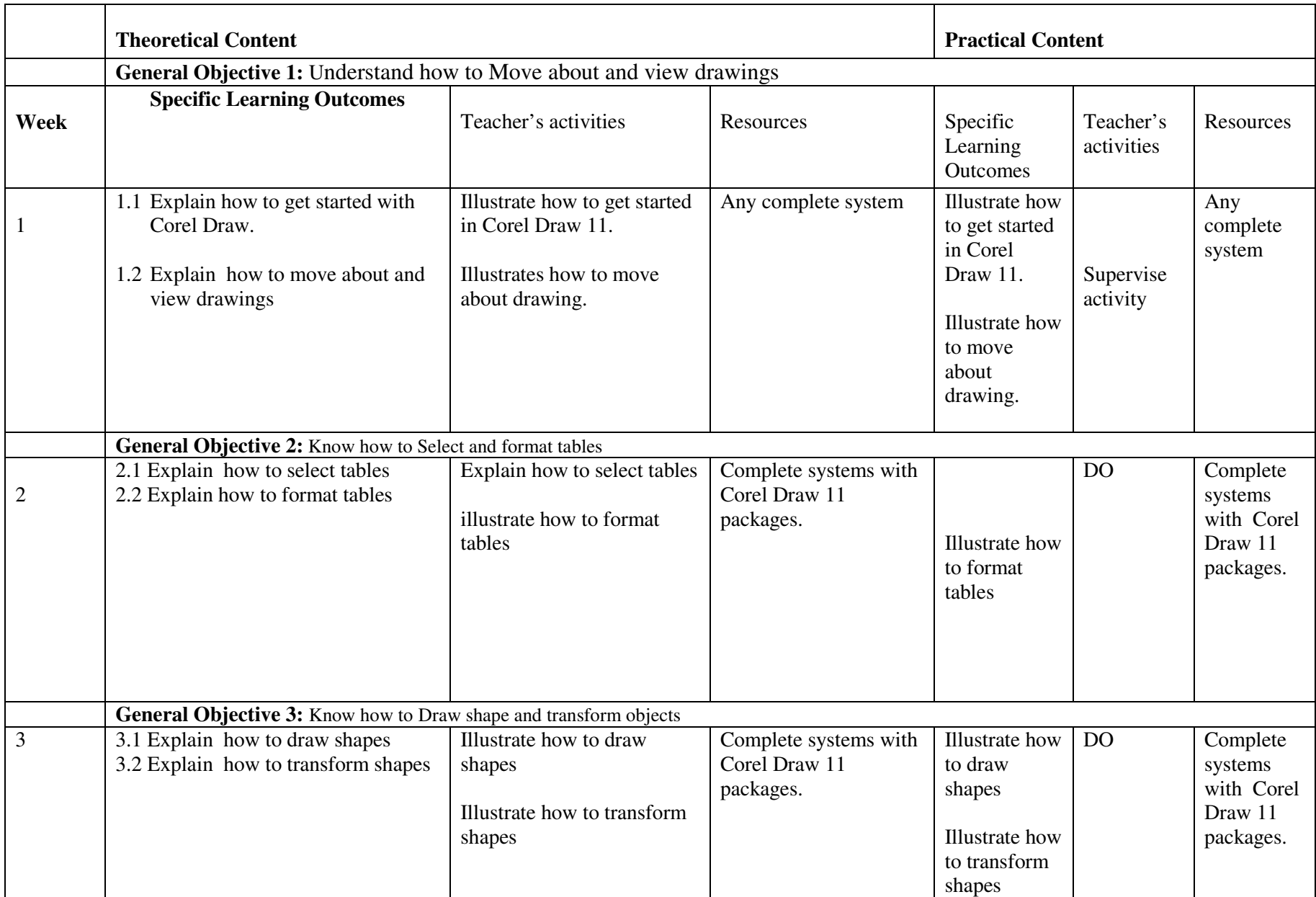

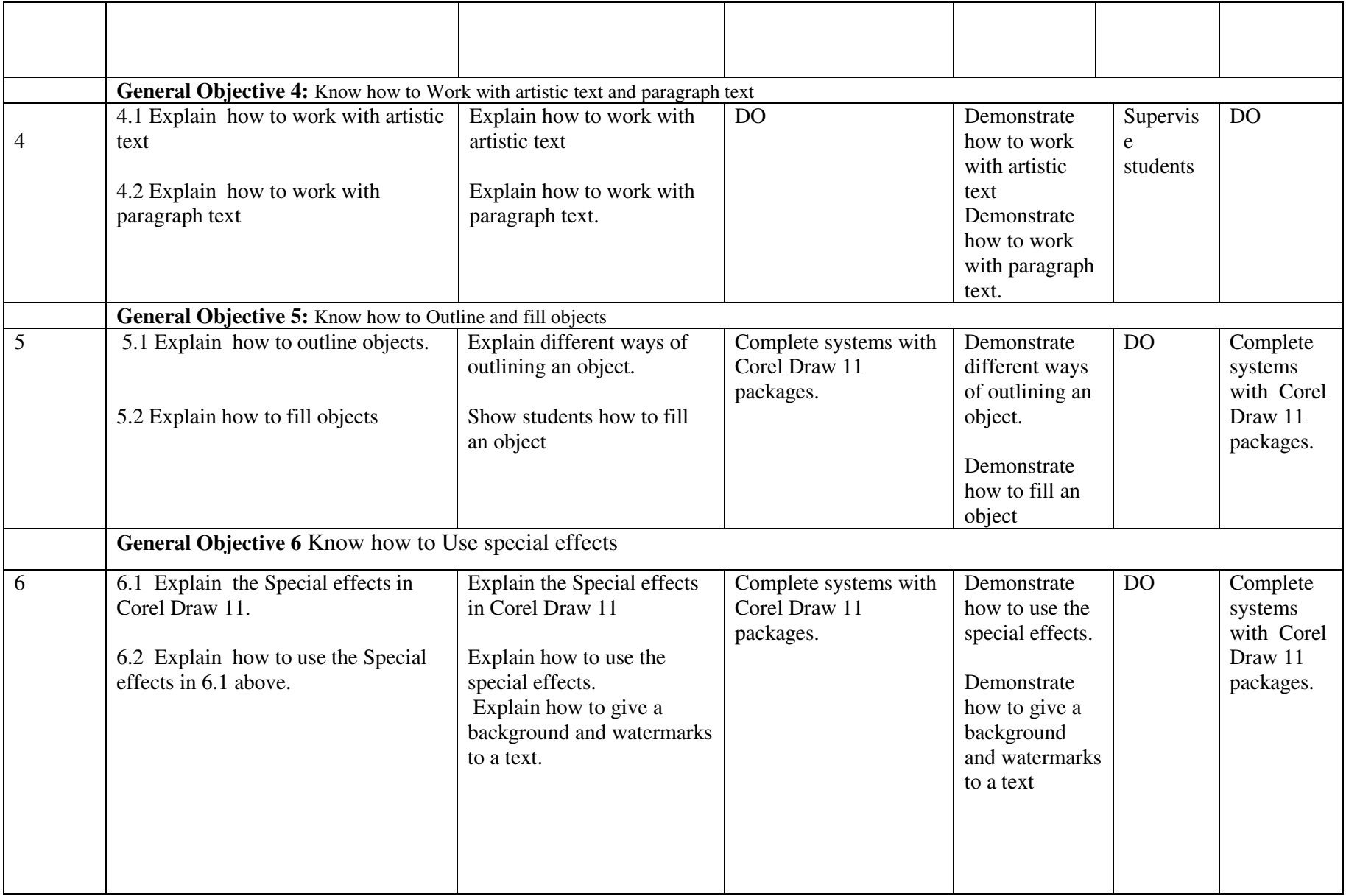

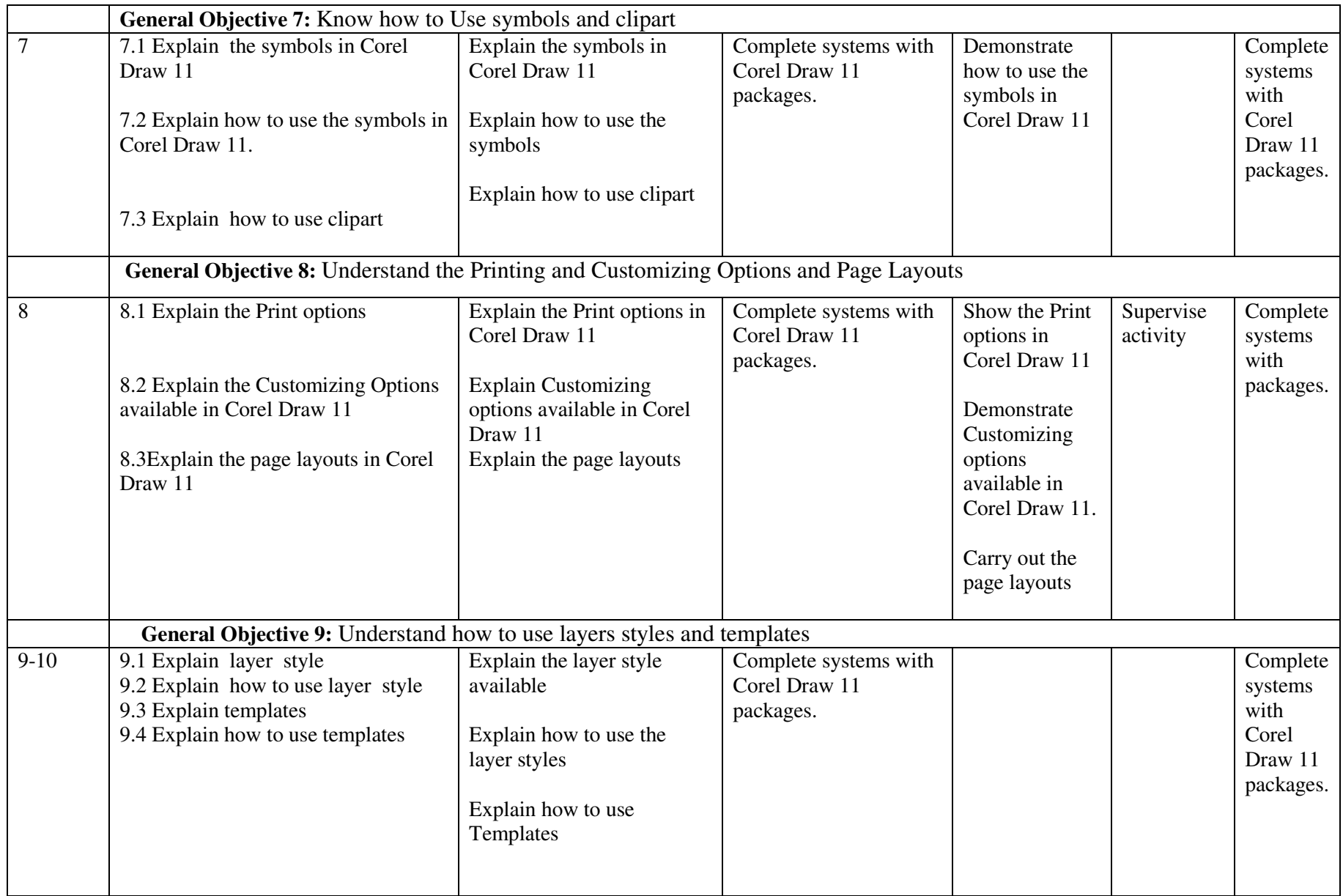

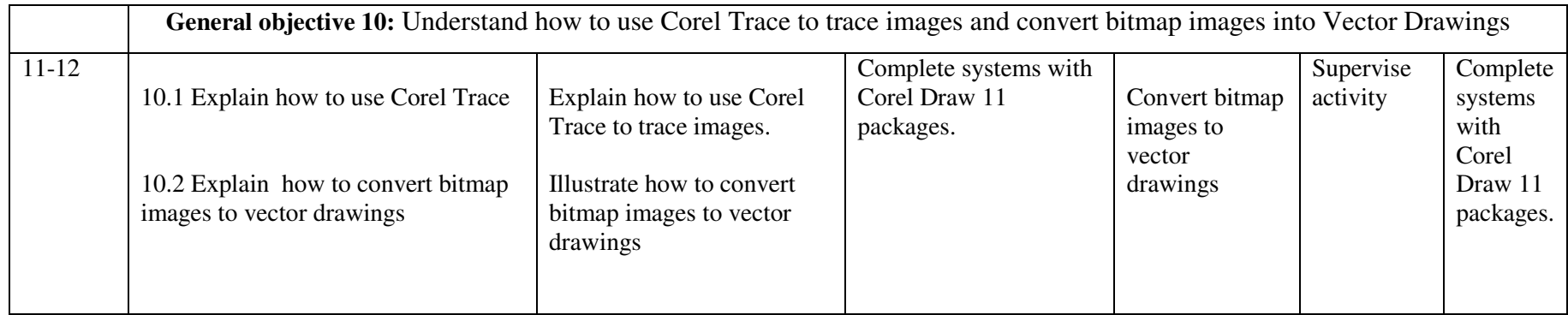

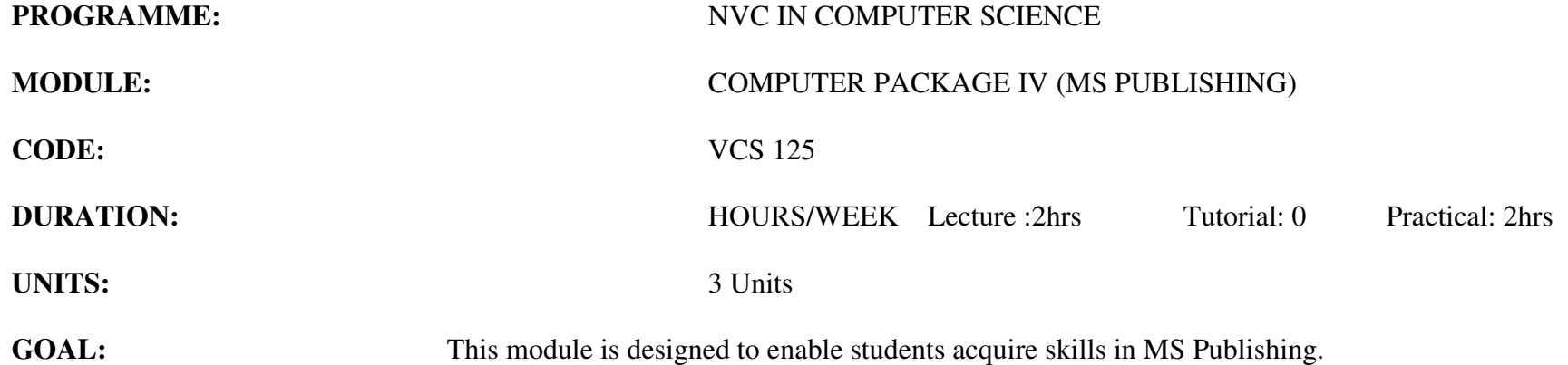

**GENERAL OBJECTIVES:** On completion of this module the students should be able to:-

- 1.0Understand how to access MS PUBLISHER Program
- 2.0Understand how to choose Designs Template
- 3.0Understand how to use drawing tools
- 4.0Know how to create, manipulate and customize wizards
- 5.0Understand how to import and export images
- 6.0Know how to crop and design page frames
- 7.0Understand how to automate calendar creation

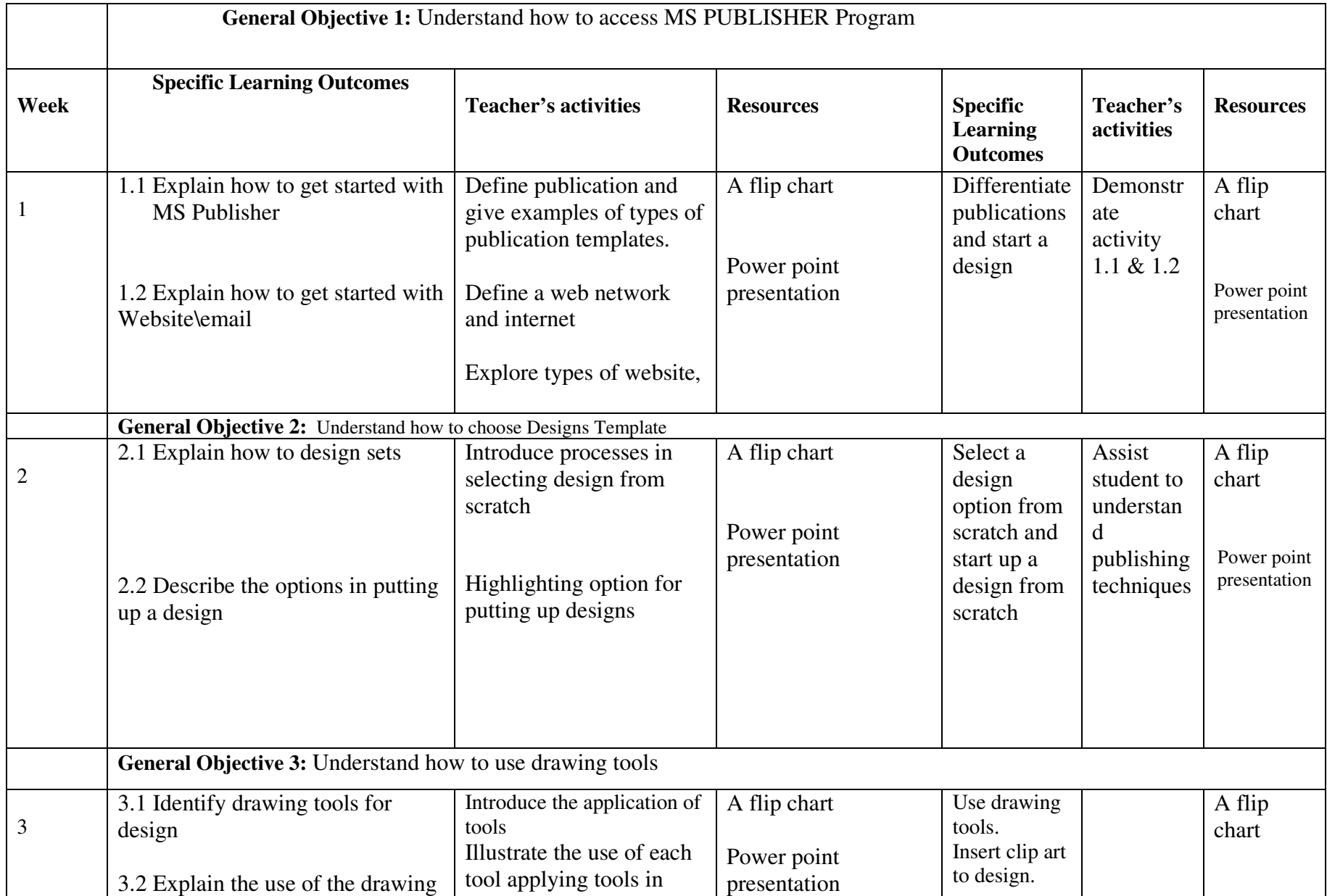

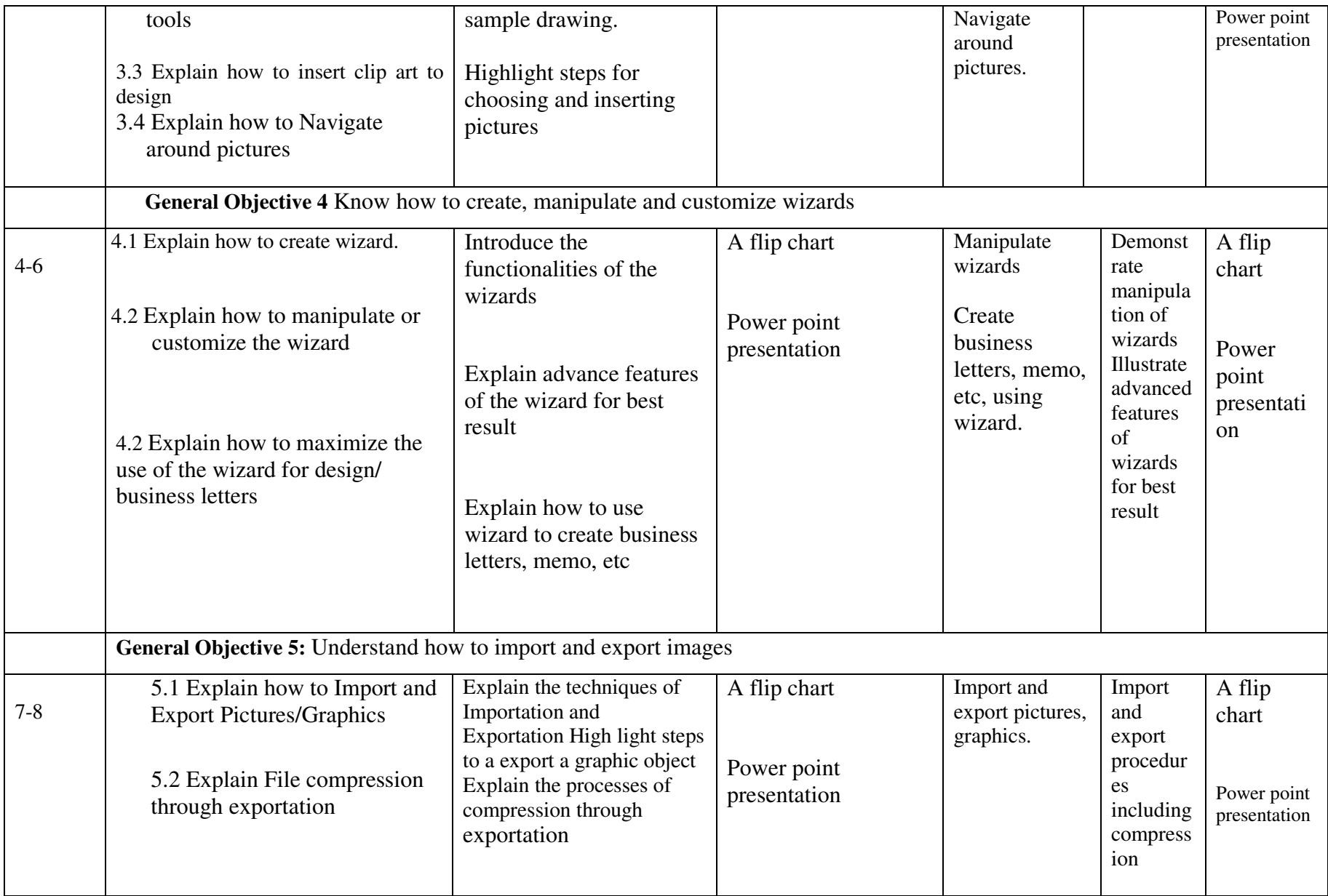

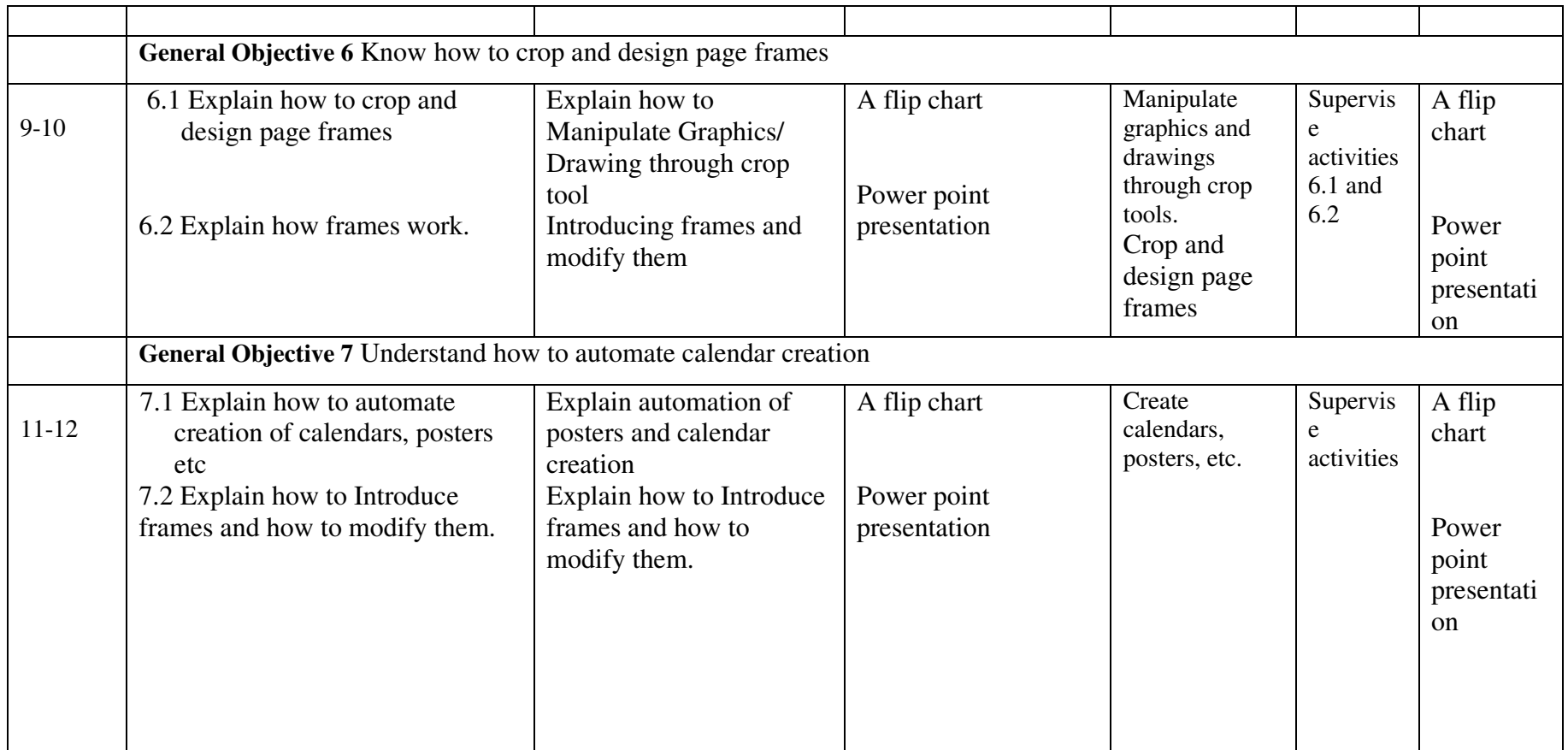

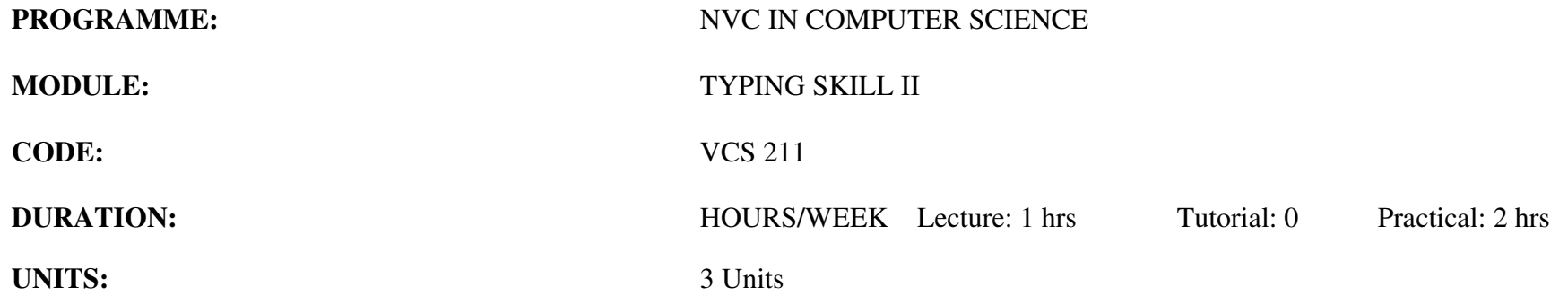

**GOAL:** This module is designed to equip the students with the ability to type day-to-day office assignments and also acquire a copying rate of 25 wpm on passages not below 1.3 syllabic intensity with 98% accuracy.

**GENERAL OBJECTIVES:** On completion of this module the leaner should be able to:

- 1. Know the proper erasing/correcting techniques.
- 2. Know the various types of paragraphs.
- 3. Know the various types of headings.
- 4. Know simple printer' correction signs.
- 5. Know common abbreviations.
- 6. Understand proof-reading.
- 7. Know the various kinds of letters business, personal and official.
- 8. Understand the uses of inter-office memoranda.
- 9. Know how to address envelope.
- 10. Know how to type post-cards.
- 11. Understand various display methods.
- 12. Know how to type simple tabular jobs using various methods.
- 13. Know how to develop speed (Accuracy at 25 wpm)

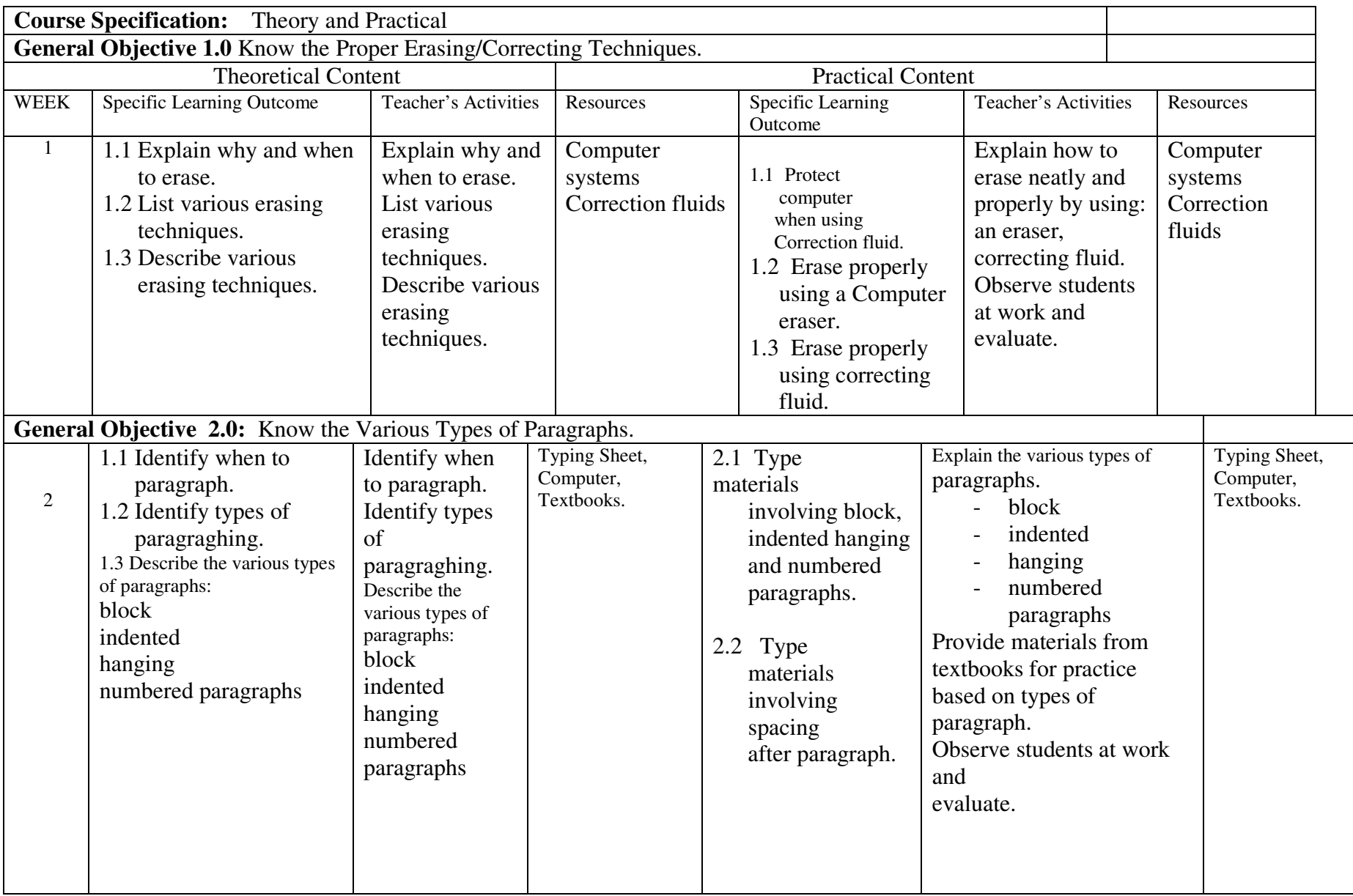

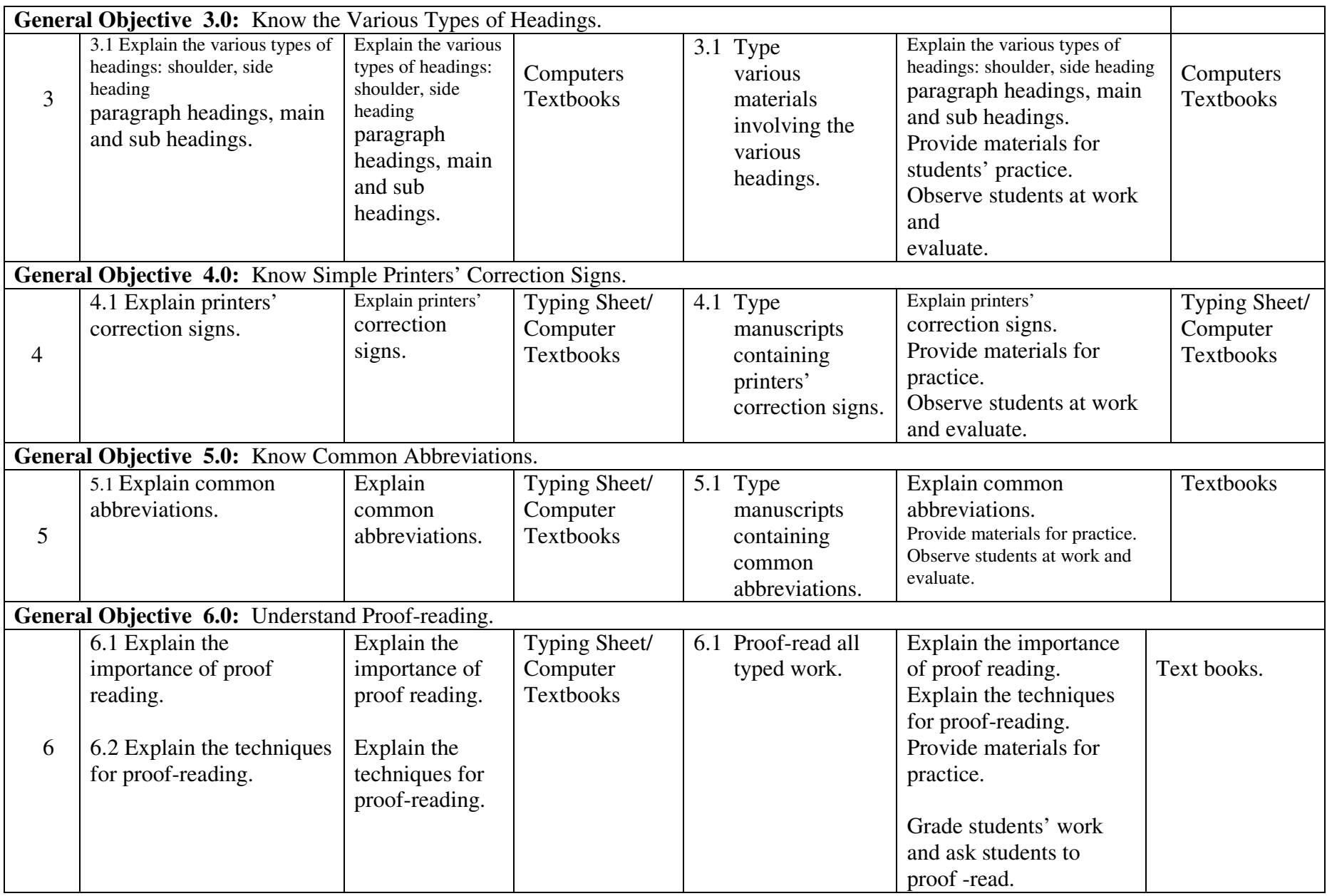

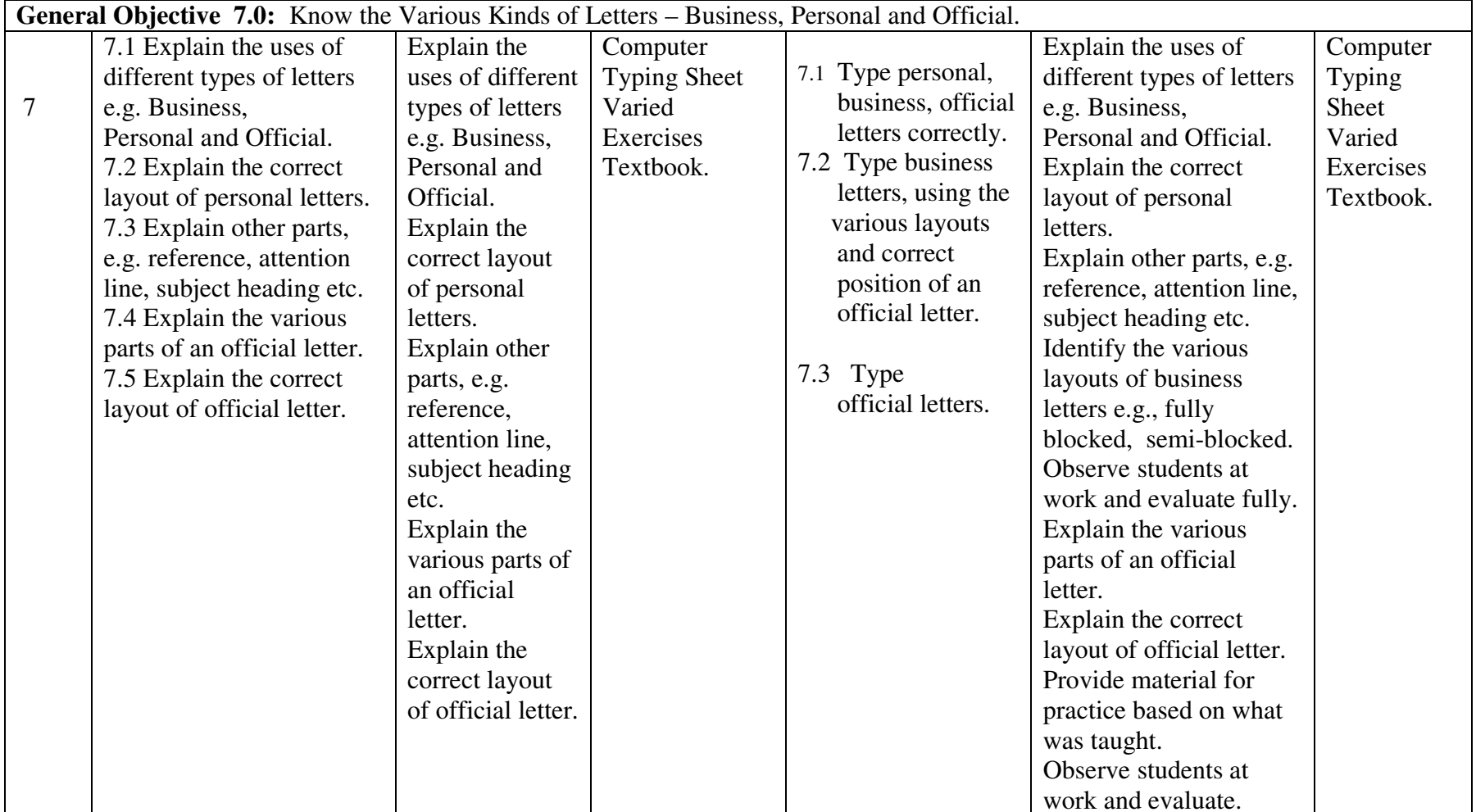

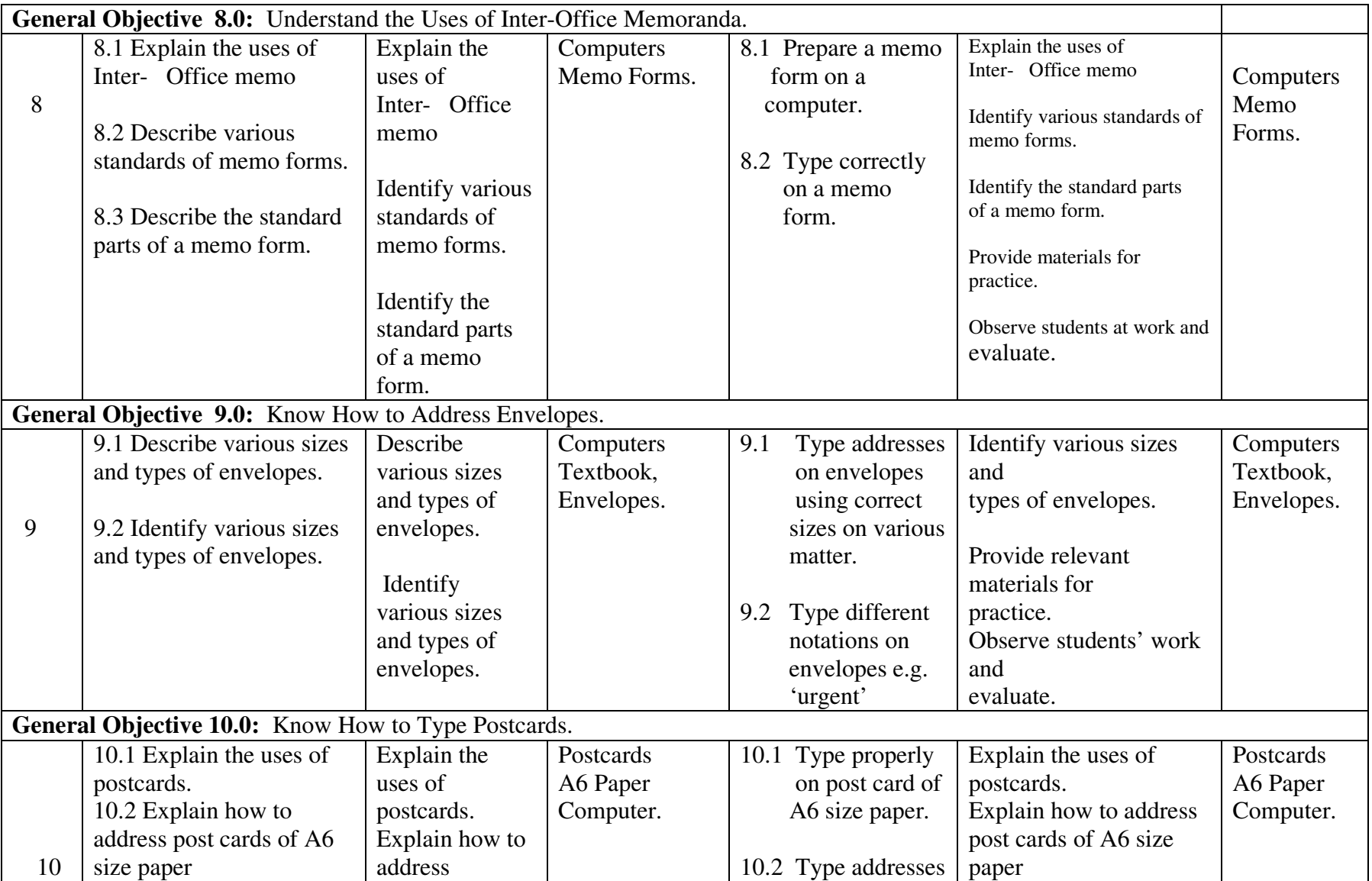

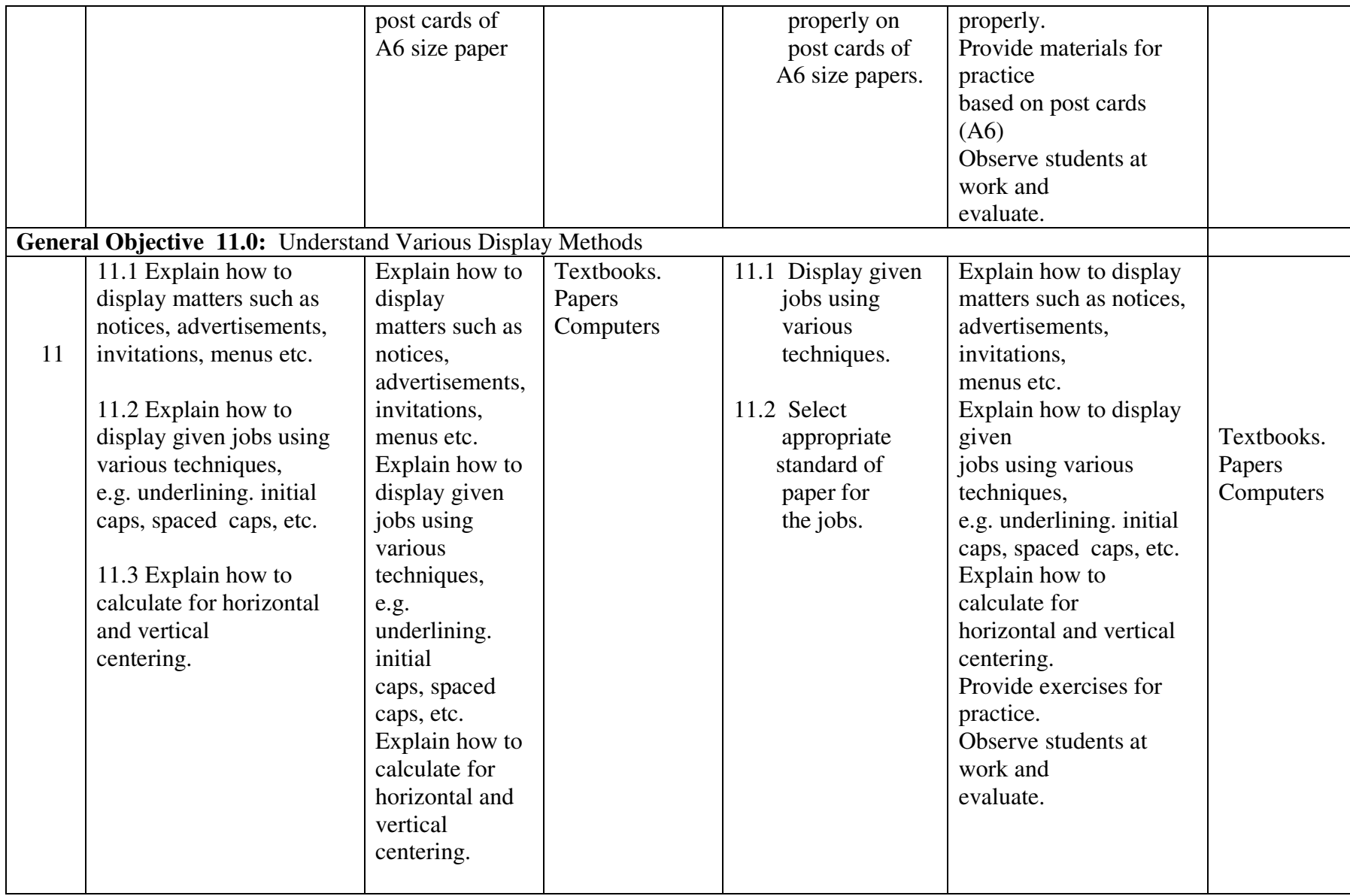

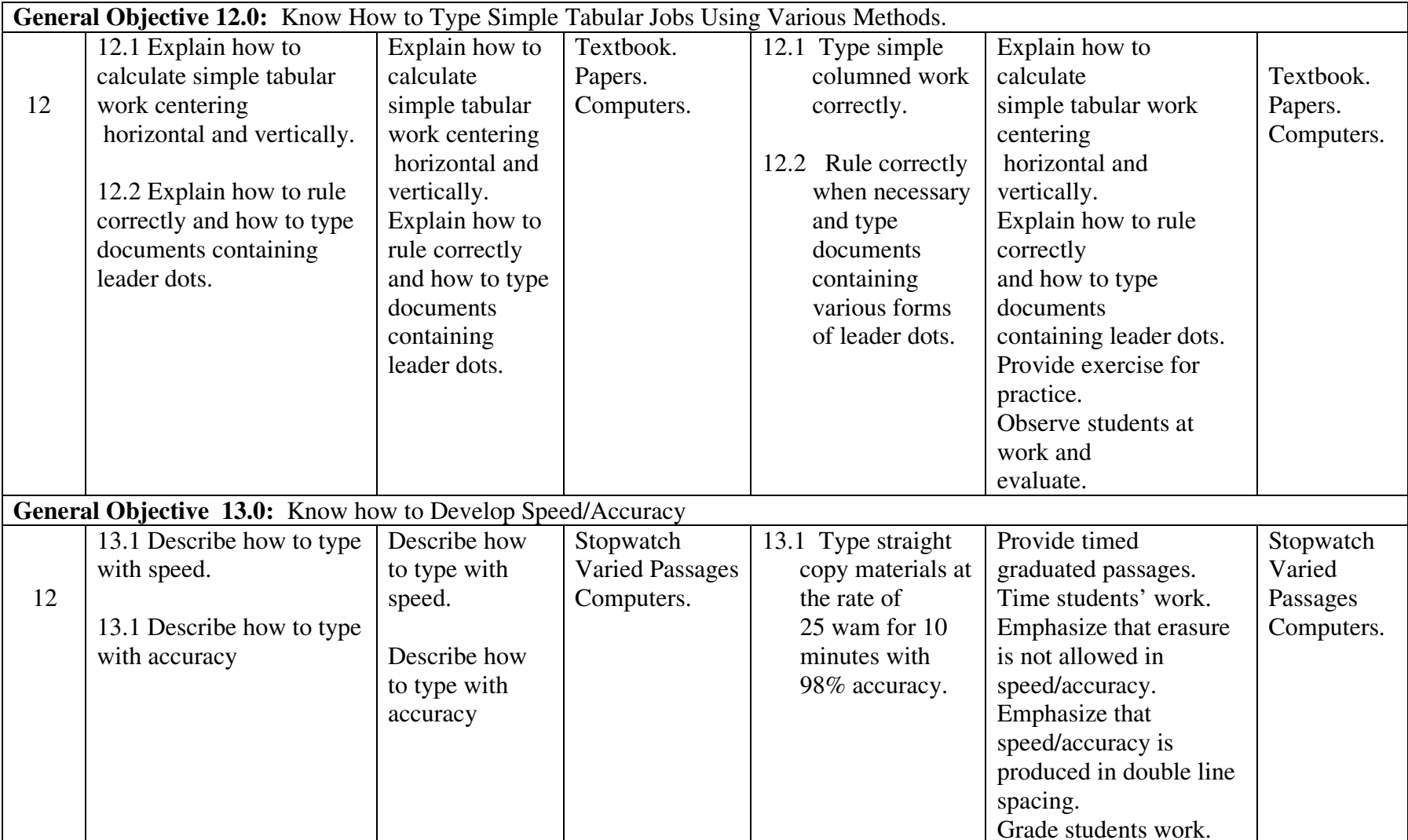

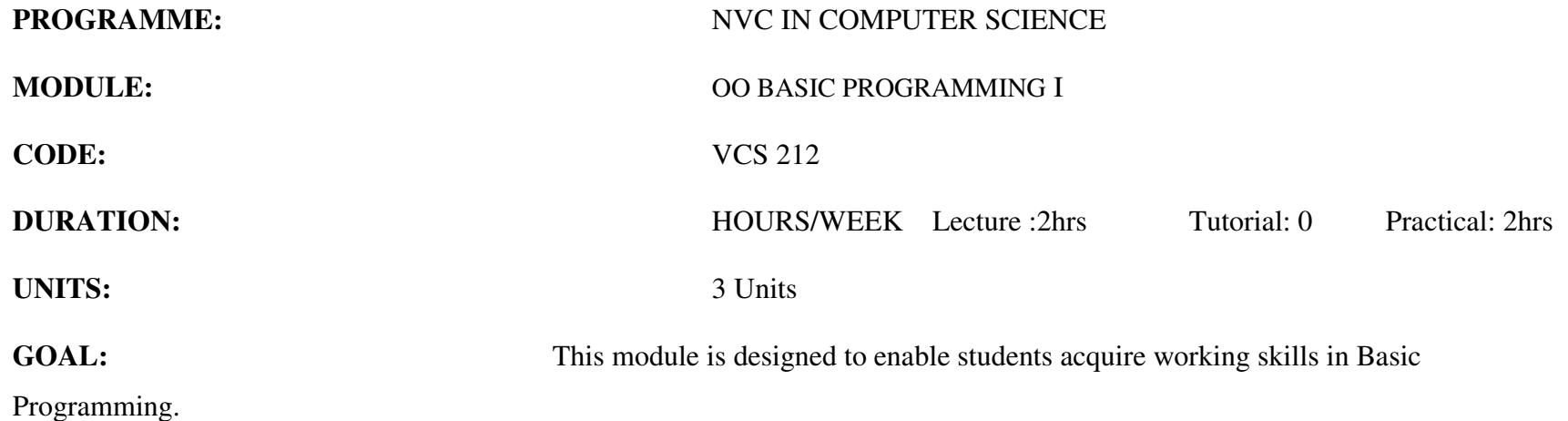

General Objectives: On completion of this course the students should be able to:-

- 1.0Understand integrated development environment.
- 2.0Understand the visual basic programming concept.
- 3.0Understand, statements, Operations, Expressions, and object variables.
- 4.04.0 Know control statement in OOP.<br>5.0 Know the usage of procedure and
- Know the usage of procedure and functions.
- Understand the use of Arrays and structures. 6.0
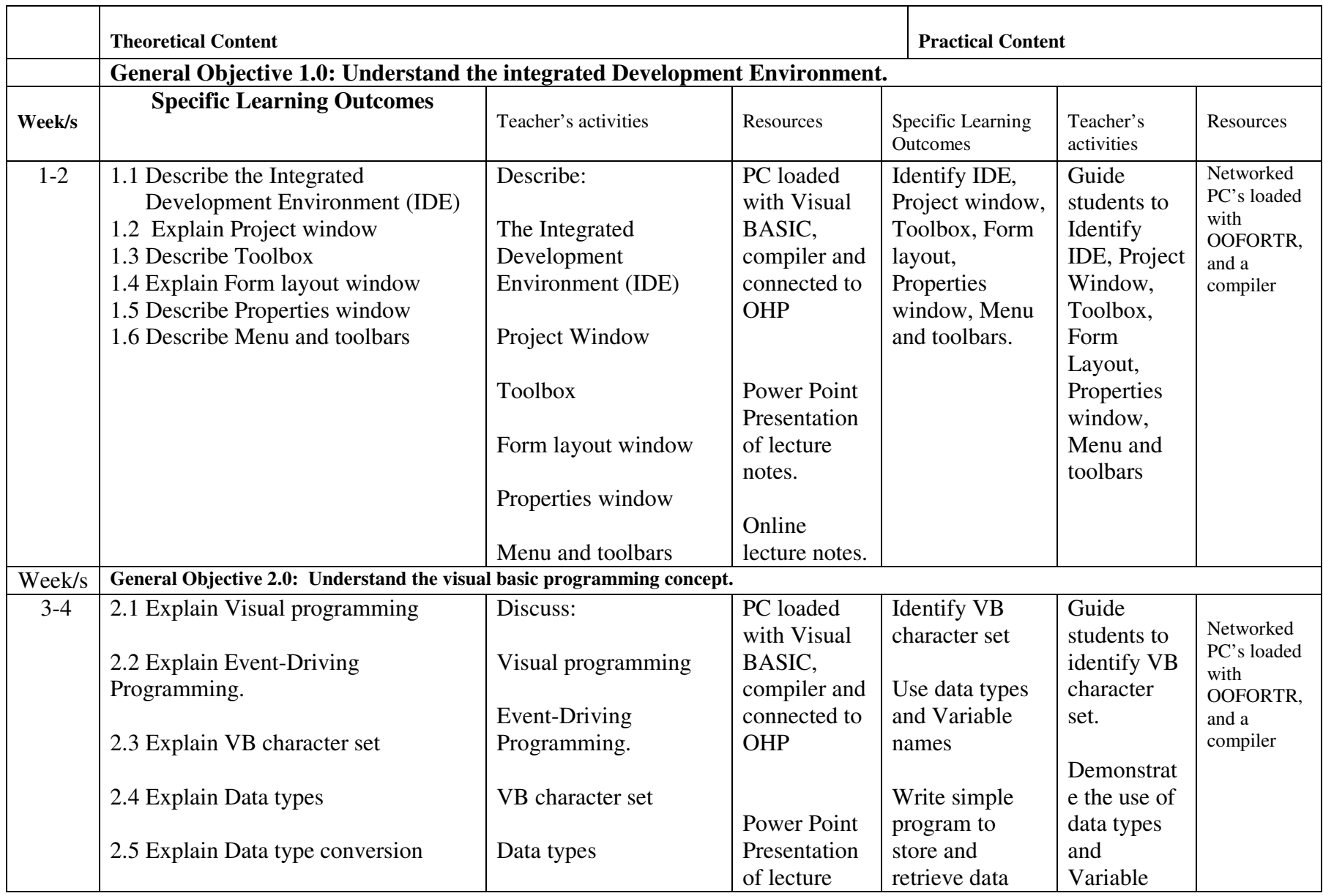

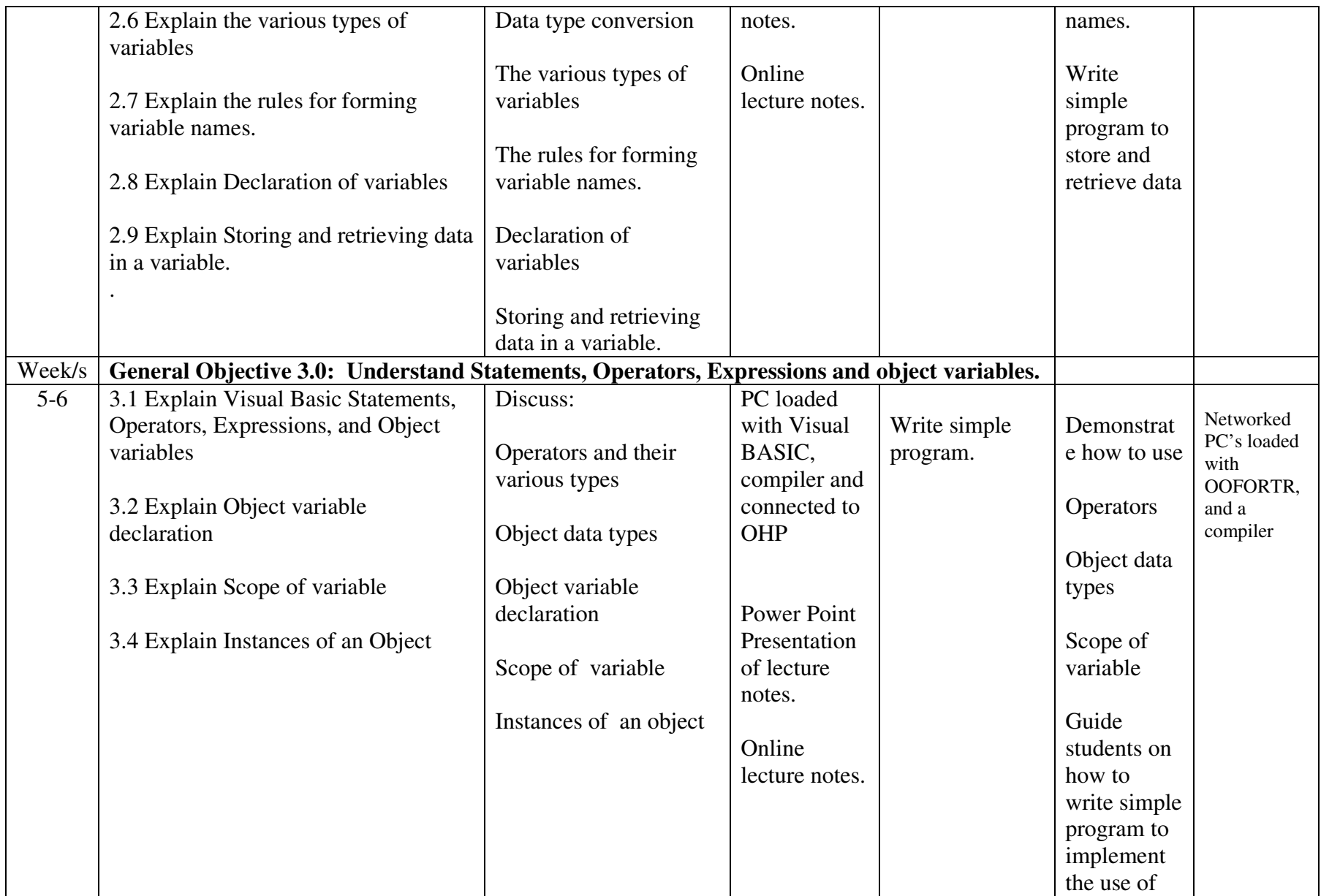

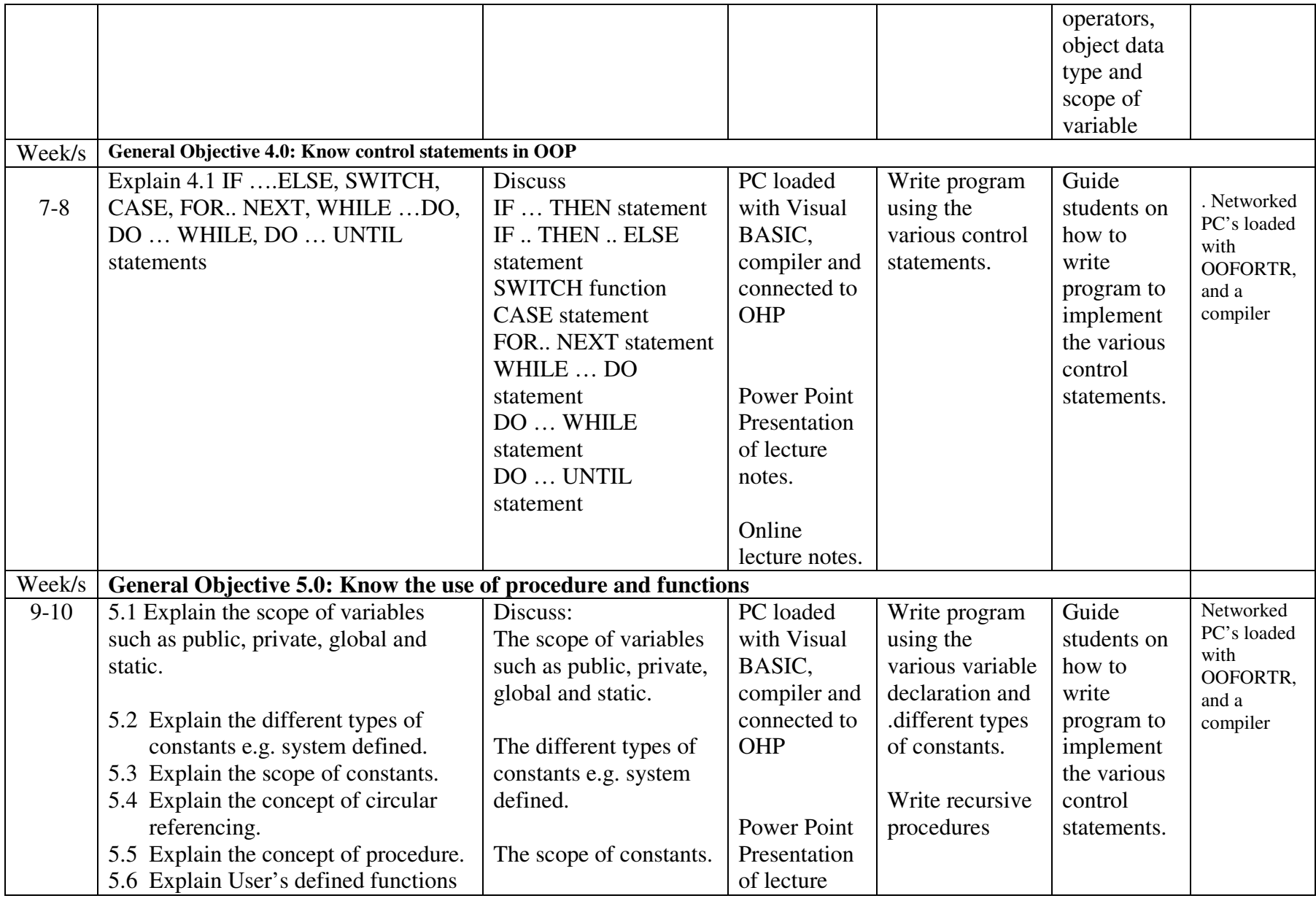

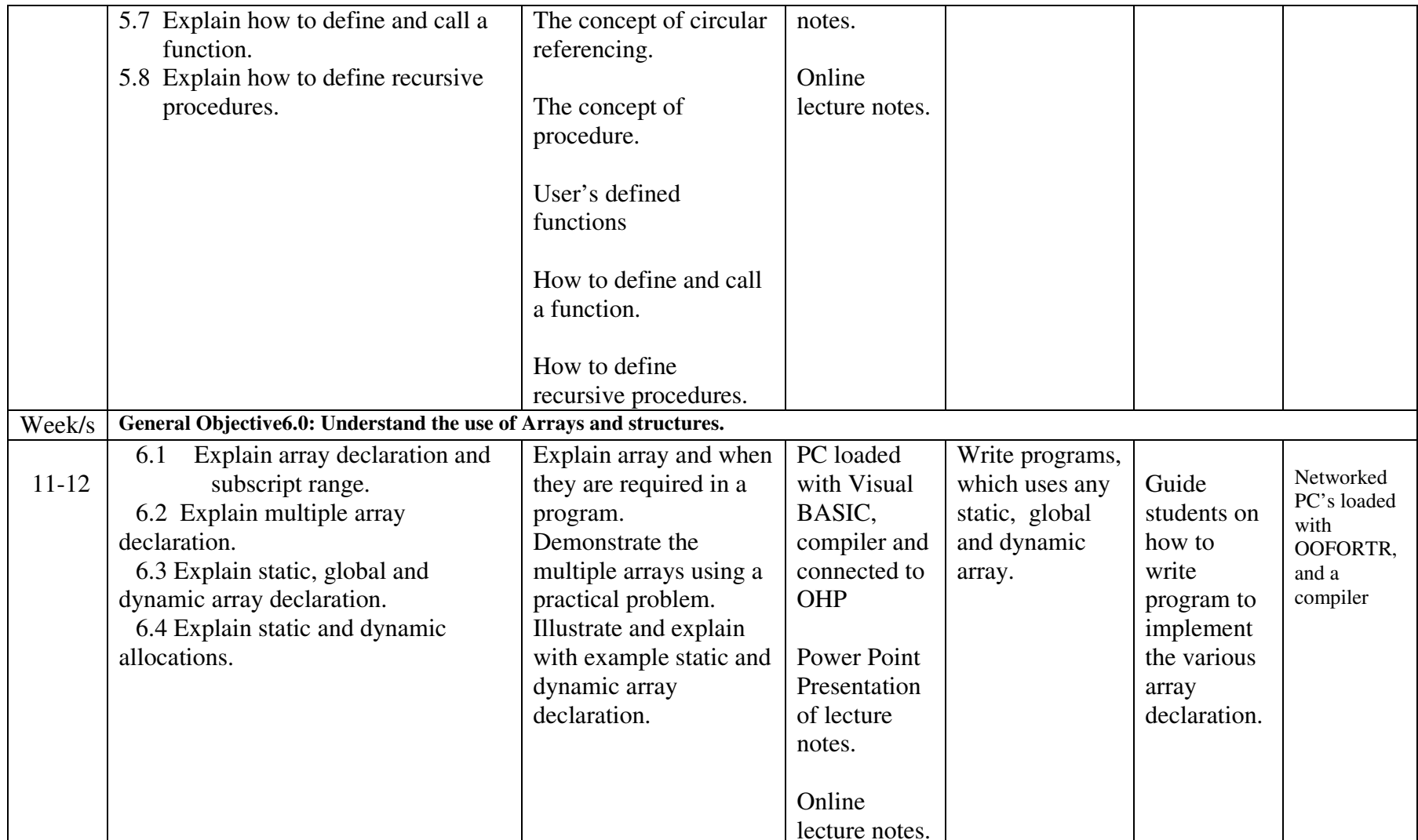

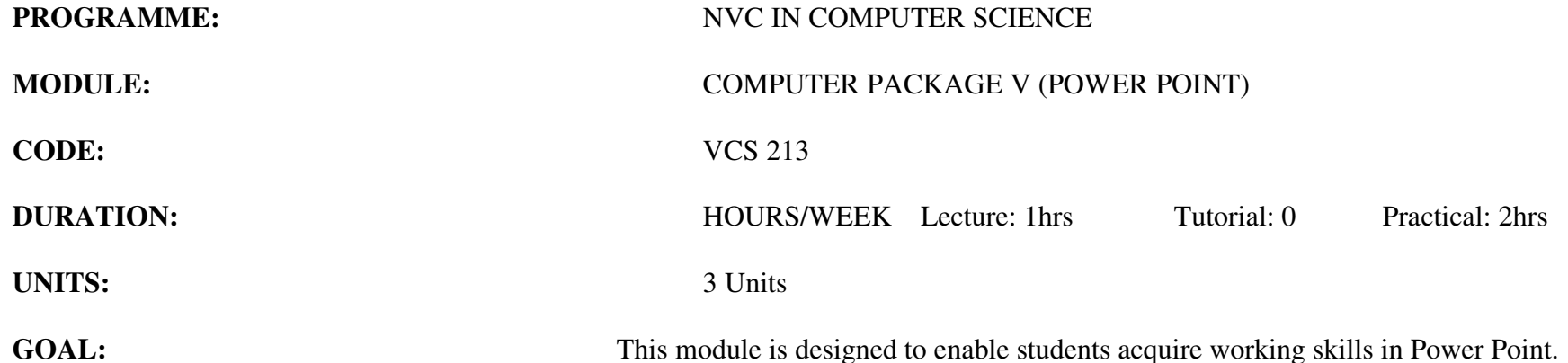

- 1. Know how to Create, open and save Power point documents
- 2. Understand the structure of Power Point software
- 3. Know how to Choose a Design Template
- 4. Know how to Create slides of Power Point
- 5. Understand Selecting a Text Placeholder
- 6. Know how to Quit Power Point

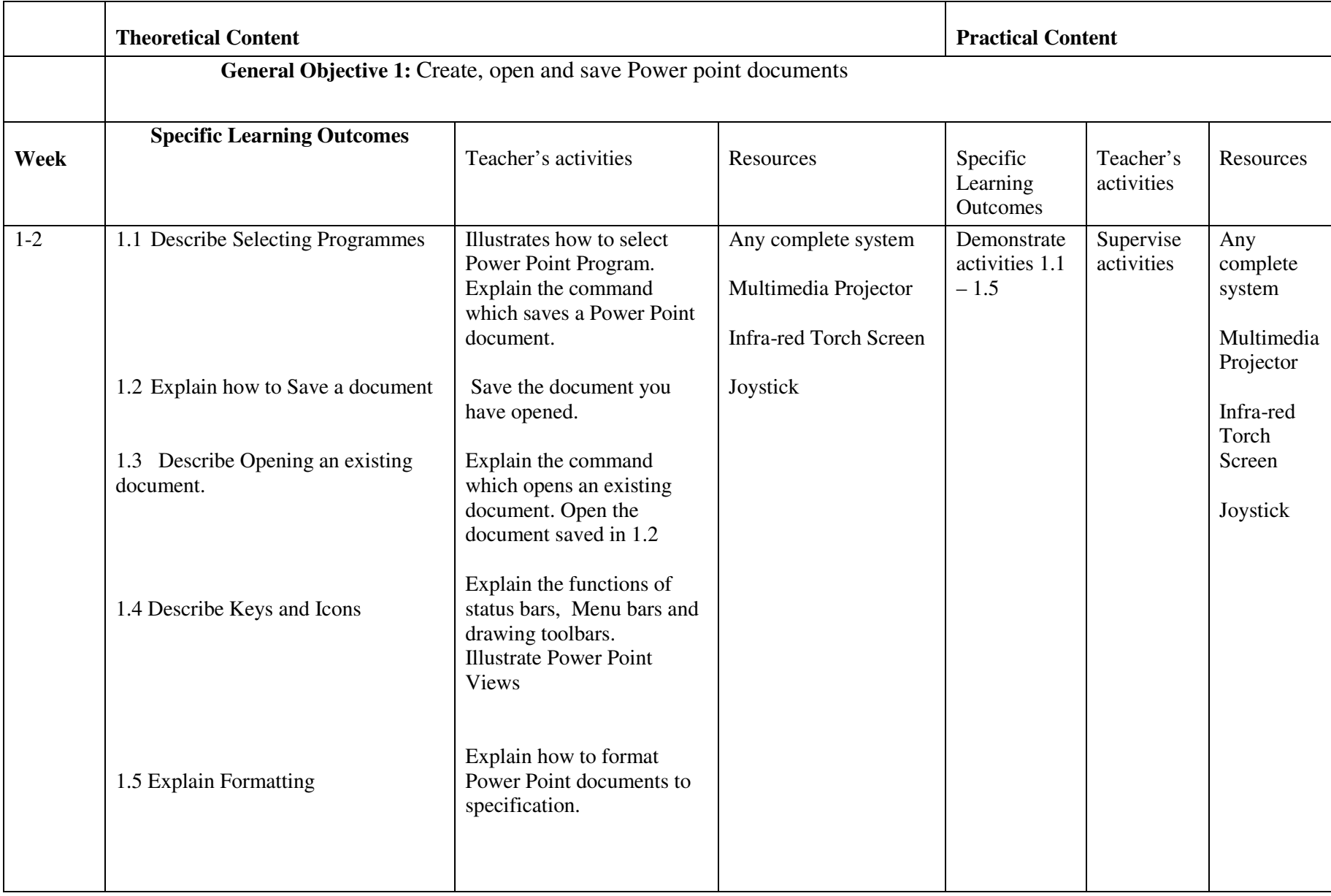

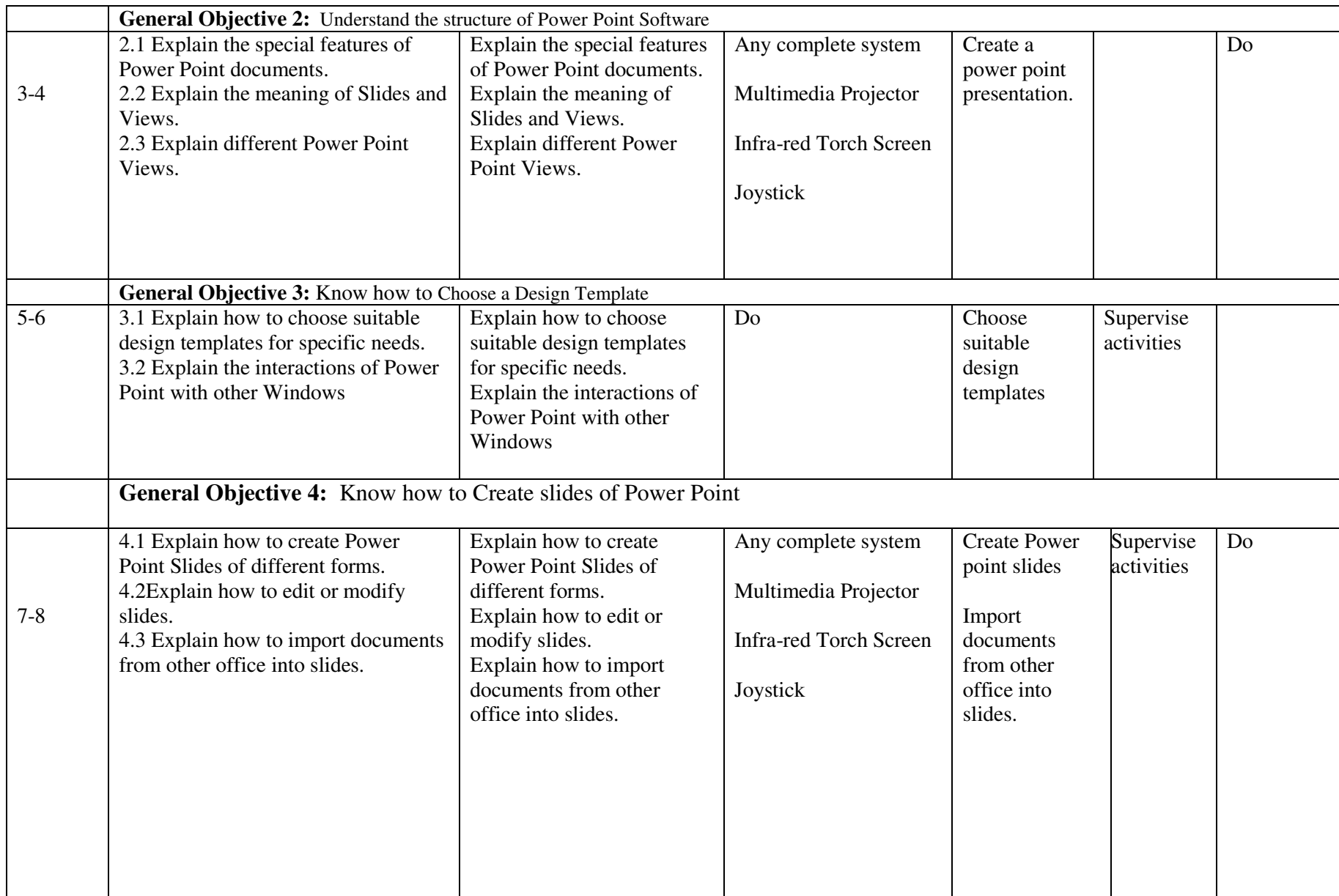

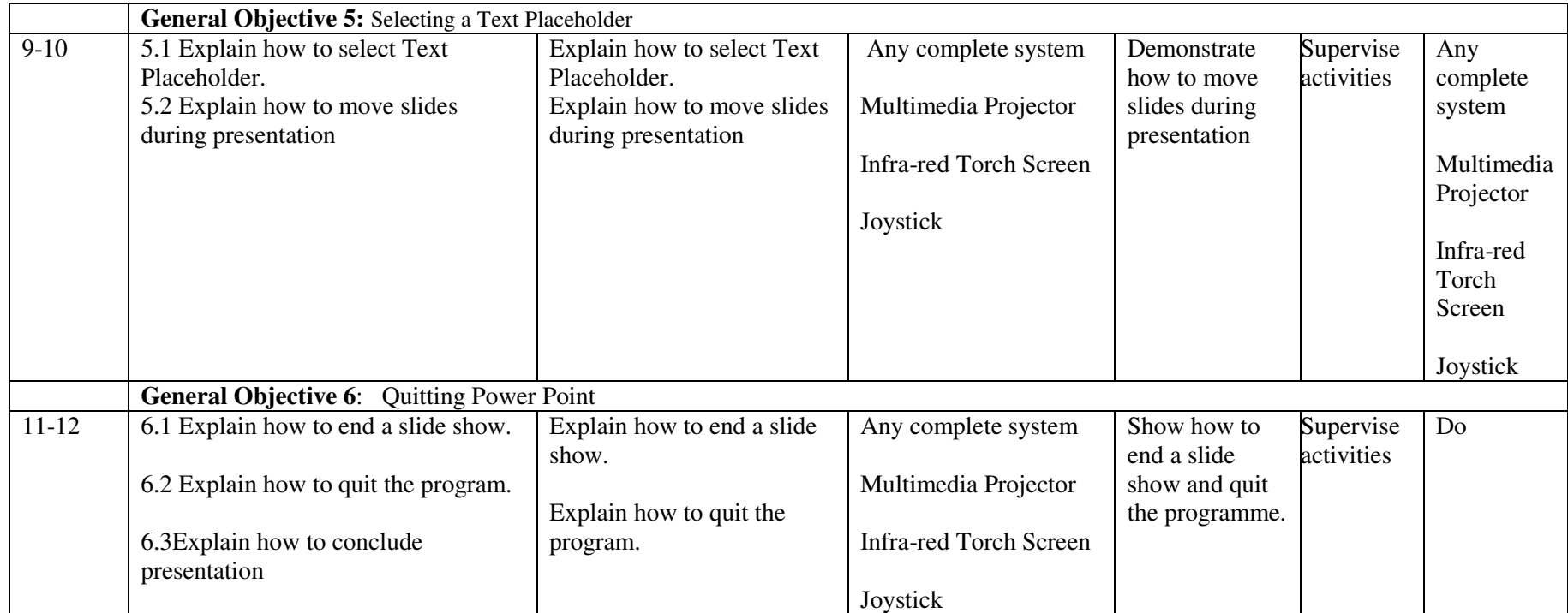

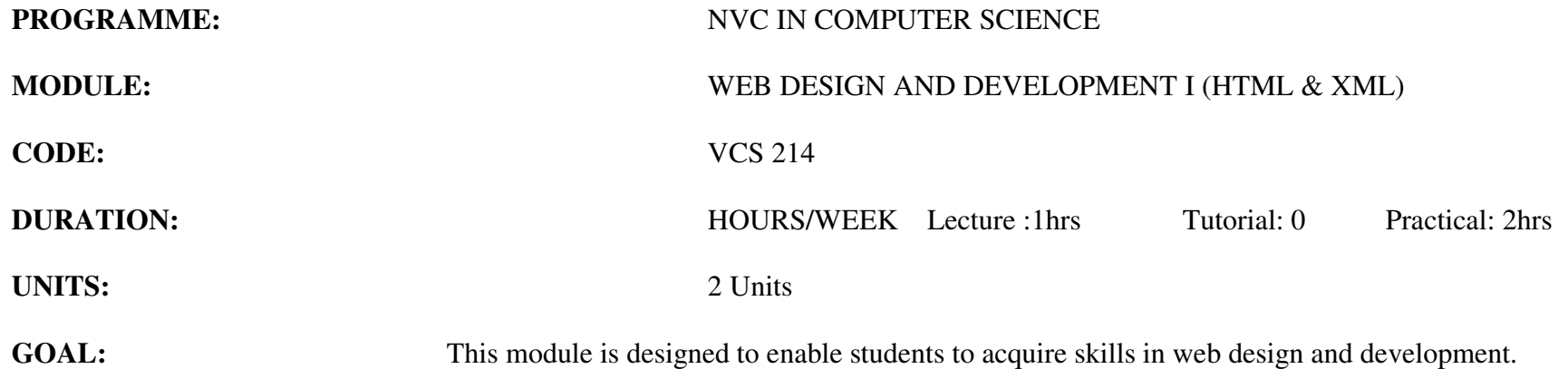

- 1.0 Know the fundamental concepts of WWW.
- 2.0 Understand Hypertext mark-up language HTML
- 3.0 Understand scripting for HTML.
- 4.0 Understand DH TML.
- 5.0 Understand cascading style sheets.
- 6.0 Understand dynamic content.
- 7.0 Know web development tools.
- 8.0 Understand Multimedia.
- 9.0 Know XML.

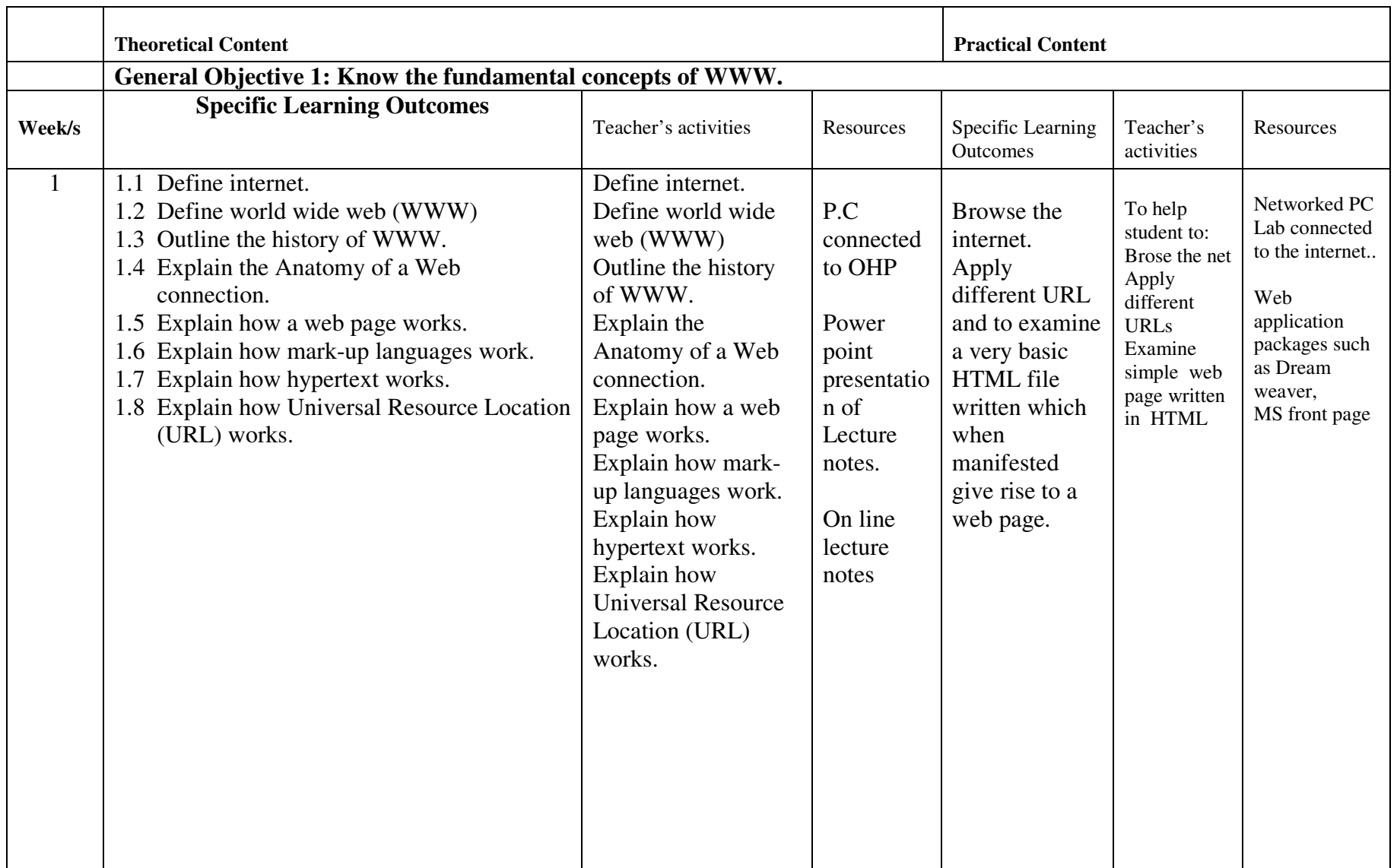

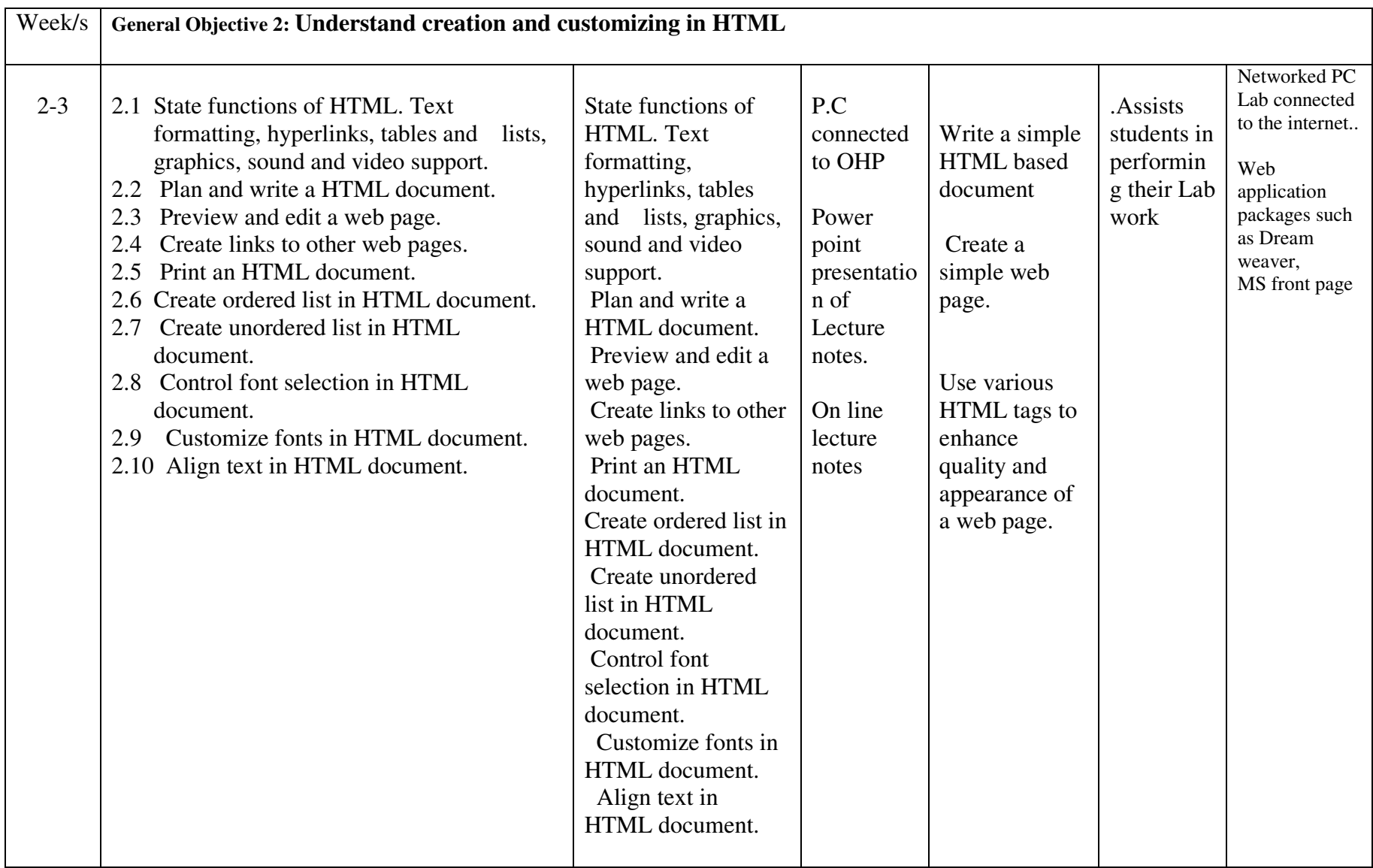

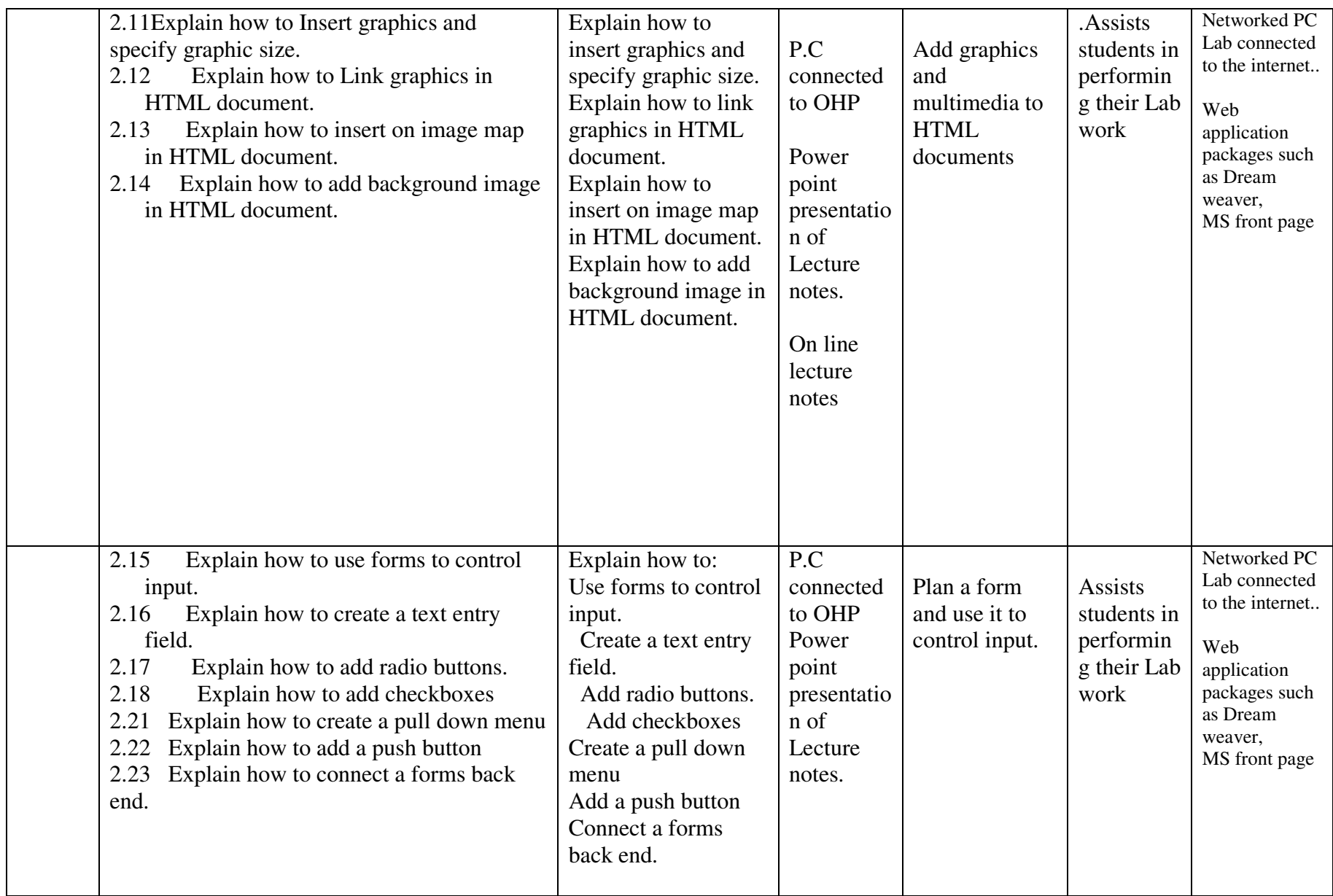

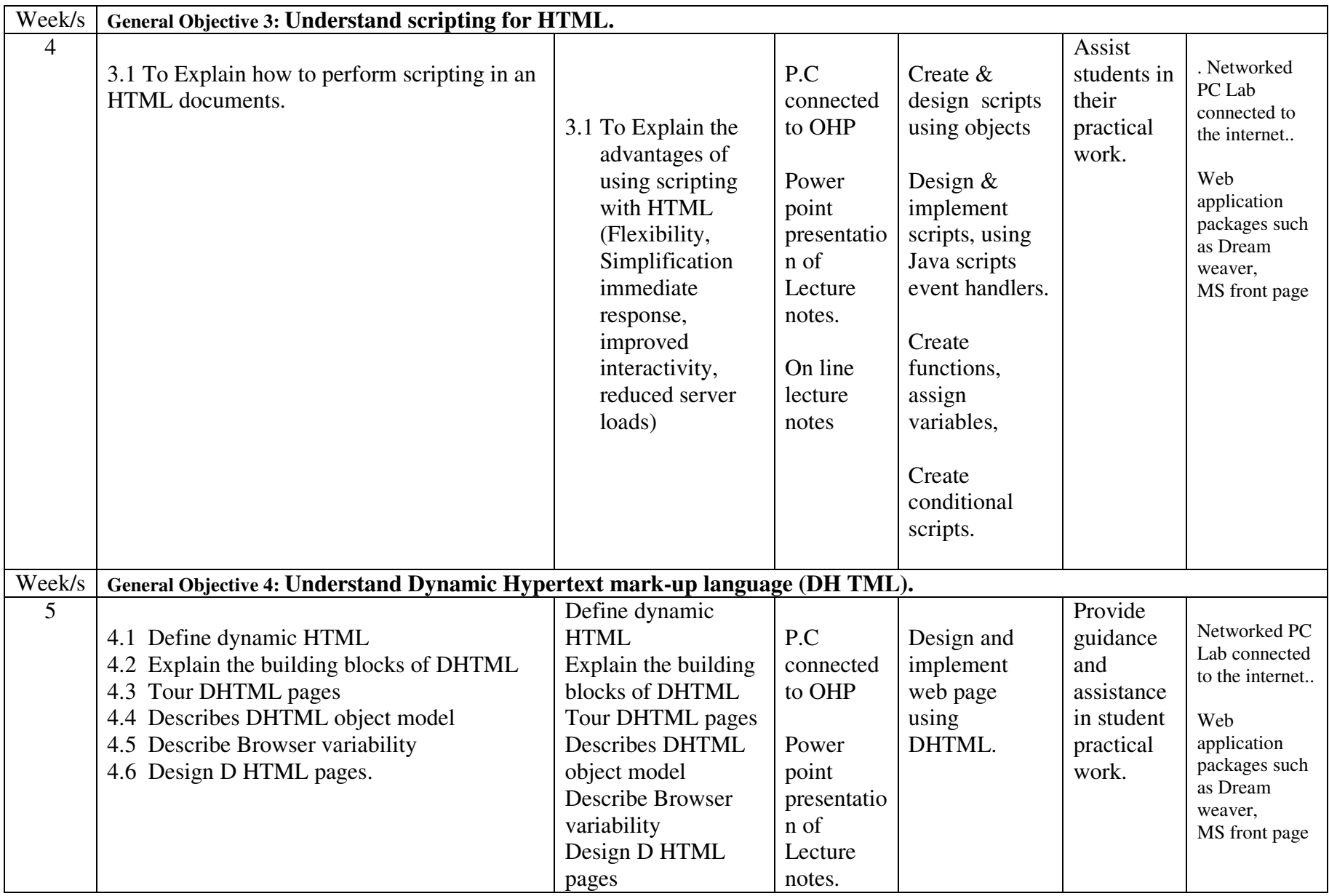

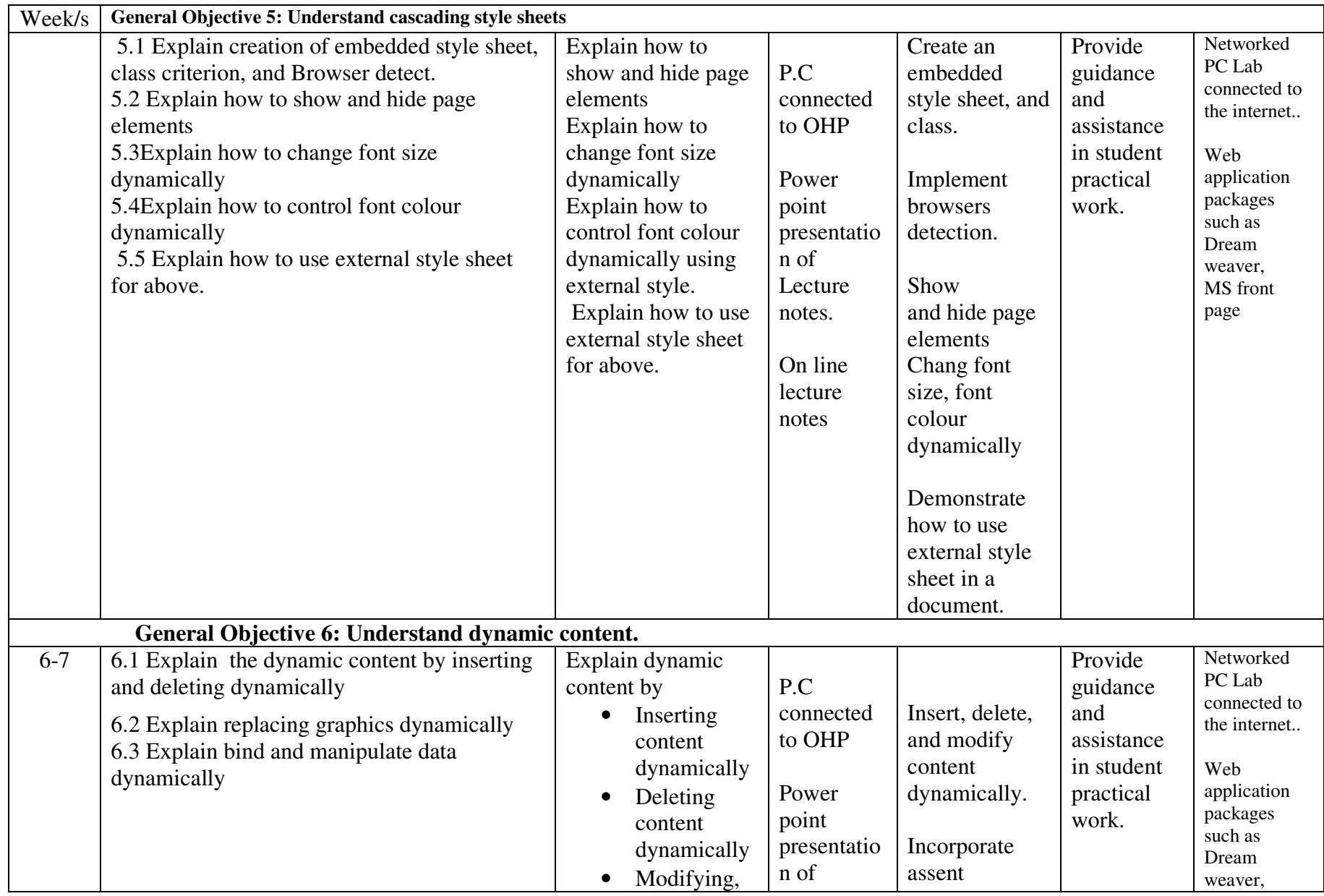

*NVC in Computer Studies (Draft)*

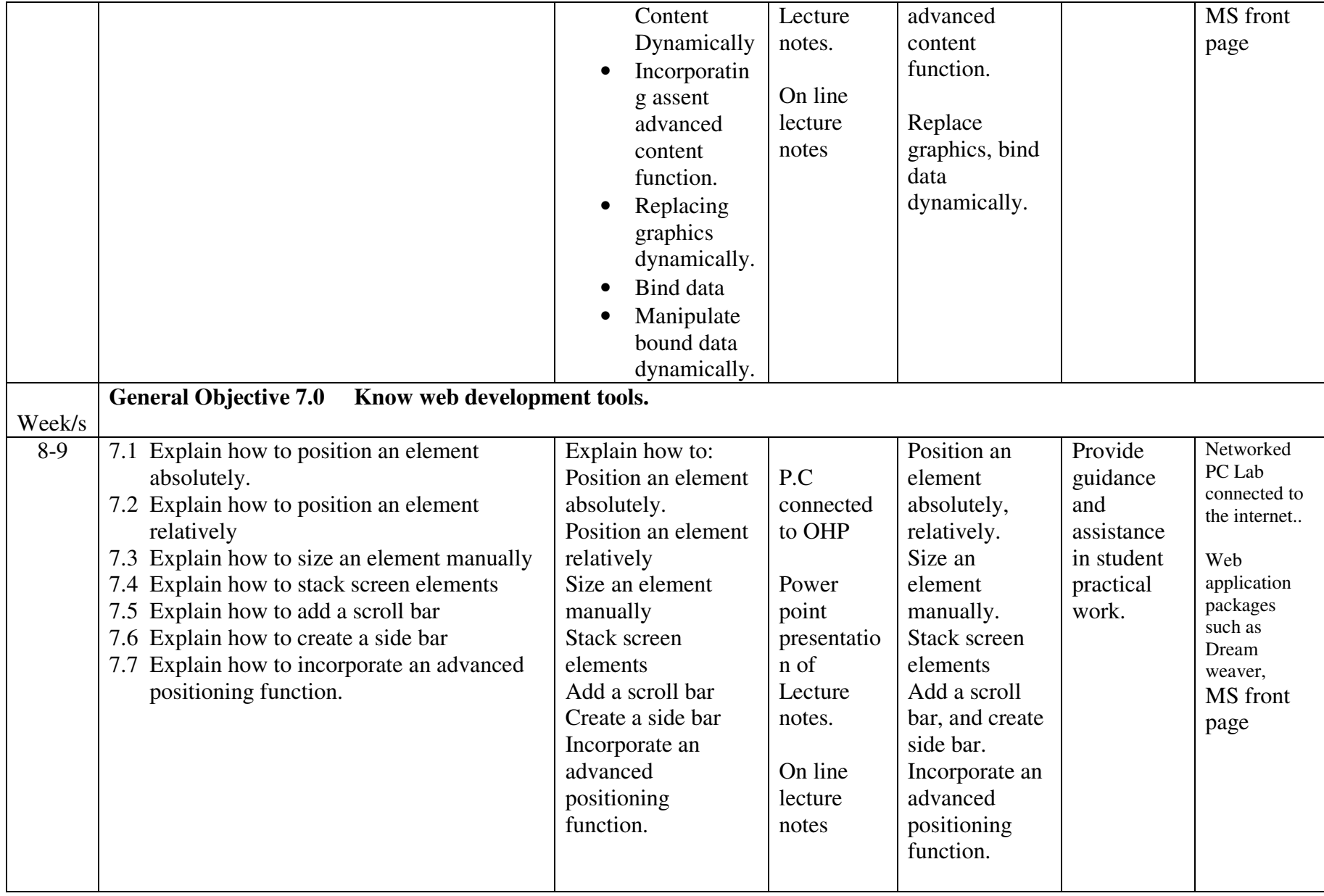

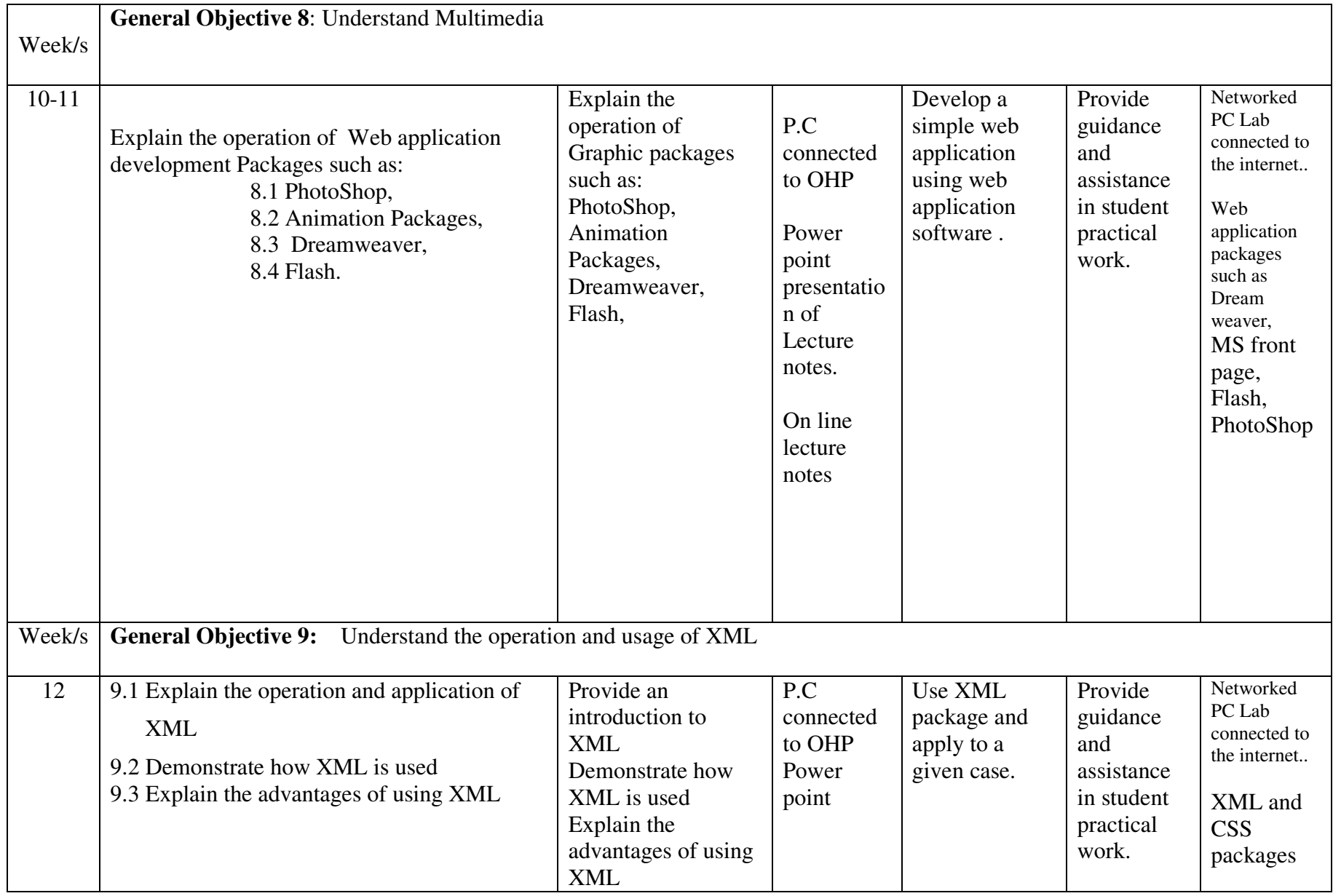

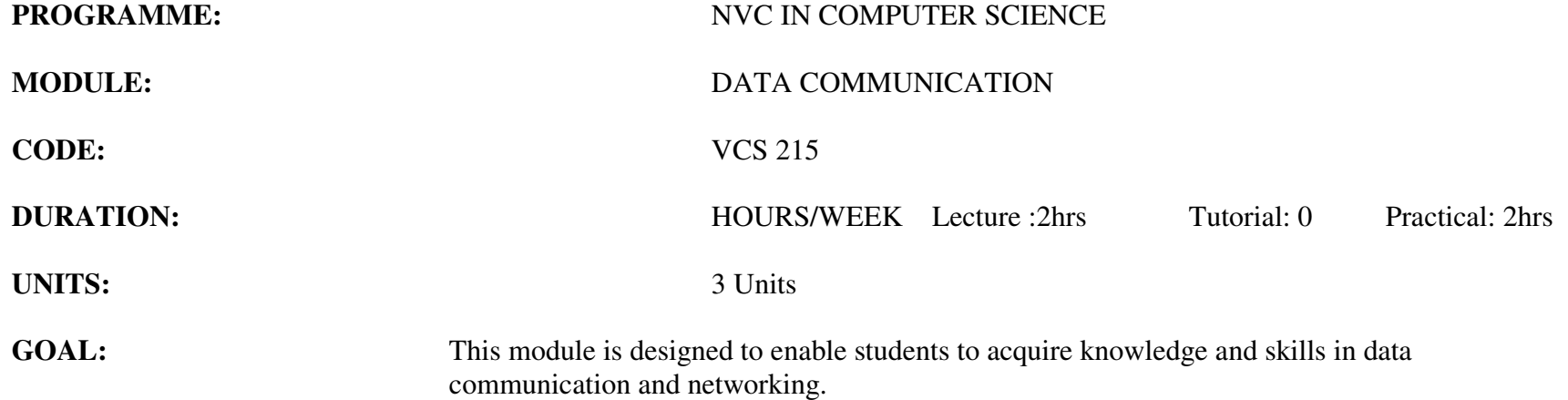

- 1.0Know the definition of data communication and different equipment and components used.
- 2.0Understand modulation and multiplexing.
- 3.0 Understand transmission modes, and media.
- 4.0 Understand the need for communication Protocols.
- 5.0Understand the concepts of computer Networks and Topology.
- 6.0 Understand network implementation and security.

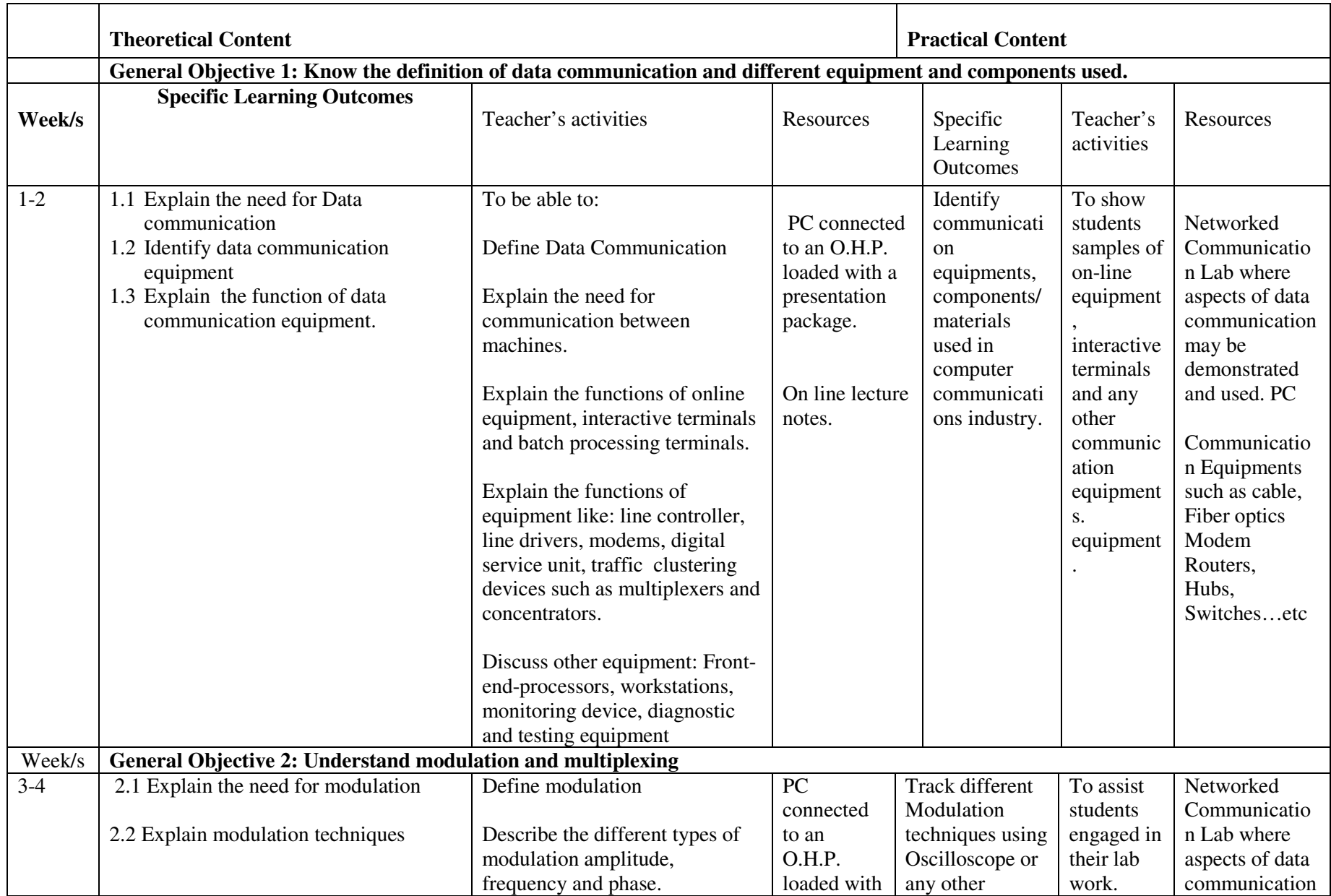

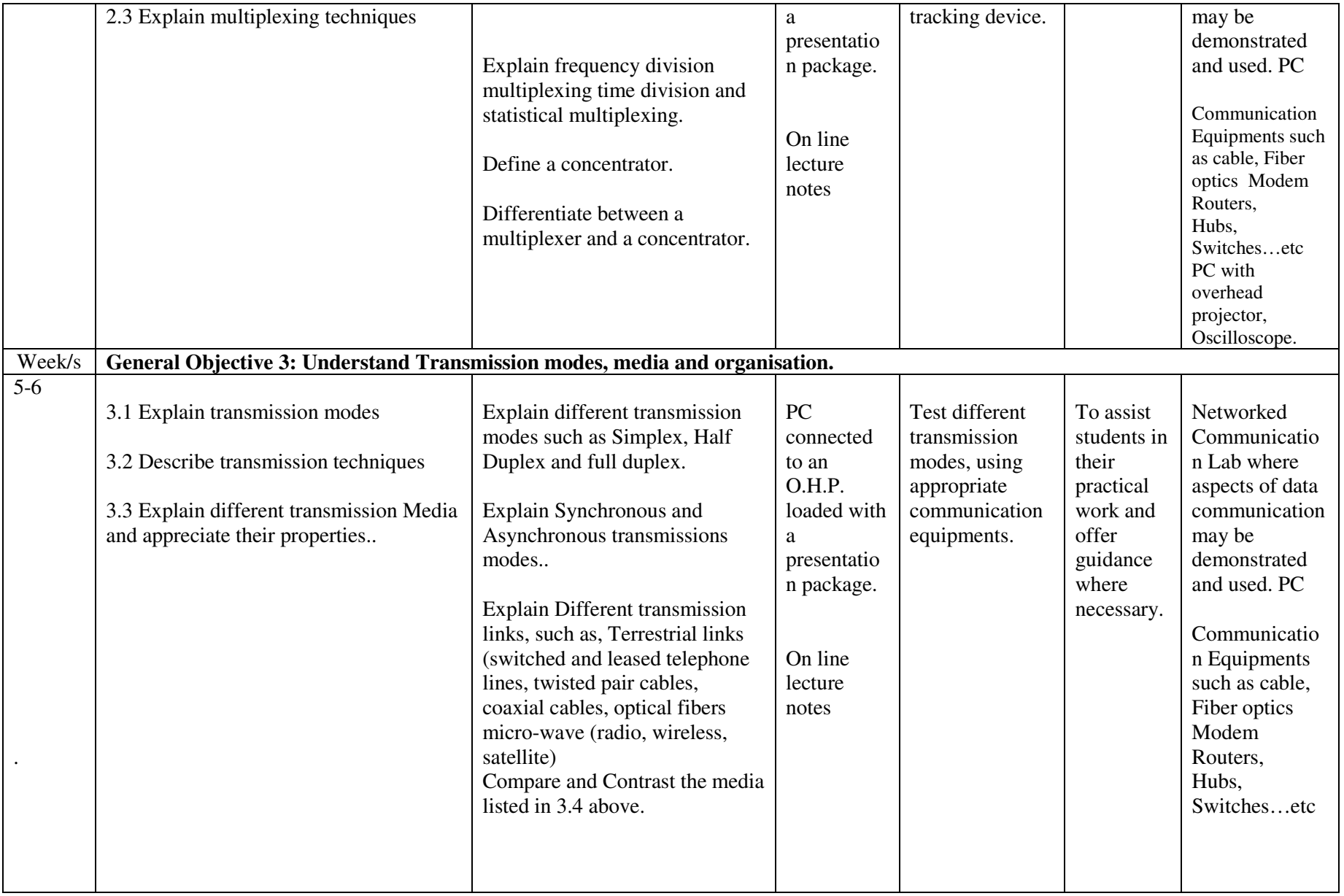

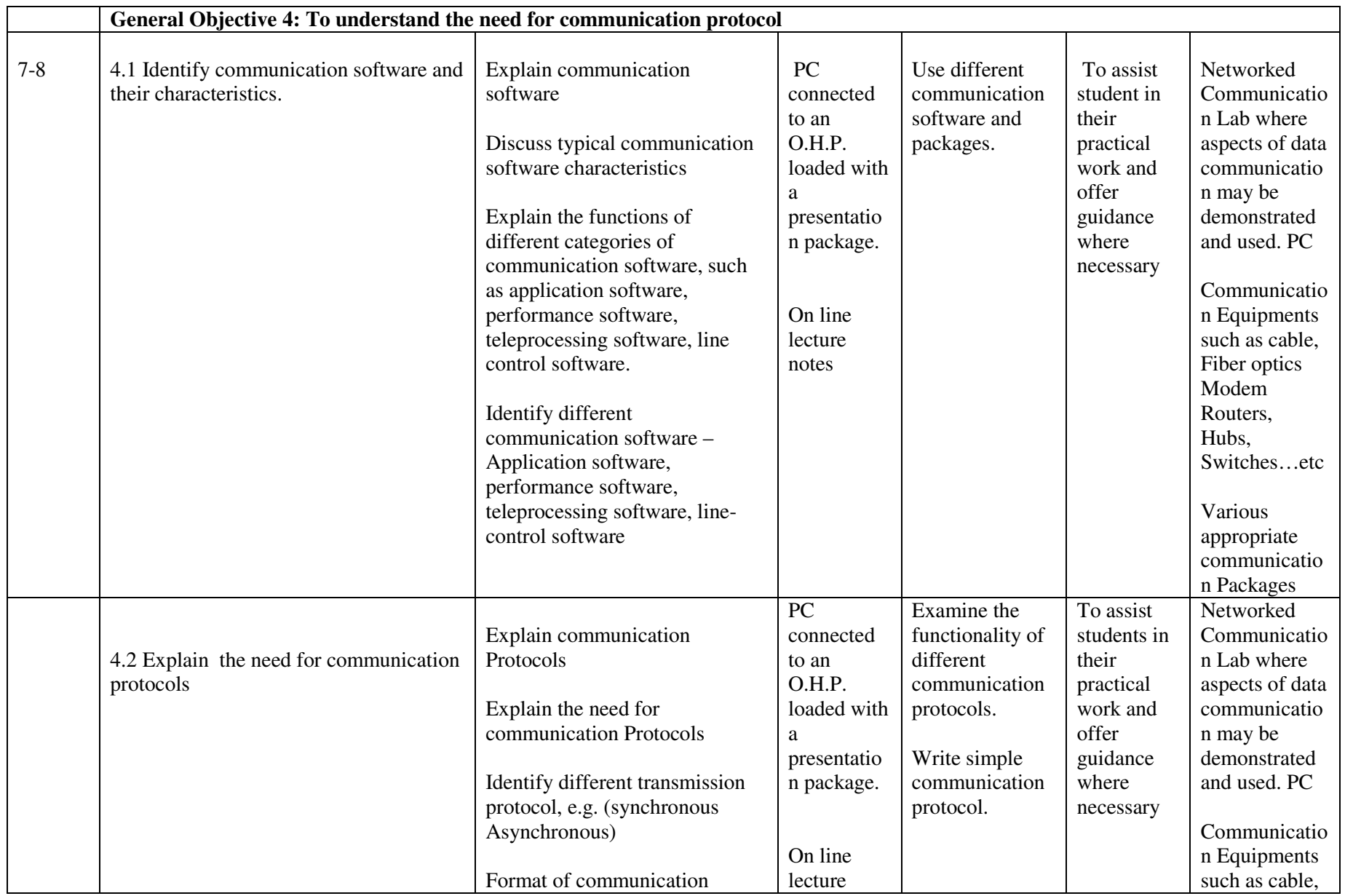

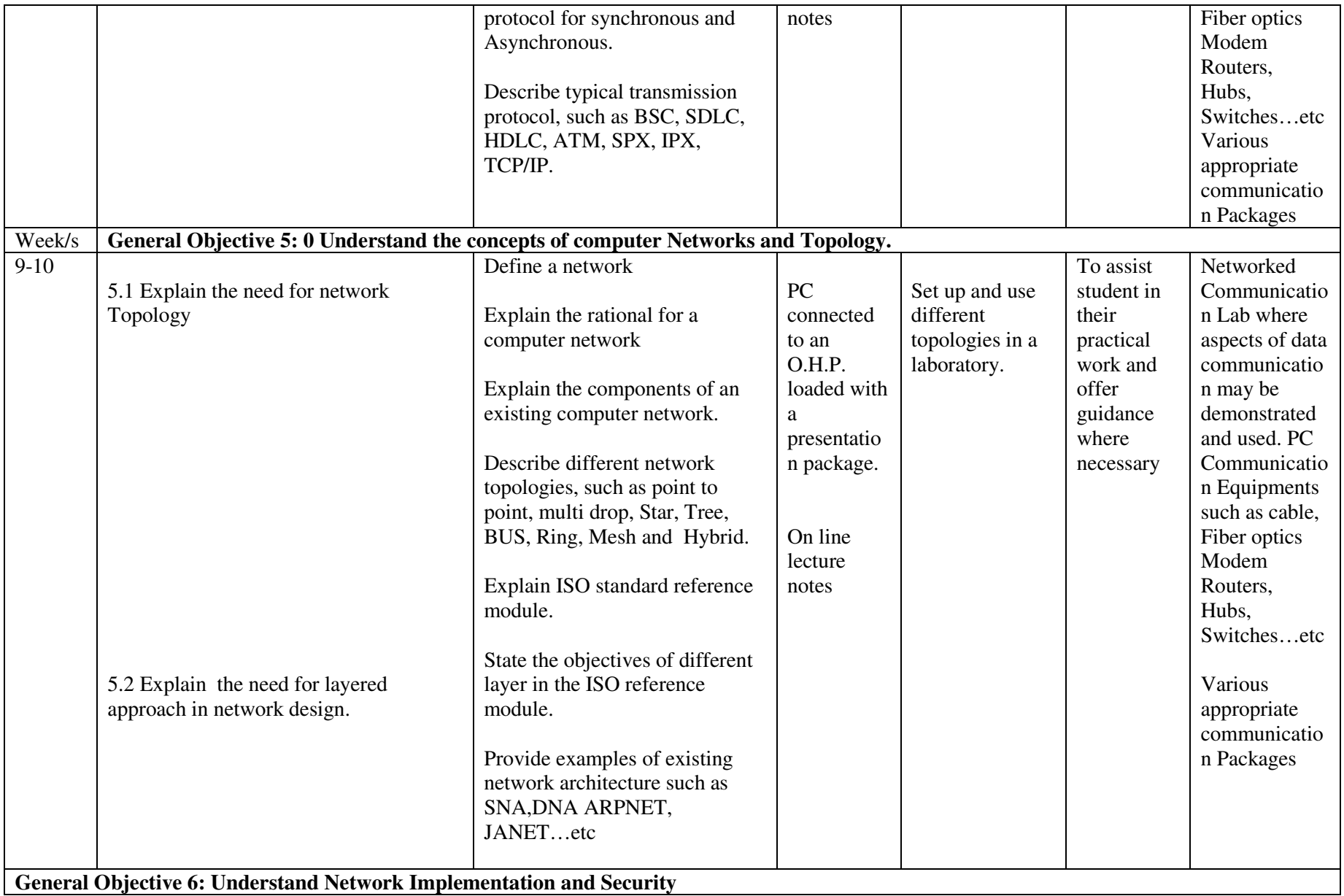

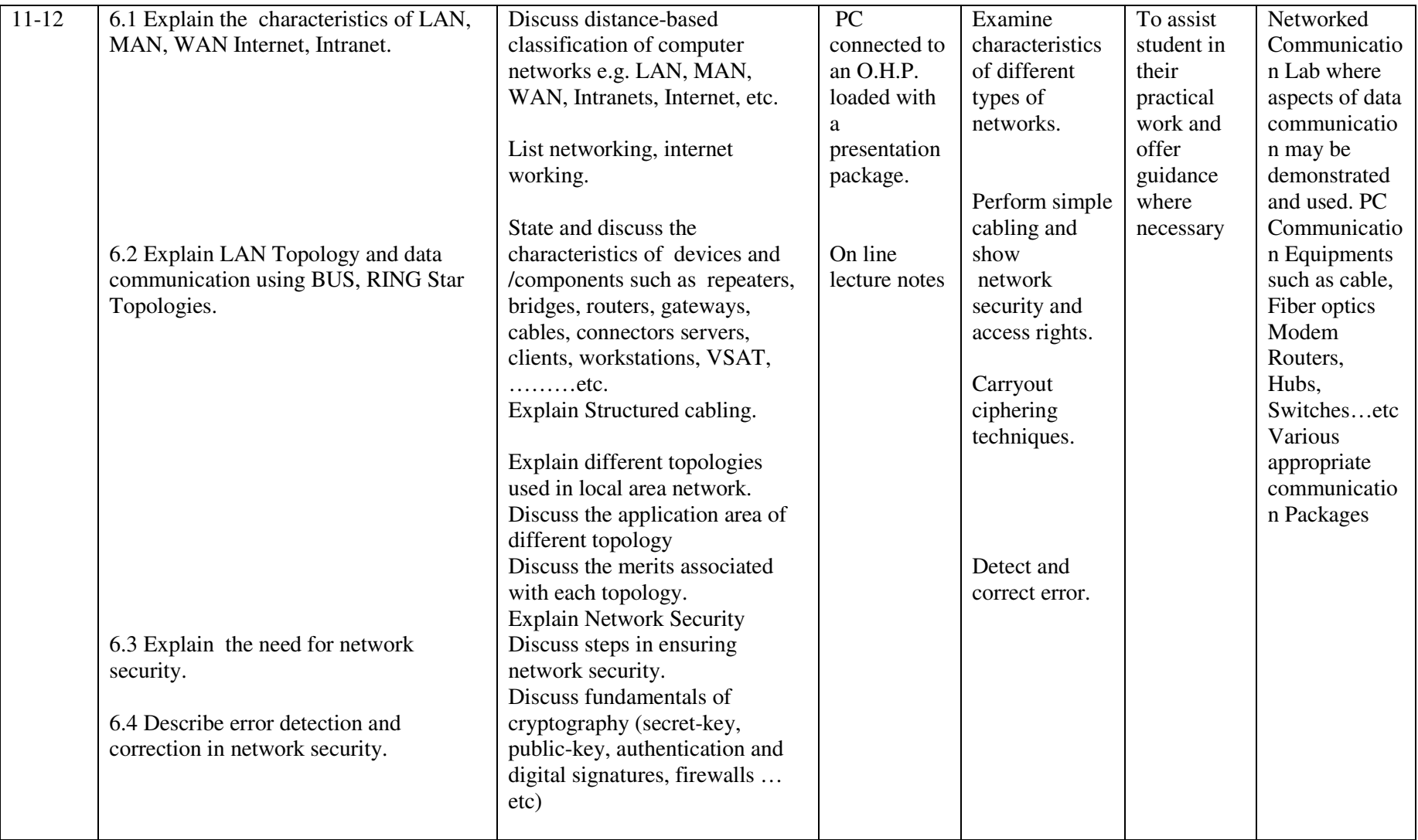

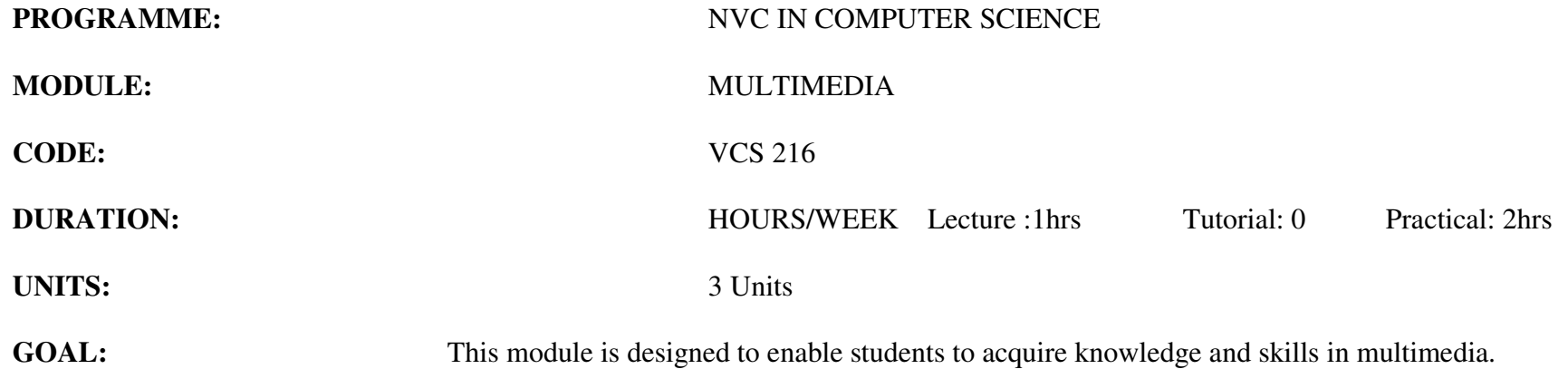

1. Understand types of multimedia **2.** Understand Visualization & the creative process 3**.** Know multimedia planning4**.** Understand Multimedia production 5. Understand the anatomy of a Web page 6. Know graphic design 7. Know digital sound 8. Understand with Group Project Session

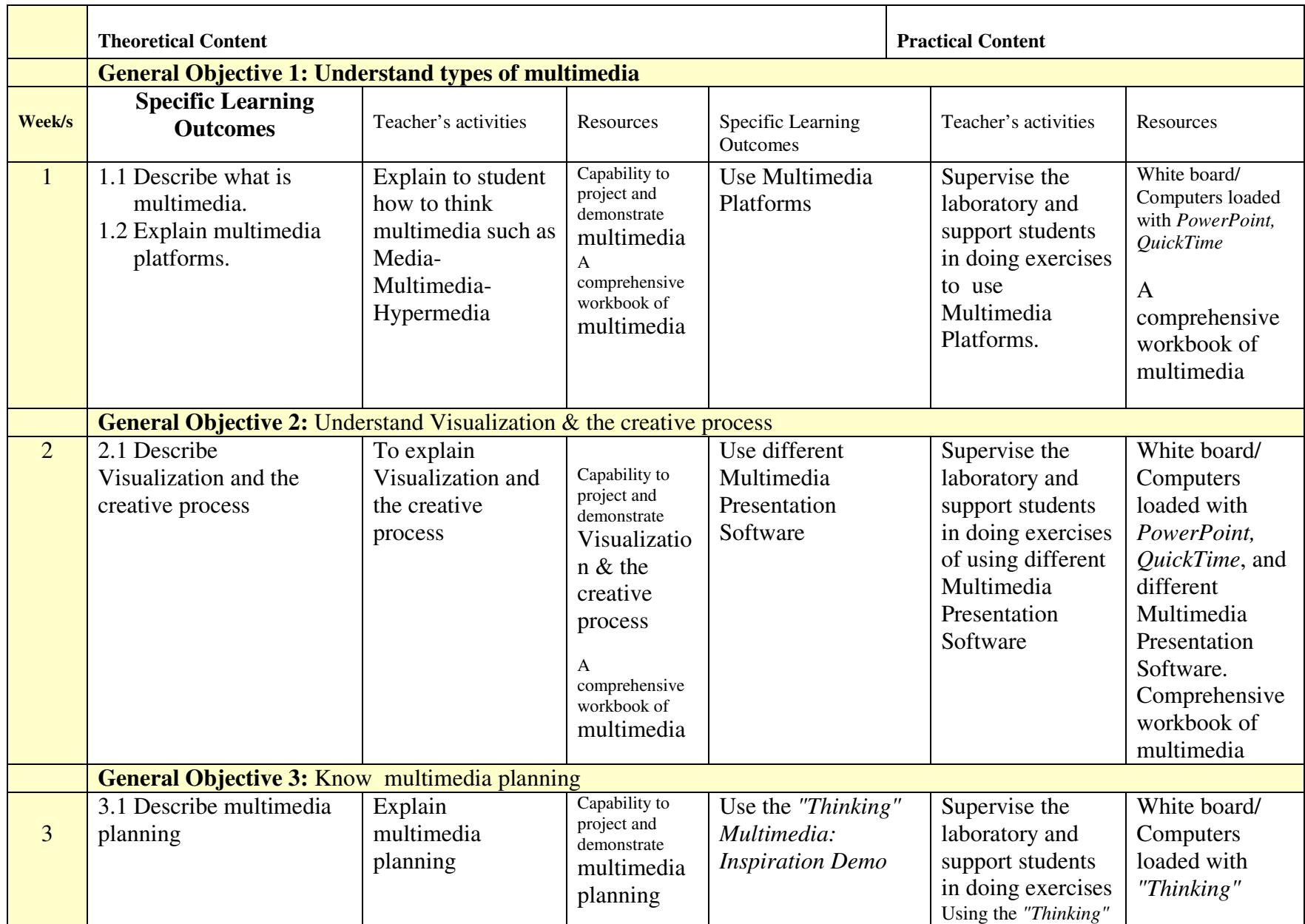

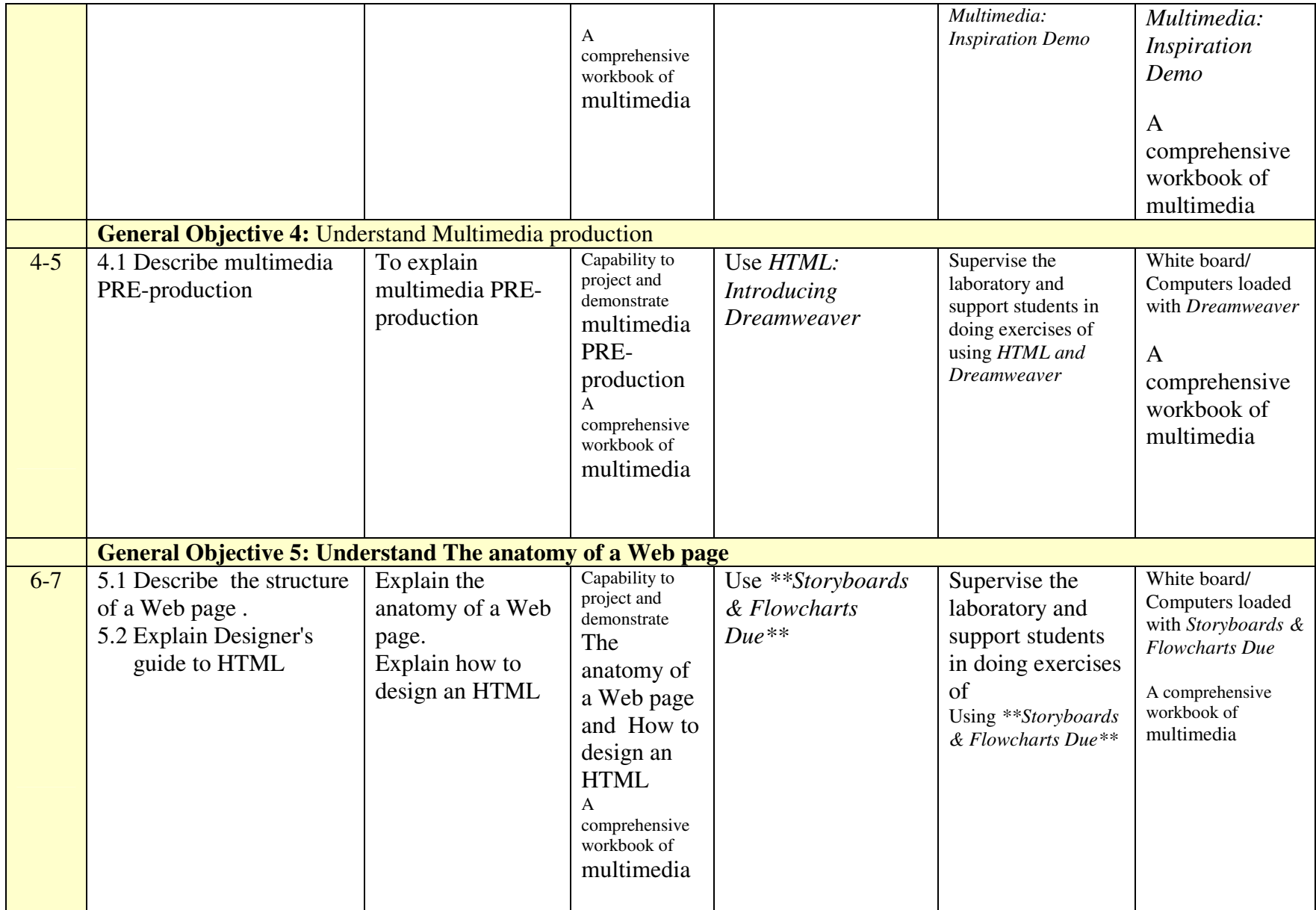

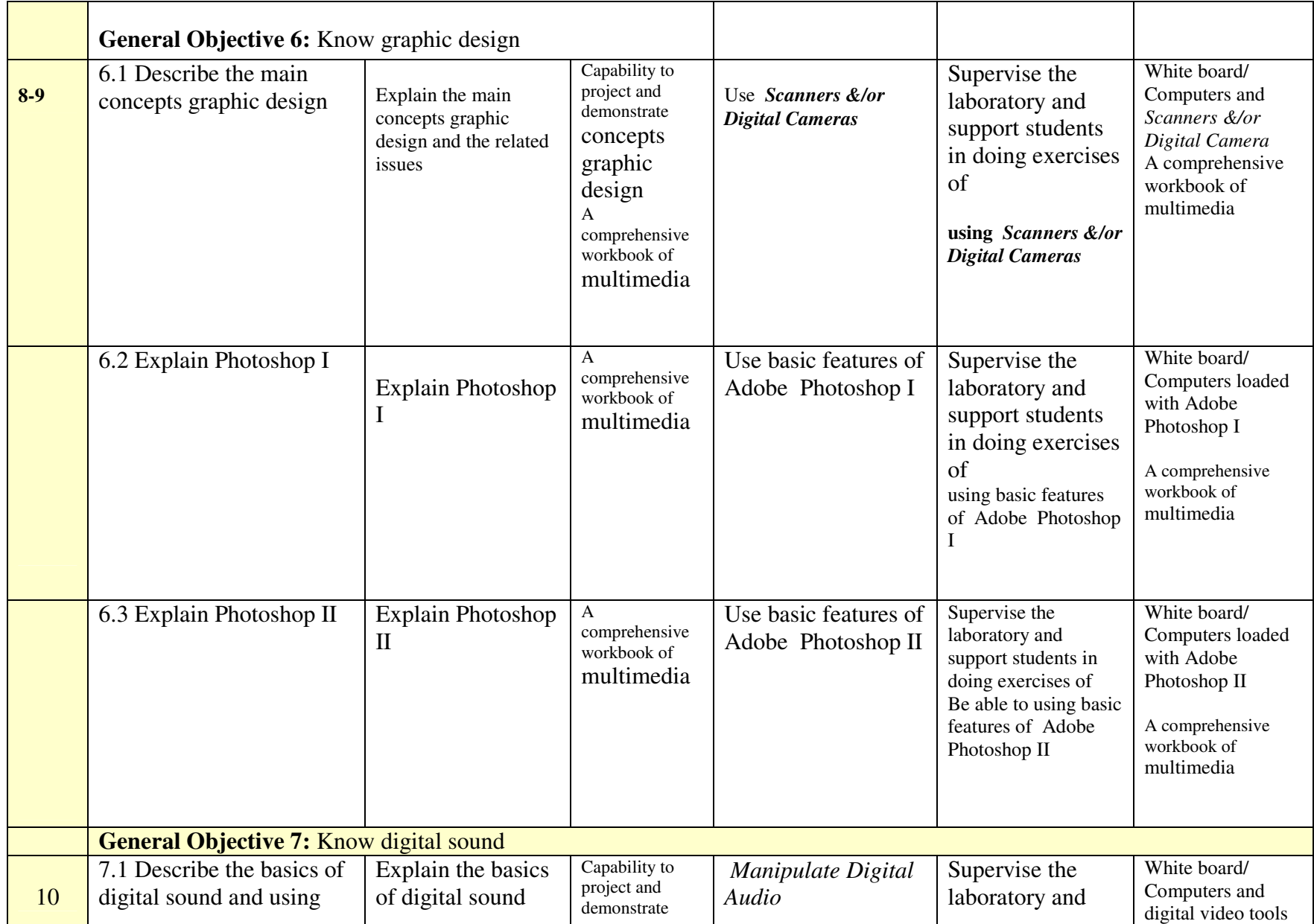

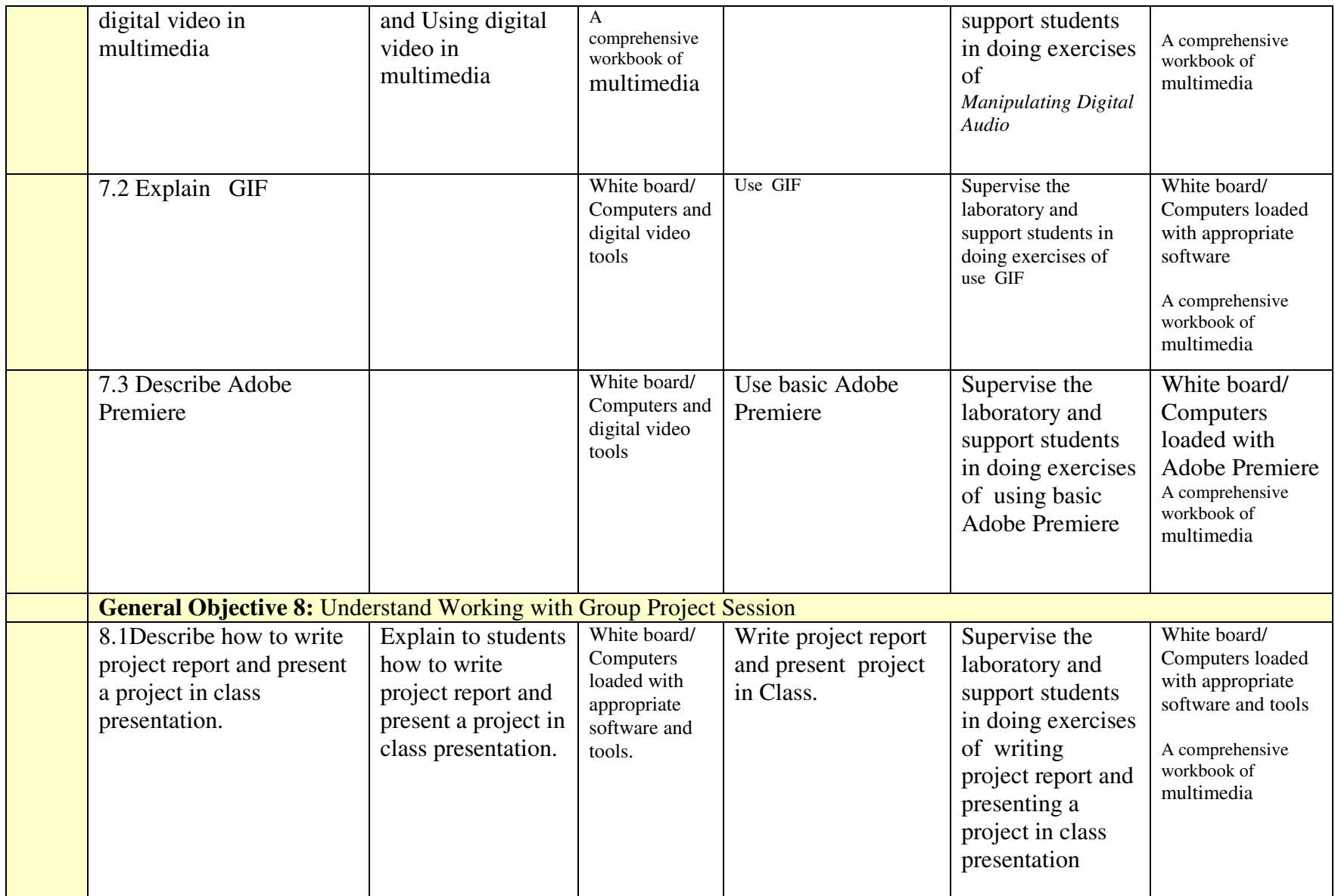

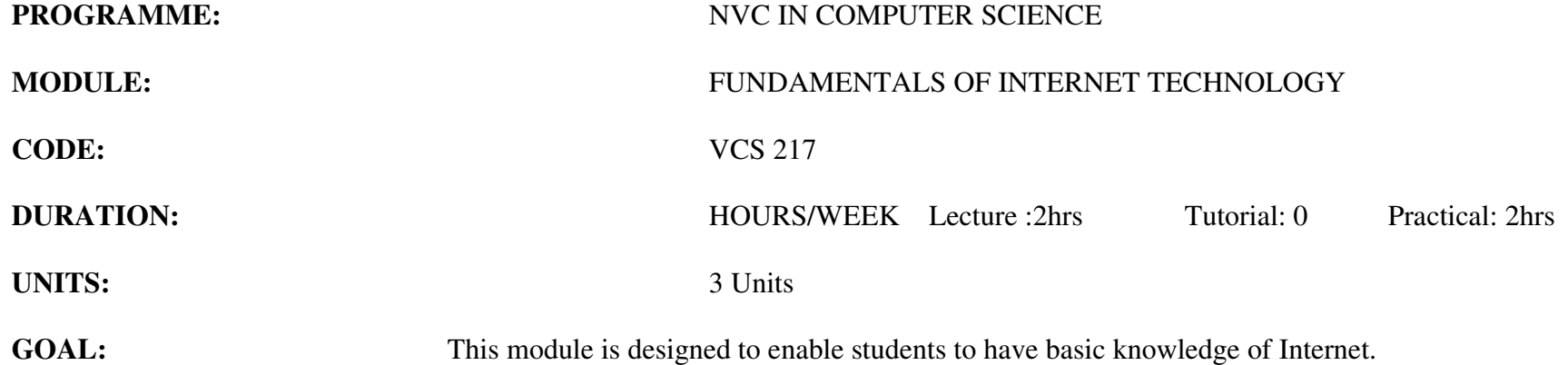

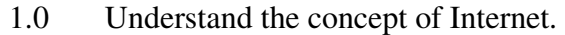

2.0Know the concept of Internet.

3.0Know the various services on the Internet.

4.0Understand Internet connectivity.

5.0Know the obstacles to Internet growth in Nigeria.

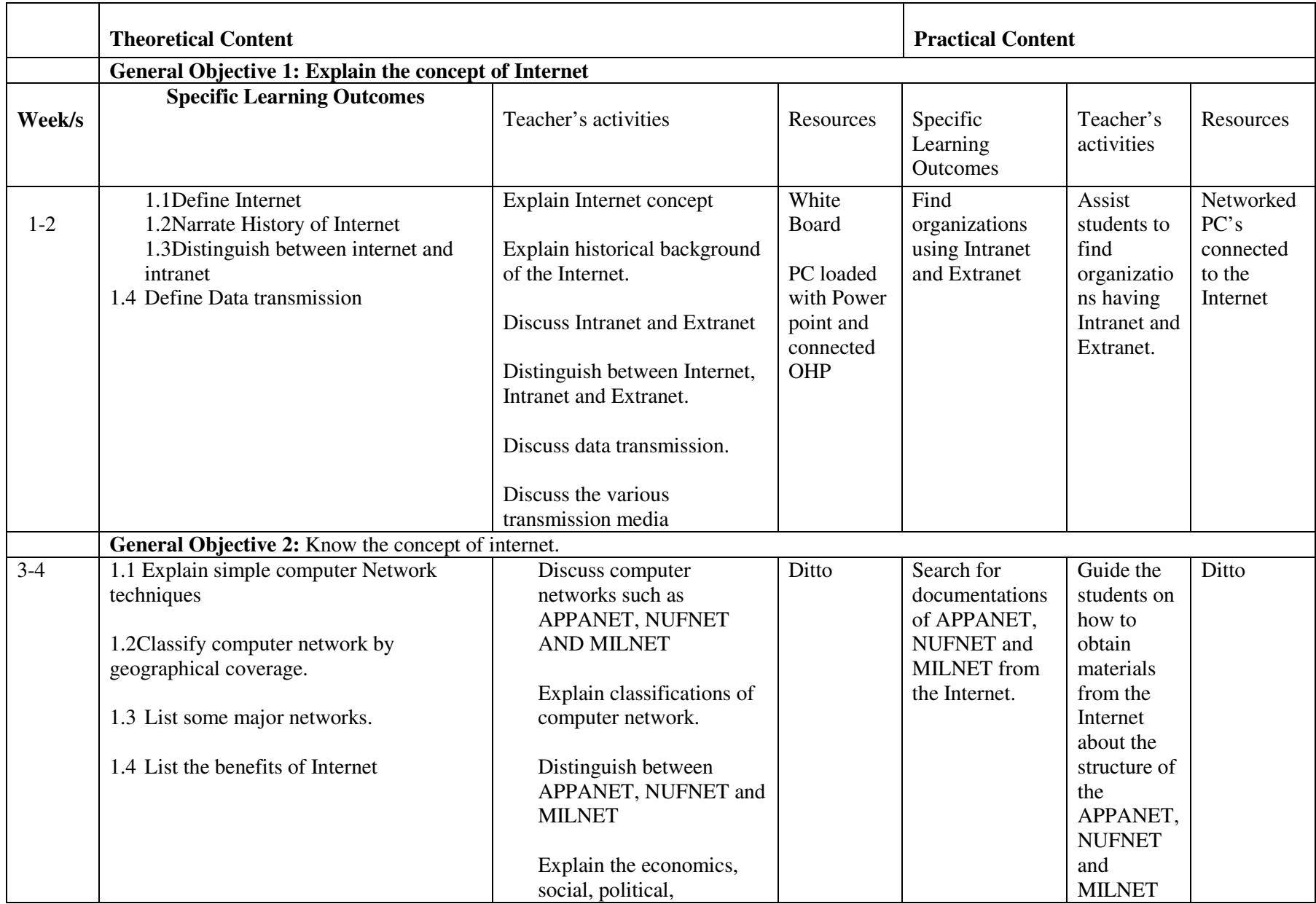

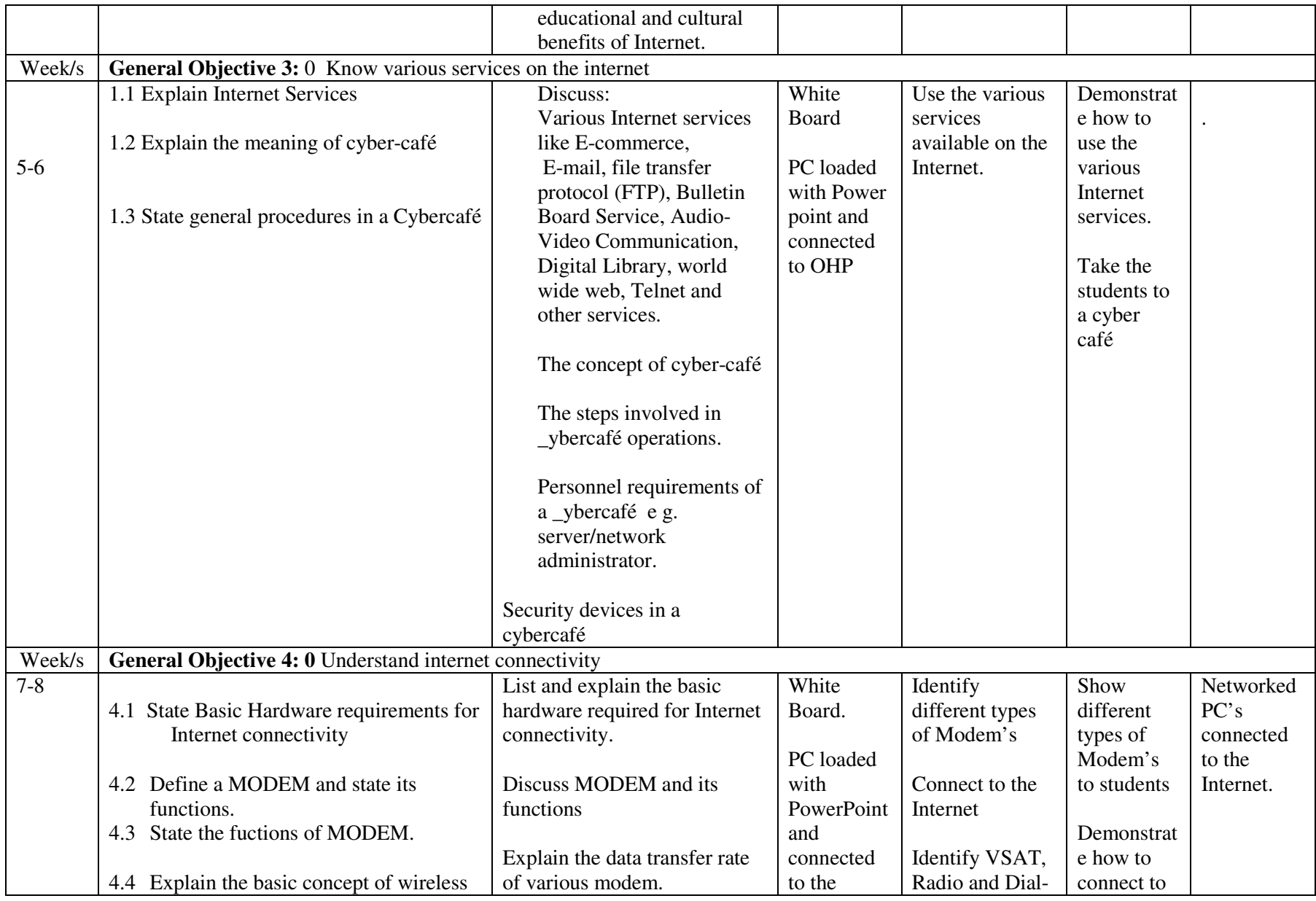

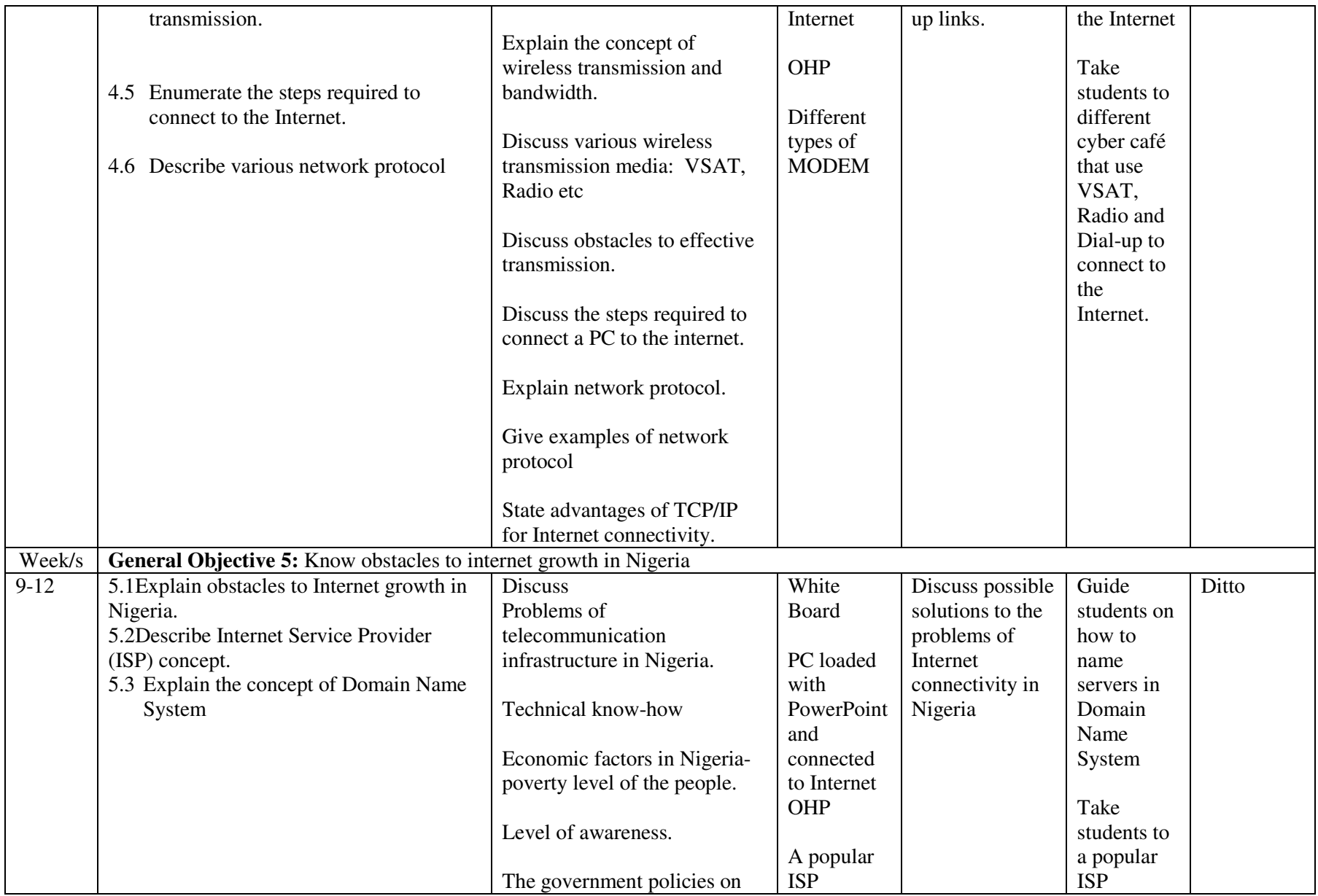

*NVC in Computer Studies (Draft)*

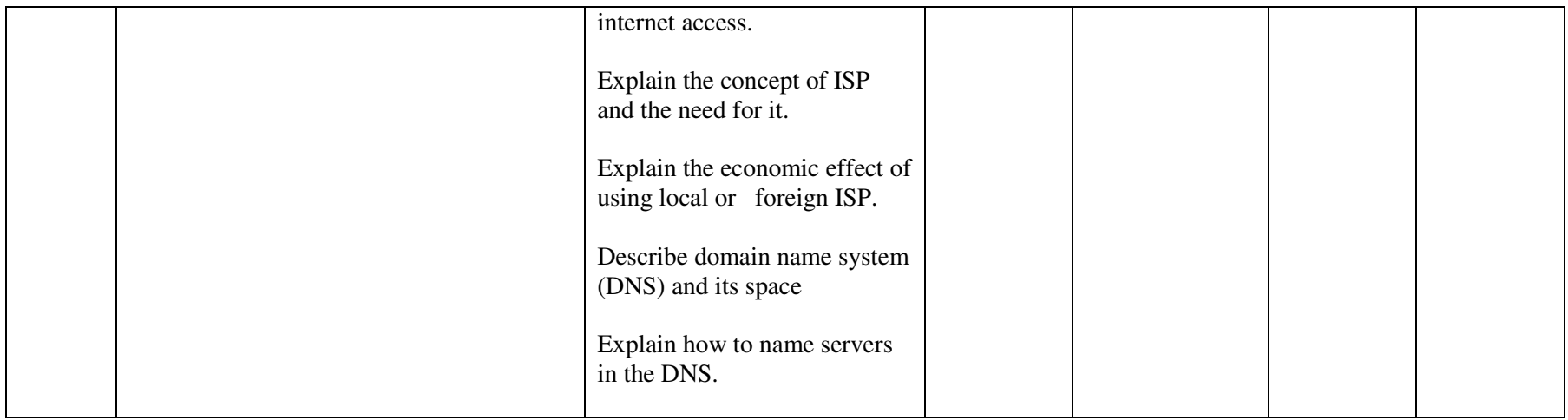

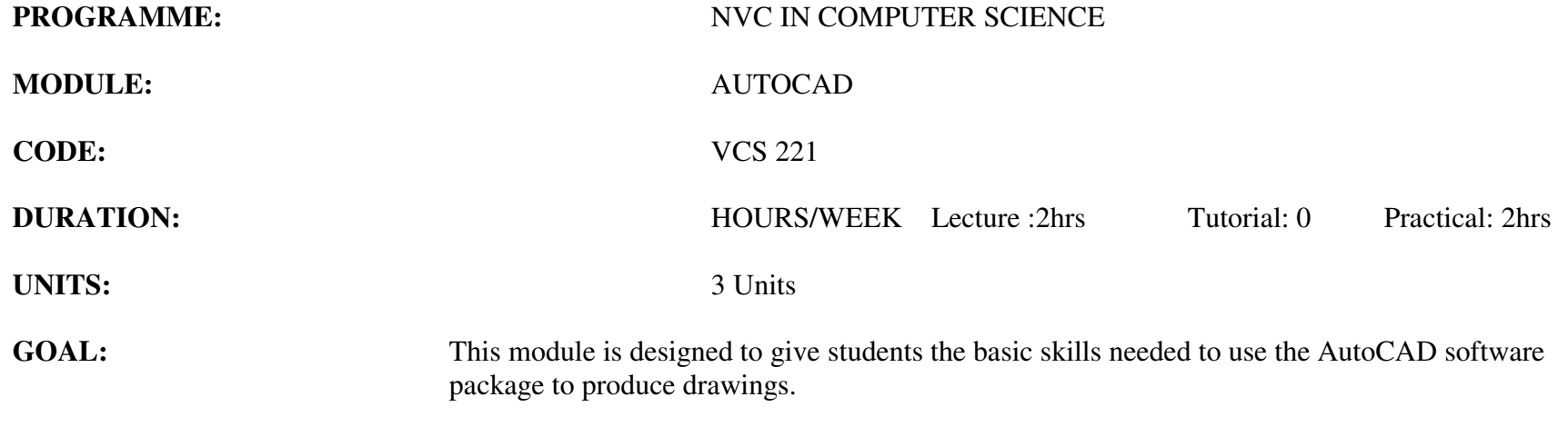

- 1.0Understand the principles of operation, capabilities and system requirements of AutoCAD
- 2.0Understand the use of OSNAP facility to select options
- 3.0Know how to save drawings on demand and set up the auto-save features
- 4.0Know how to AutoCAD to draw.

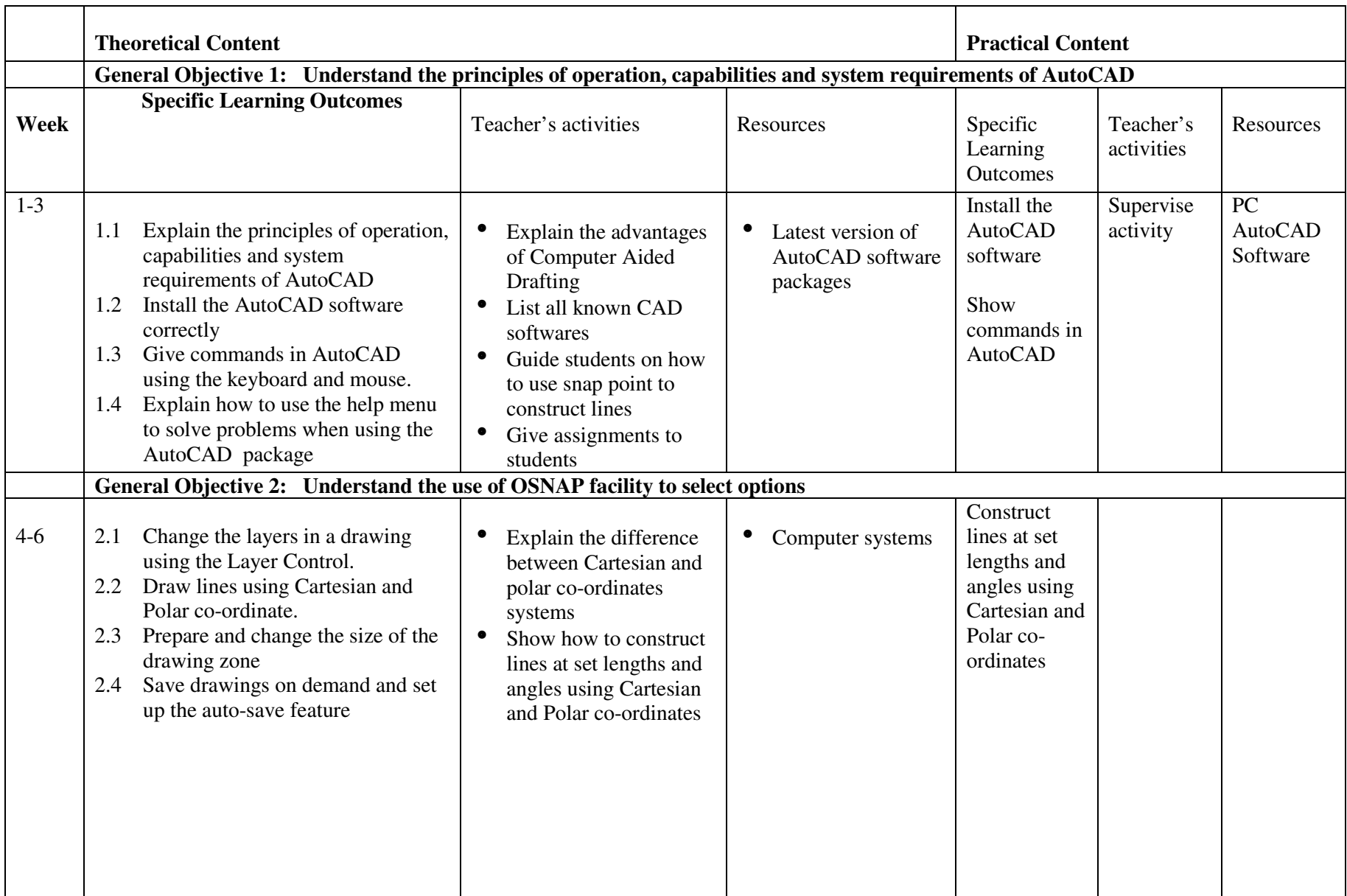

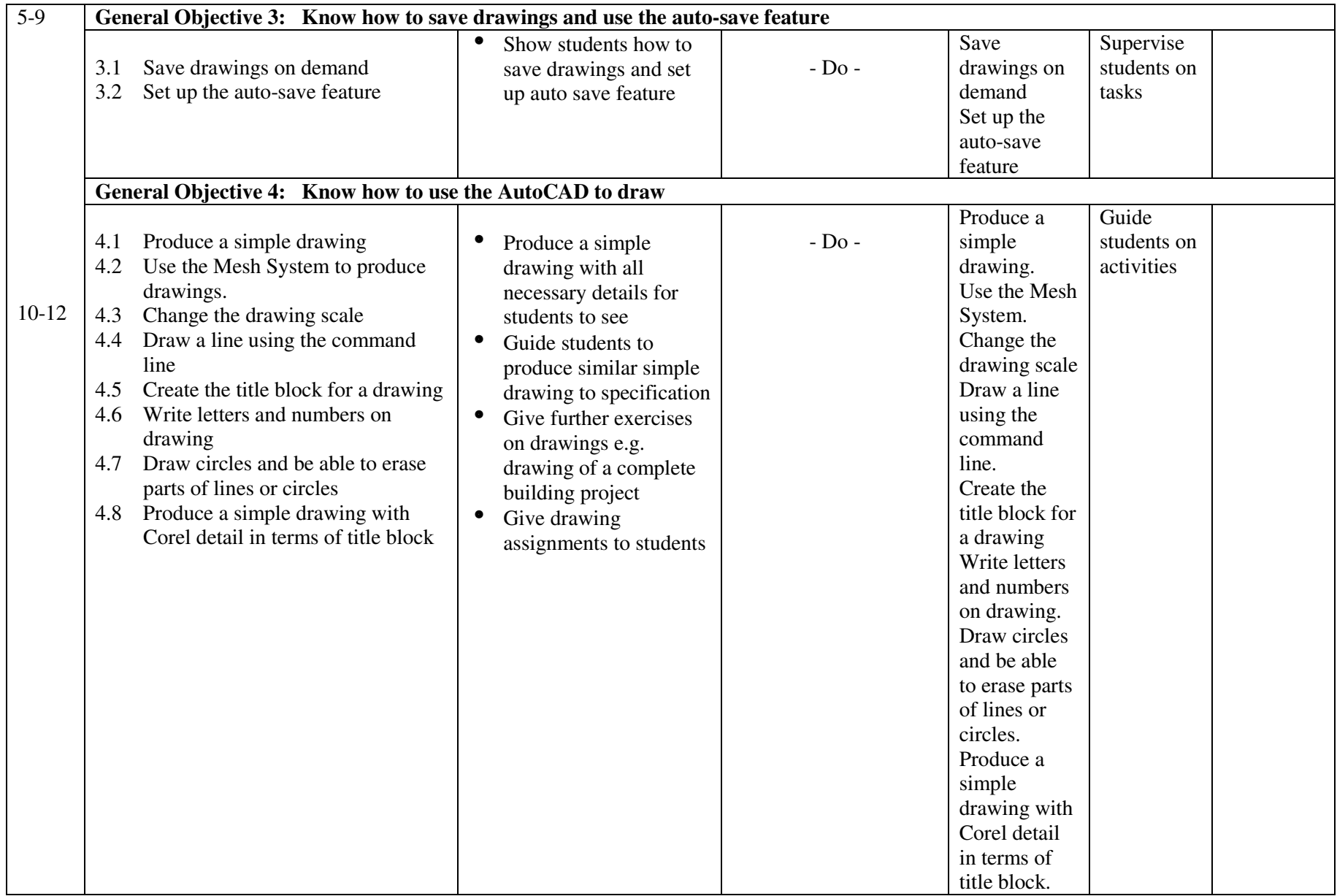

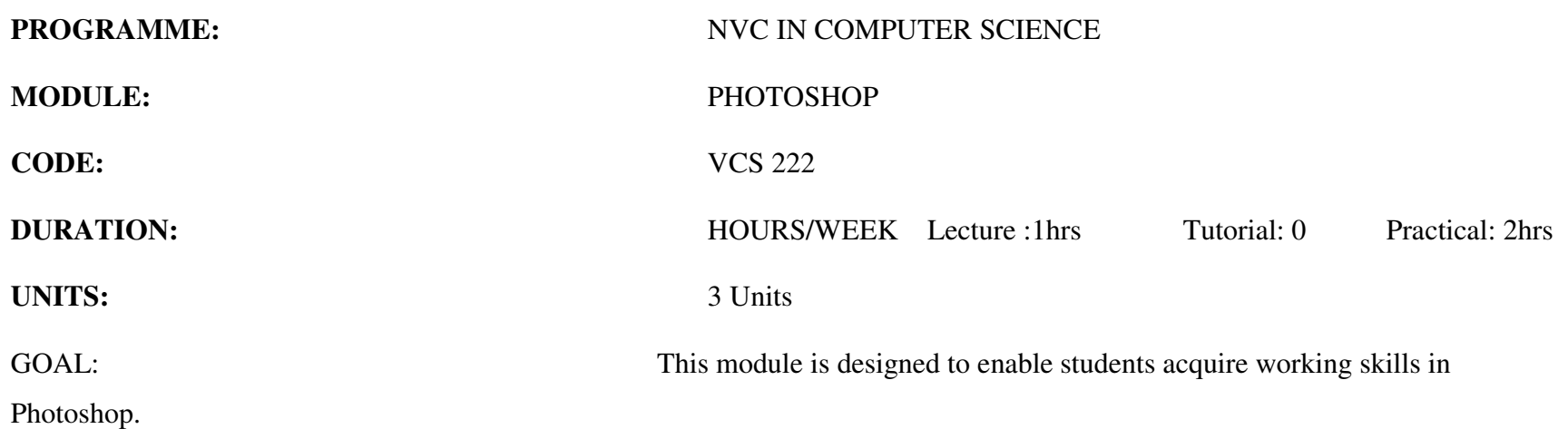

- 1 Understand the basic elements of digital imaging
- 2Know the basics of choosing colour and selecting images
- 3Understand the concept of layers and retouching
- 4Know the Graphic types and application
- 5 Understand Printing Principles using Photoshop
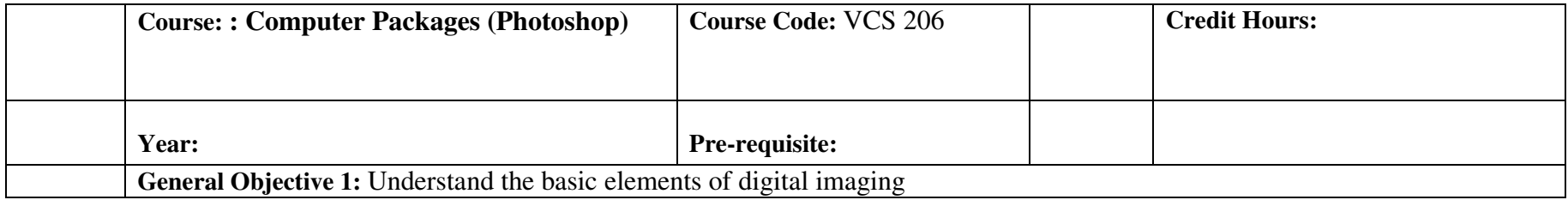

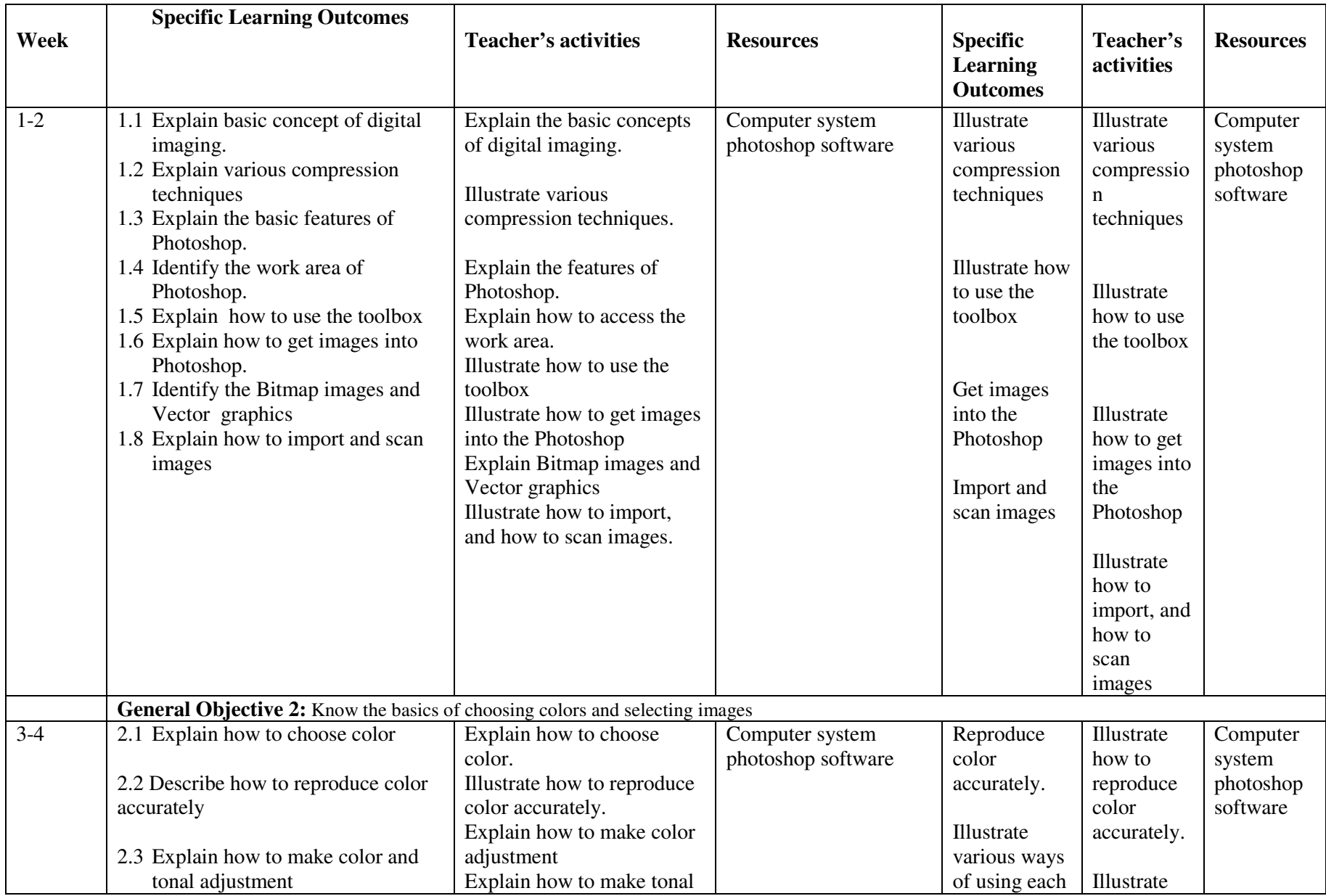

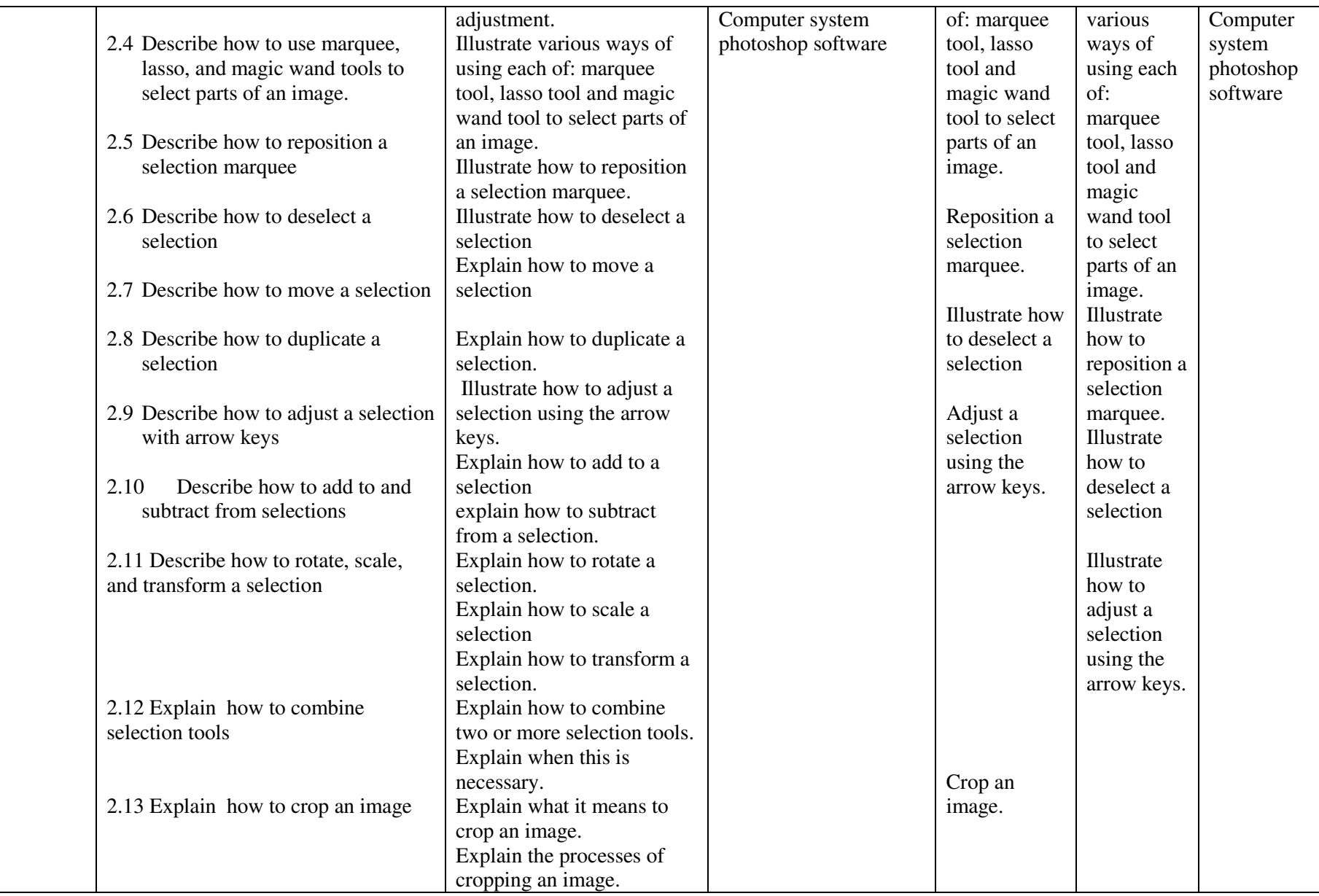

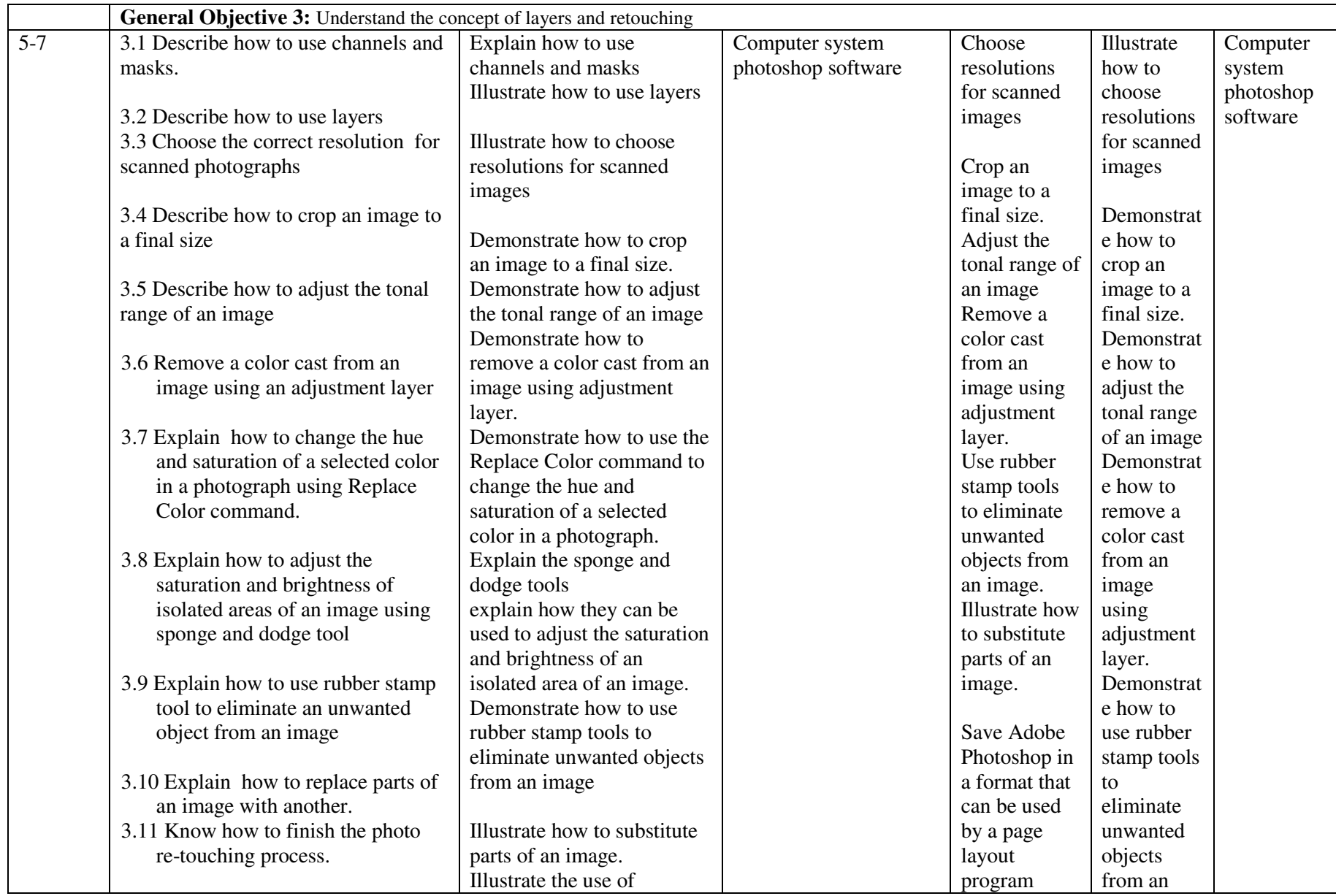

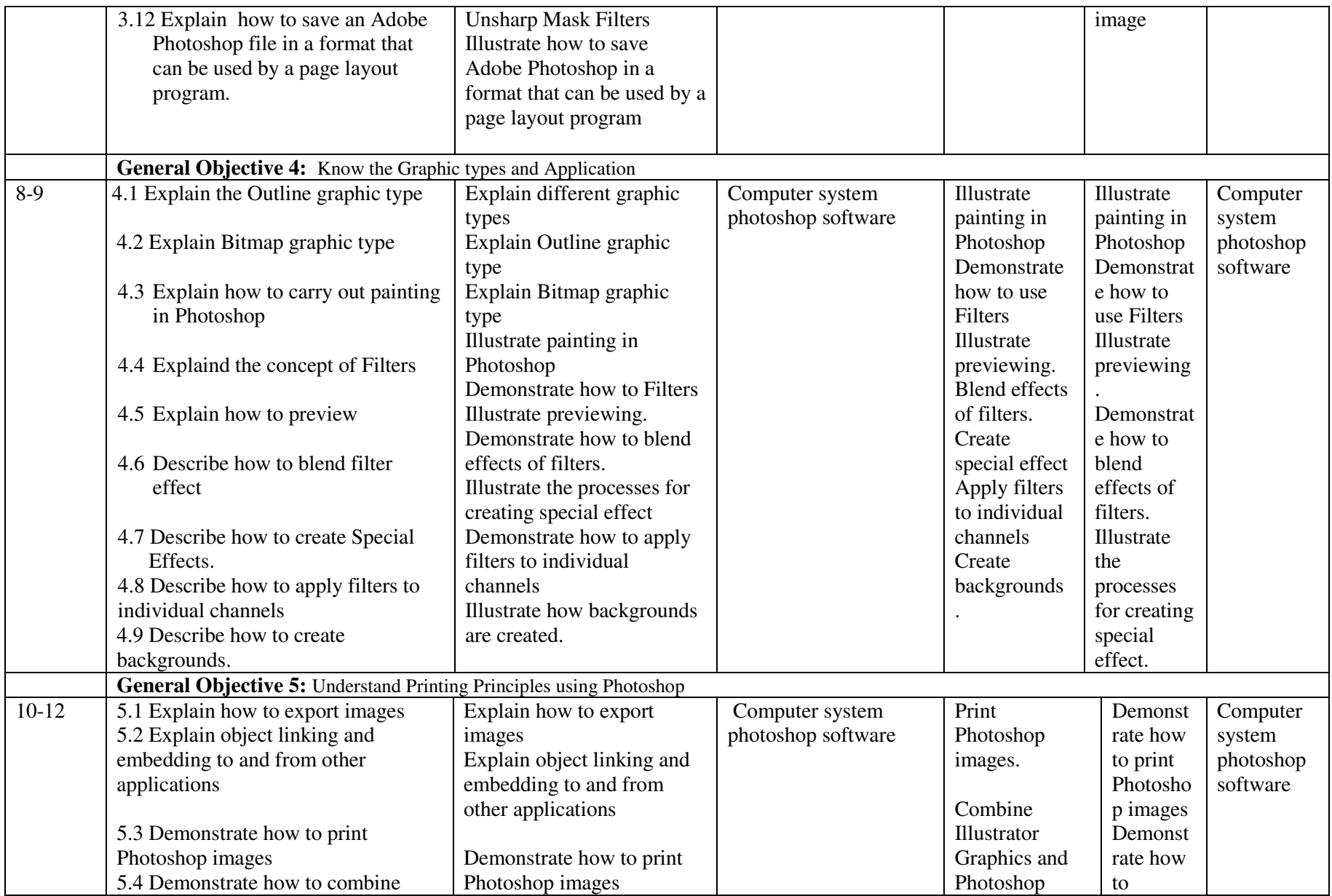

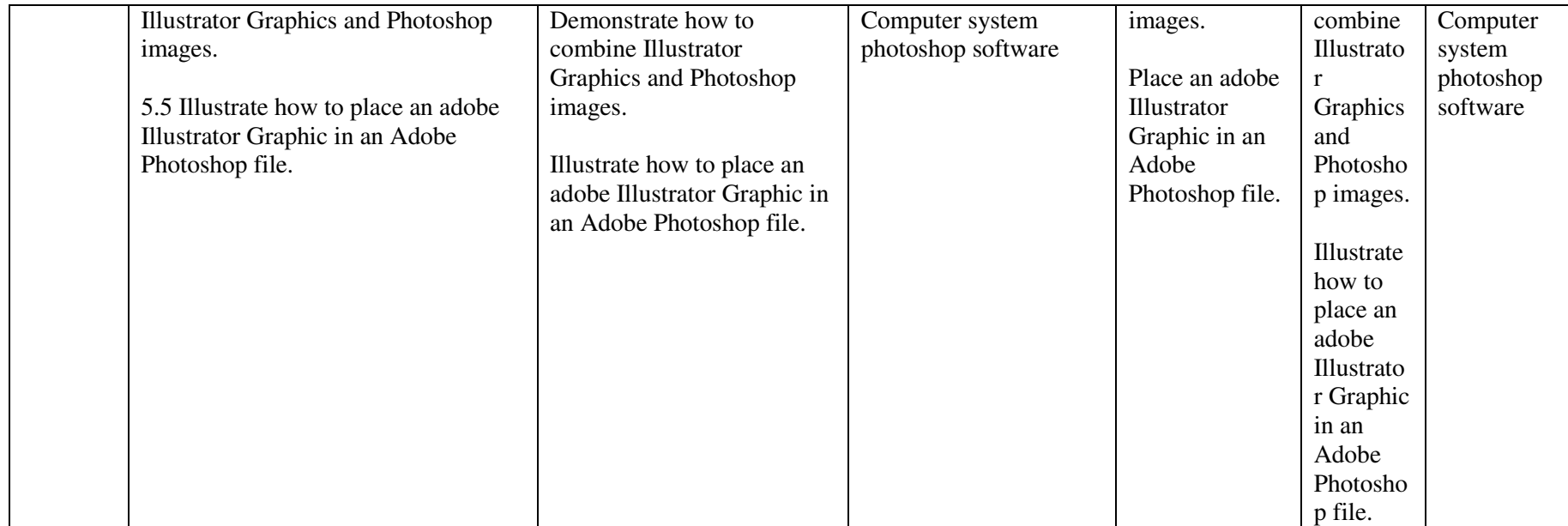

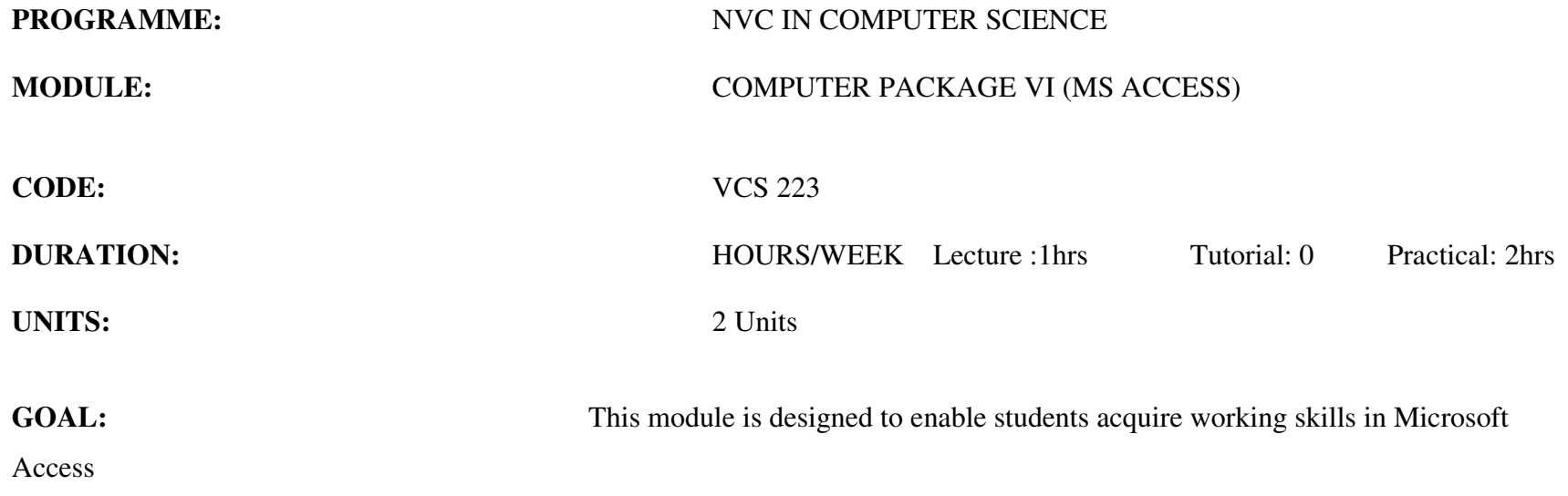

 **GENERAL OBJECTIVES:** On completion of this course the students should be able to:-

- 1. Understand Database basic concepts.
- 2. Understand ACCESS objects and their purposes.
- 3. Understand how to create and Customize tables
- 4. Understand how to create and edit records
- 5. Understand how to Preview and Print Datasheet.
- 6. Know the concepts of Query.
- 7. Understand the internet history and concepts
- 8. Understand the concept and fundamentals of E-business and E-Commerce

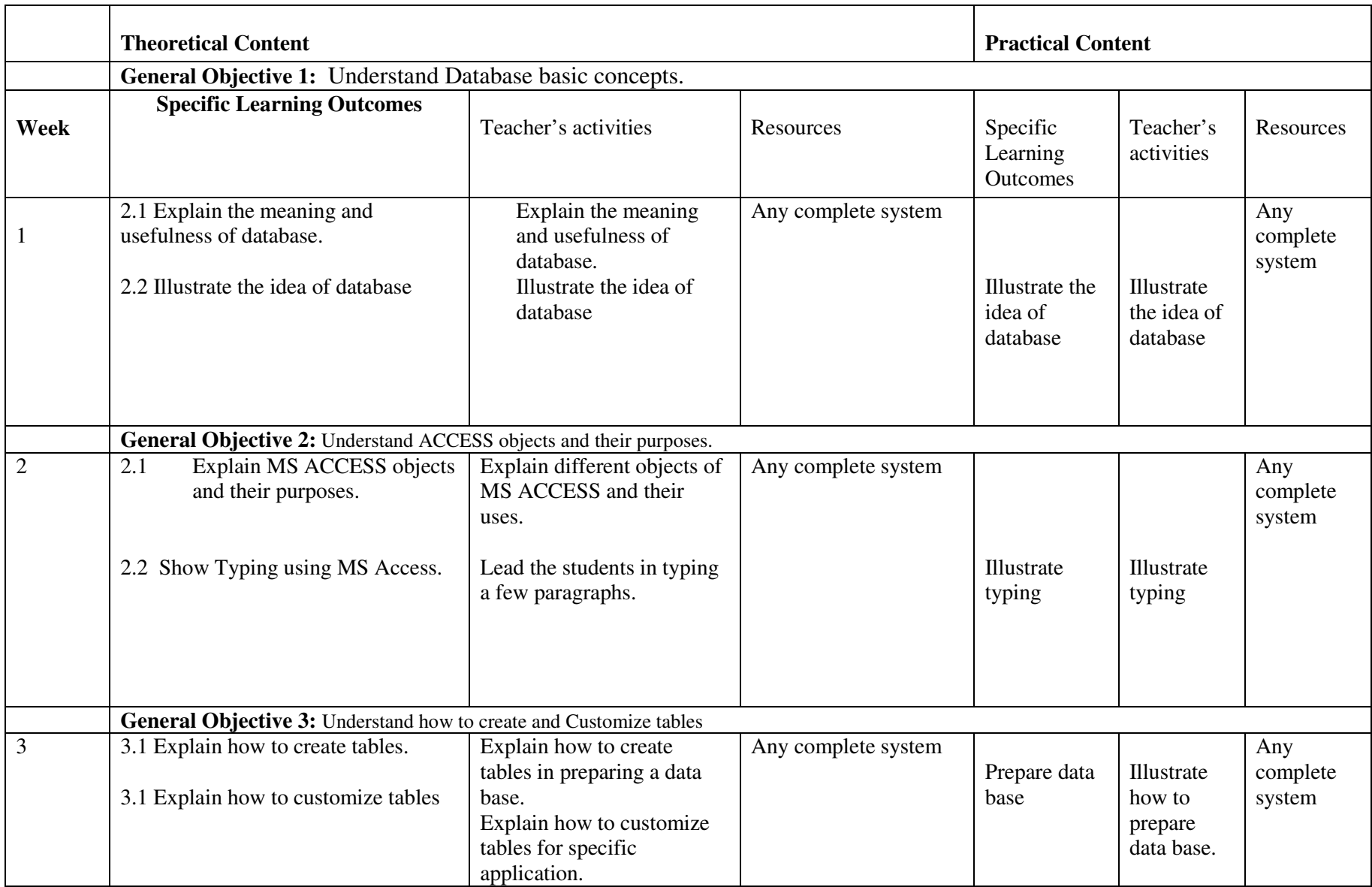

## *NVC in Computer Studies (Draft)*

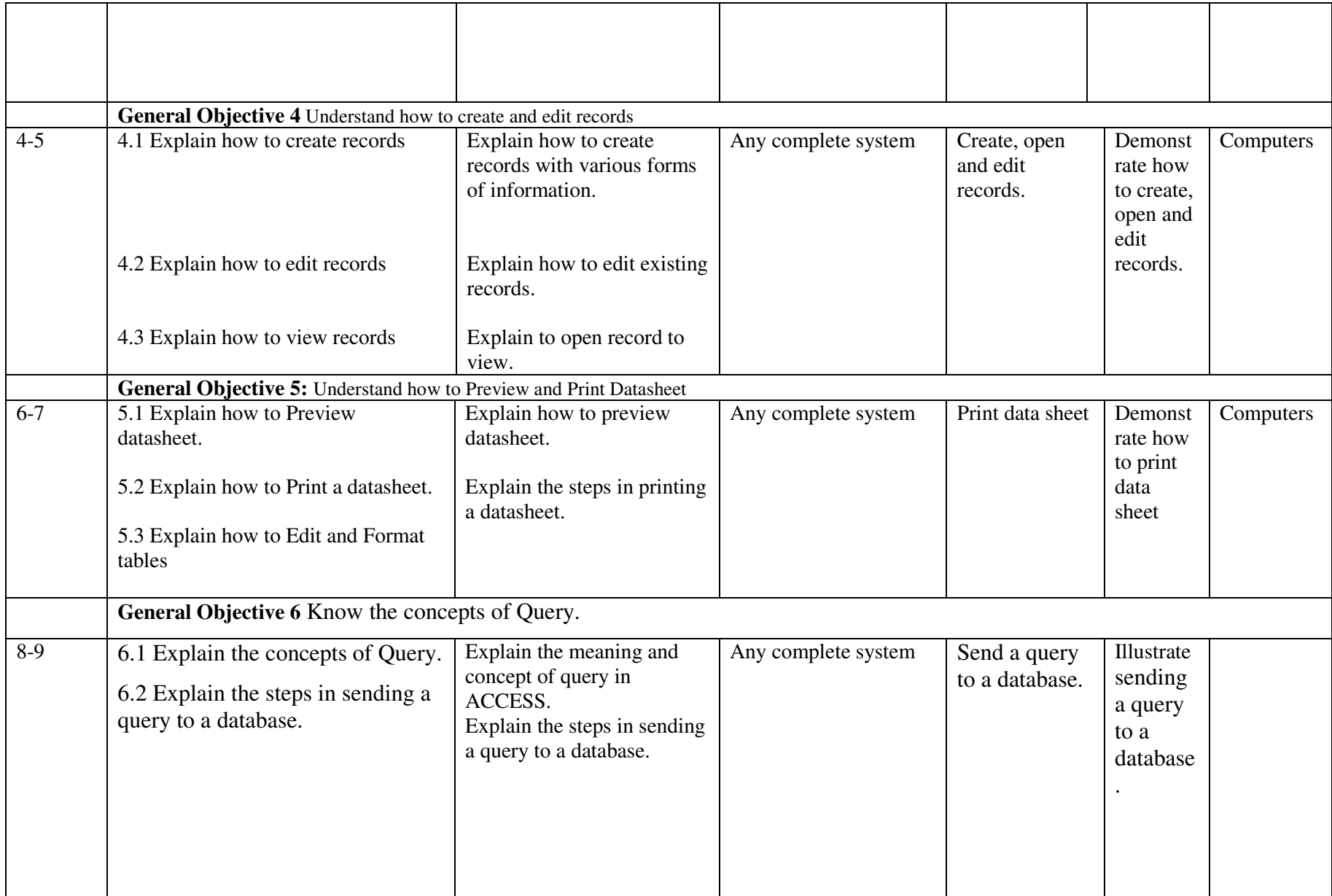

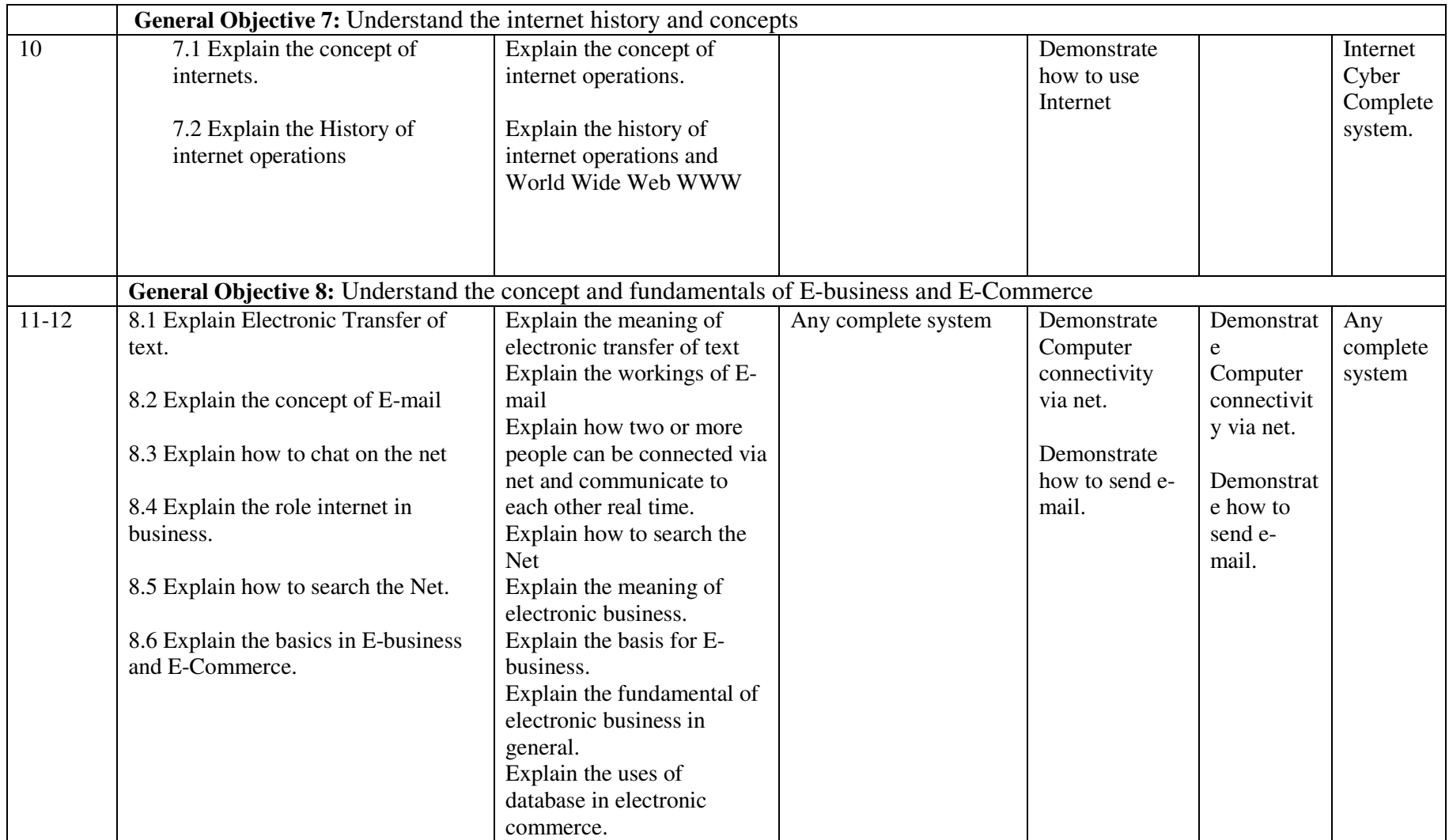

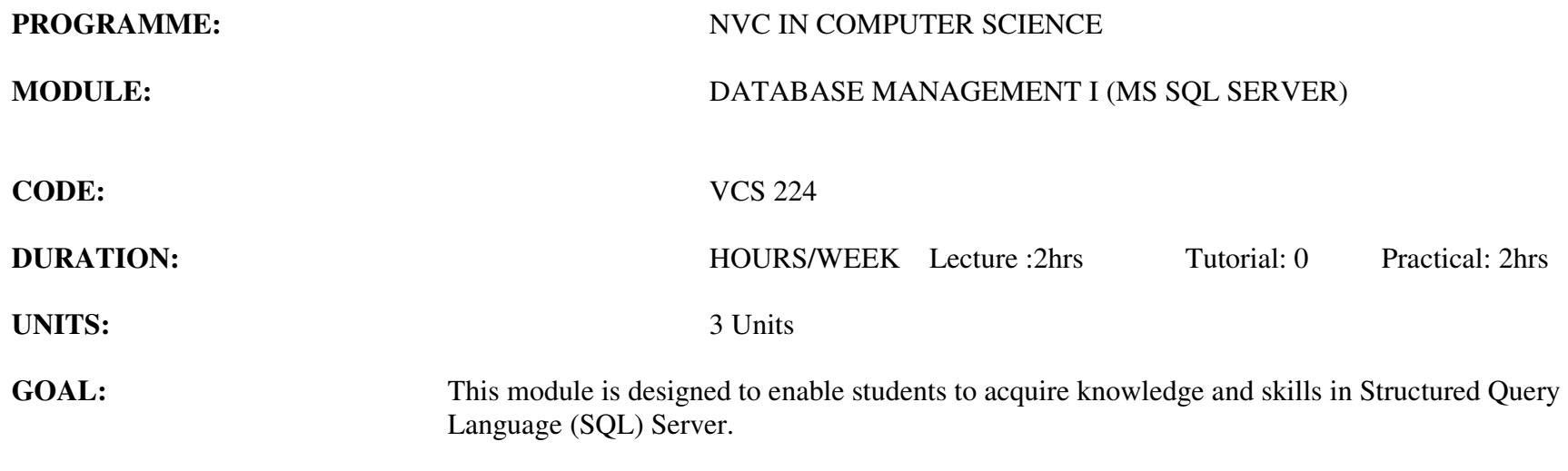

**GENERAL OBJECTIVES:** On completion of this module the students should be able to:-

- 1.0Understand Getting Started with MS SQL Server
- 2.0Know how to Install SQL Server
- 3.0Understand Managing Database with MS SQL Server
- 4.0Understand Controlling Server and Database Security

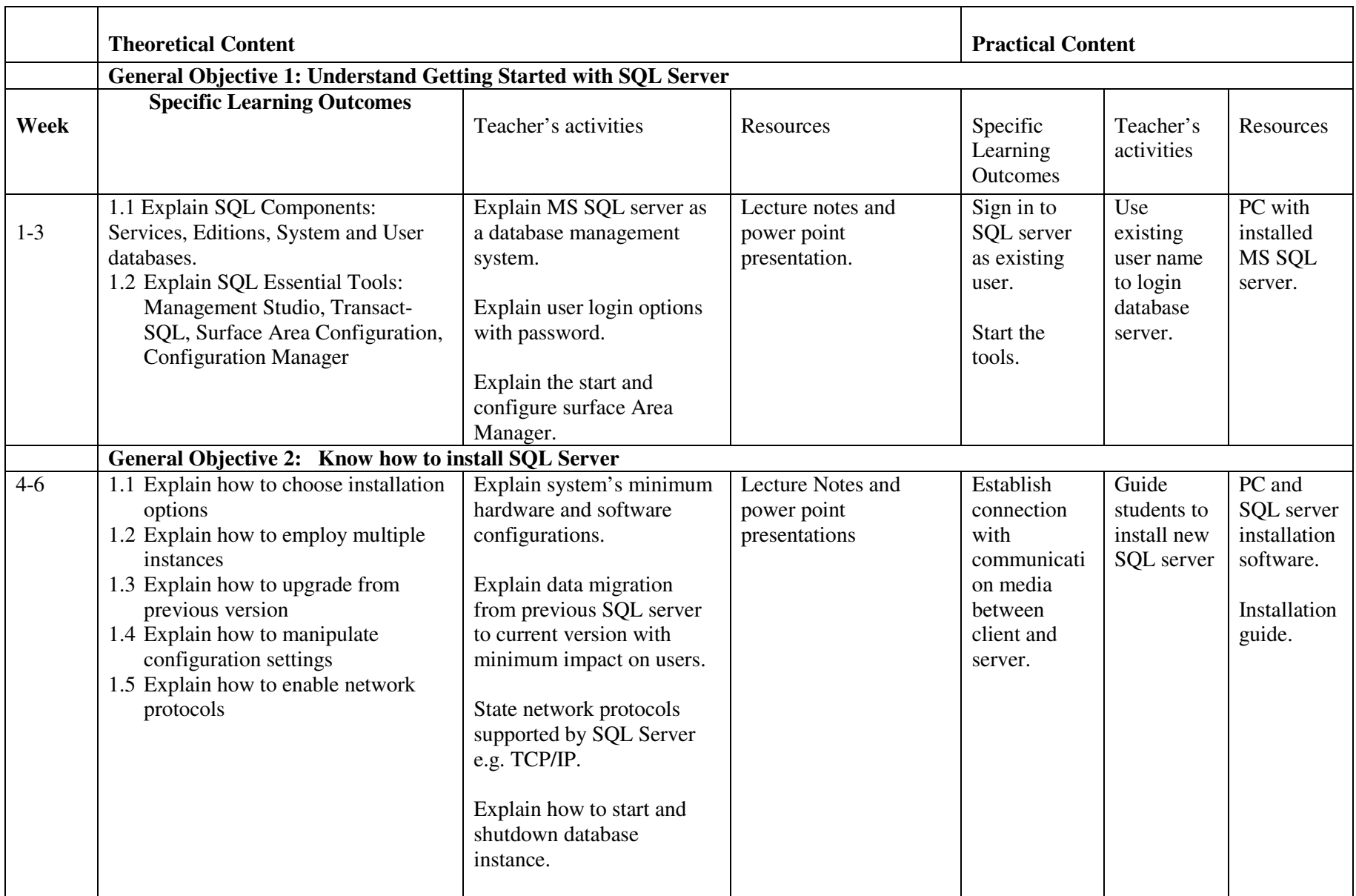

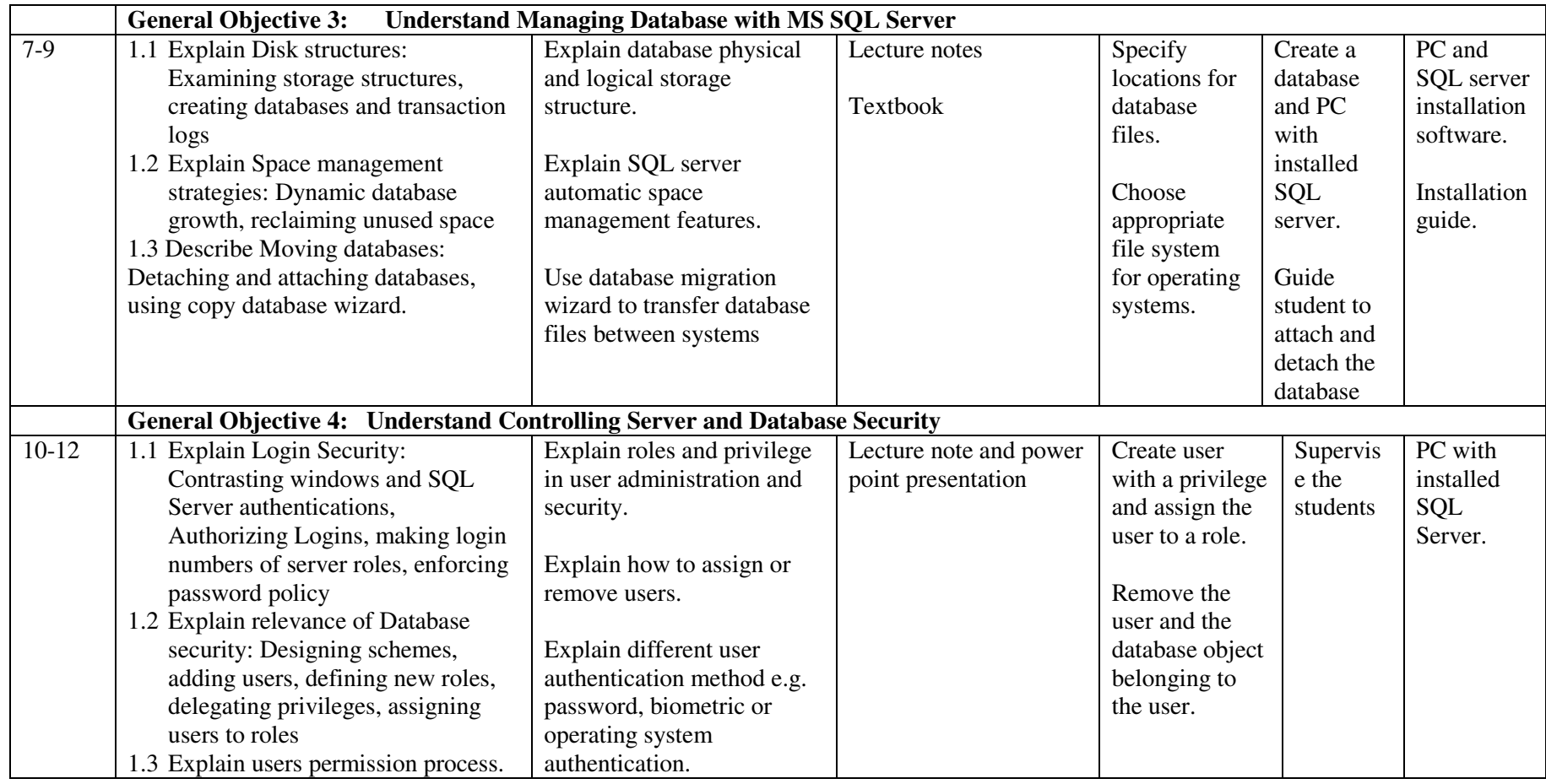

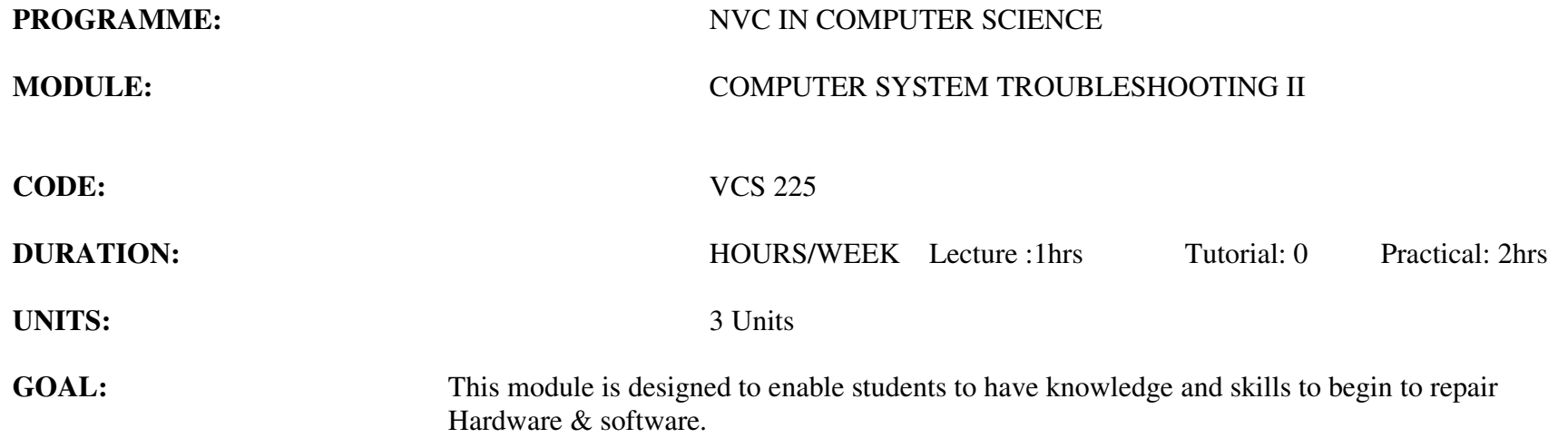

**GENERAL OBJECTIVES:** On completion of this module the students should be able to:-

- 1. Understand Serial, parallel and USB failure symptoms
- 2. Understand printers failure symptoms problems
- 3. Understand dial up failure symptoms problems
- 4. Understand common start-up failure symptoms
- 5. Understand illegal operational failure symptoms
- 6. Understand virus protection utility failure symptoms
- 7. Understand networks failure symptoms
- 8. Understand external devises failure symptoms

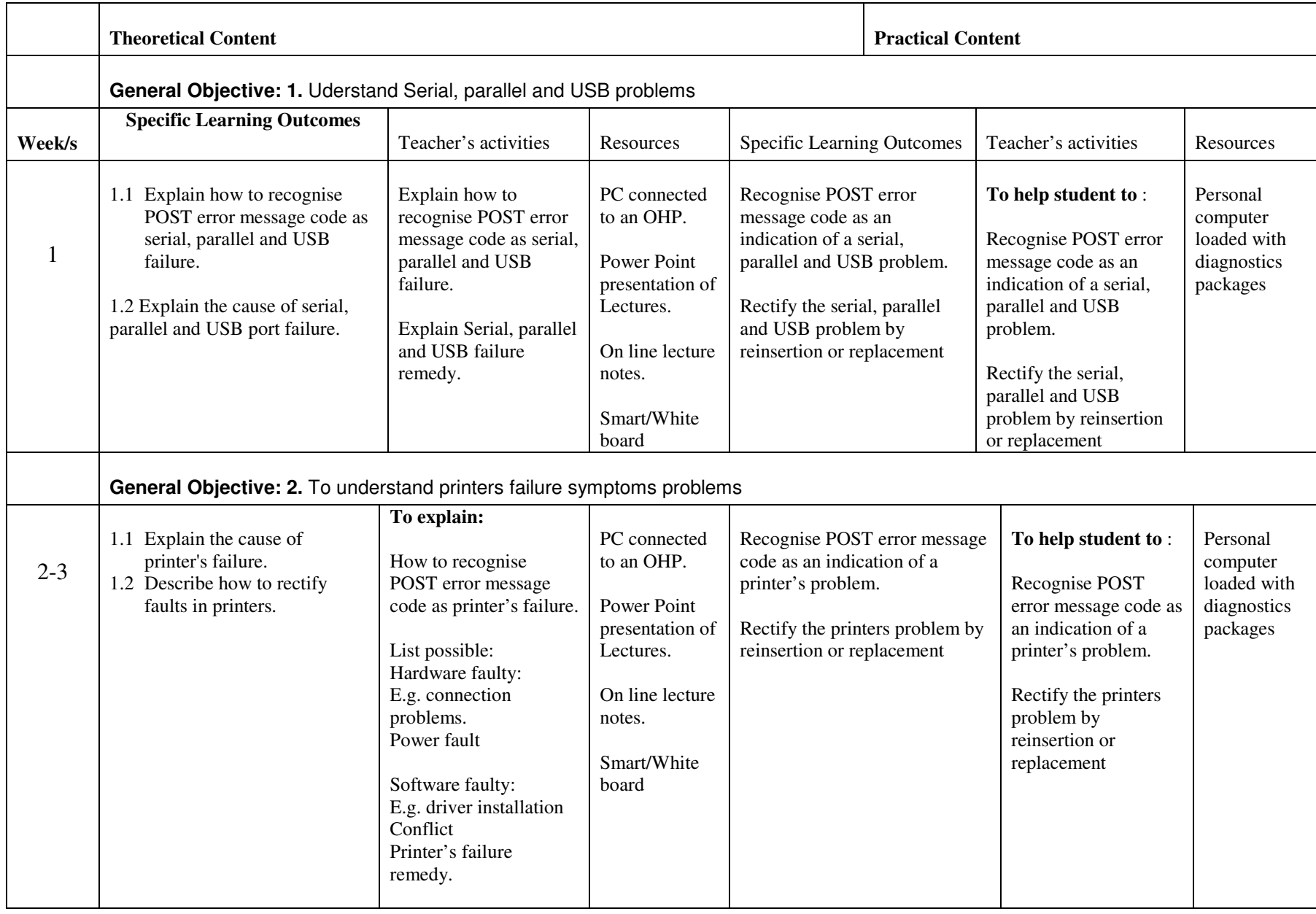

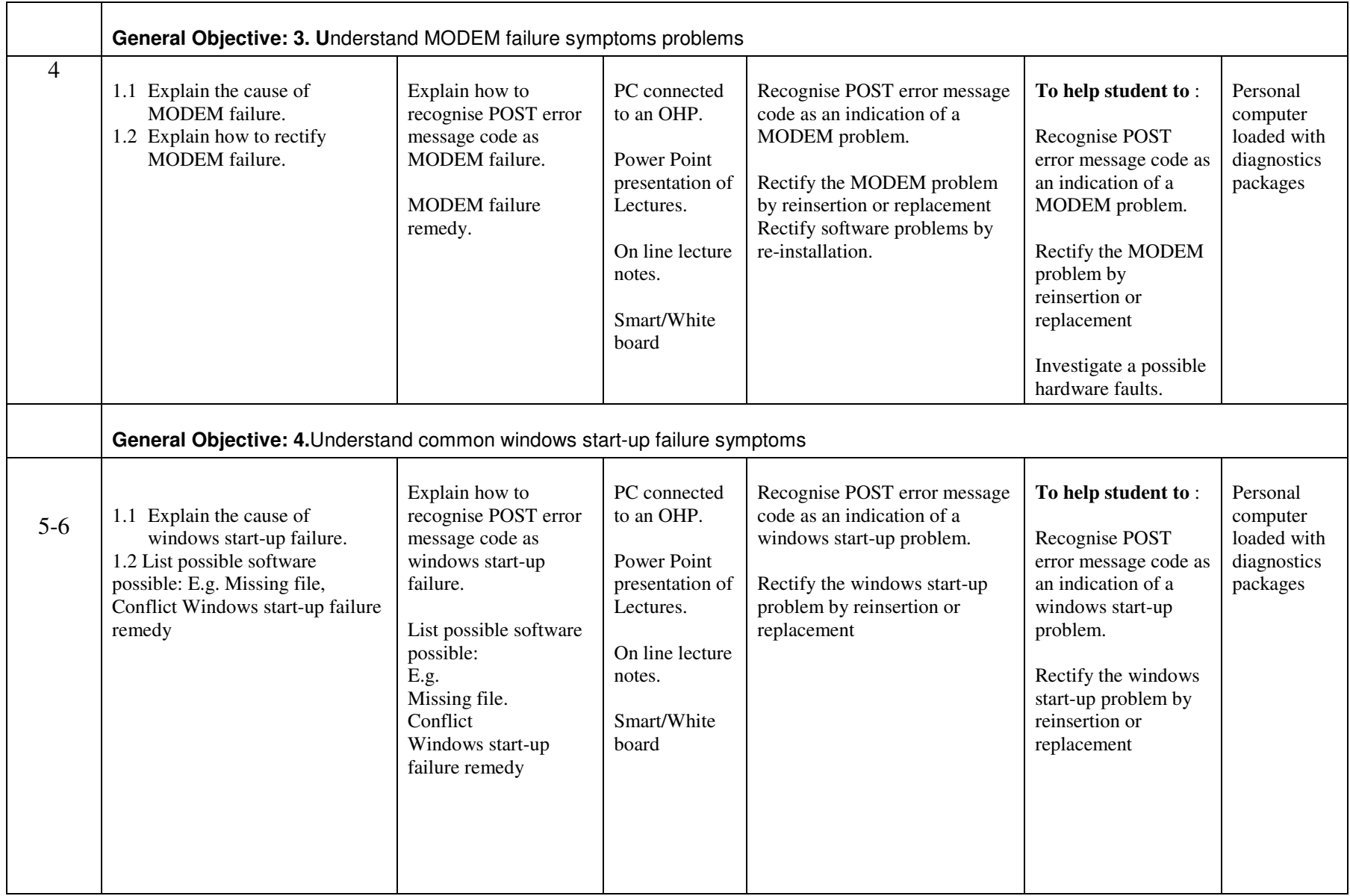

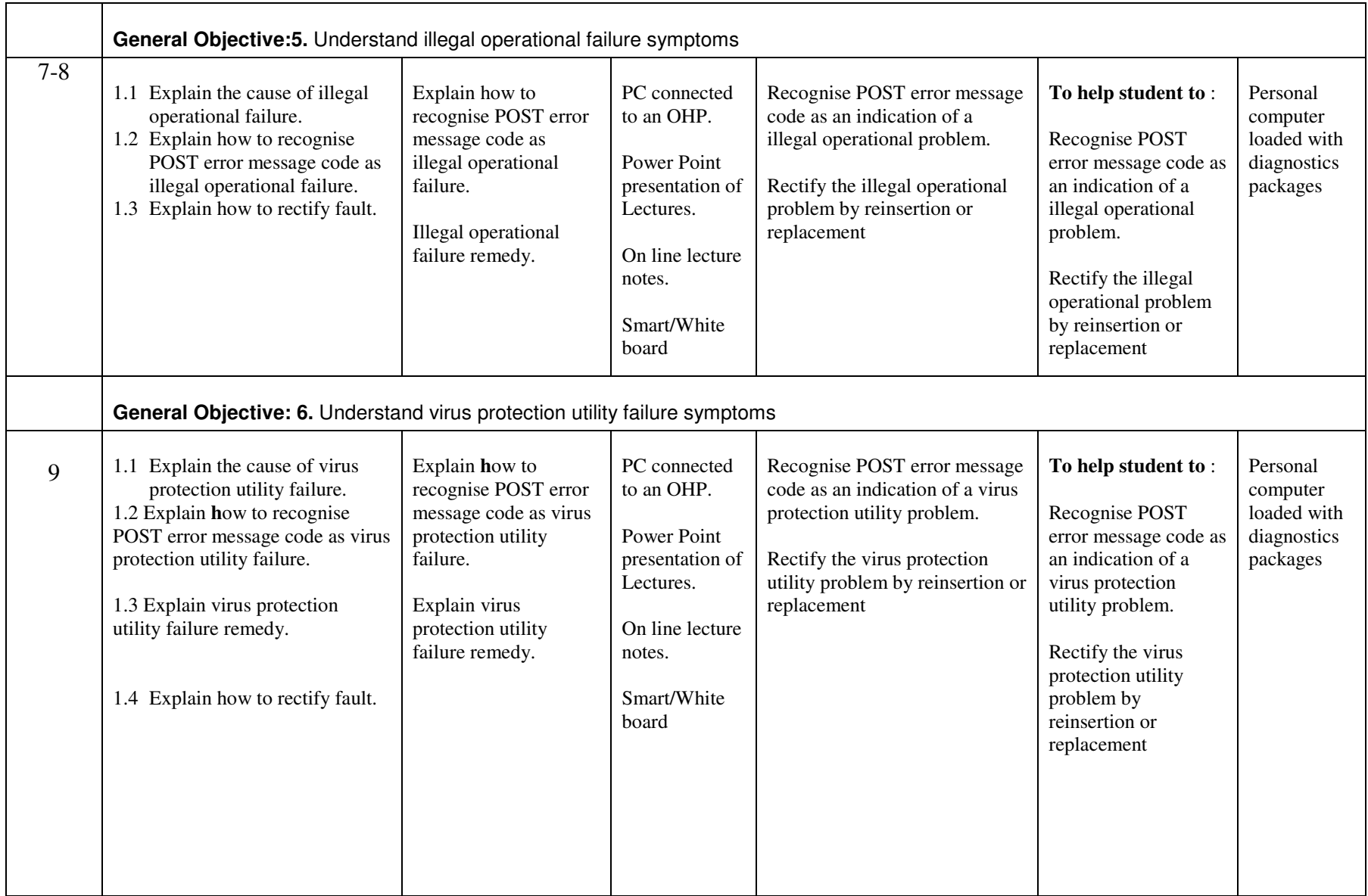

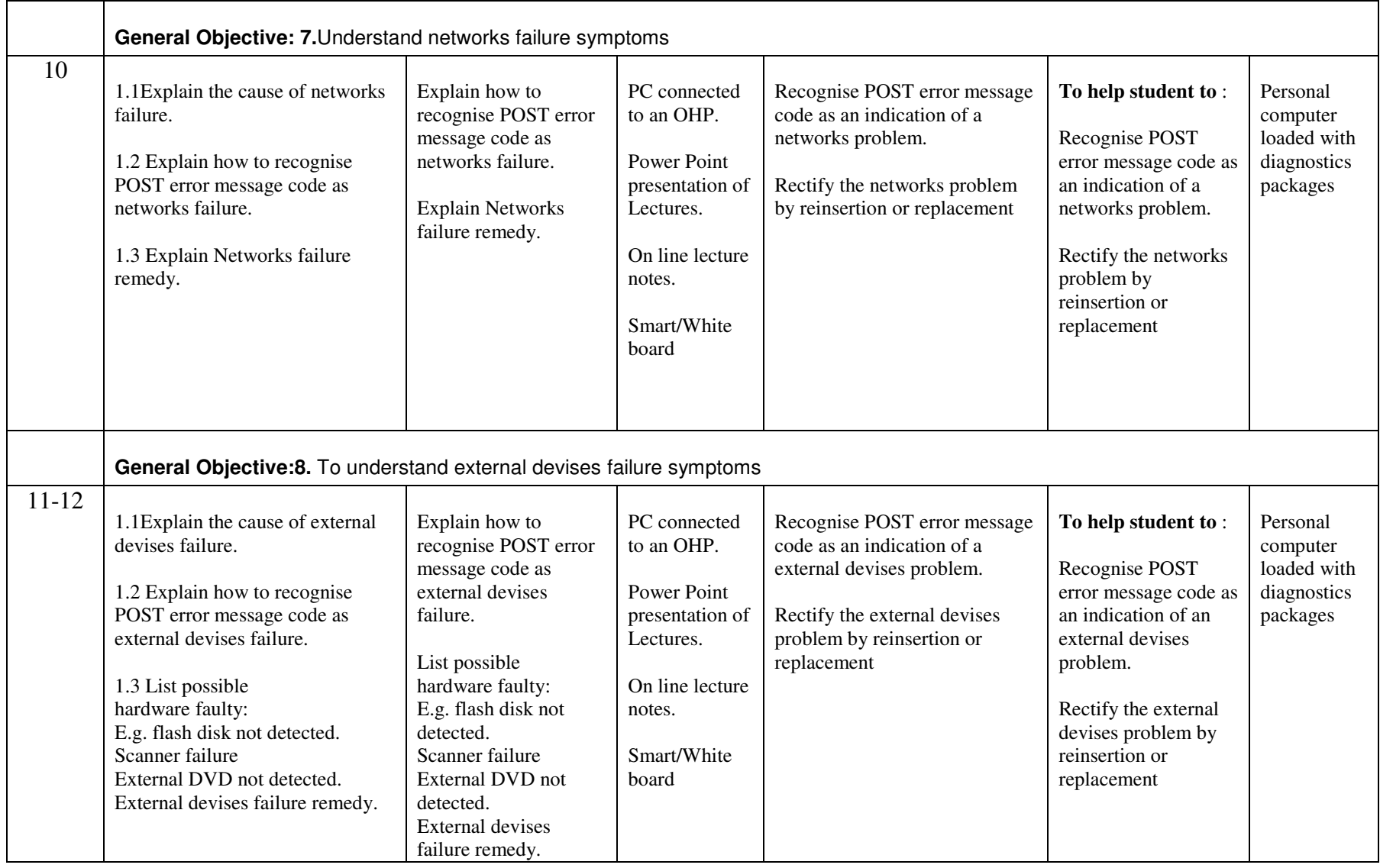

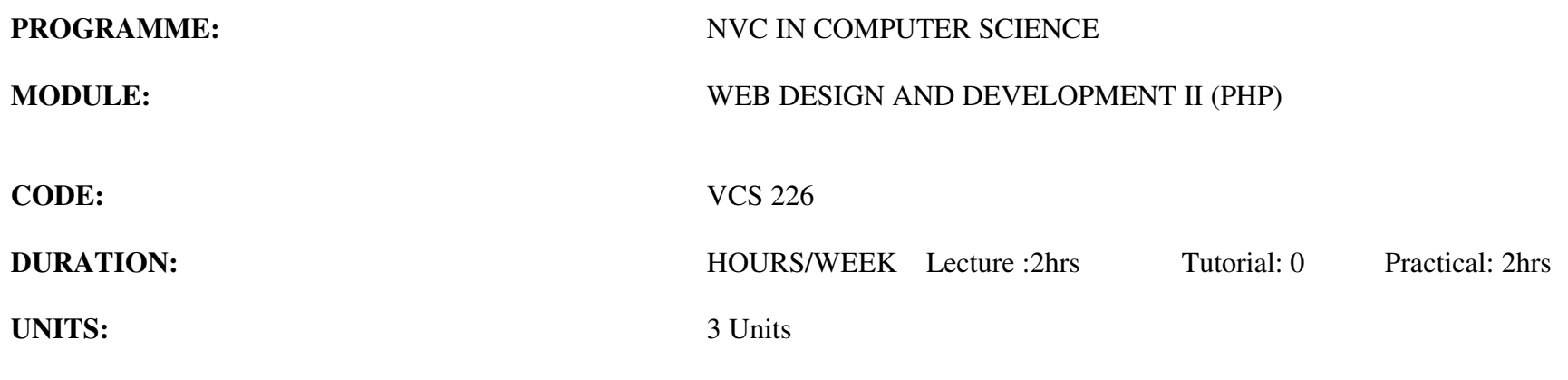

**GOAL:** This module is designed to enable students to acquire knowledge and skills in server-side scripting language using Hypertext Processor (PHP).

**GENERAL OBJECTIVES:** On completion of this module the students should be able to:-

- 1. Understand the general background knowledge and meaning of PHP.
- 2. Know the basic syntax of PHP.
- 3. Understand form and user input.
- 4. Understand user define and in-built functions in PHP.
- 5. Know how to keep track of communication between server and client using sessions and cookies.
- 6. Understand how to handle e-mail.
- 7. Know how to handle errors and exceptions.
- 8. Know how to connect to and process data from database server.

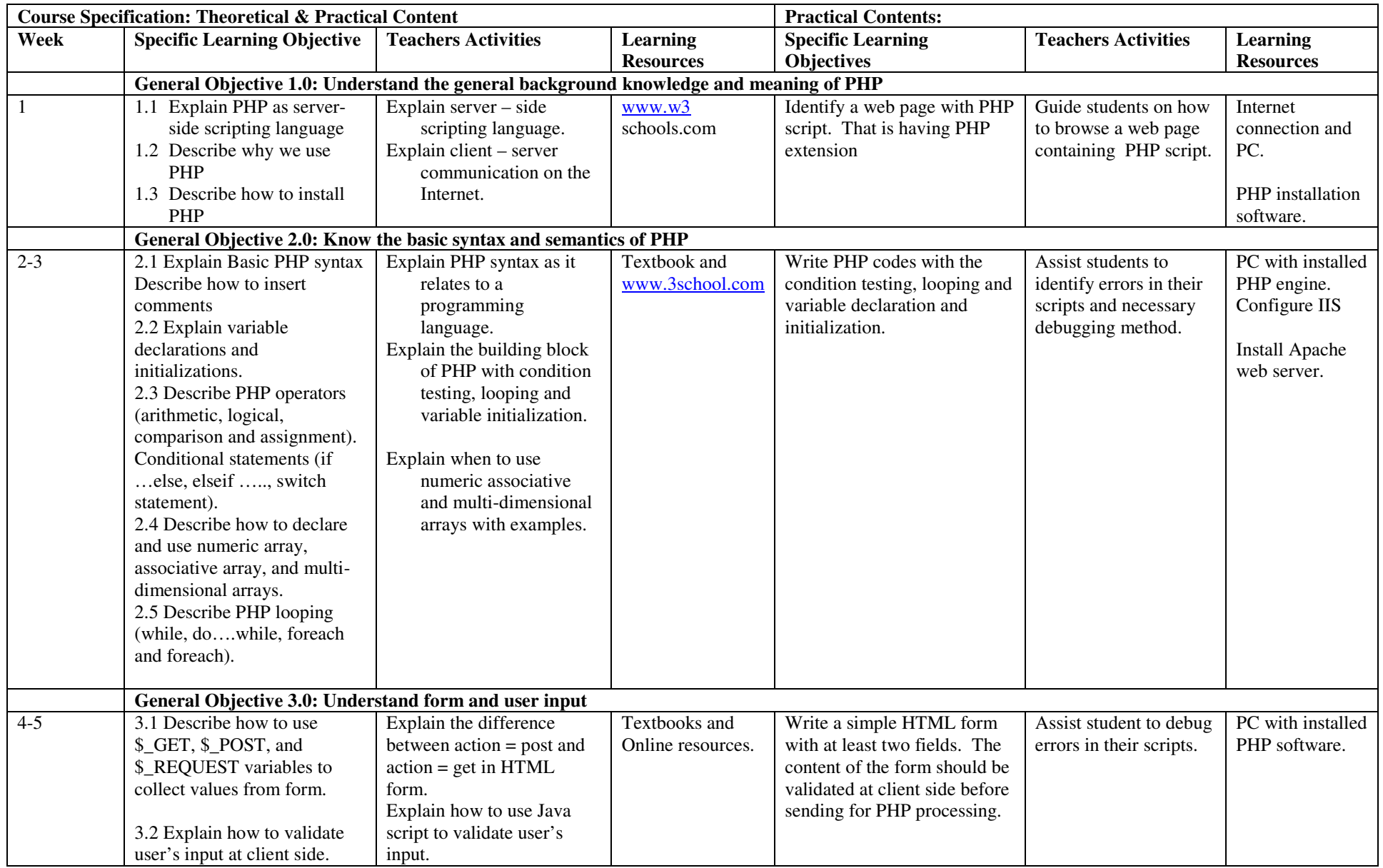

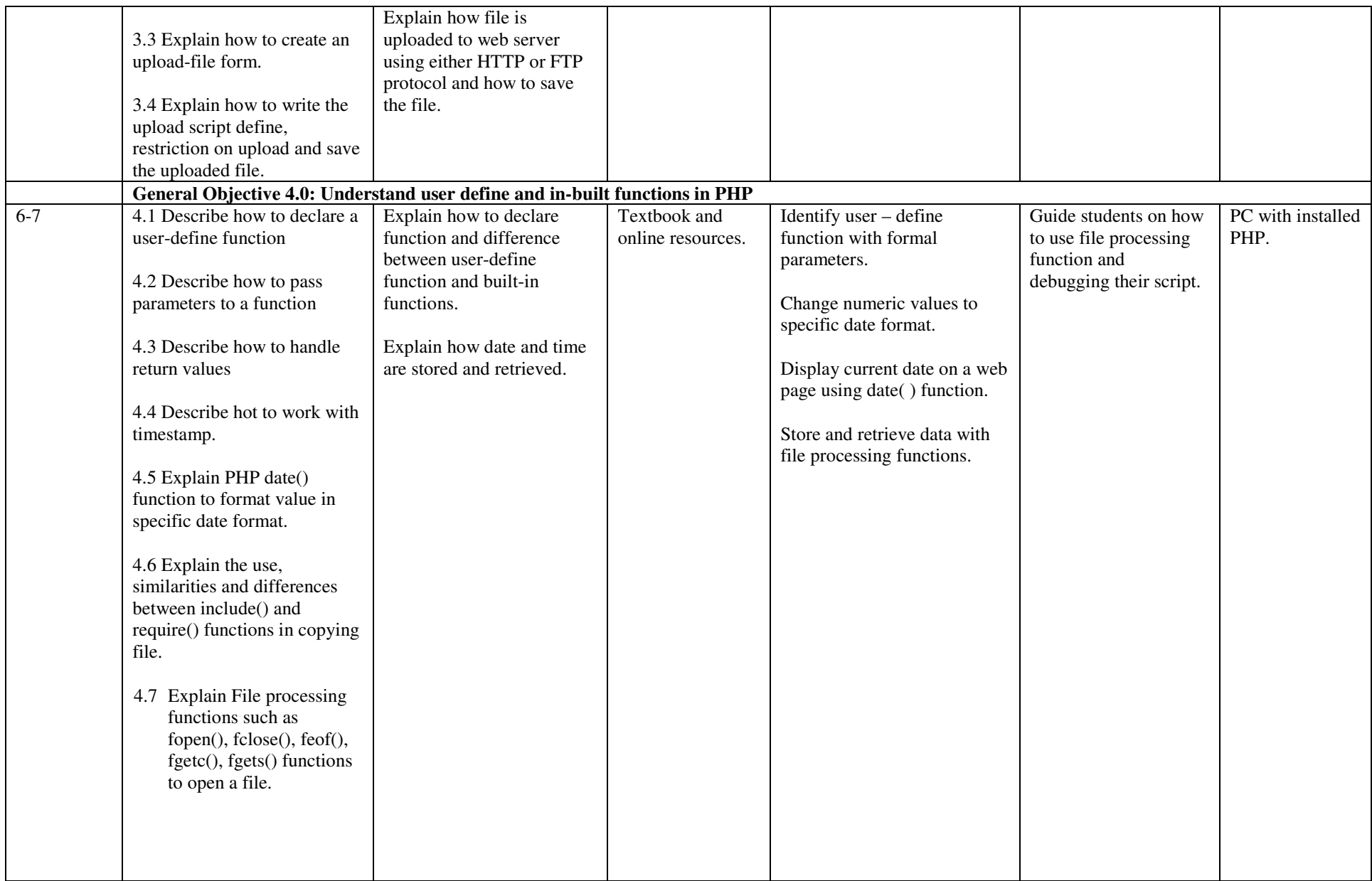

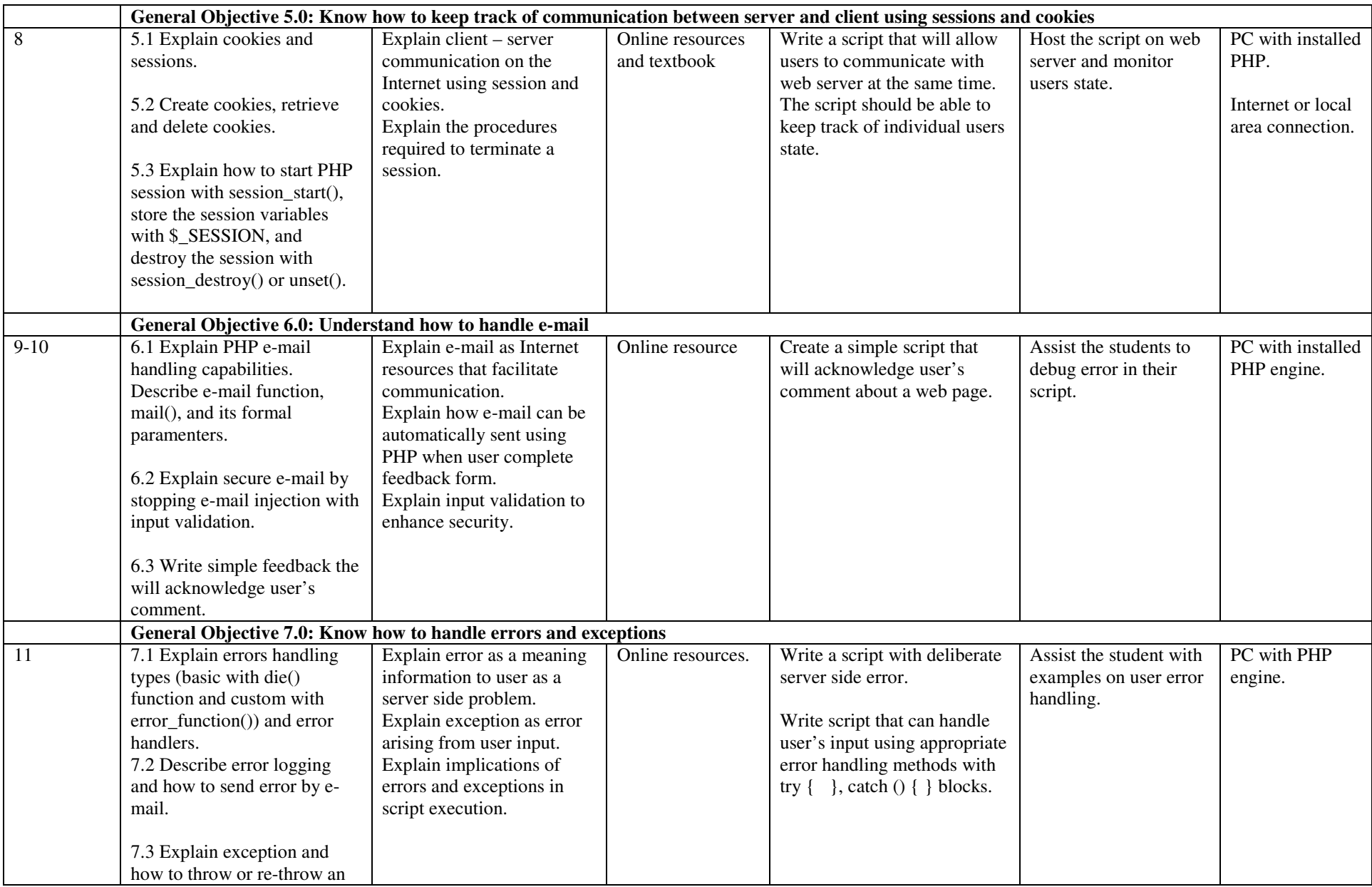

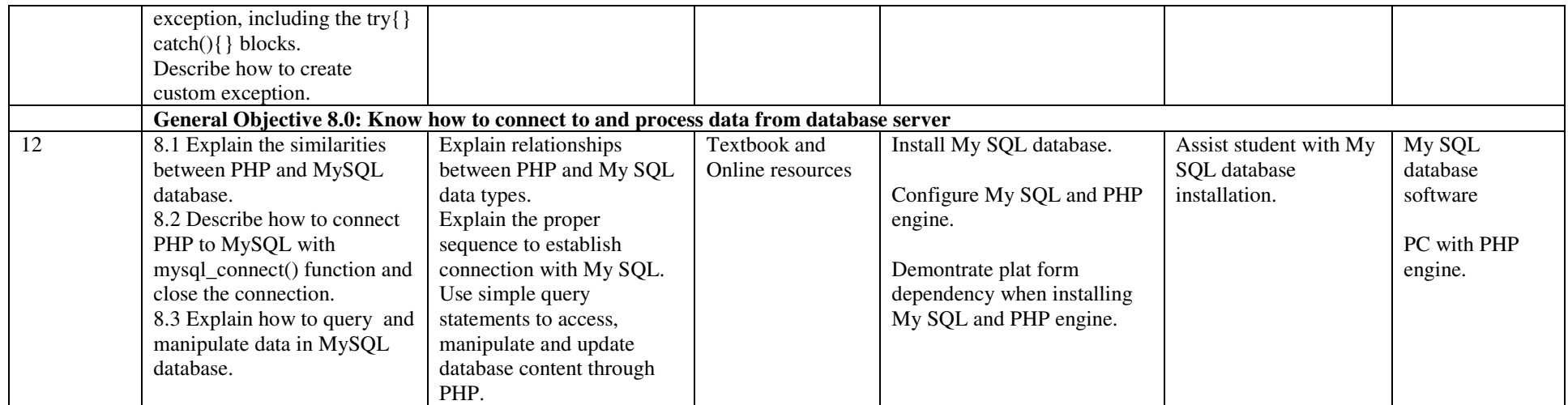

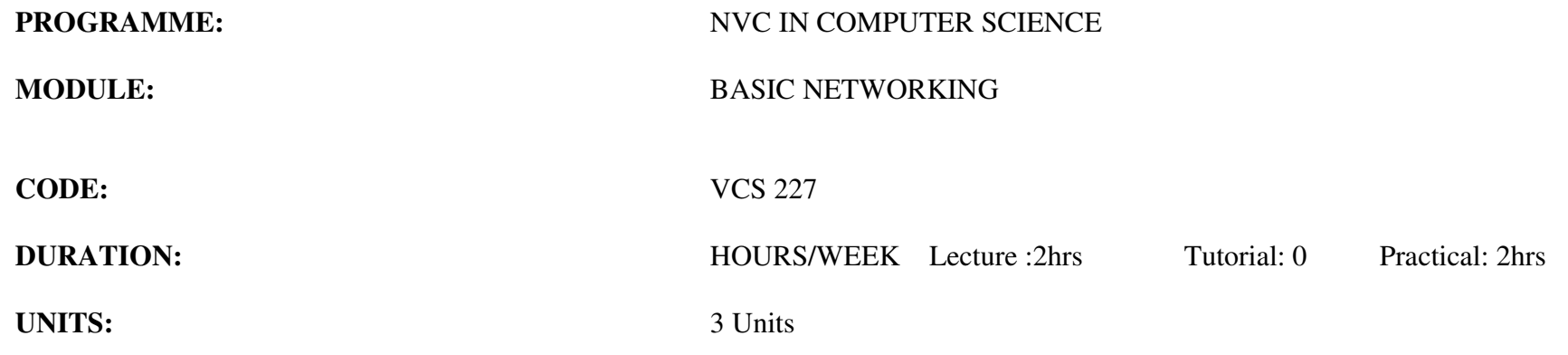

GOAL: This module is intended to provide the learner with knowledge of computer networking

**GENERAL OBJECTIVES:** On completion of this course the students should be able to:

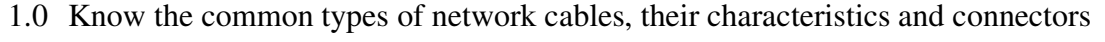

2.0 Know basic networking concepts including how a network works

3.0 Understand common technologies available for establishing Internet connectivity and their characteristics

- 4.0 Understand Concept of Structured Cabling
- 5.0 Understand Procurement of Plastic trunks (Raceways)
- 6.0 Understand Wall Breaking and Installation of Outlines
- 7.0 Understand Planning Position of PCS for ease of Connection

8.0 Know Adding Structured Cabling design during building design and Construction

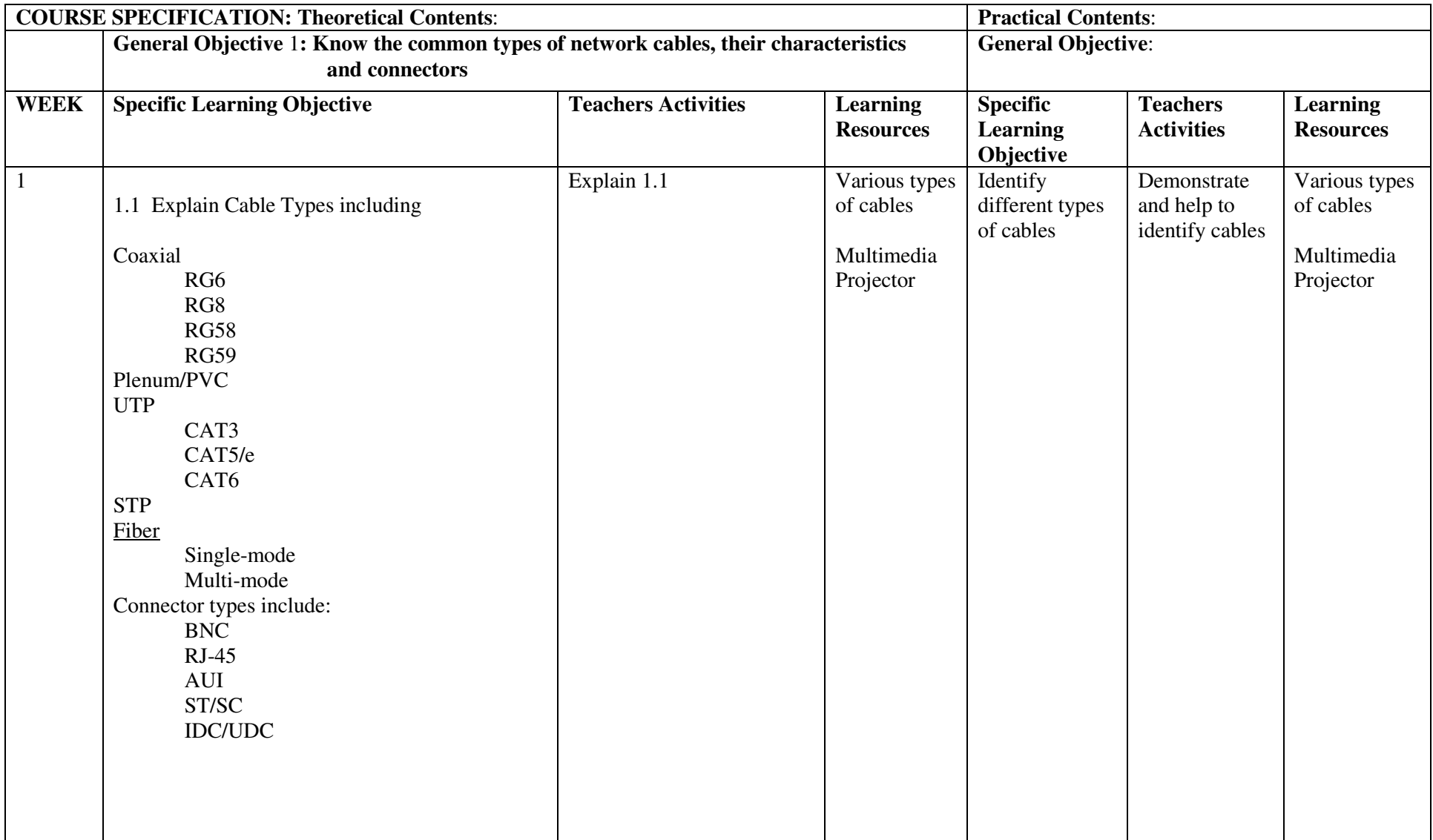

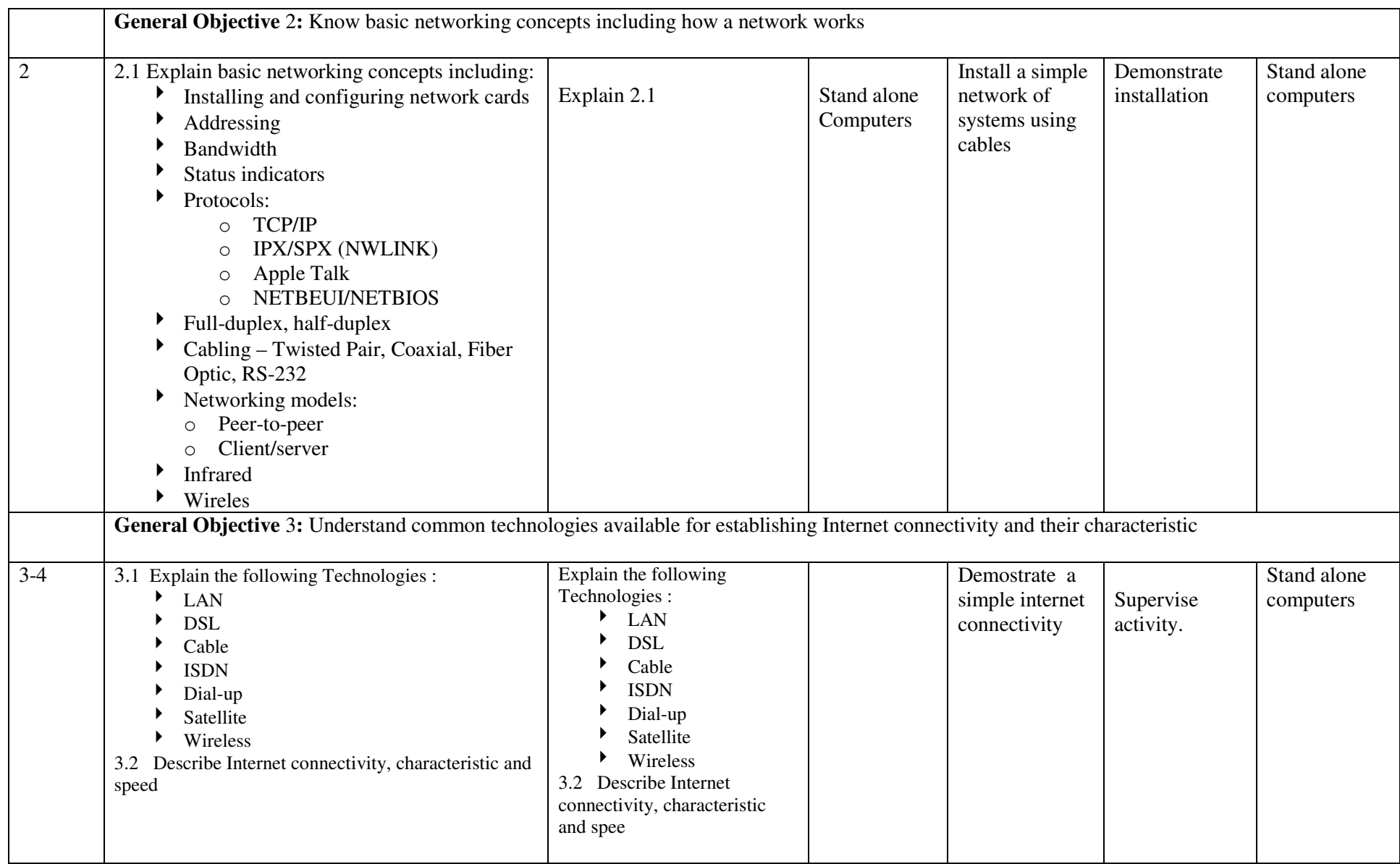

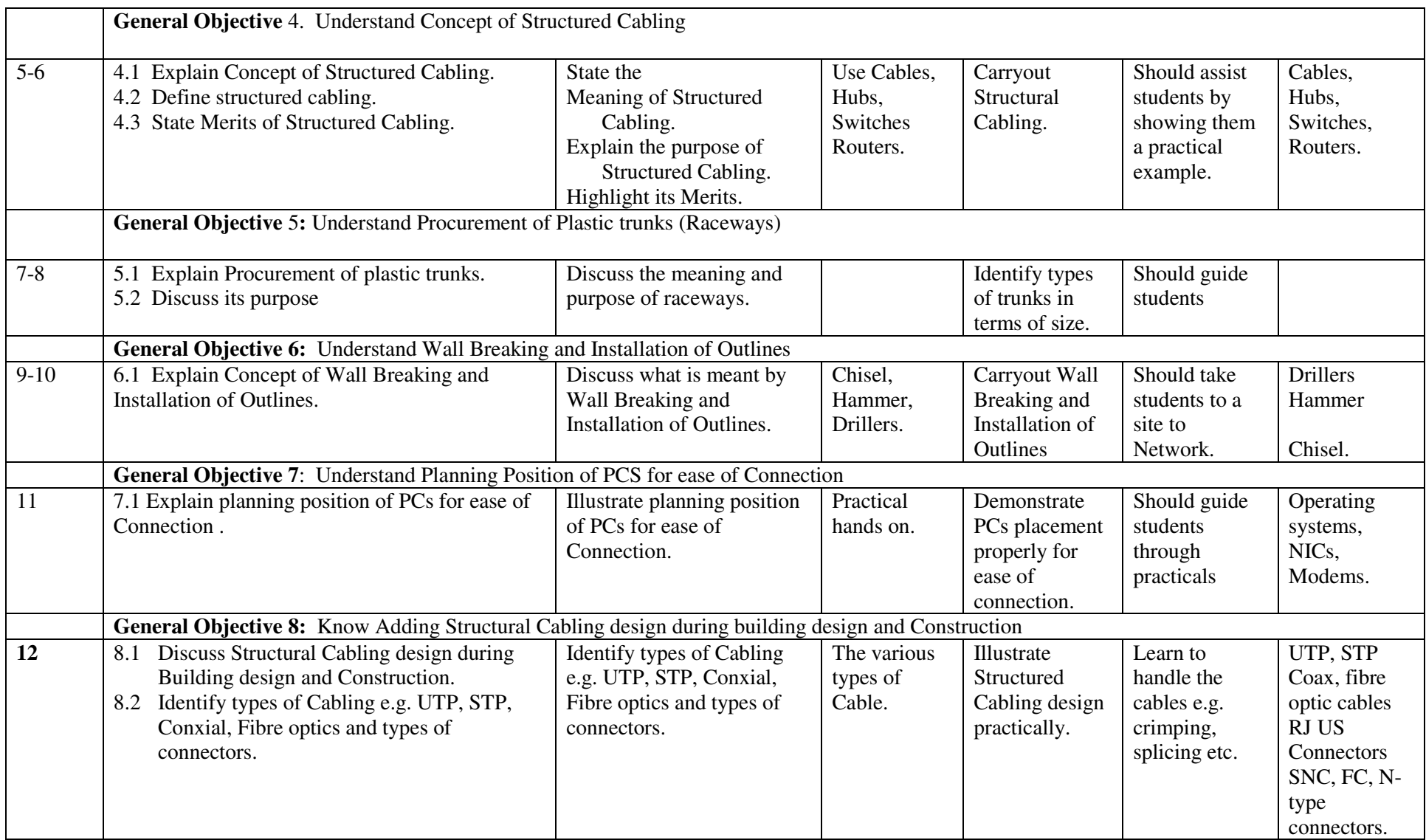

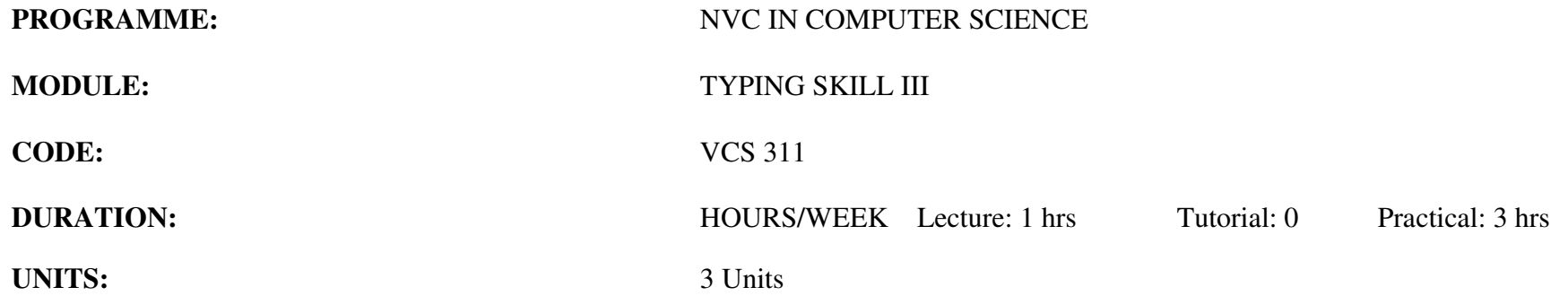

**GOAL:** This module is designed to equip the students with the ability to type day-to-day office assignments and also acquire a copying rate of 35 wpm on passages not below 1.3 syllabic intensity with 98% accuracy.

## **GENERAL OBJECTIVES:** On completion of this module the leaner should be able to:

- 1. Know how to type accurately a ten minute passage at 35 wpm with 98% accuracy.
- 2. Know how to type advanced manuscripts properly.
- 3. Understand the correct use of combination signs and characters.
- 4. Know how to use continuation sheets.
- 5. Know how to type headings in various arrangements e.g. columnar, main and sub-heading.
- 6. Know how to type notices of meetings, agenda and Chairman's agenda.
- 7. Know how to types minutes.
- 8. Know how to type various reports.
- 9. Understand the techniques of typing literary work.
- 10. Understand the procedures for typing statistical work.
- 11. Understand the procedures for typing technical work.
- 12. Know how to type accurately at 40 wpm with 1.3 intensity at 98% accuracy and consolidation.

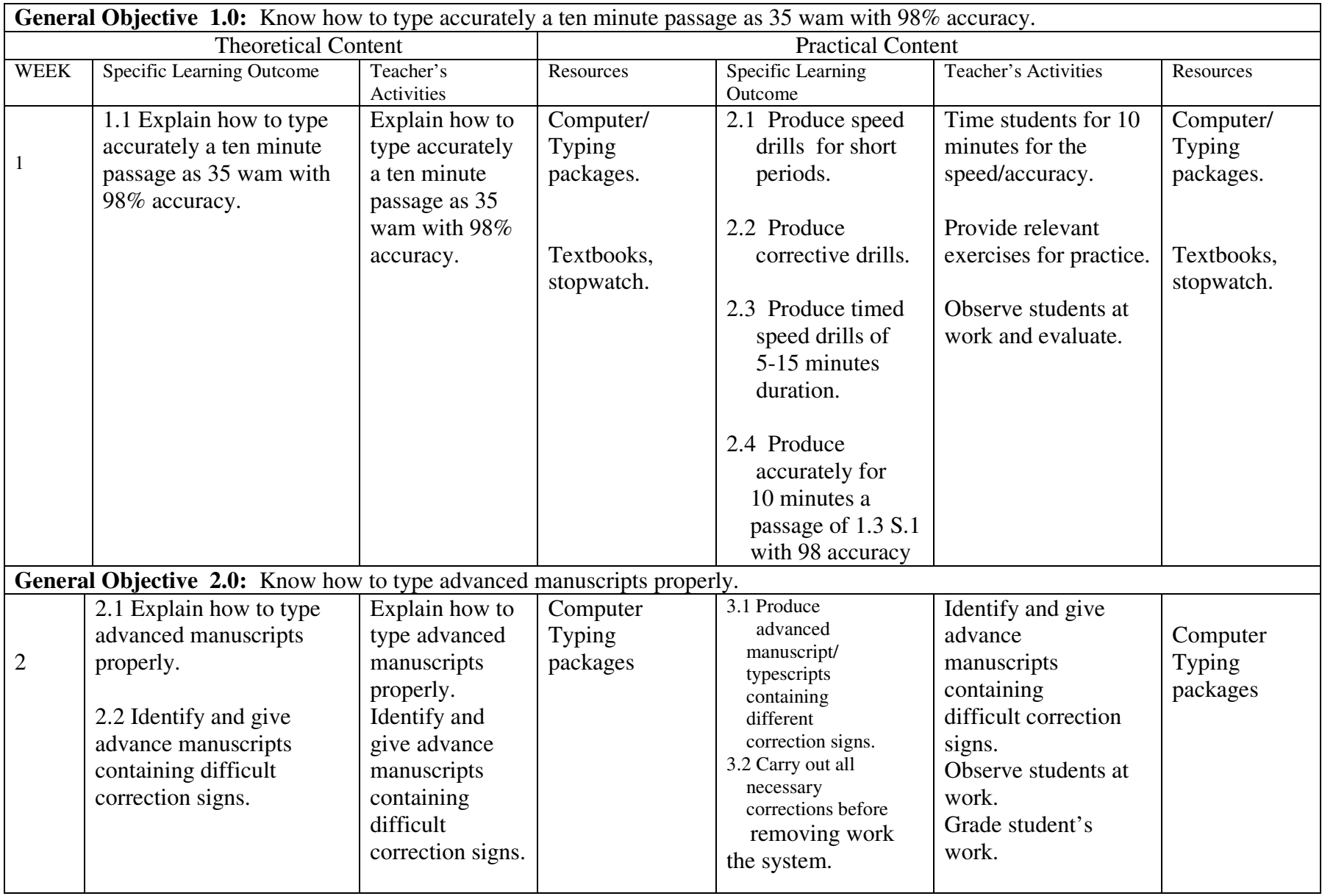

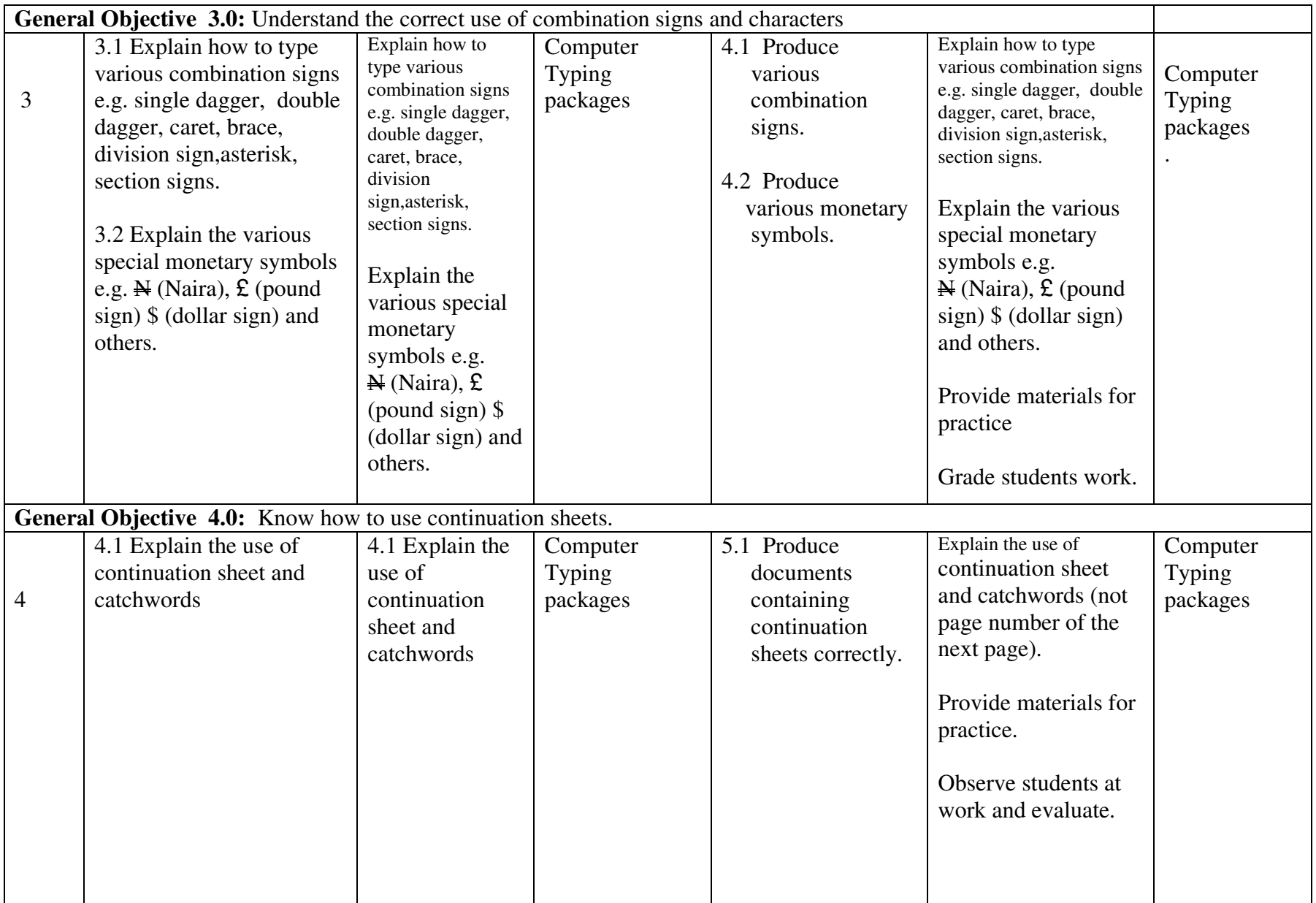

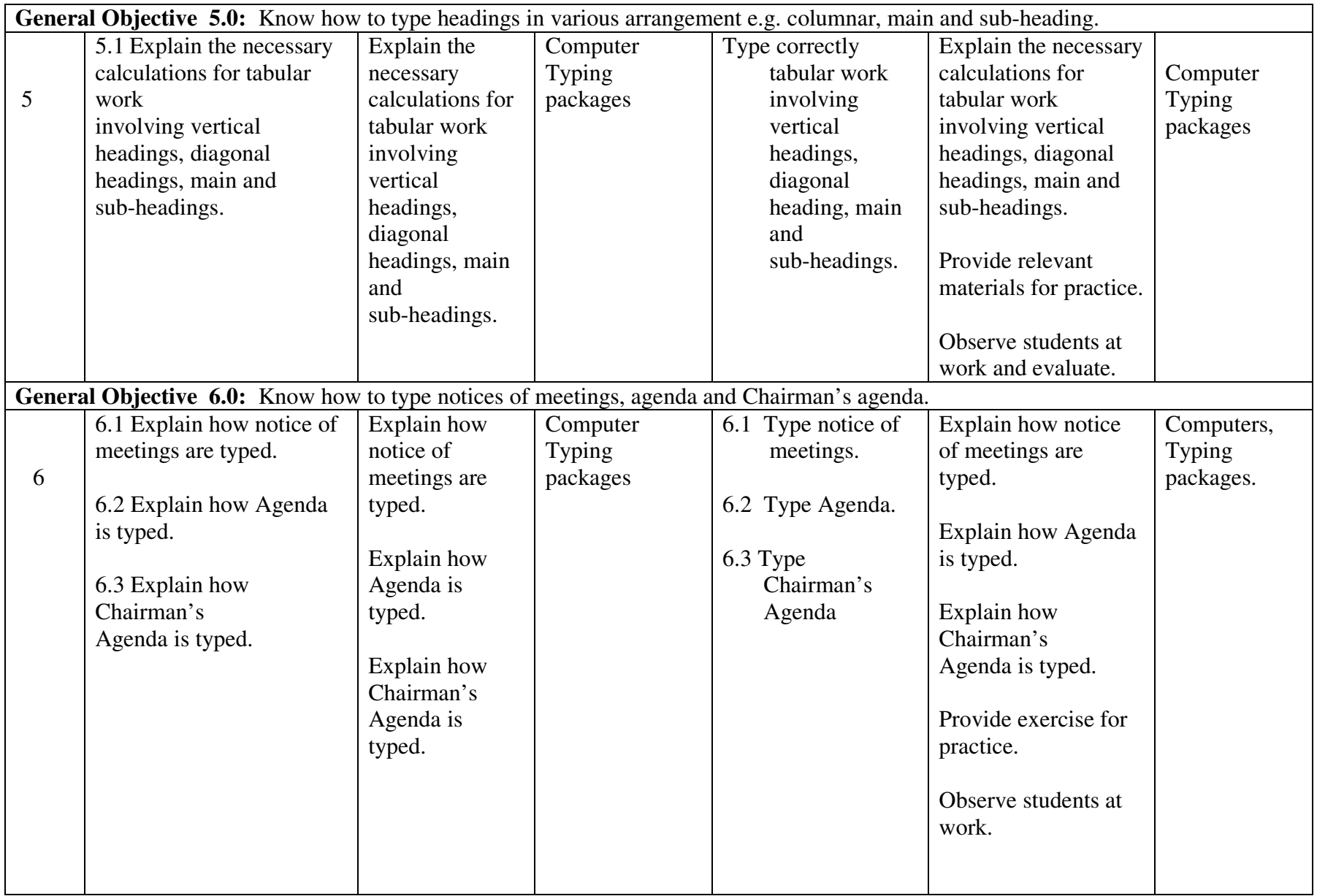

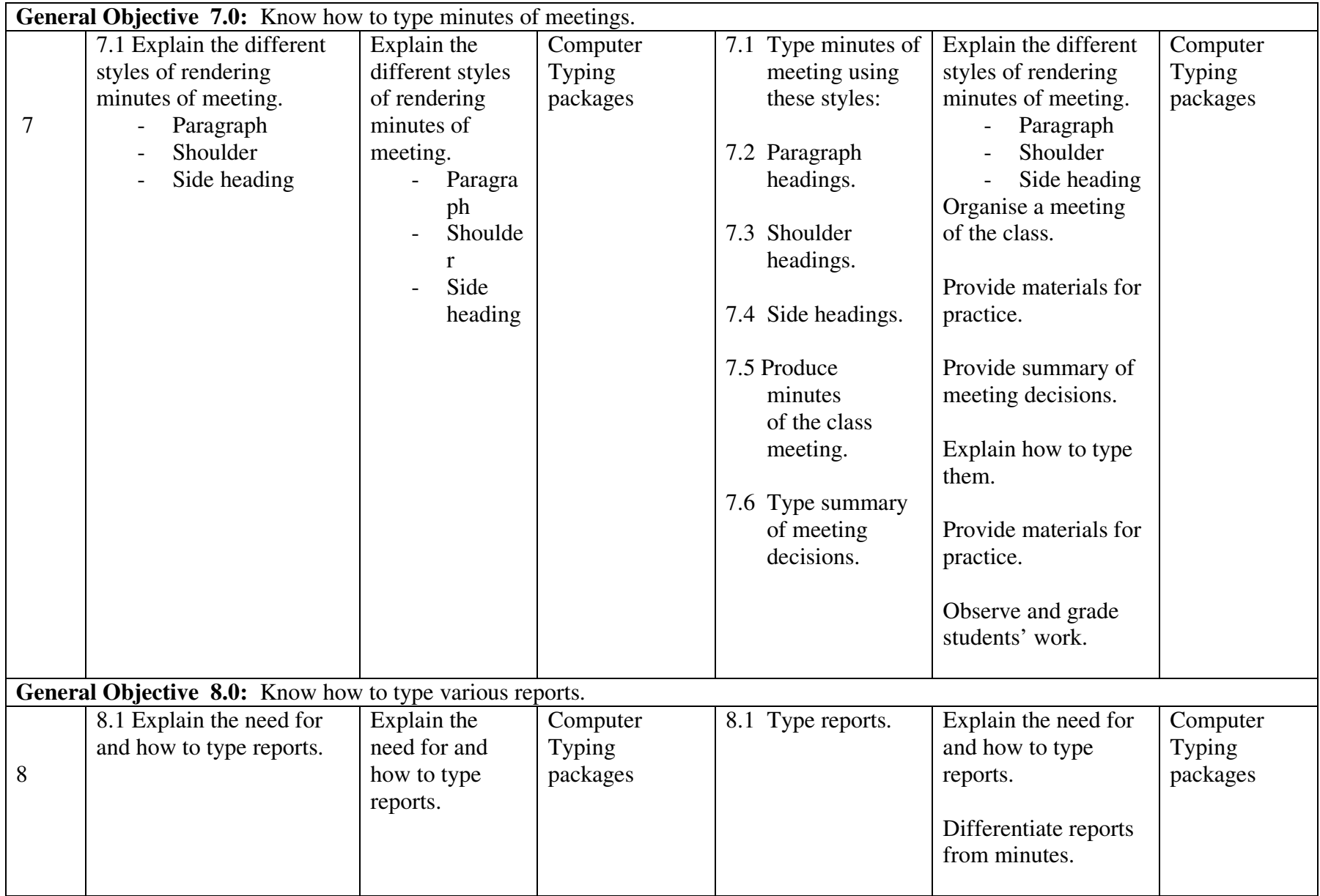

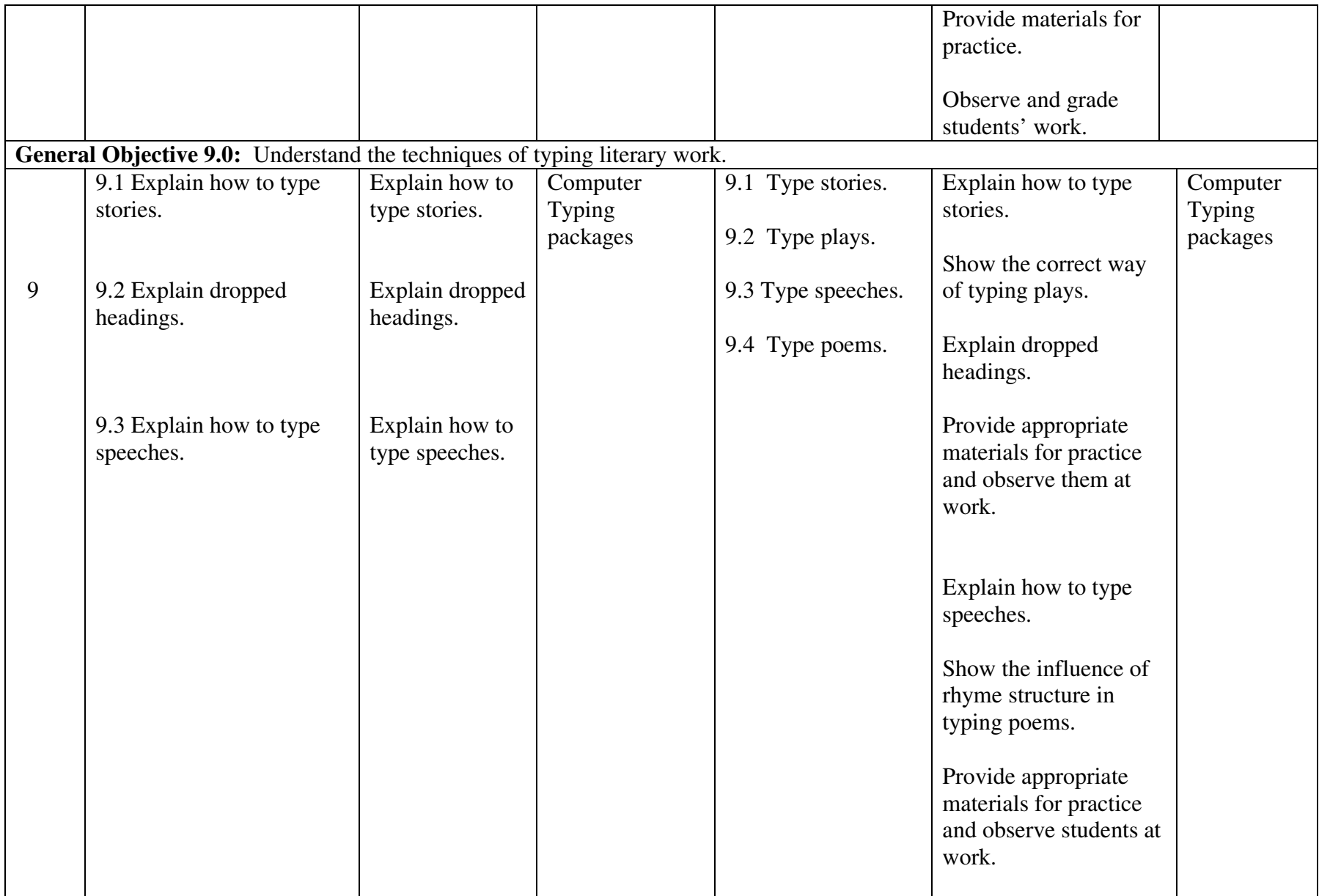

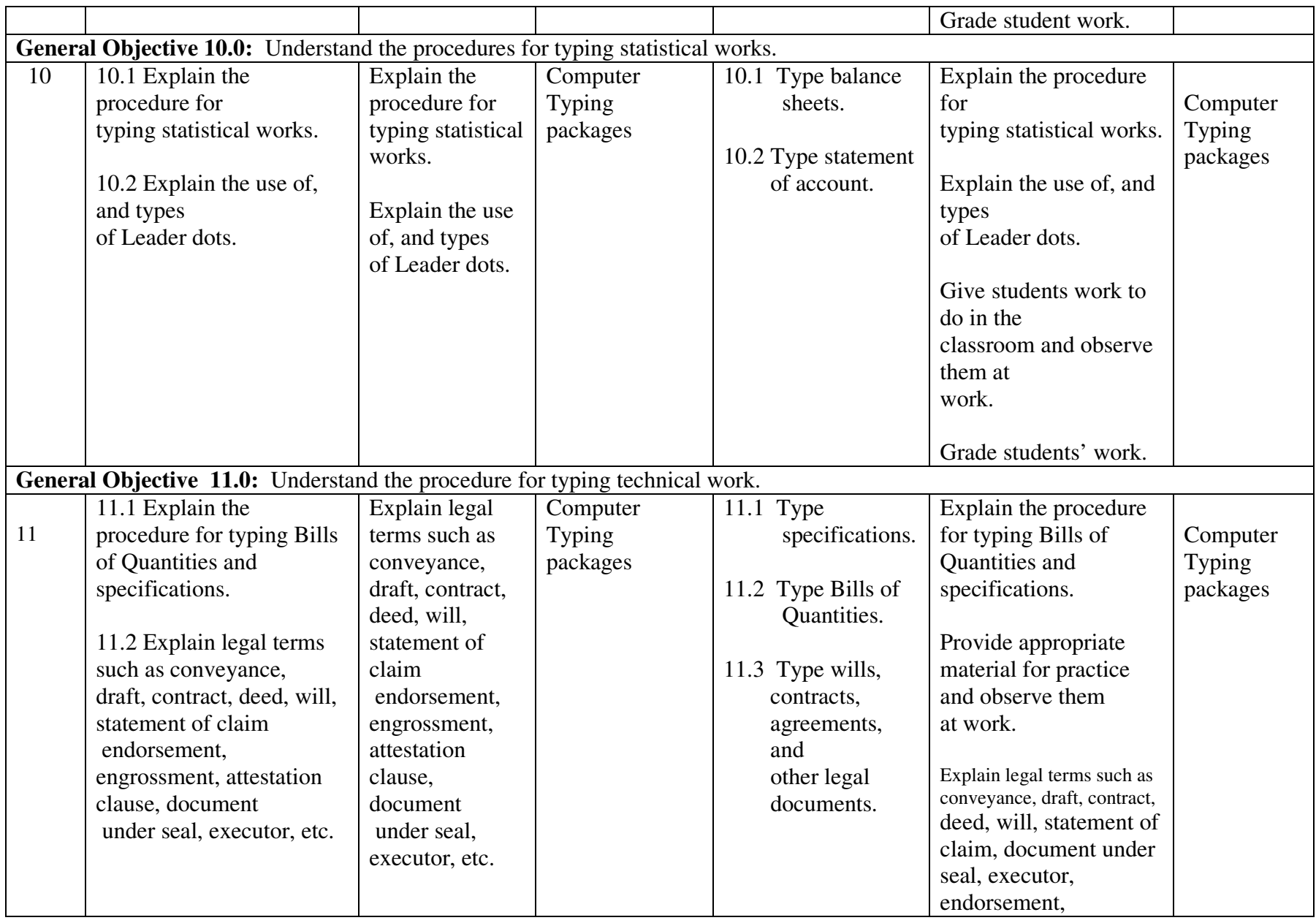

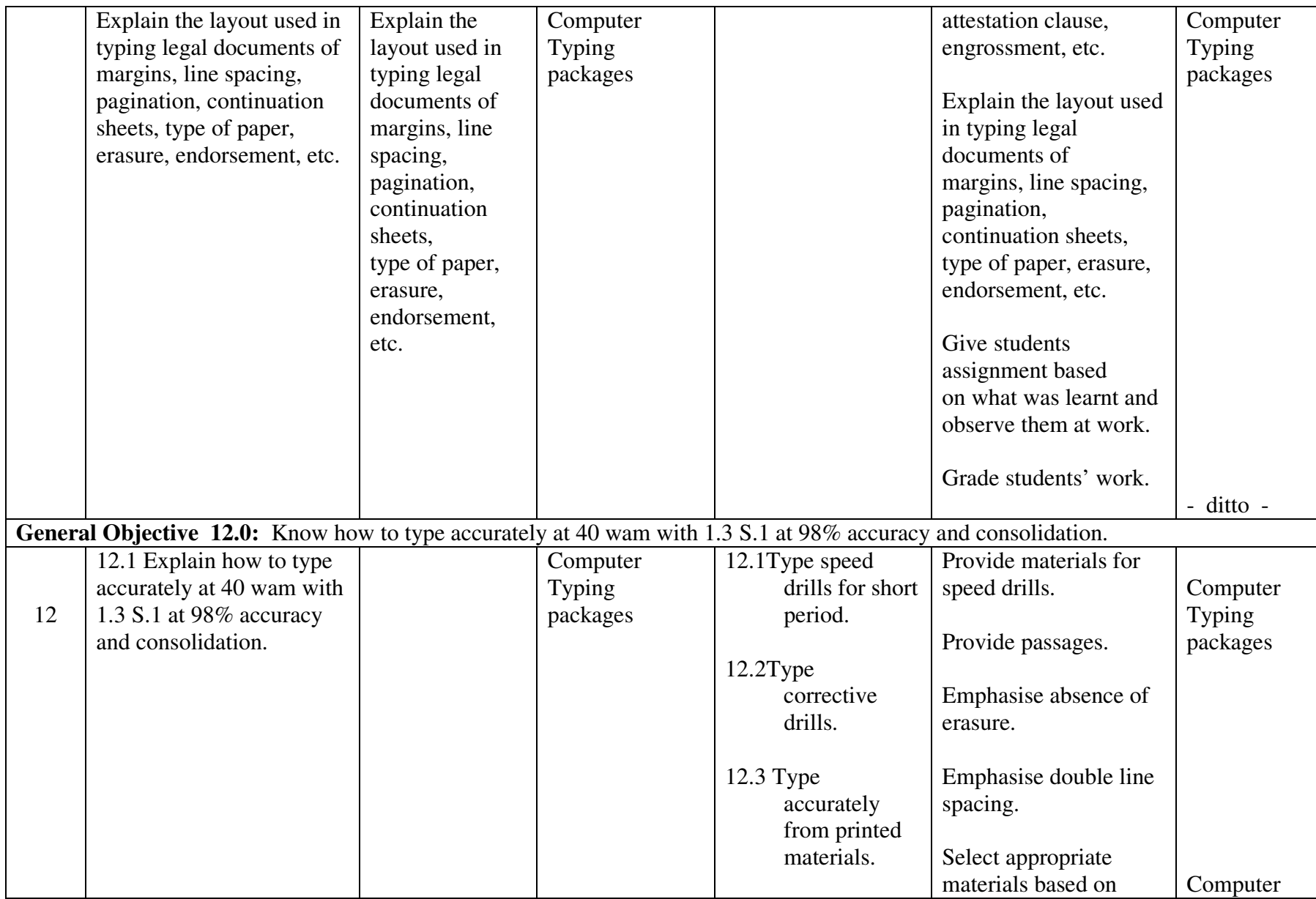

*NVC in Computer Studies (Draft)*

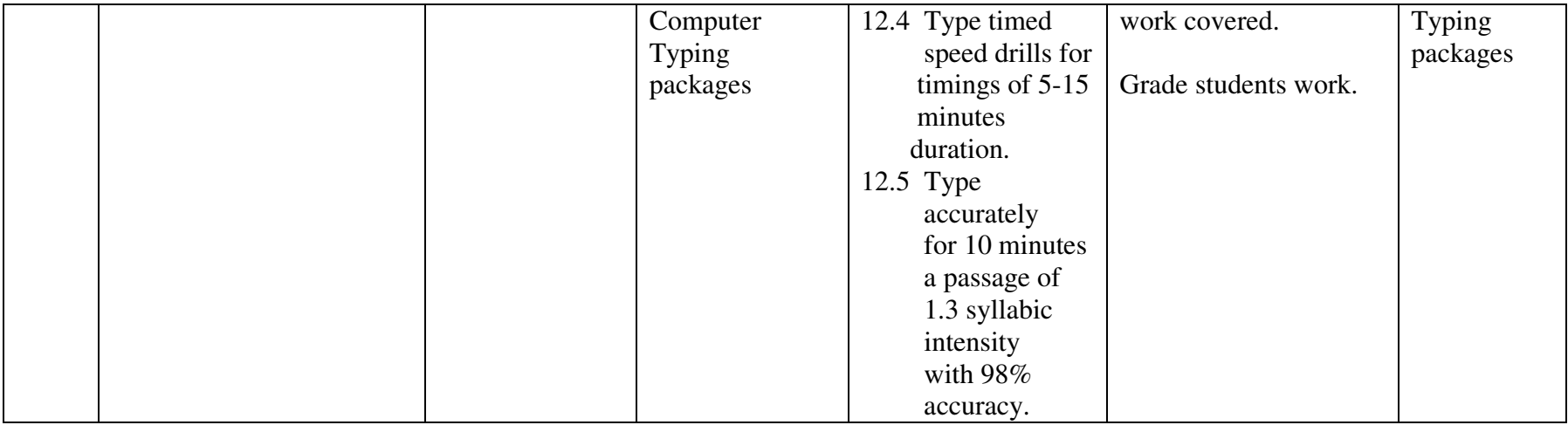
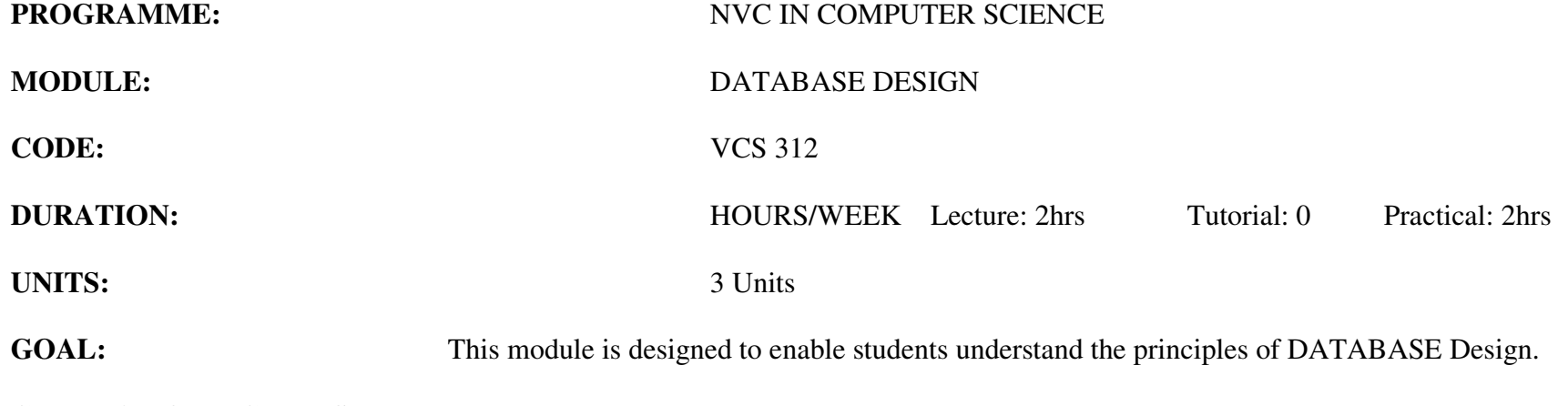

**GENERAL OBJECTIVES:** On completion of this module the students should be able to:-

- 1. Know the general concept of database and Database Management (DBM)
- 2. Know database structure
- 3. Understand database implementation
- 4. Know the procedure for setting up simple database
- 5. Know database operation

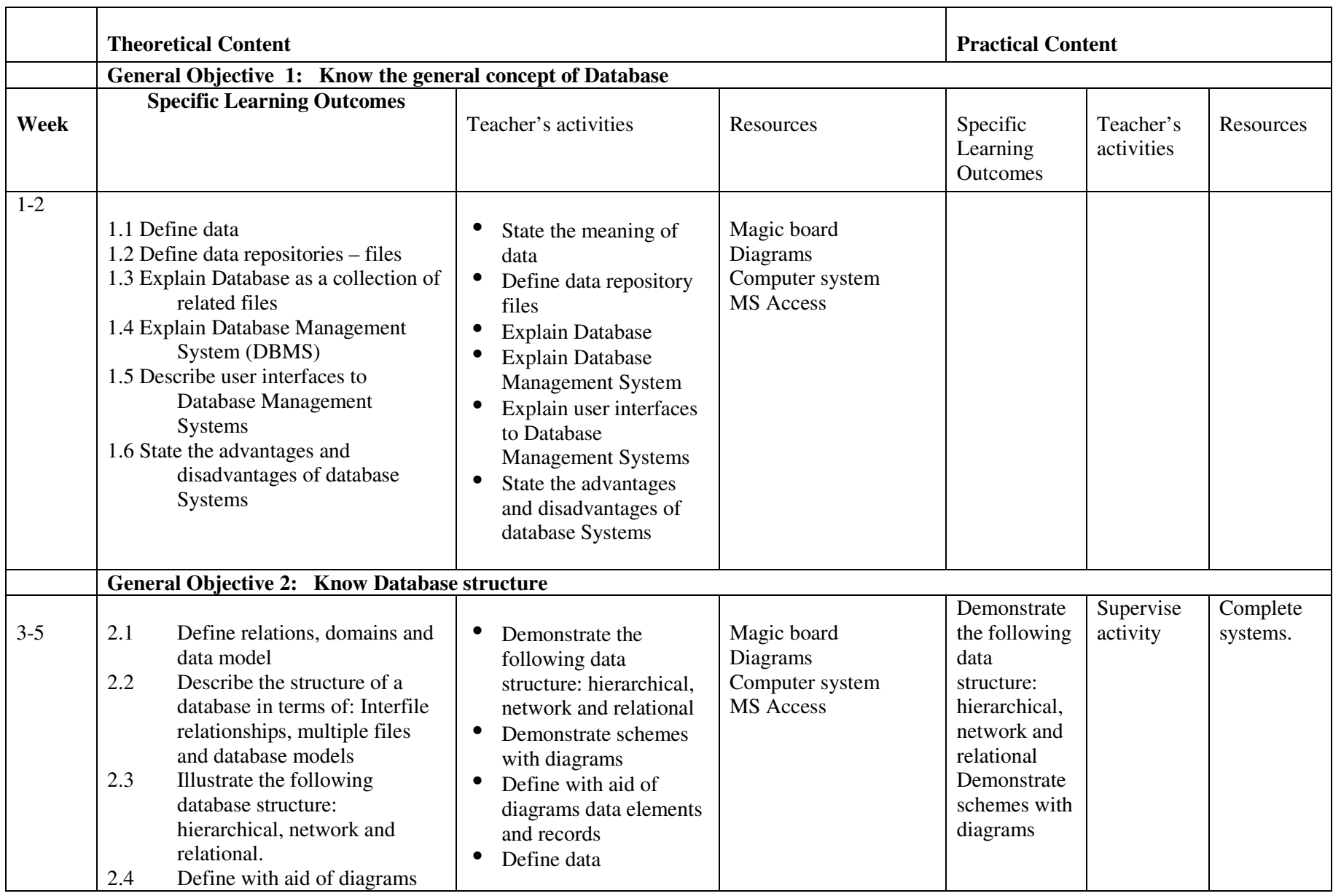

## *NVC in Computer Studies (Draft)*

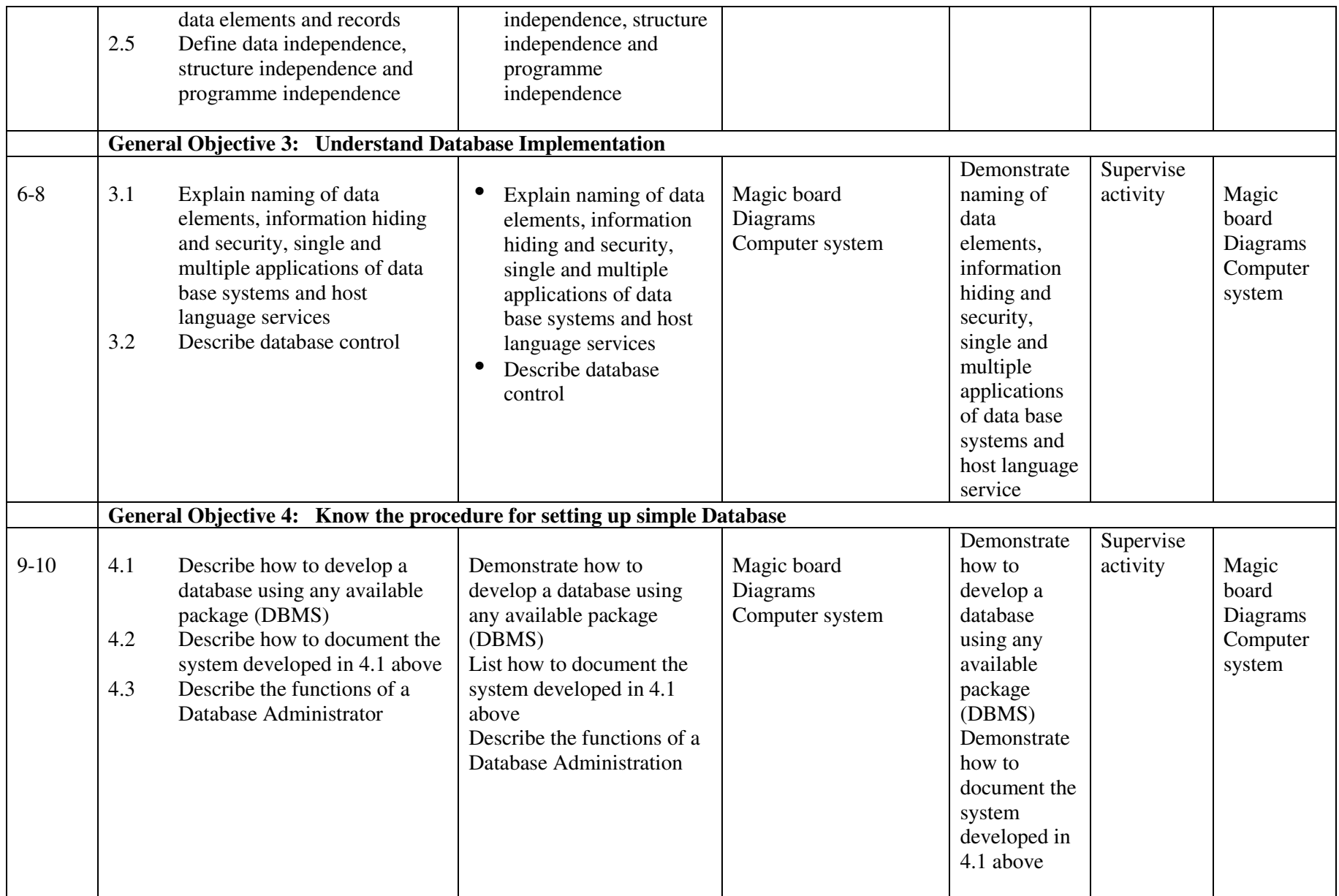

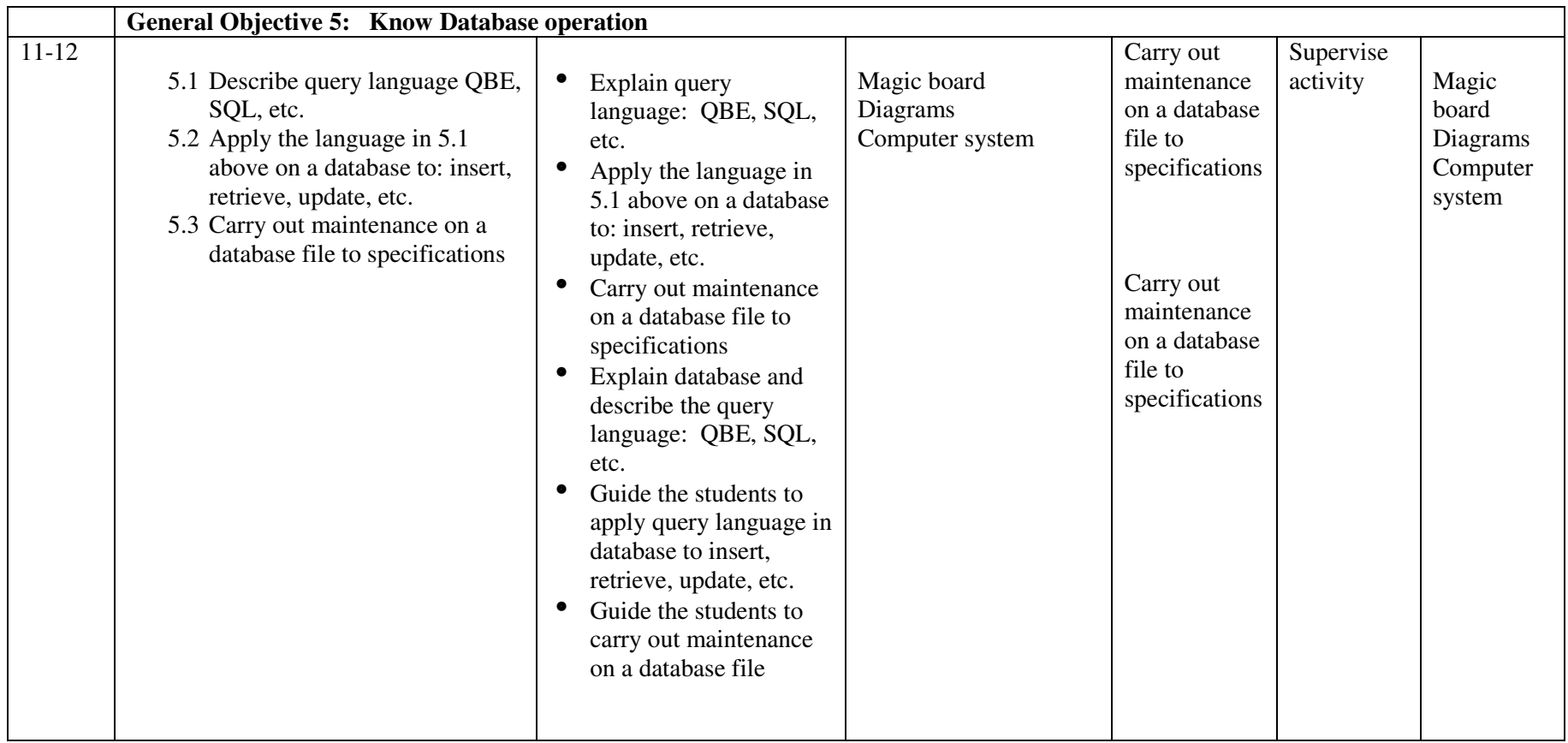

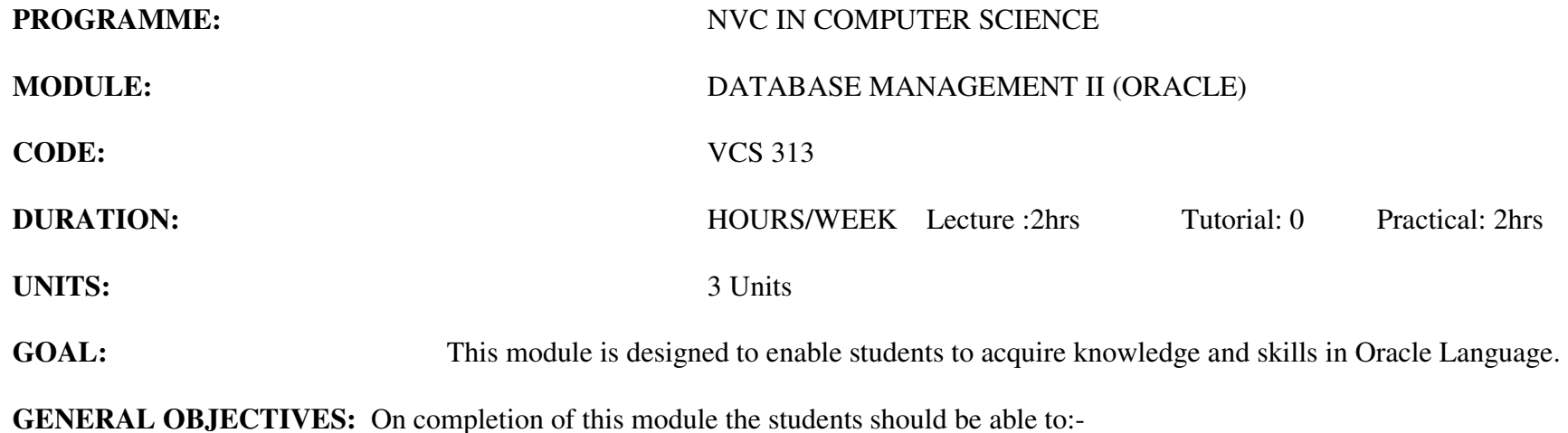

1.0Understand how to manage an Oracle Instance

2.0Know how to Create a Database

3.0Understand using the Data Dictionary

4.0Know how to Maintain the Control File

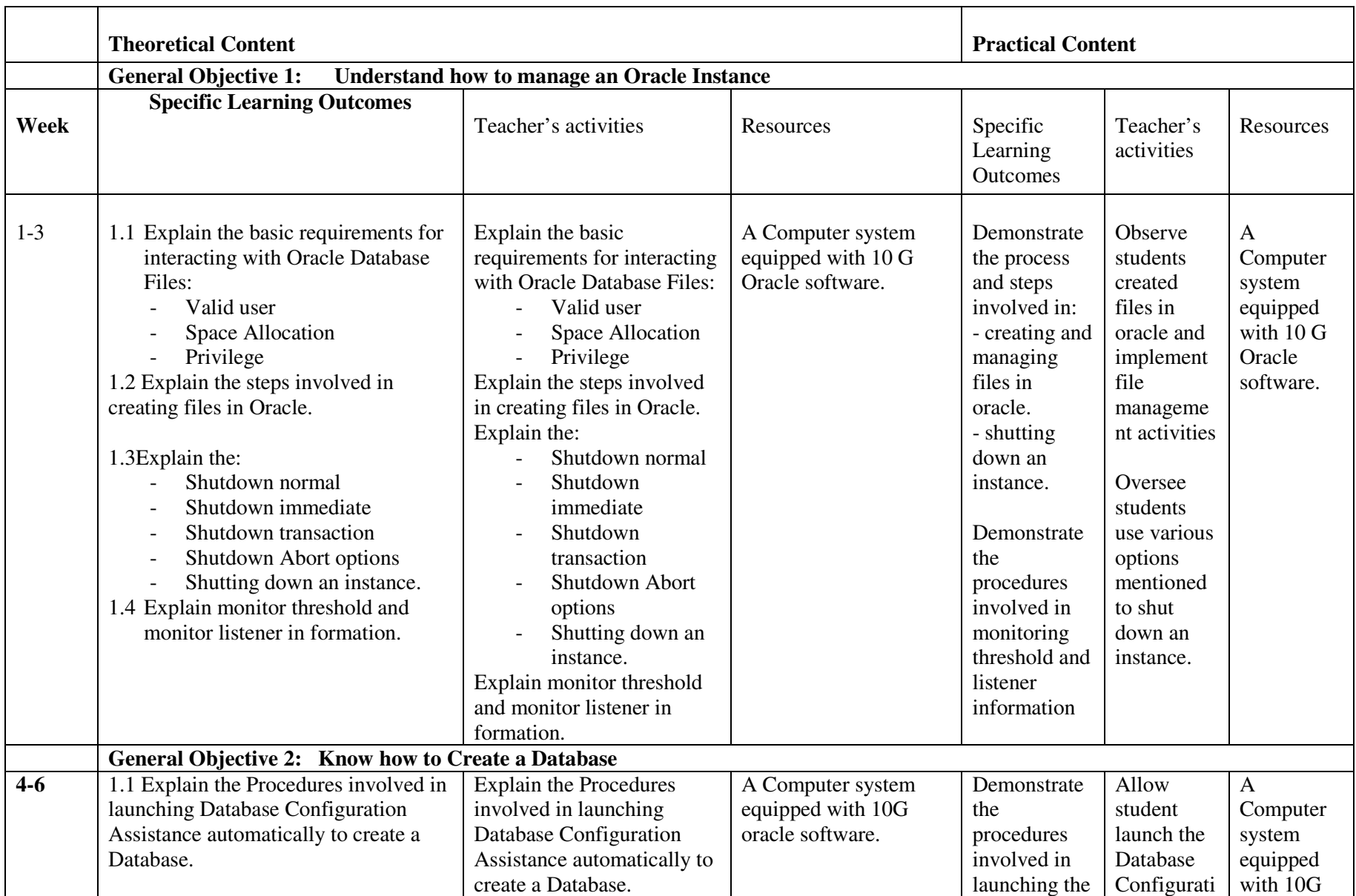

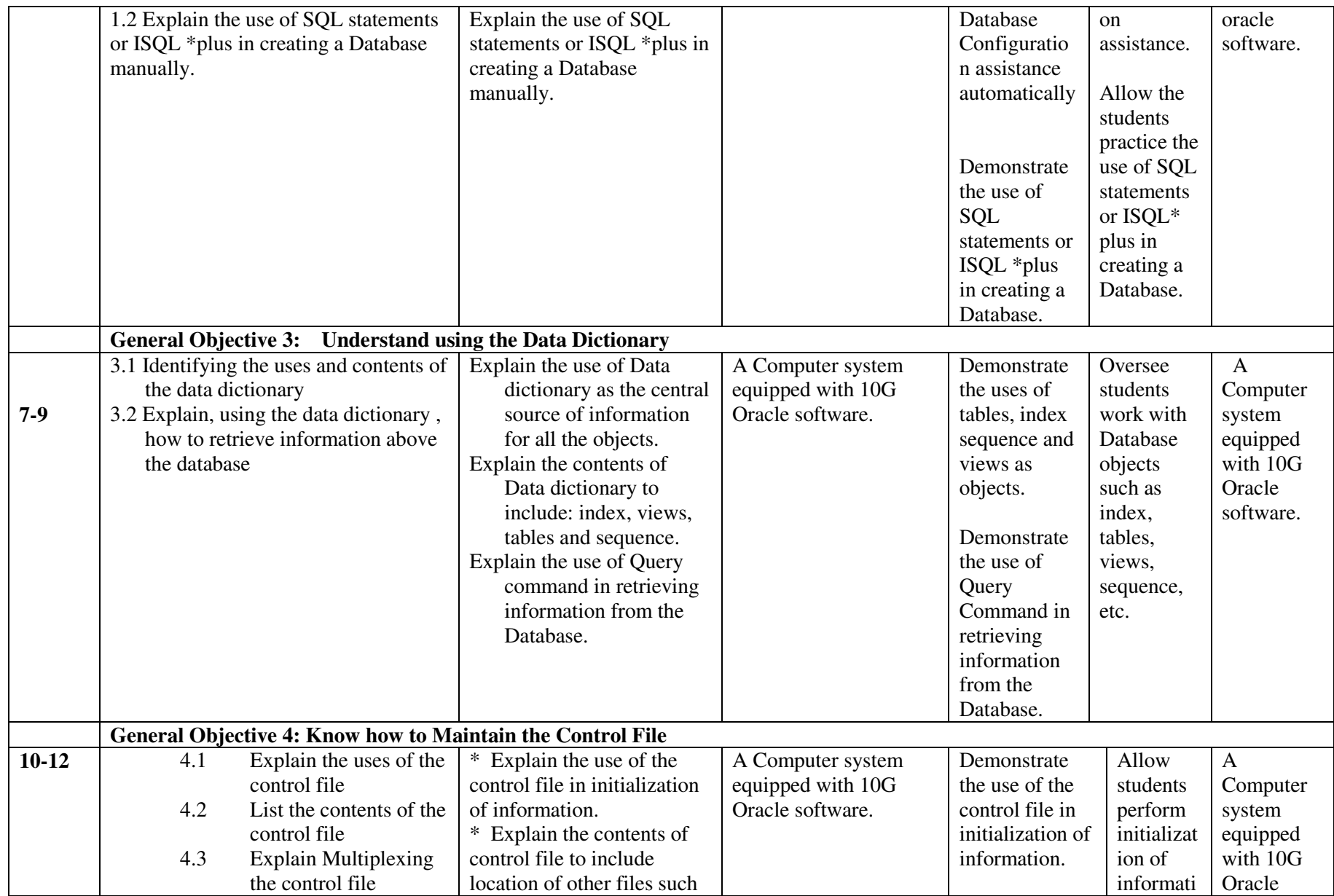

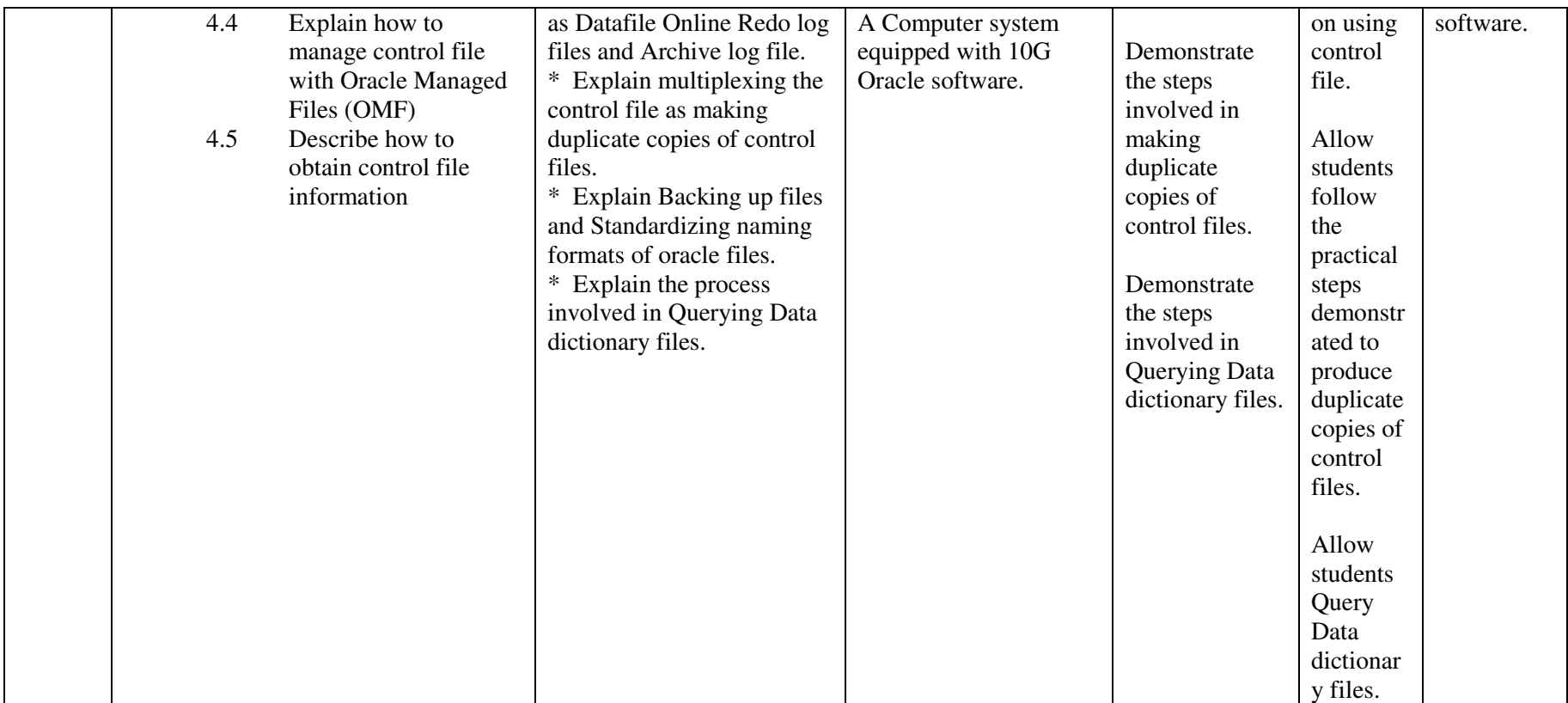

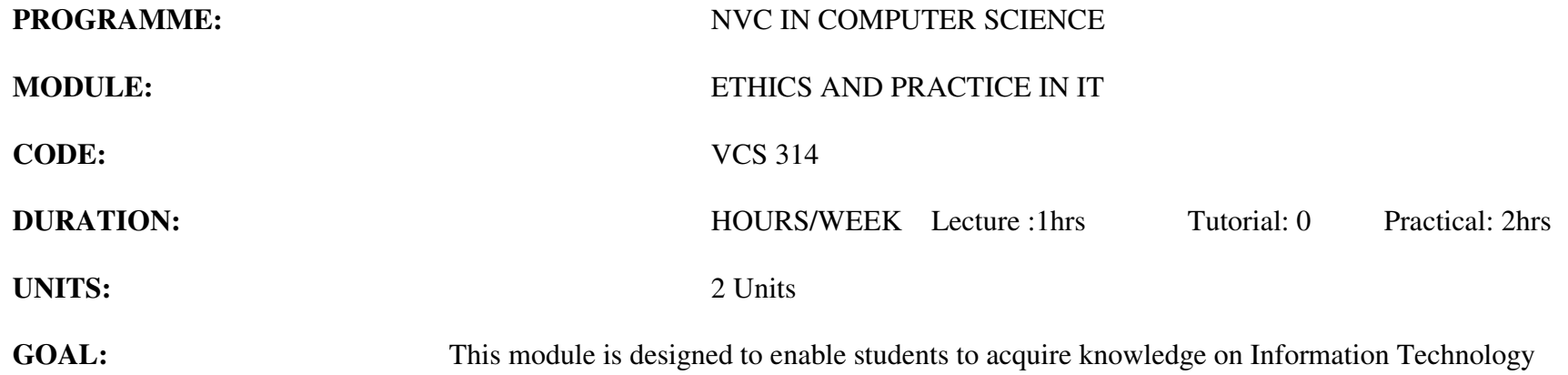

**GENERAL OBJECTIVES:** On completion of this module the students should be able to:-

## **General Objectives** 1. Understand how to search and select appropriate information 2. Know awareness of legal and ethical issues for the IT practitioner 3. Know how to relate professional issues to their own practice 4. Understand and apply the principles of group working 5. Know the quality management process 6. Know how to prepare for the job application process 7. Know how to make a successful presentation

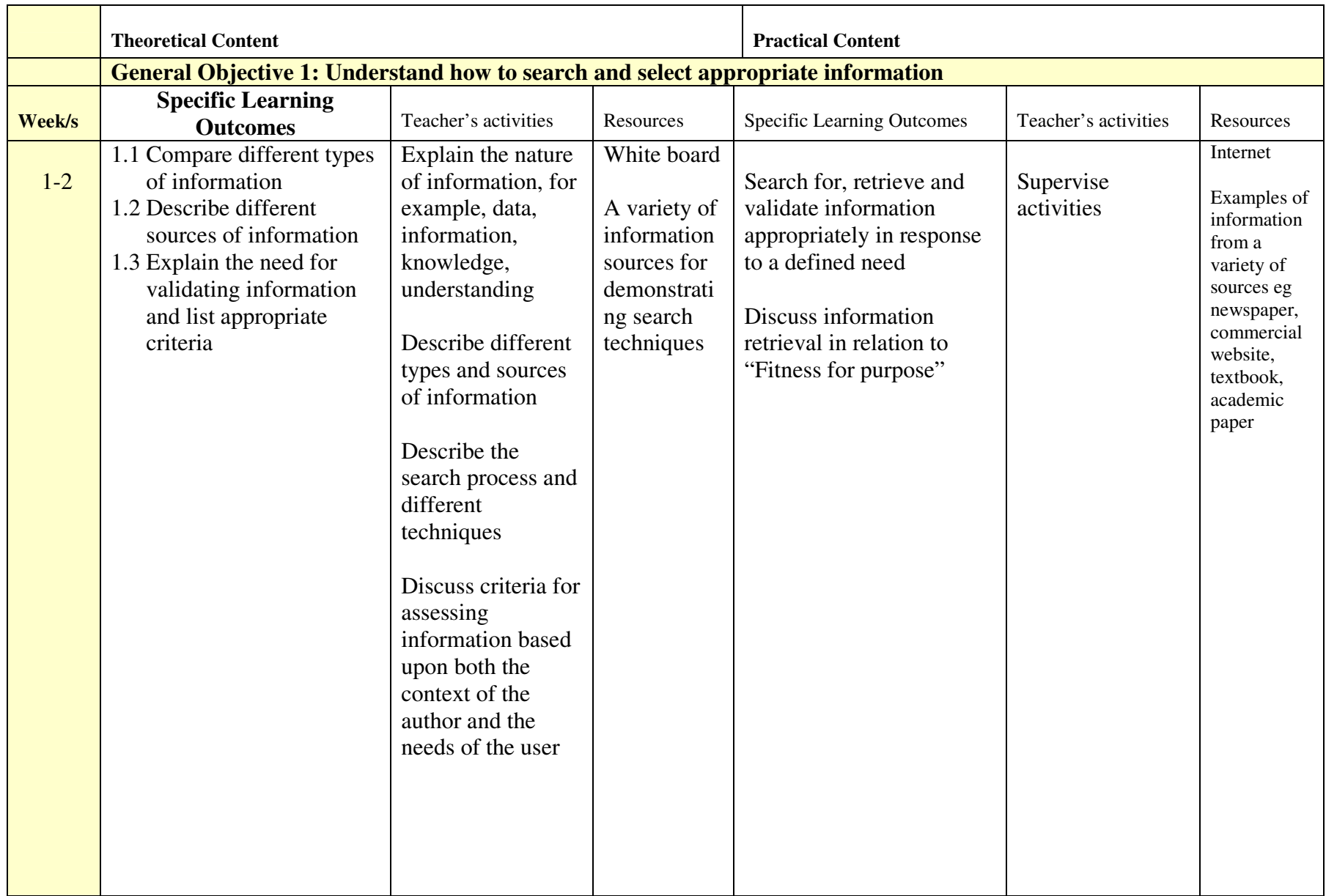

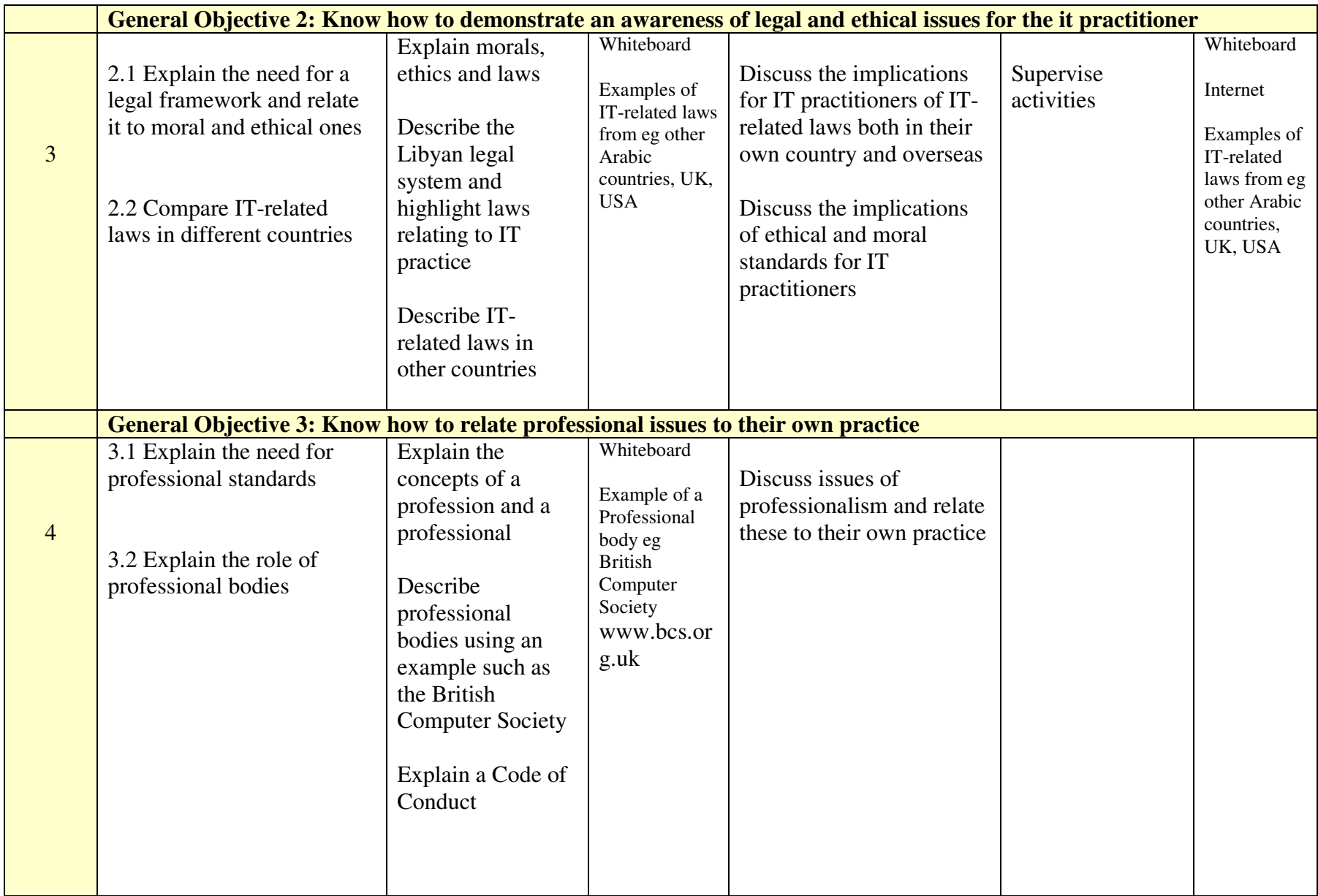

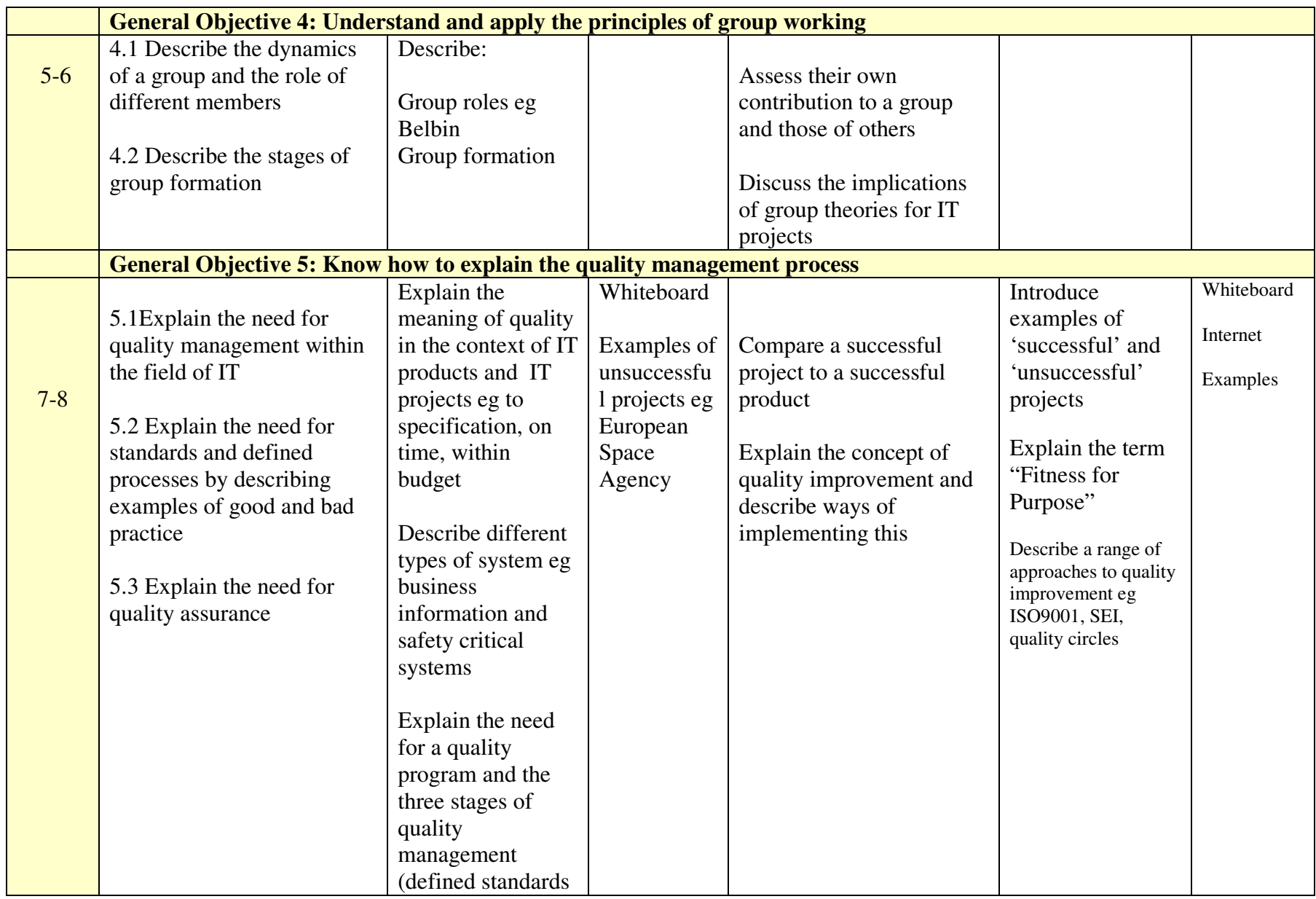

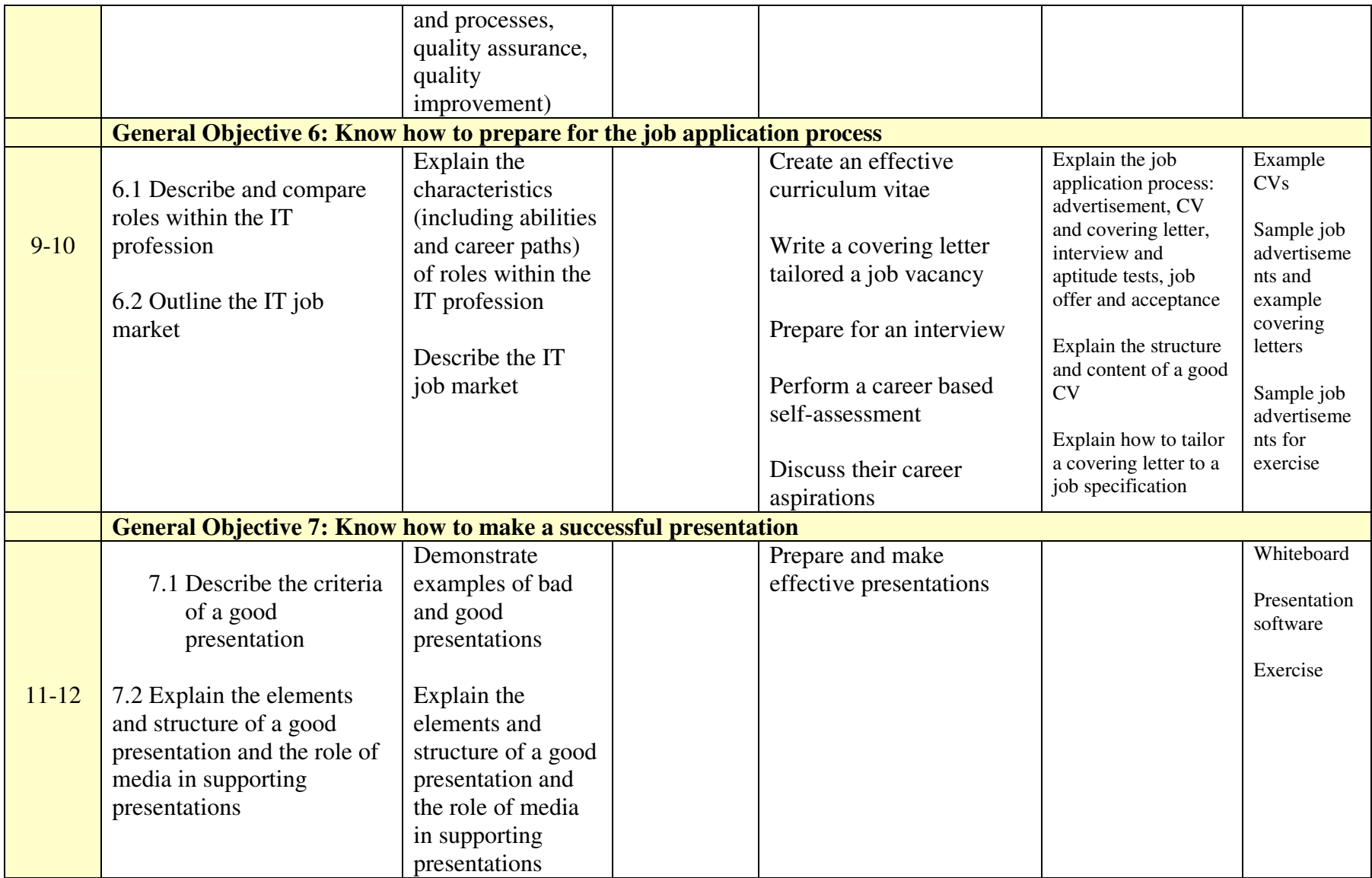

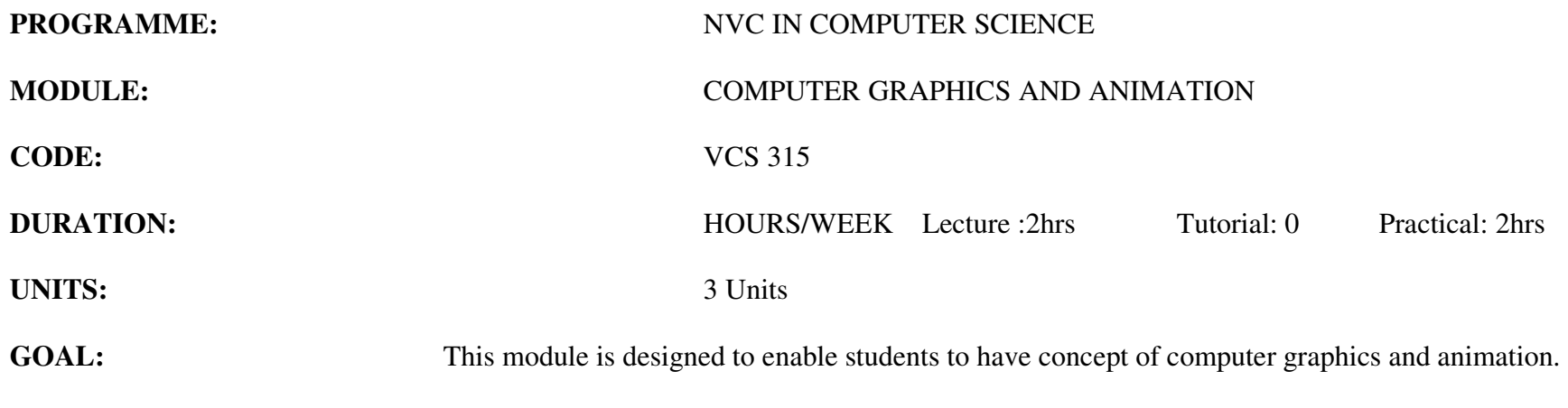

**GENERAL OBJECTIVES:** On completion of this module the students should be able to:-

- 1.0Know the basic concept of computer graphics.
- 2.0Know the concept of interactive graphics.
- 3.0Know the Mathematics for two-dimensional computer graphics.
- 4.0Understand the concept of raster graphics.
- 5.0Know two-dimensional transformations.
- 6.0Know graphics input/output.
- 7.0Know available graphics facilities.
- 8.0Know graphic packages.
- 9.0Know graphic packages

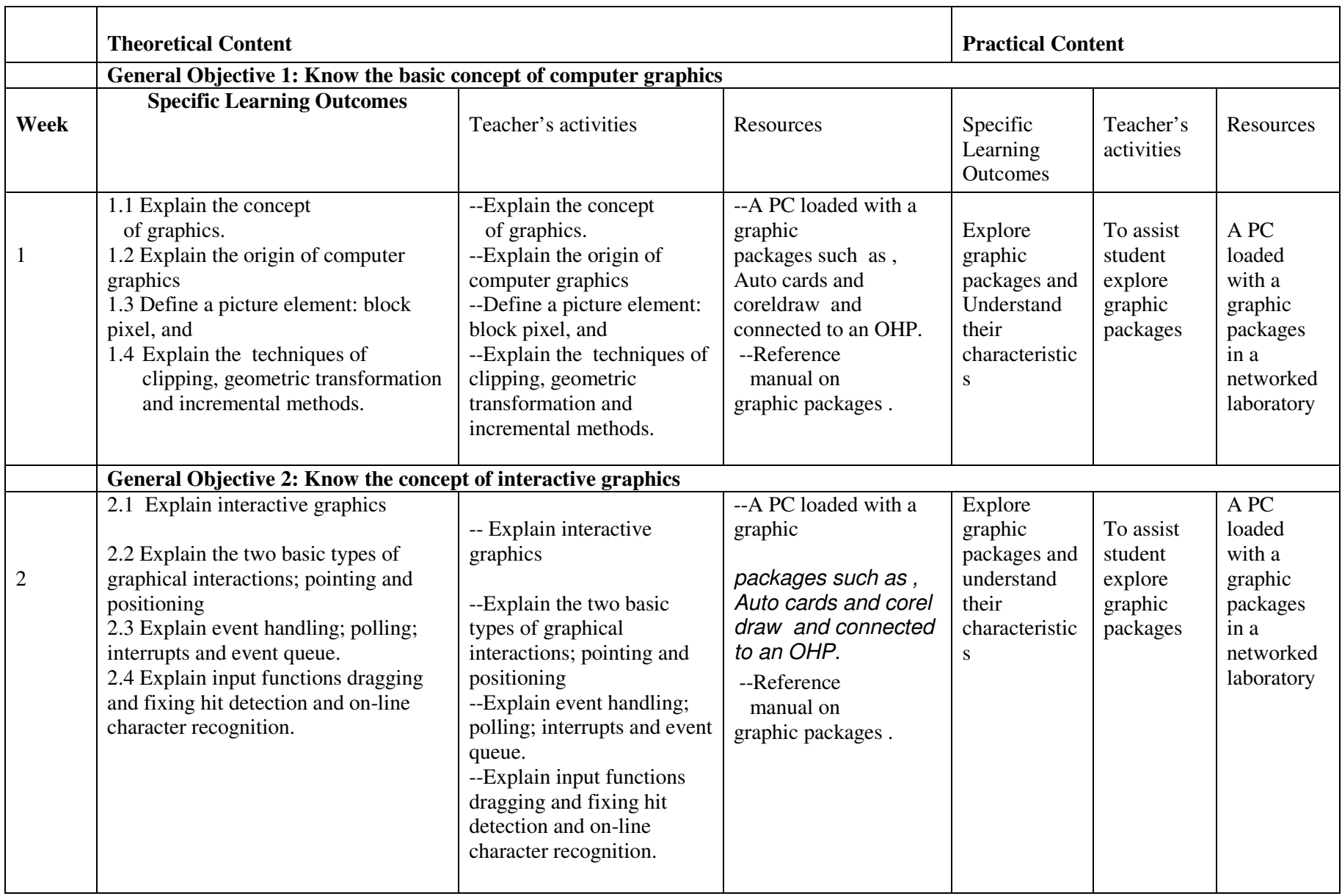

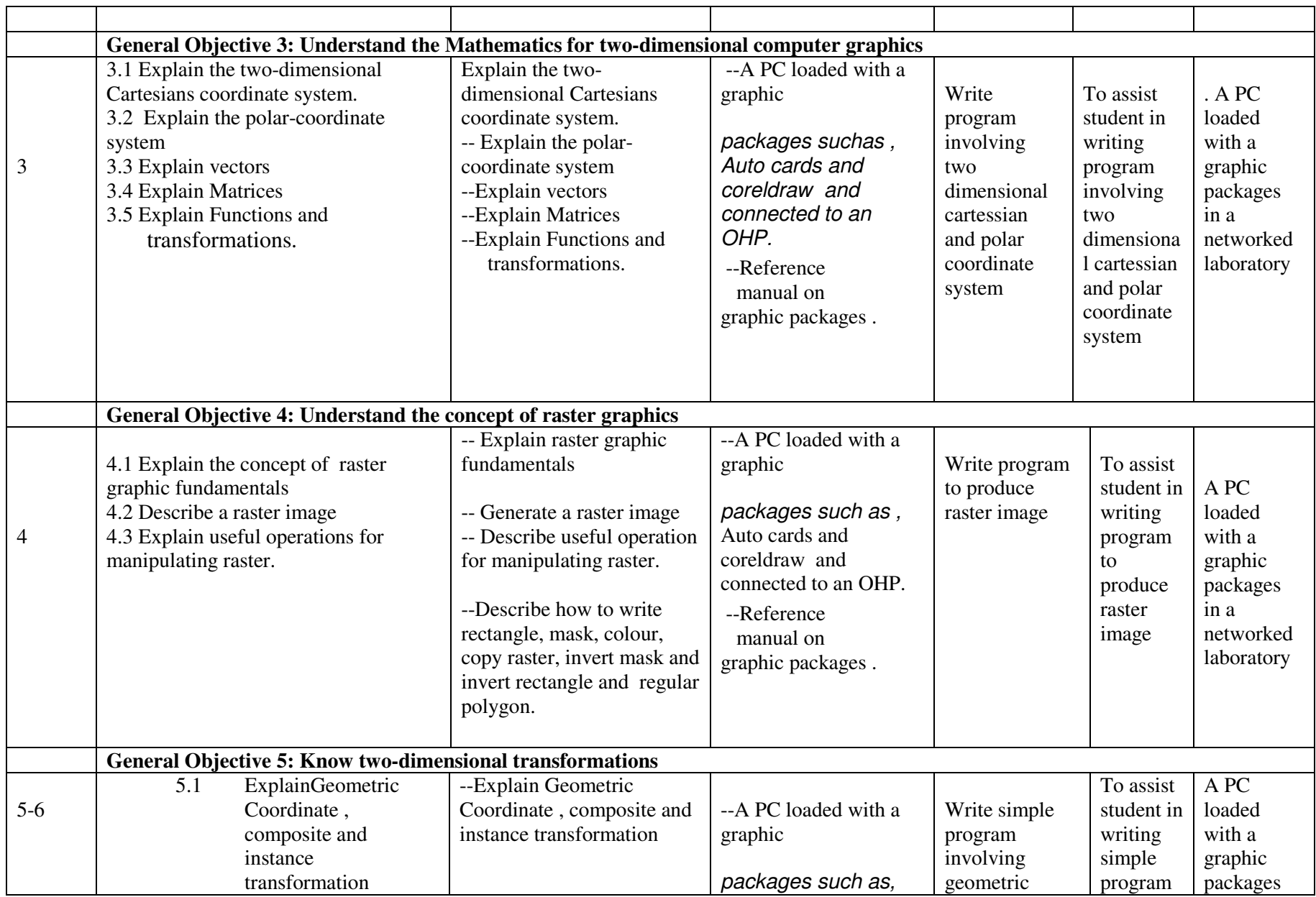

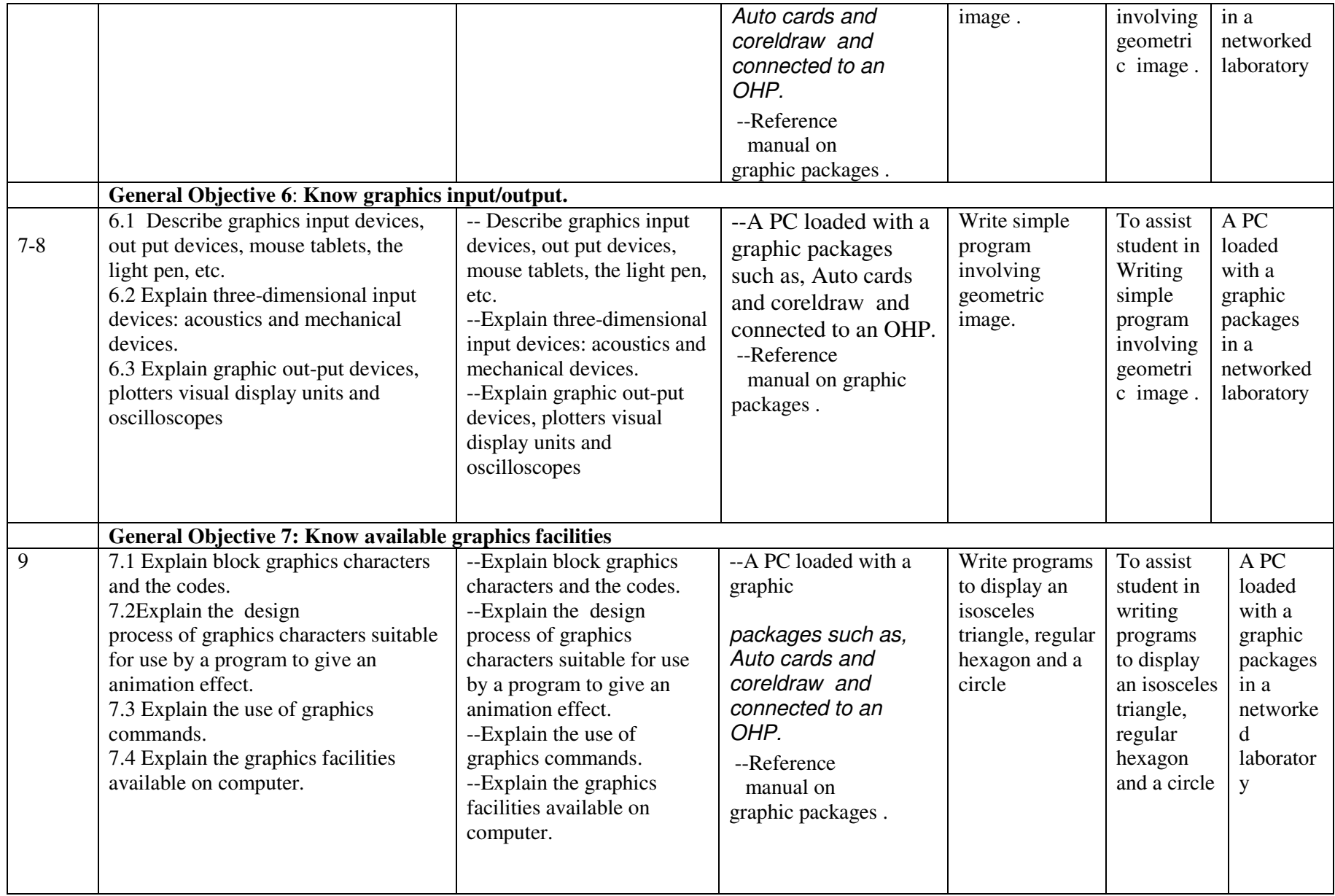

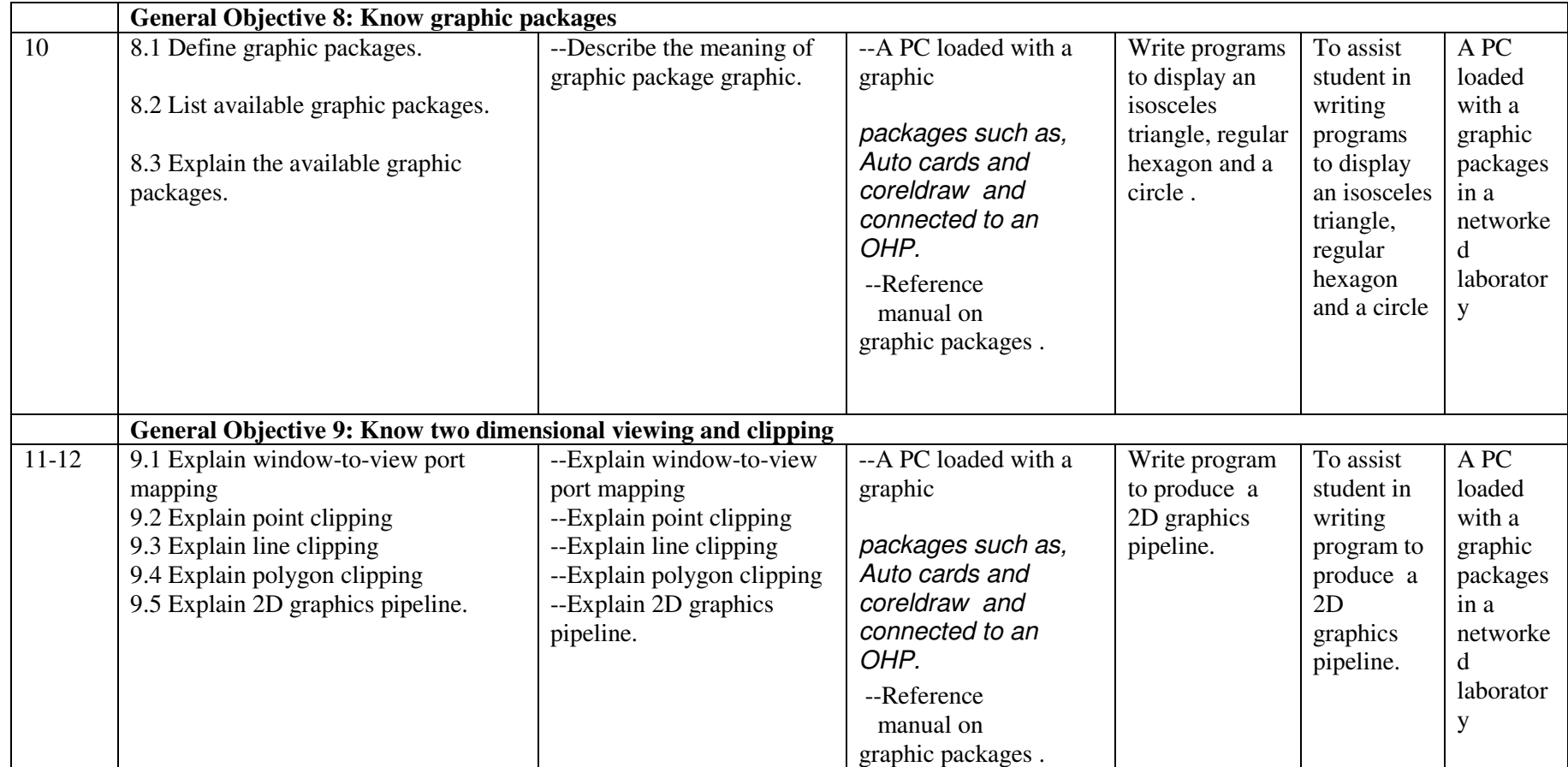

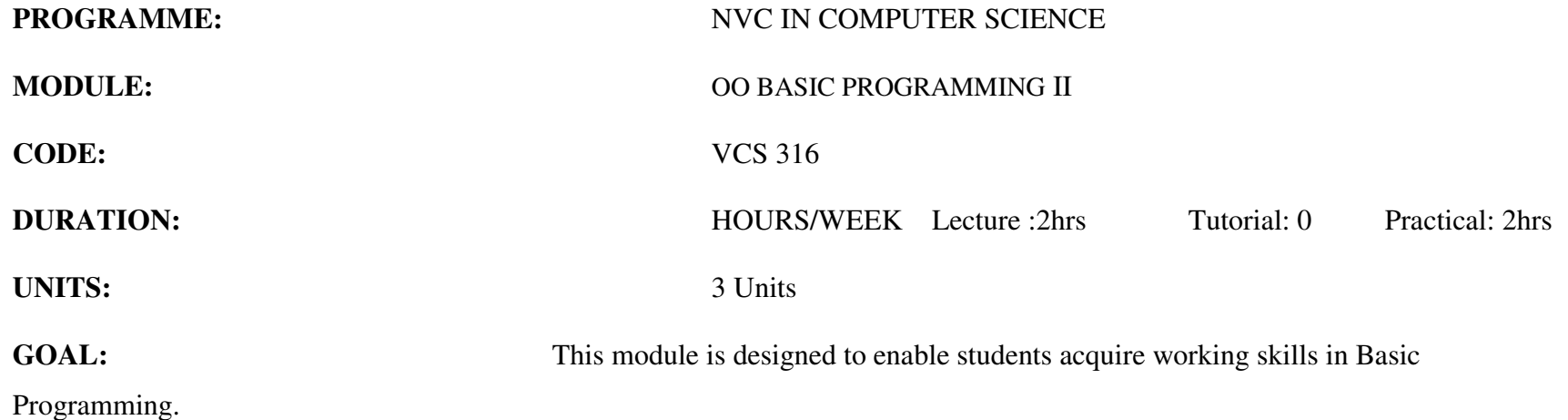

General Objectives: On completion of this course the students should be able to:-

- 1. Understand how to create classes and functions.
- 2. Know how to create and manipulate Data Files.
- 3. Understand Data Management Concepts in OO Basic
- 4. Know how to design report formats.
- 5. Understand the Dialog box concepts.

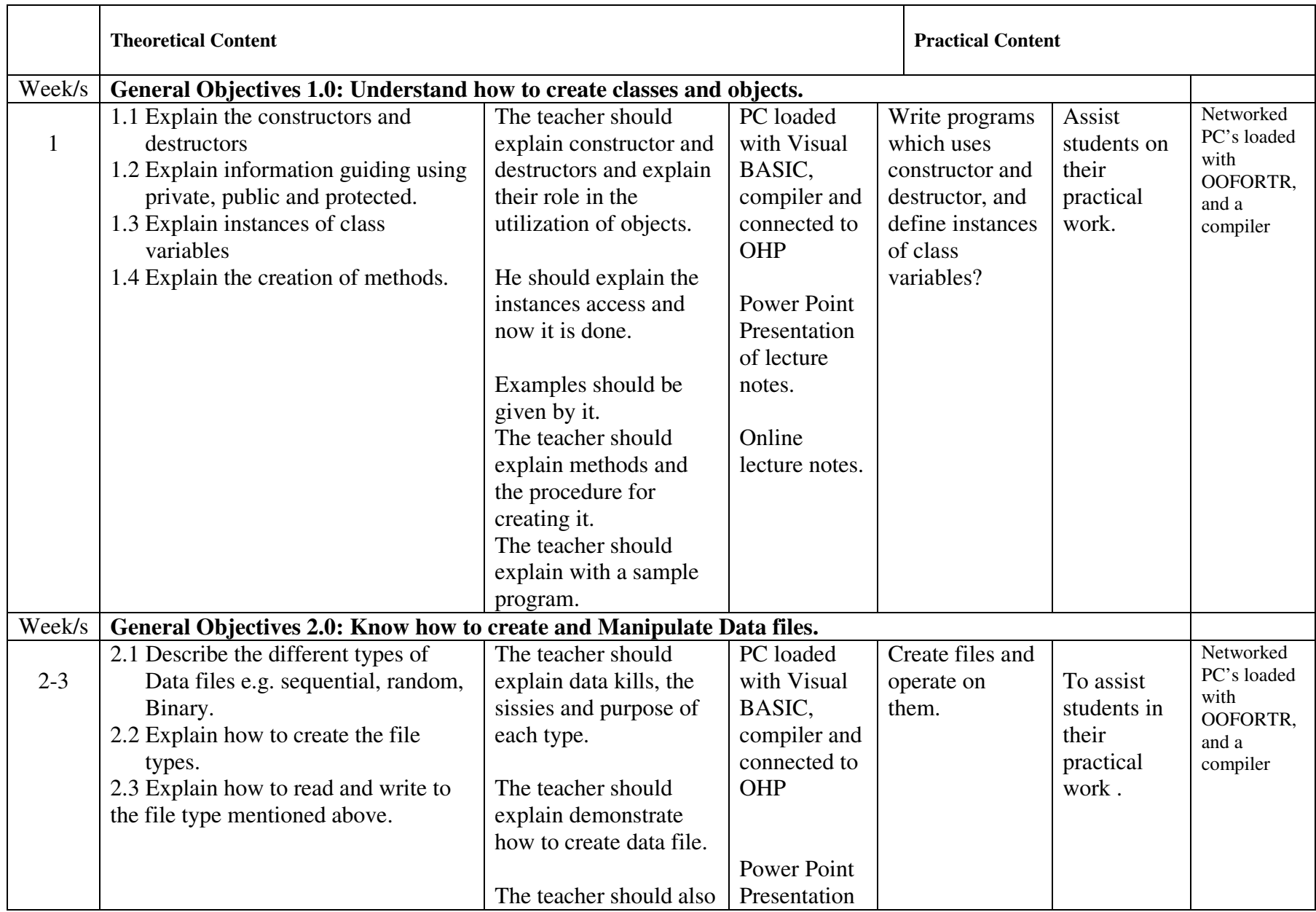

*NVC in Computer Studies (Draft)*

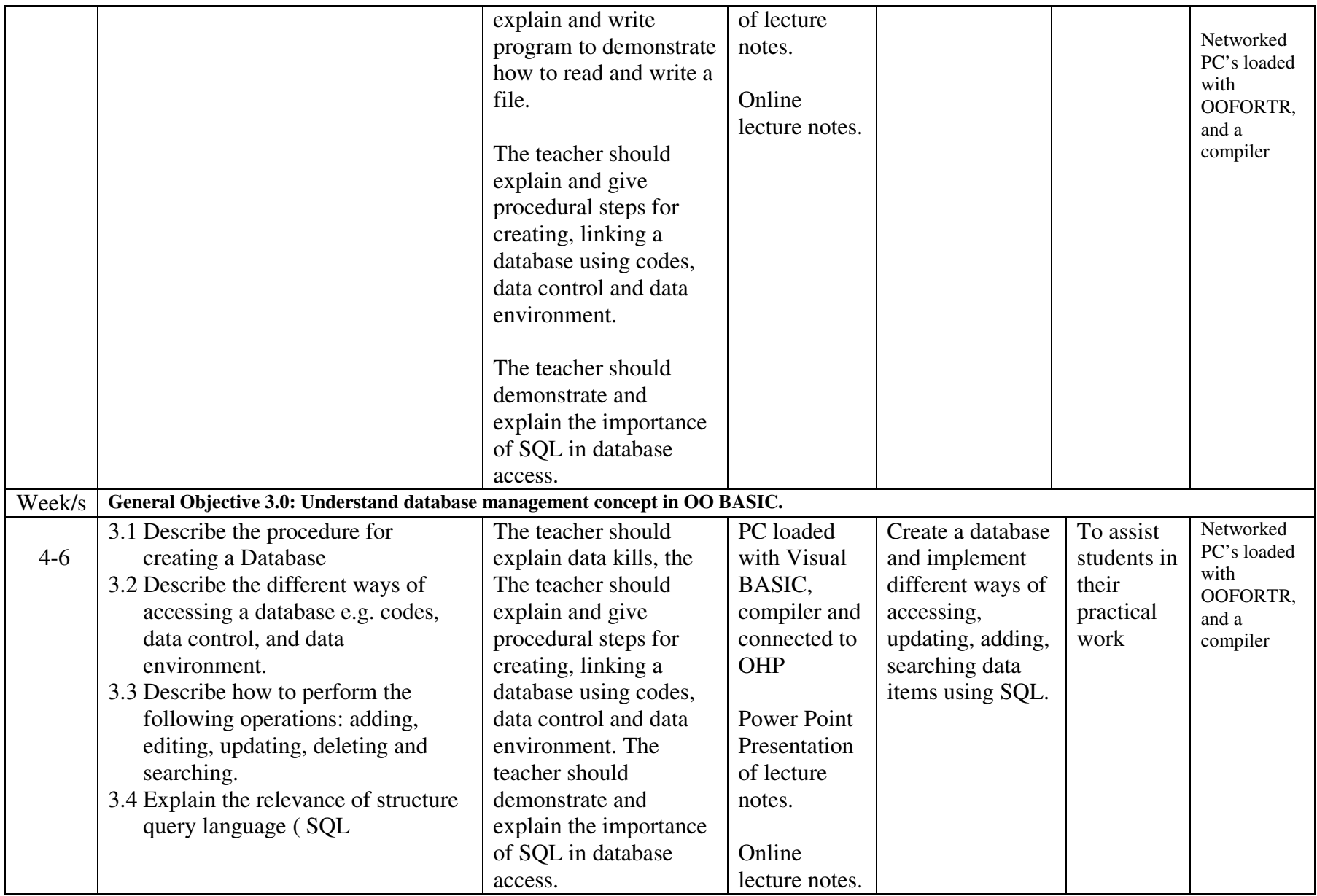

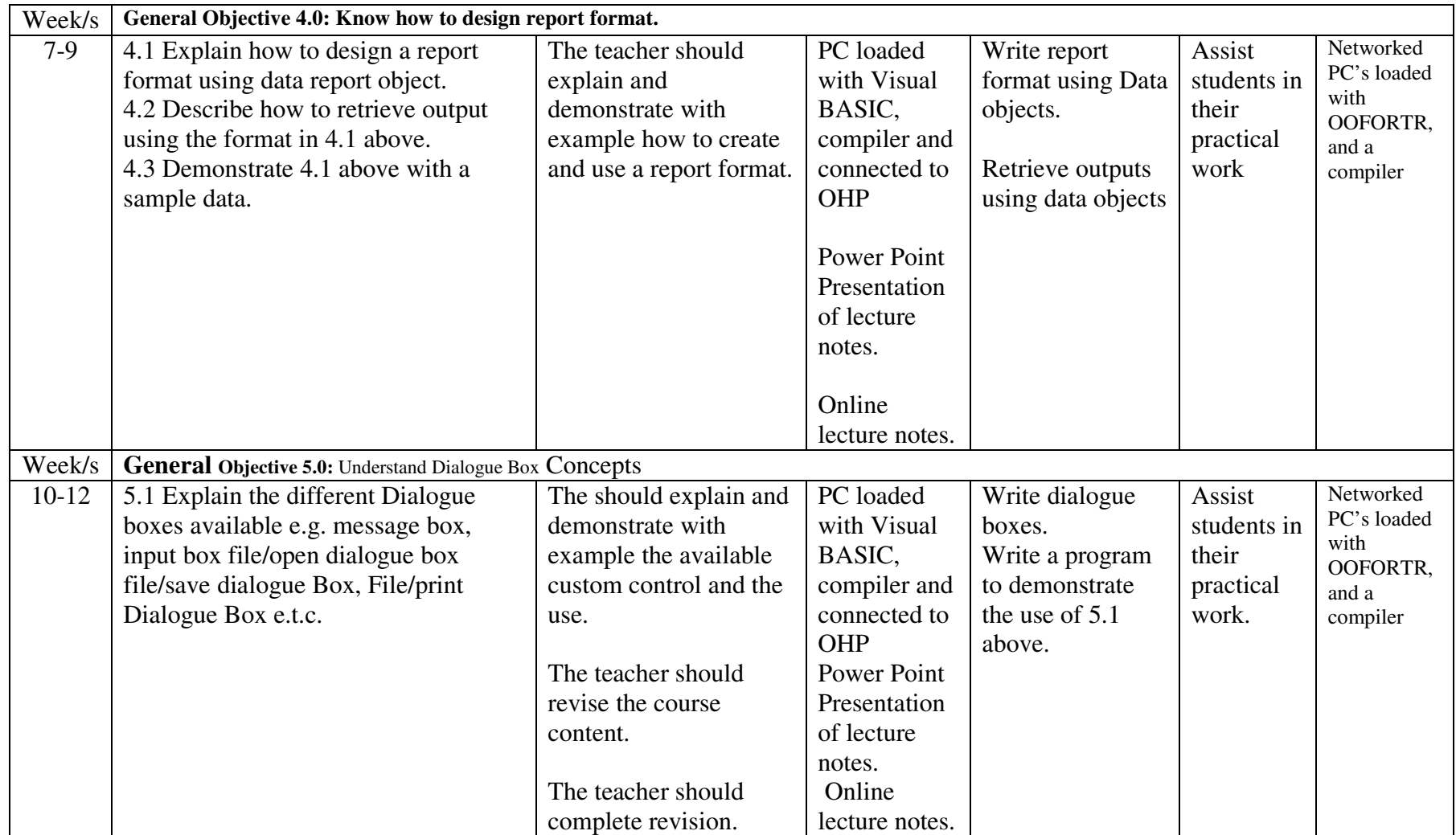

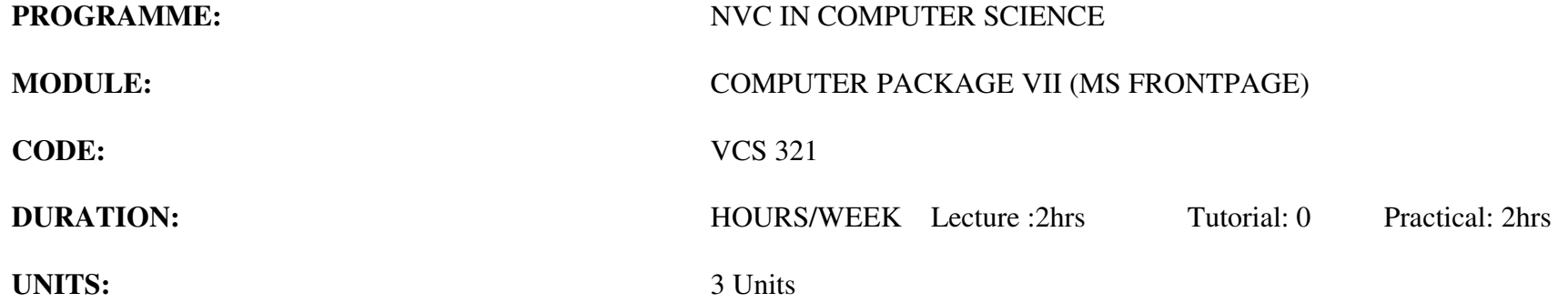

**GOAL:** This module is designed to produce Proficient and Effective Web Designer, Capable of Developing and Maintaining Personal and Small Corporate Websites Using MS FrontPage.

**GENERAL OBJECTIVES:** After successful completion of the course, the trainee should be able to:

- 1. Know how to Design and Create a Website
- 2. Know how to Create, Format and Edit Text and Tables in MS FrontPage Web
- 3. Know how to Display pictures and images in Different File Formats
- 4. Know how to Develop and Create Forms for Information Abstraction From Site Visitors
- 5. Know how to Create a Consistent Look for a Web and Stabilise Web Parameters
- 6. Know how to Use Frames to Enhance Web Outlook
- 7. Know how to Publish a Web to an FrontPage Enabled Web Server

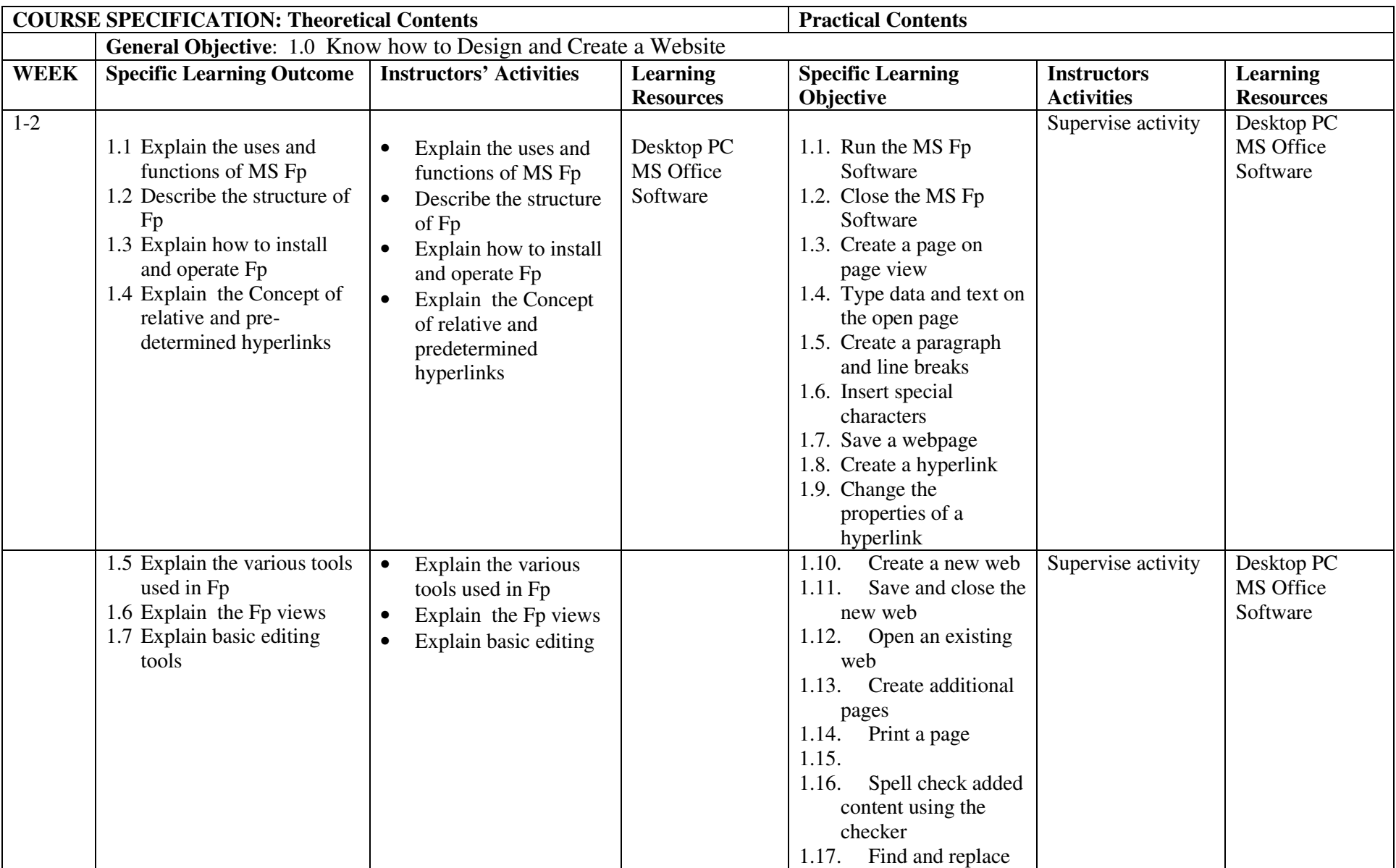

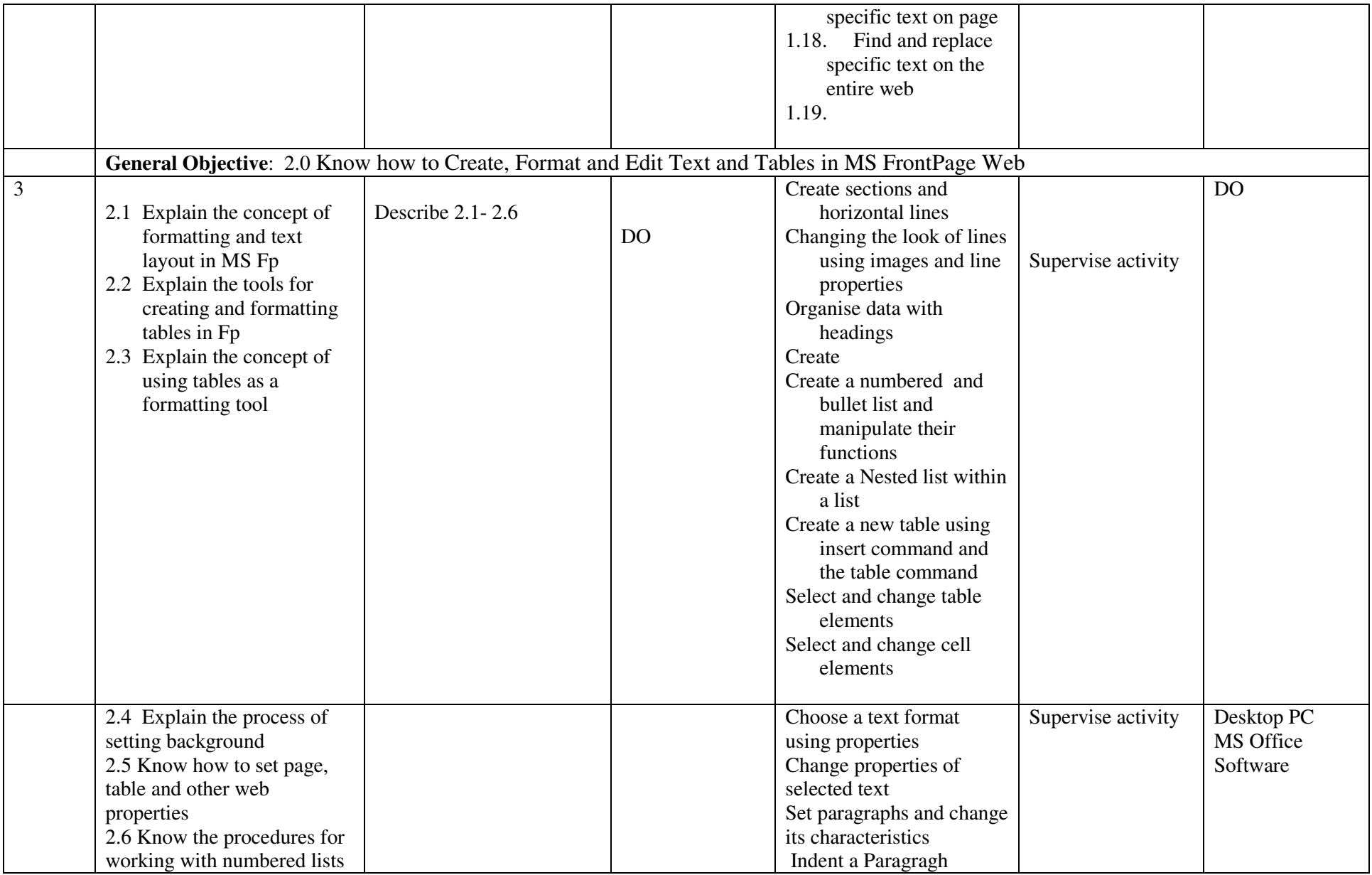

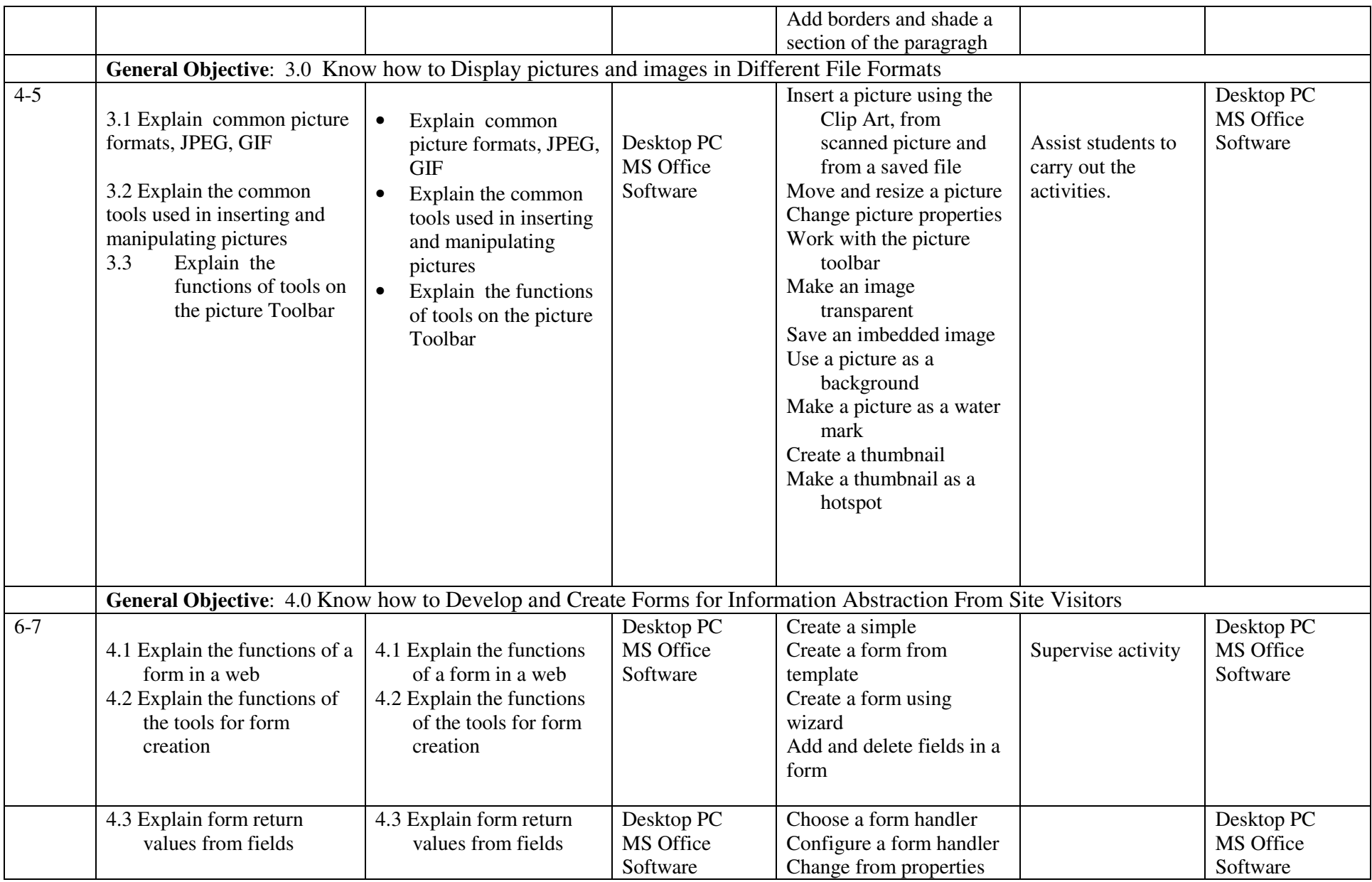

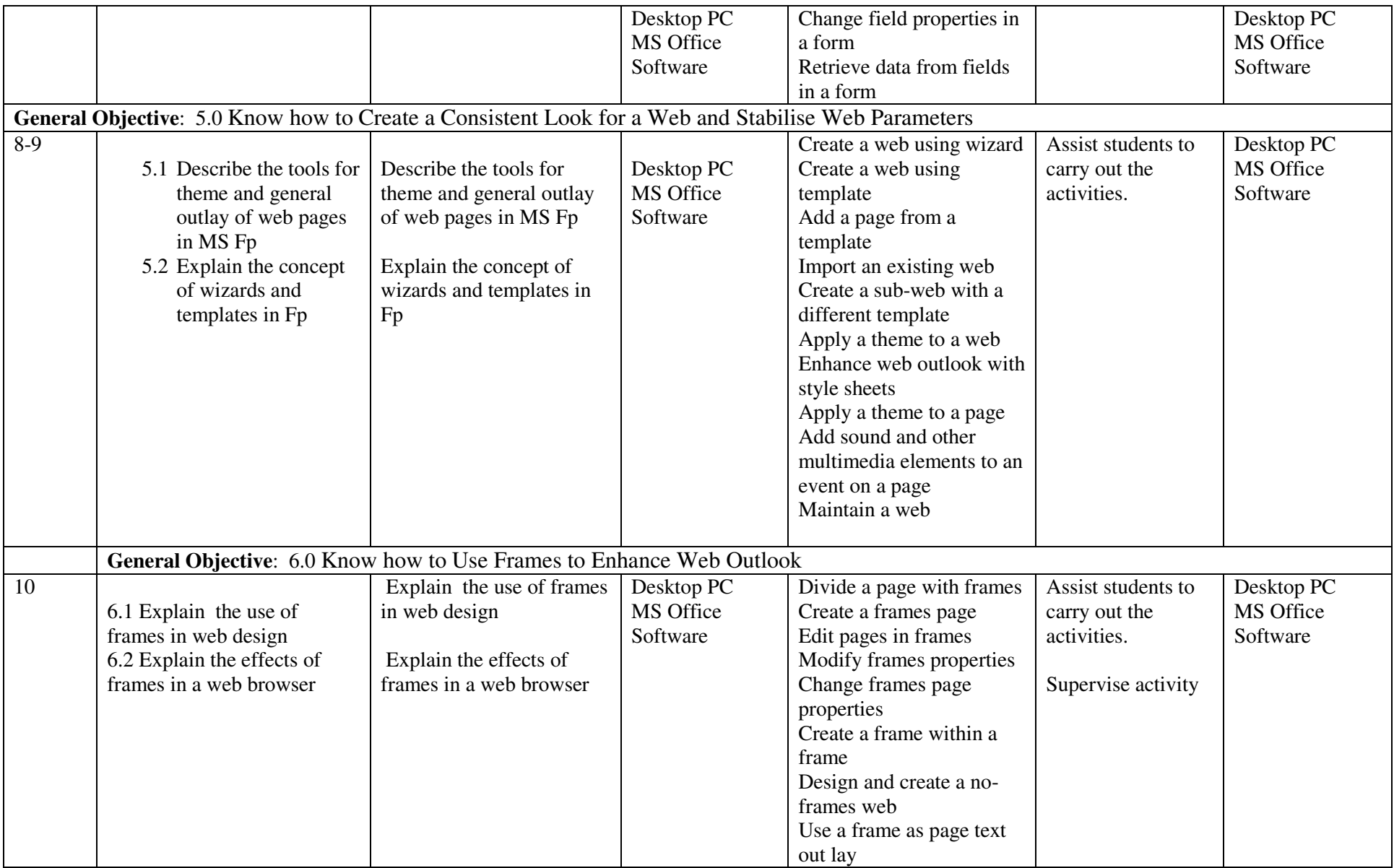

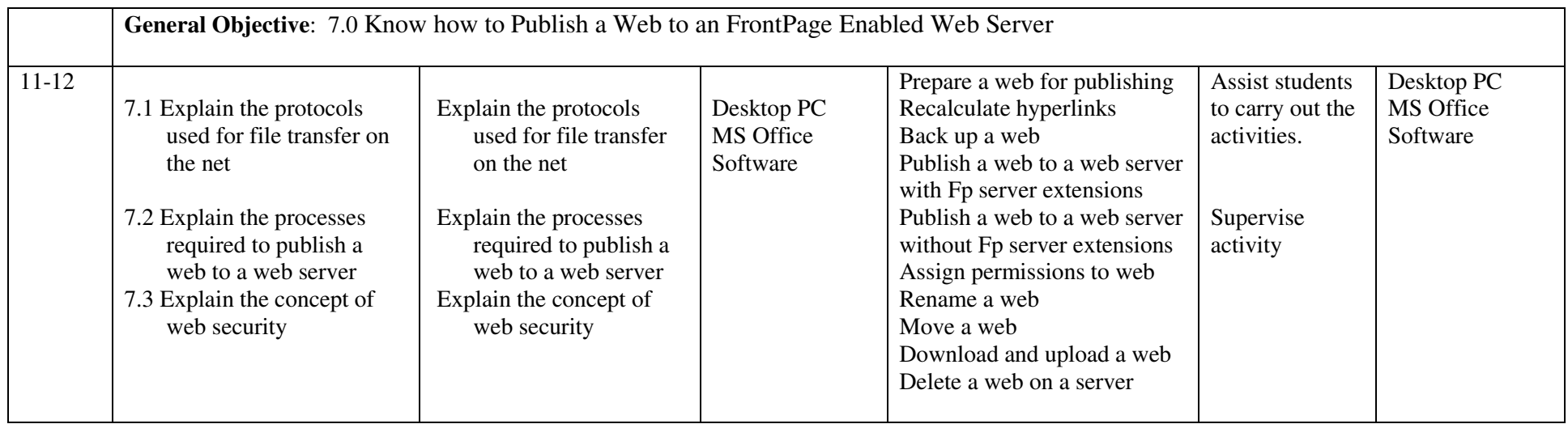

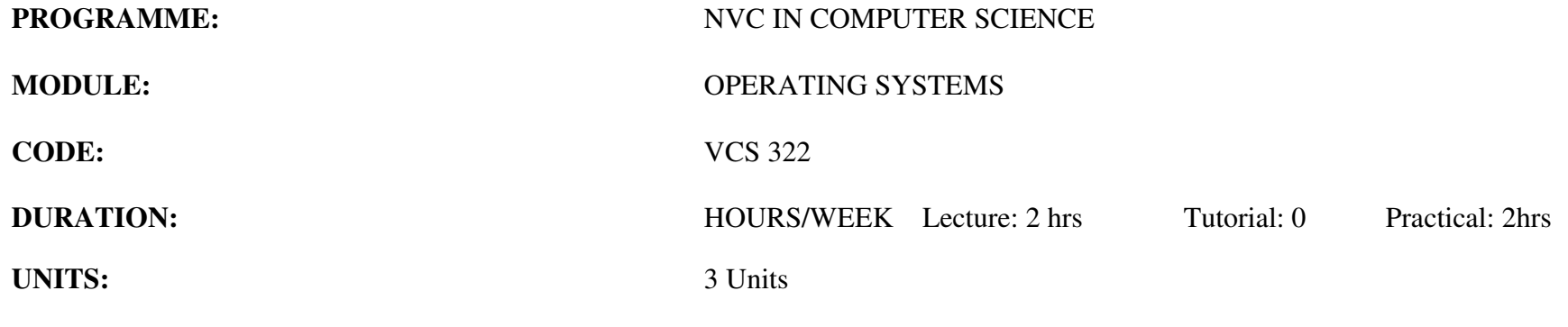

GOAL: This module is designed to enable students master the Internal Workings of a computer system

**GENERAL OBJECTIVES:** On completion of this module the leaner should be able to:

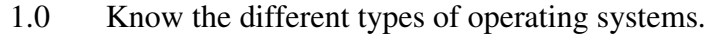

- 2.0Know the structure, functions, and philosophy of operating systems.
- 3.0Understand interposes communication.
- 4.0Know various scheduling techniques.
- 5.0Understand interrupt and masking traps.
- 6.0Know the different operation system commands.

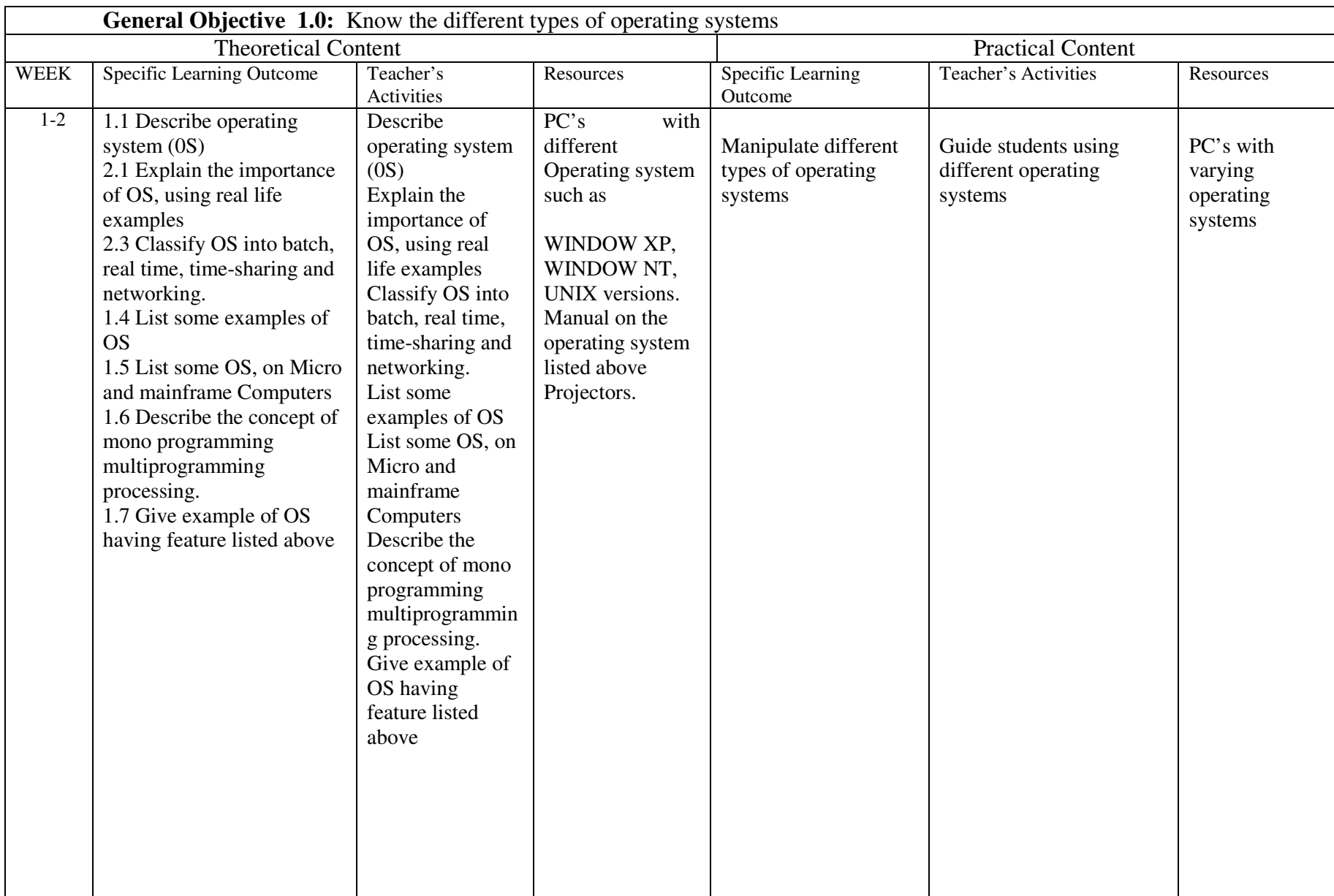

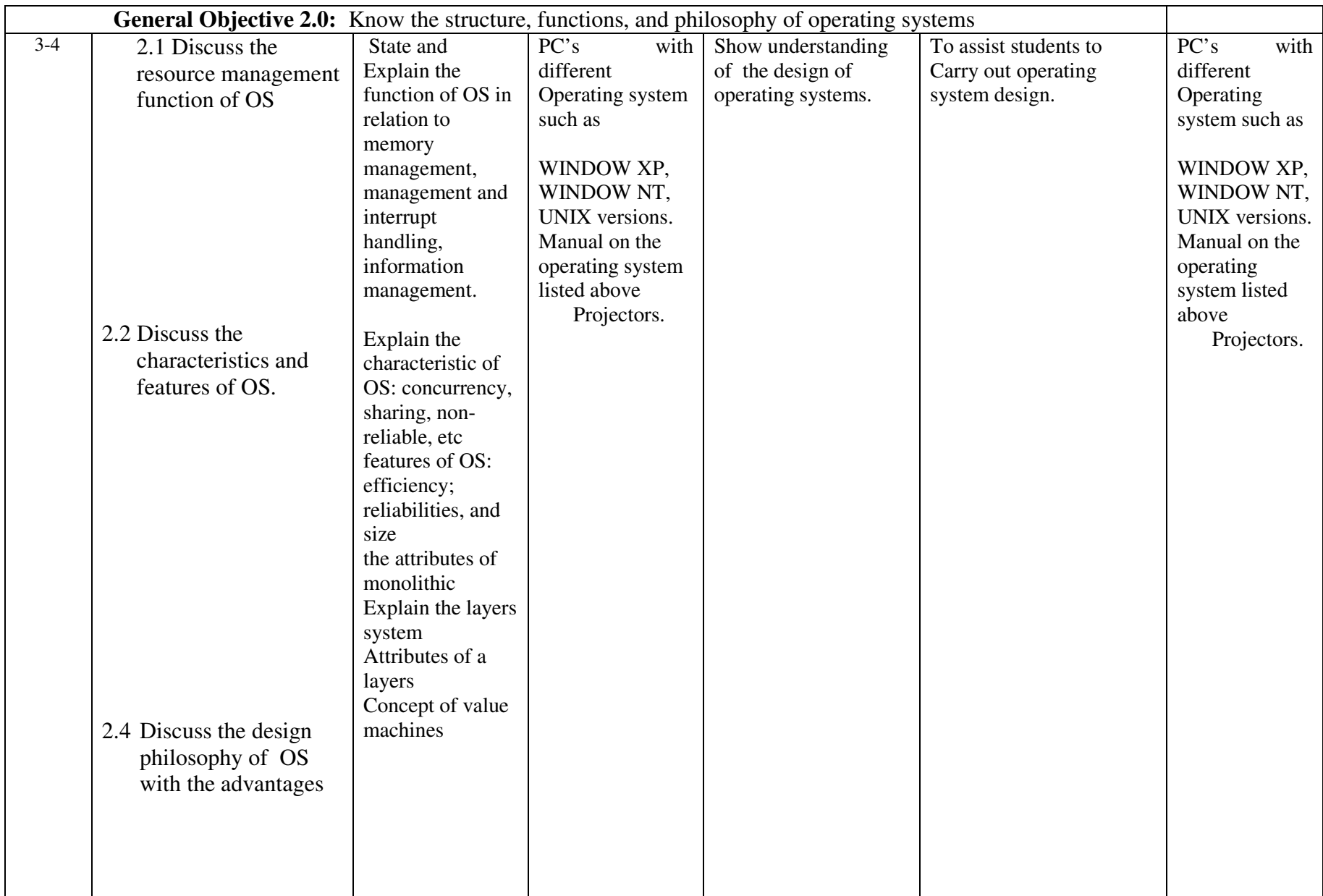

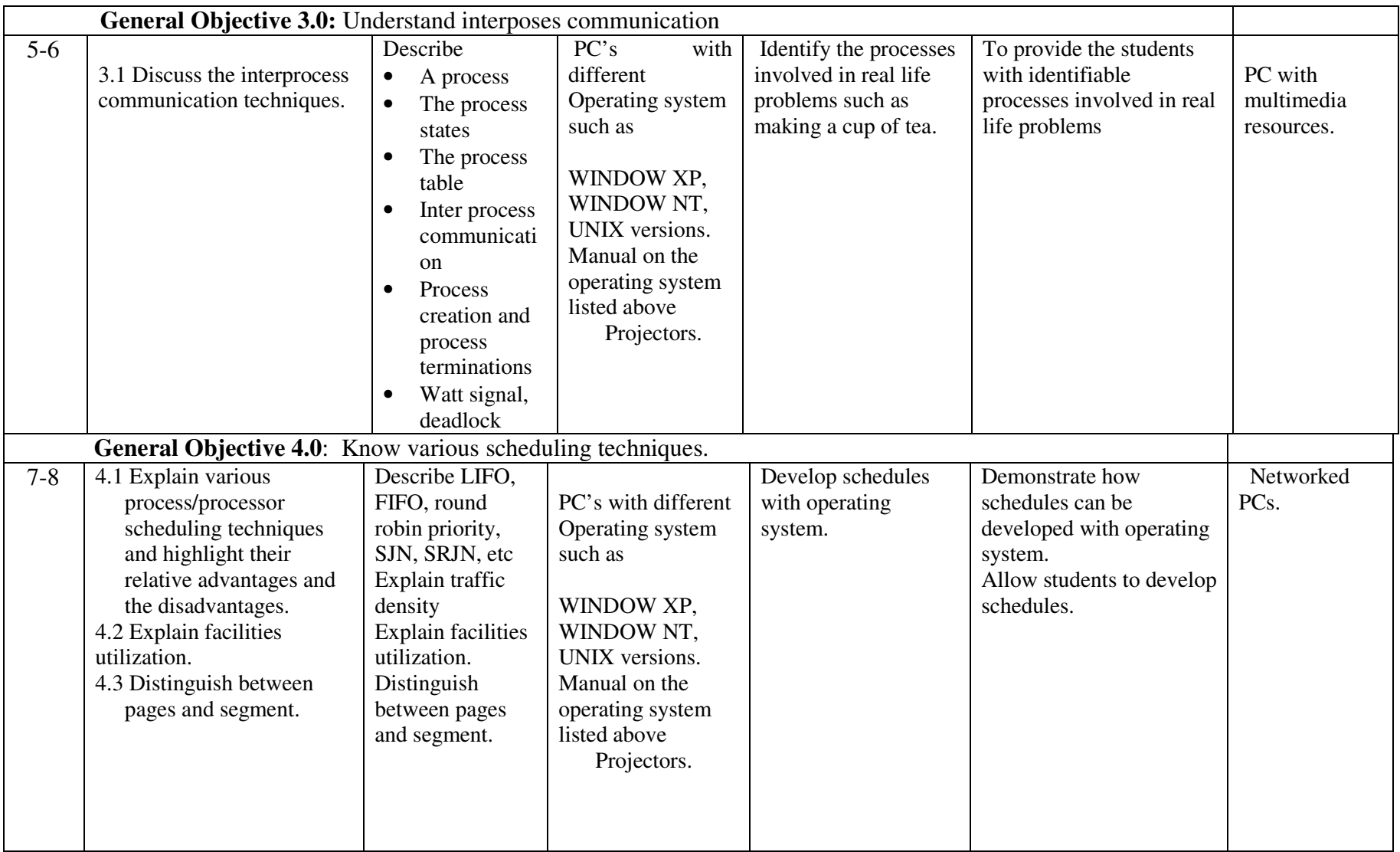

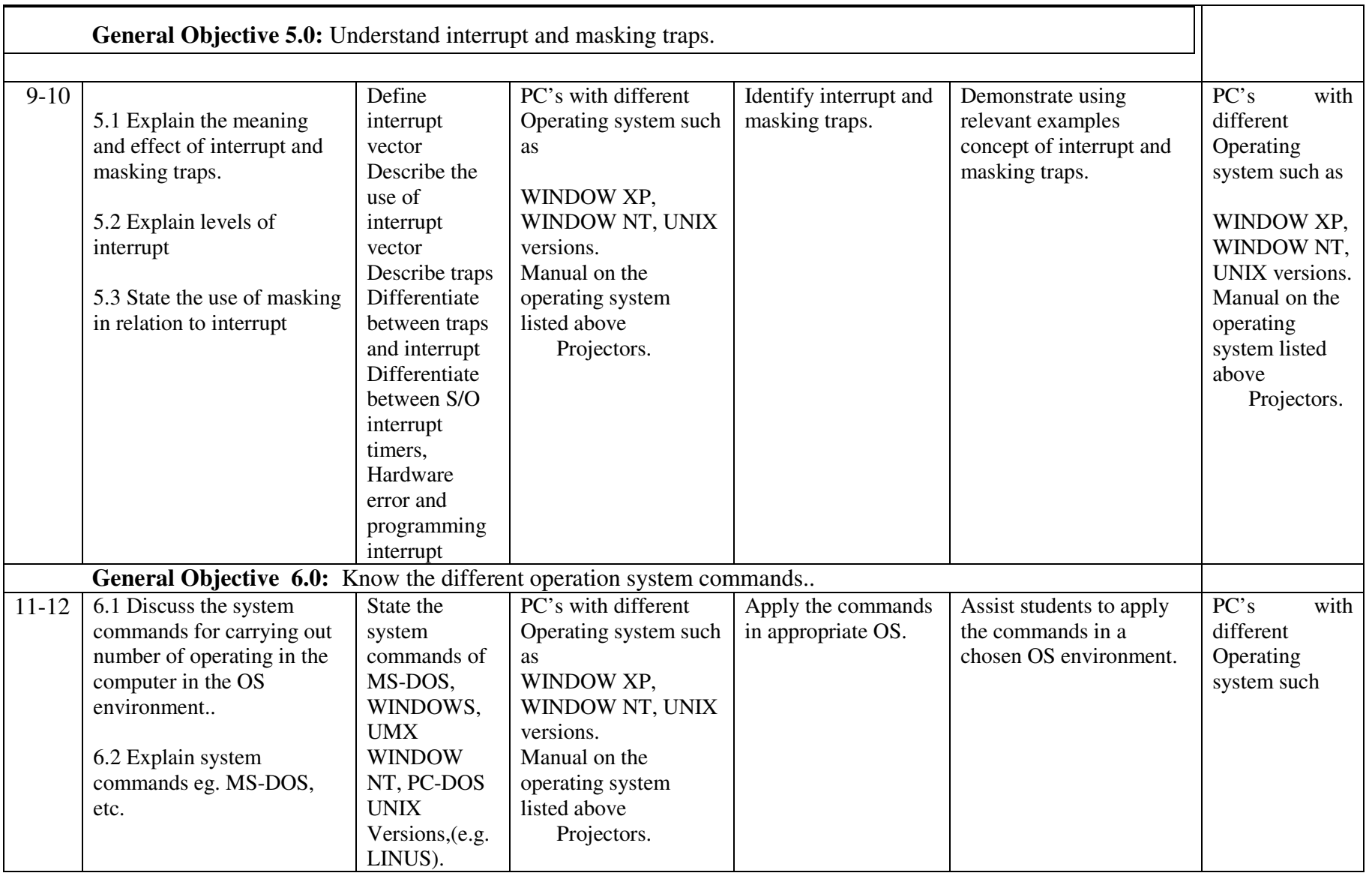

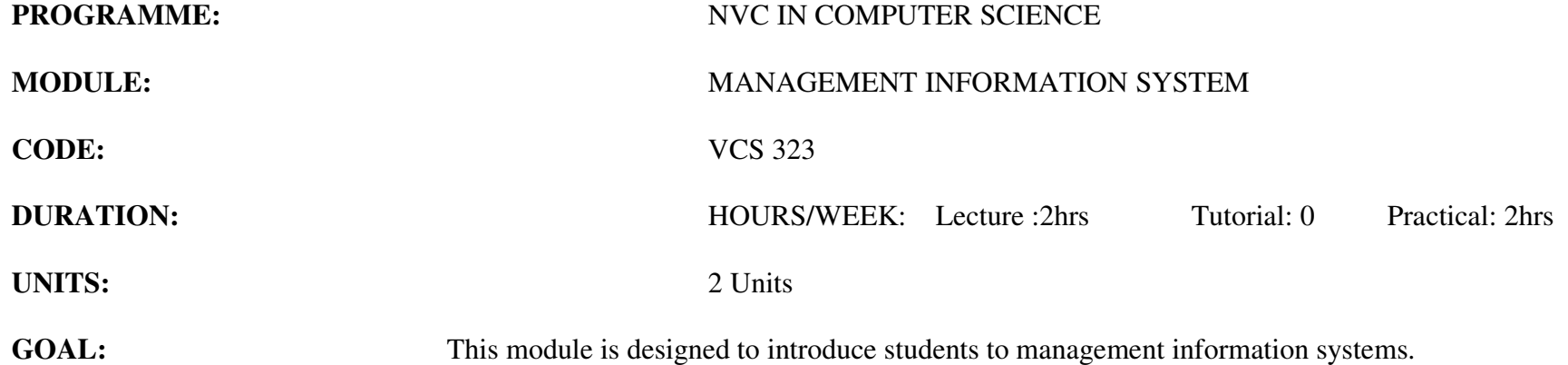

**GENERAL OBJECTIVES:** On completion of this module the students should be able to:

- 1. Know different systems.
- 2. Understand systems theory.
- 3. Understand the concept of management information.
- 4. Know the features of management information systems (MIS)
- 5. Understand the concept of transaction processing.
- 6. Understand the concept of office automation.
- 7. Understand the different applications of MIS.
- 8. Understand the principles of decision making
- 9. Know the development cycle of an MIS
- 10.Understand the principles of project management.
- 11.Understand total systems.

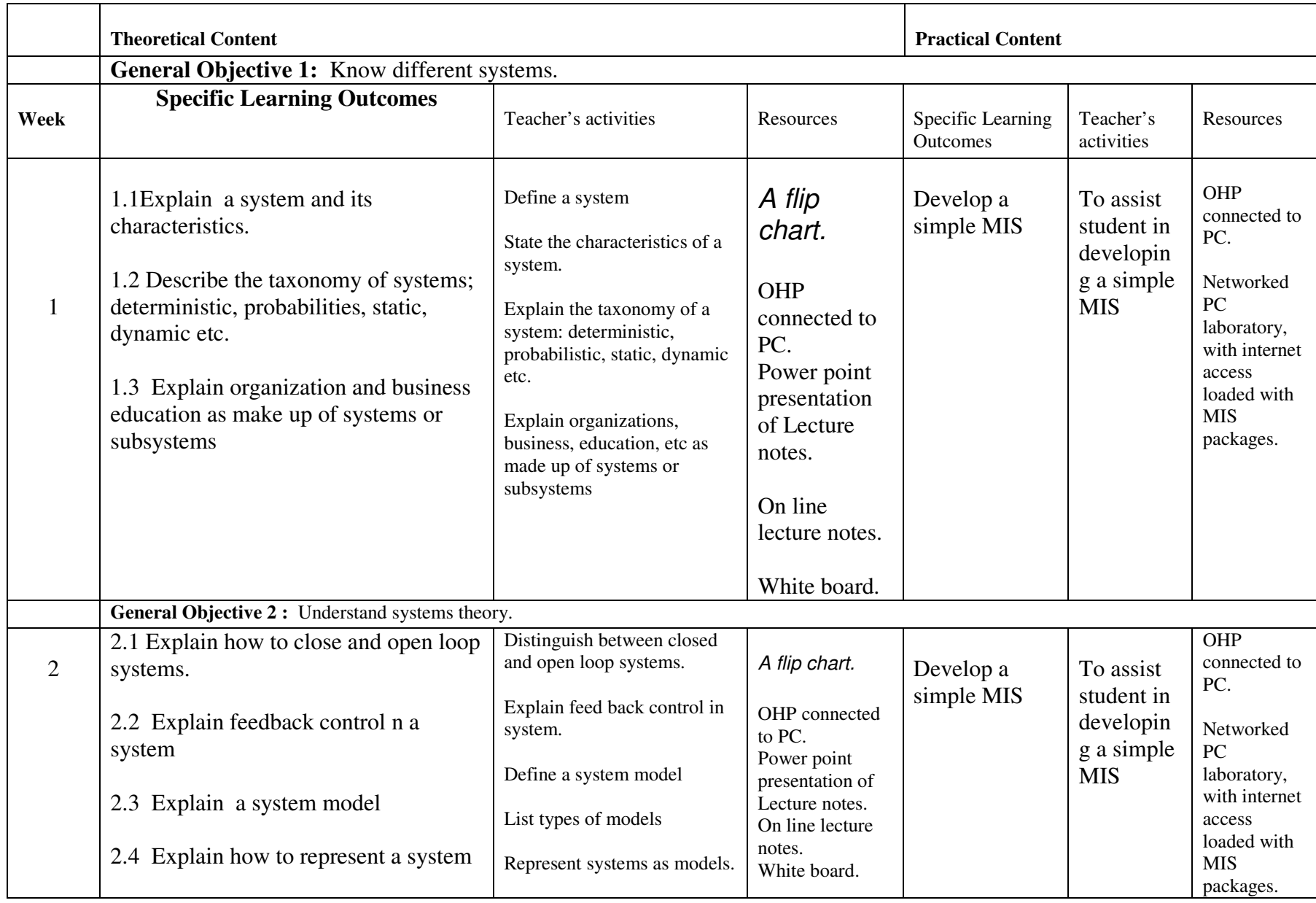

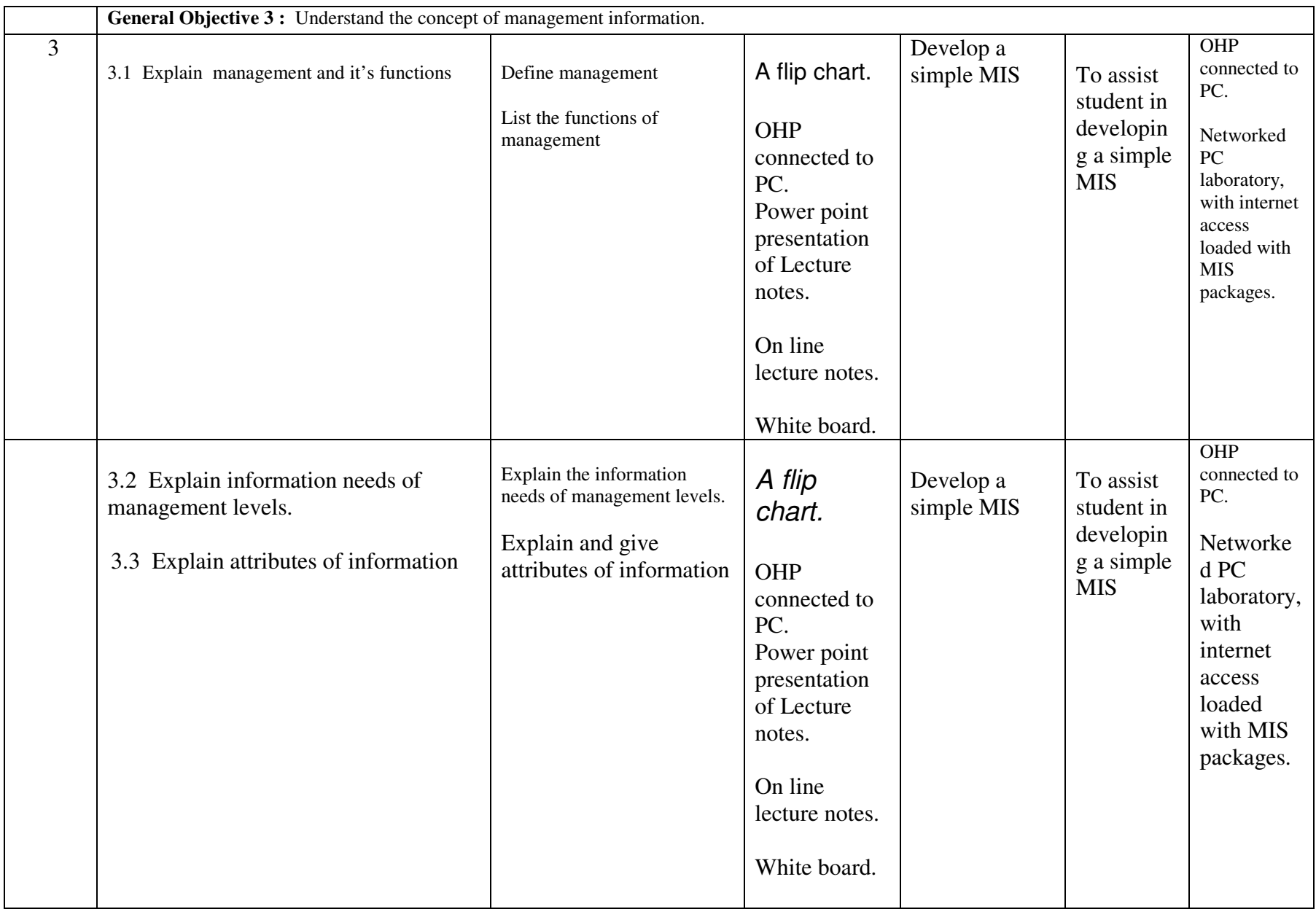
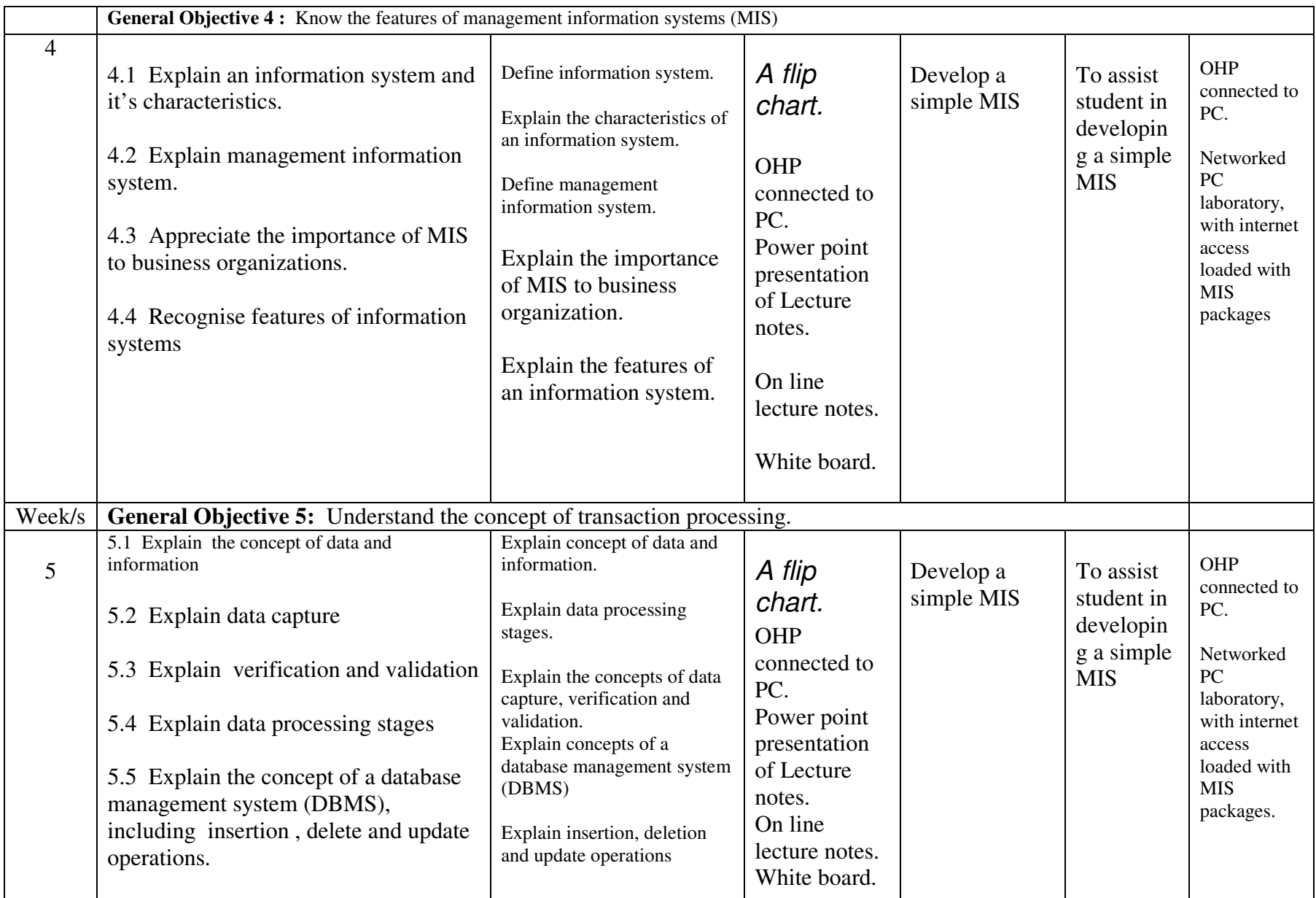

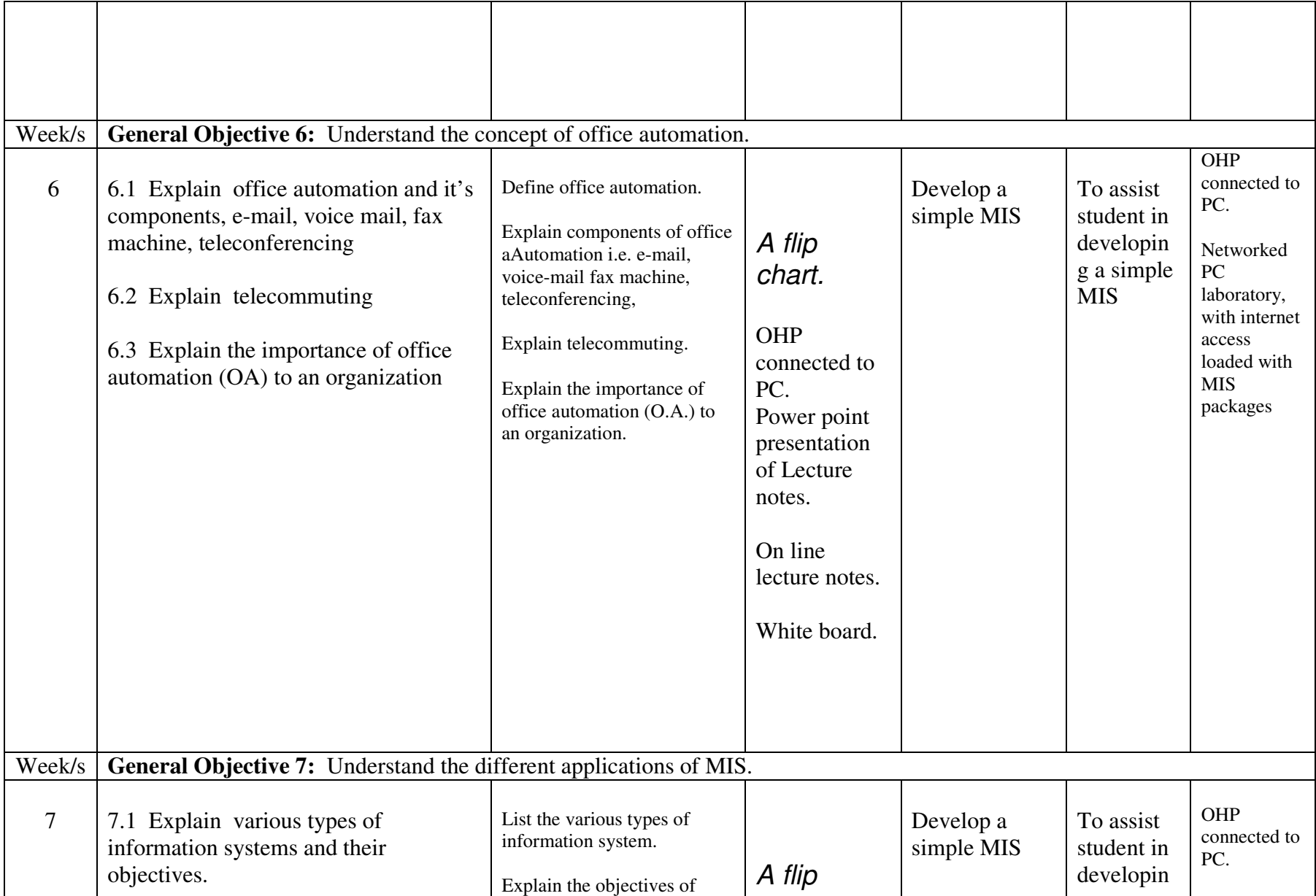

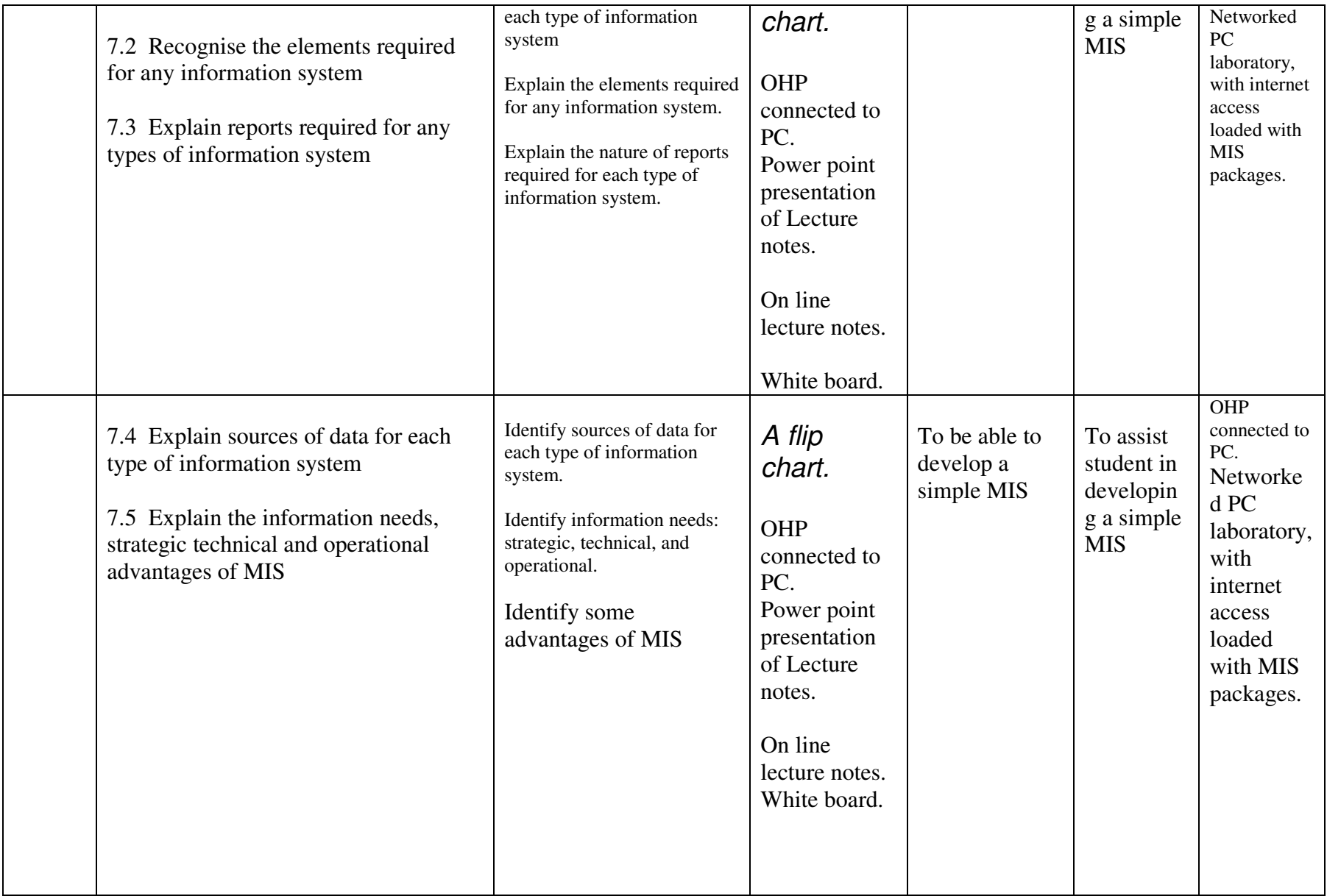

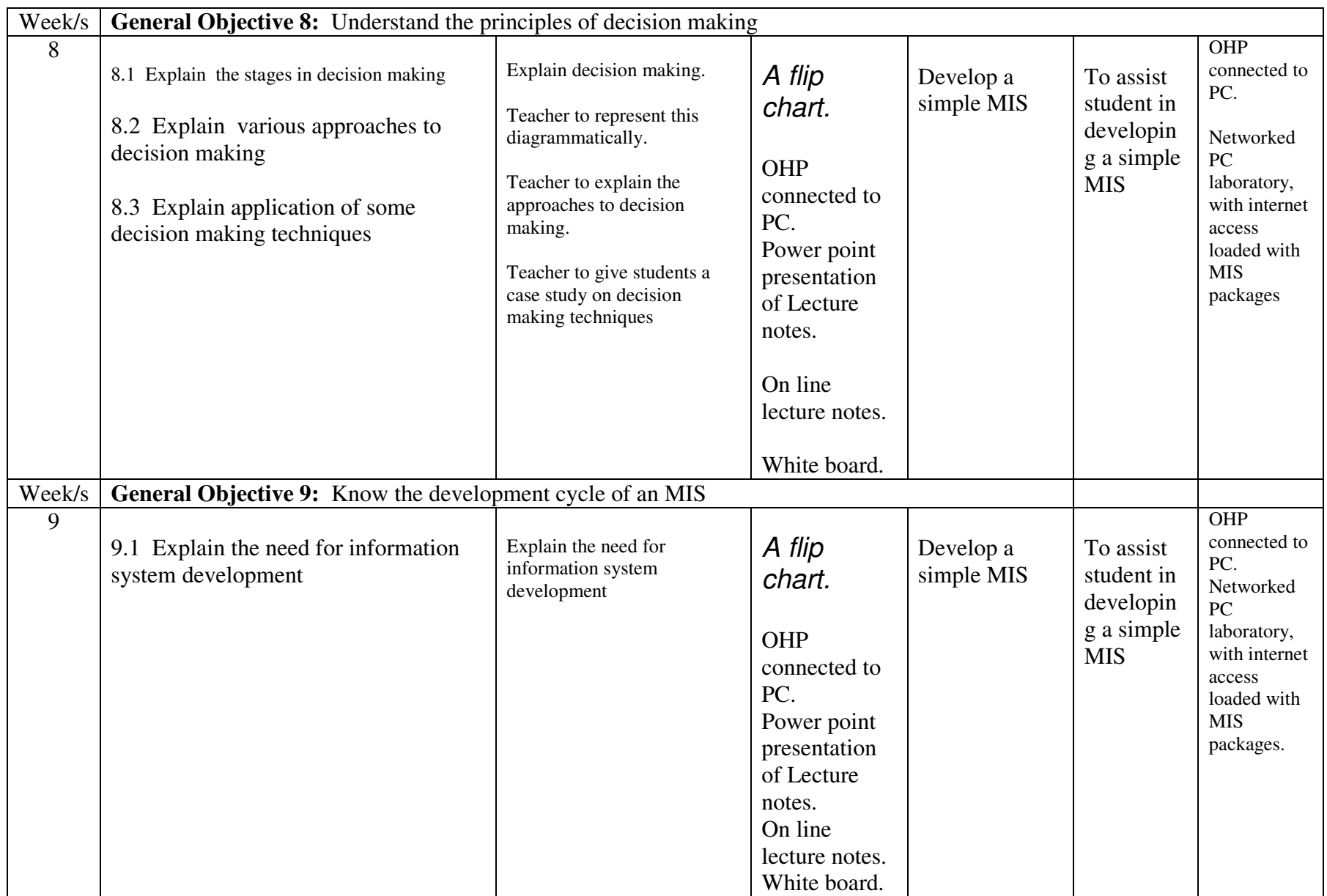

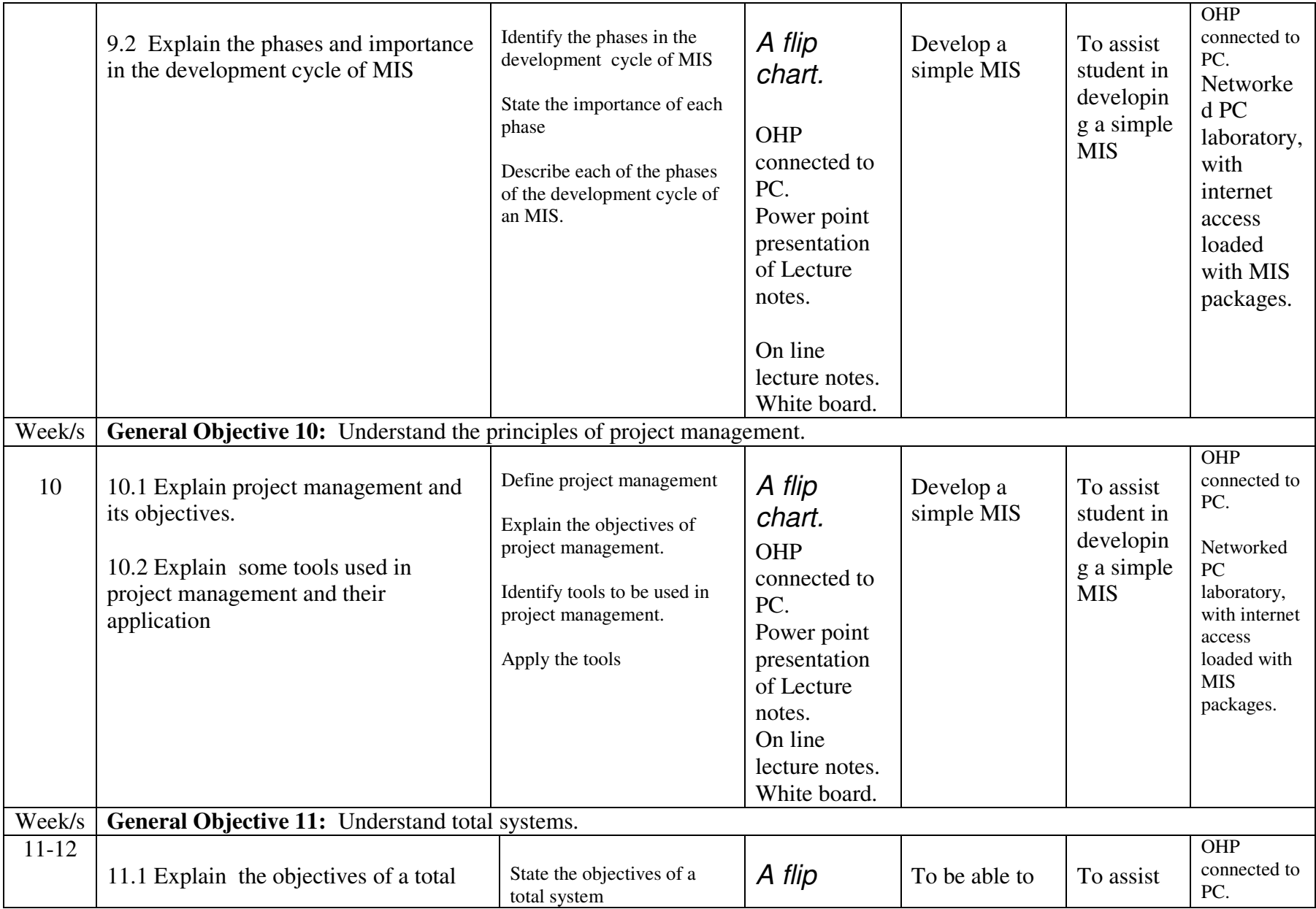

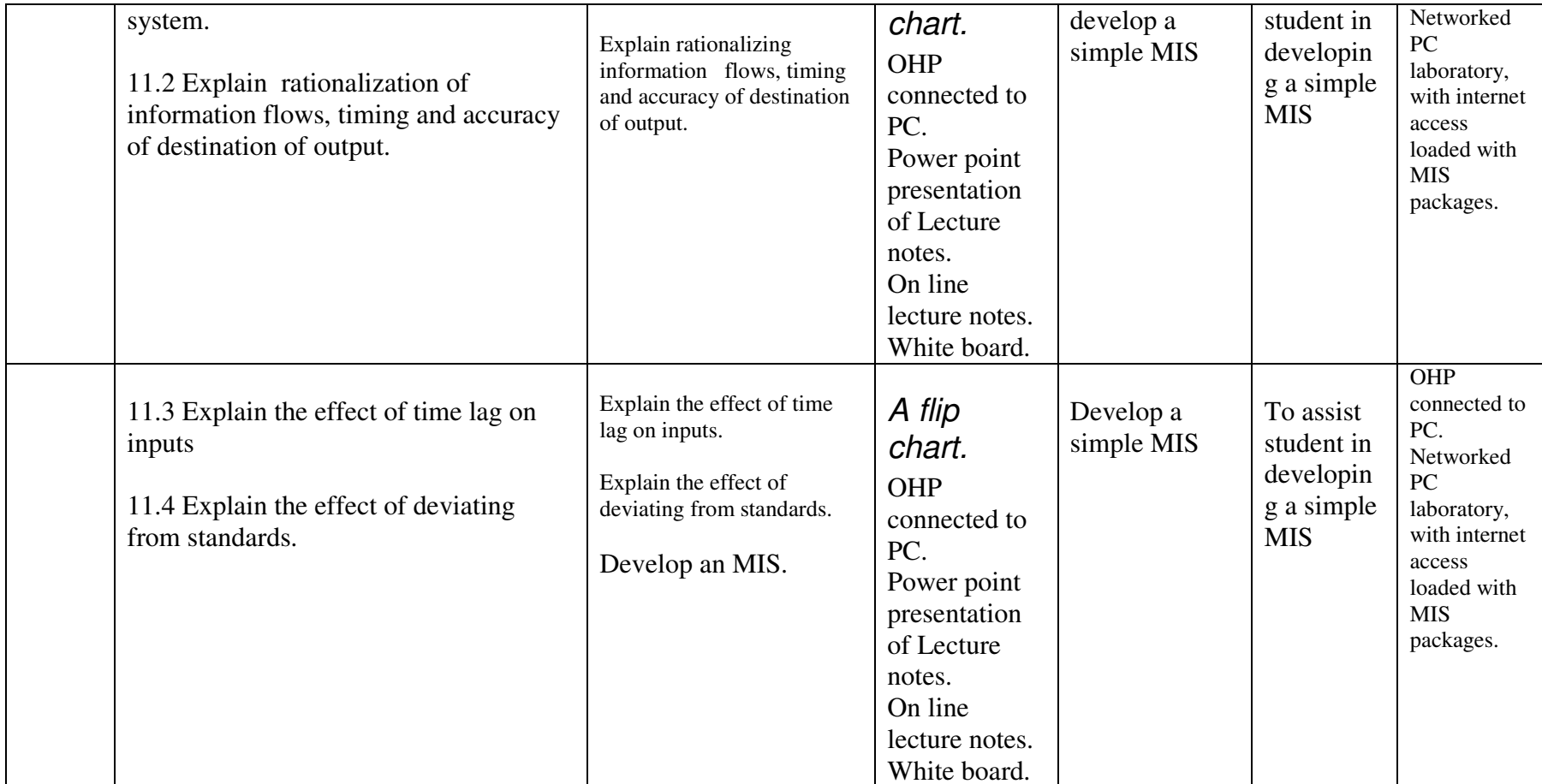

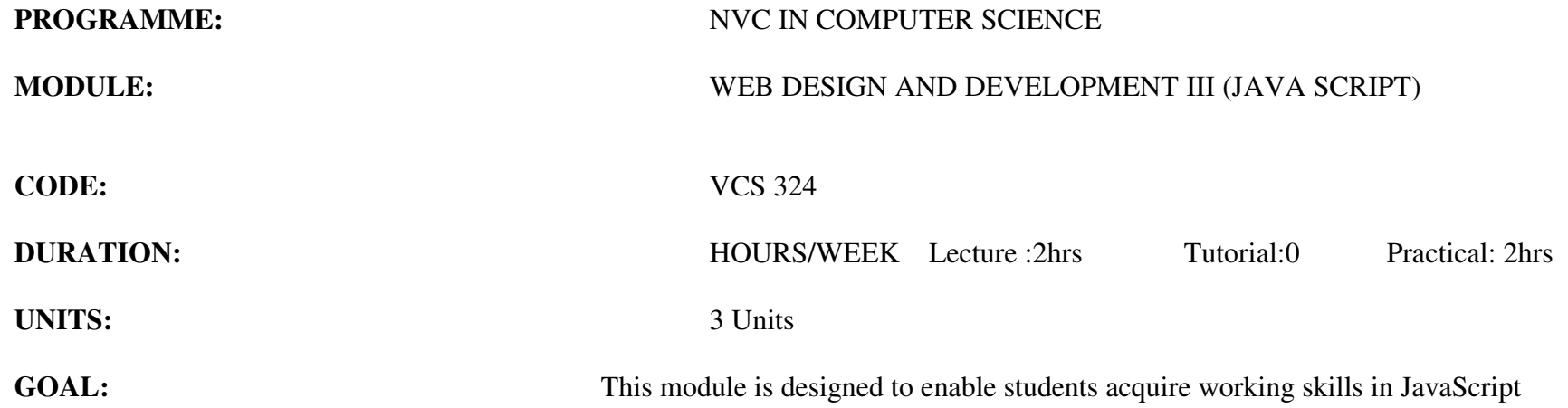

**GENERAL OBJECTIVES:** On completion of this module the students should be able to:-

1. Understand the Processes to get Started with JavaScript

- 2. Understand the Arithmetic and Logical Operations
- 3. Understand The Processes of Looping in JavaScript
- 4. Understand the String and Array methods
- 5.Understand Objects, methods and properties in JavaScript
- 6. Know the Hierarchy of Browser Objects
- 7. Understand how to use the form objects
- 8. Know how to work with image maps
- 9. Know the hidden Files and Cookies
- 10. Understand Style Sheets in JavaScript

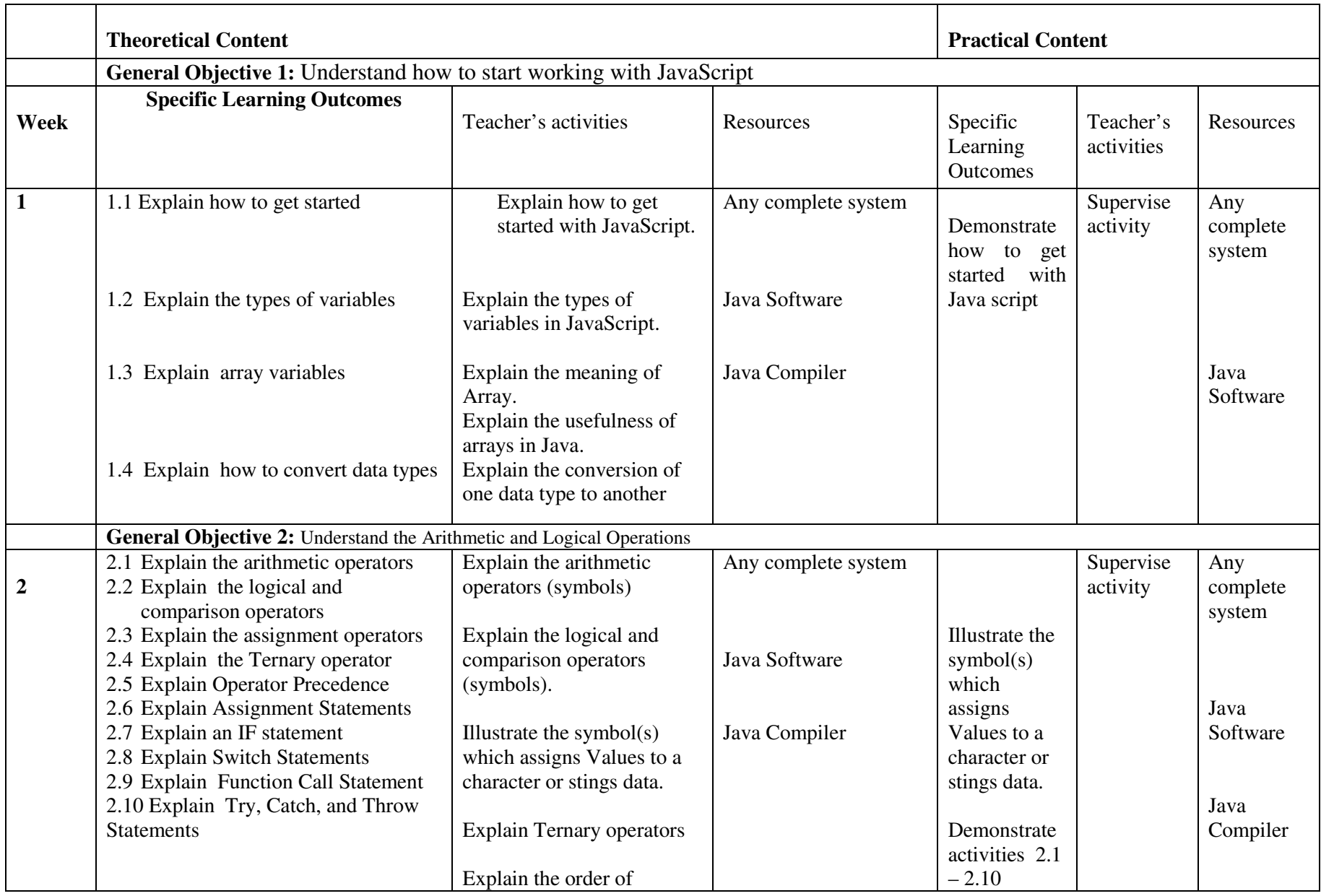

*NVC in Computer Studies (Draft)*

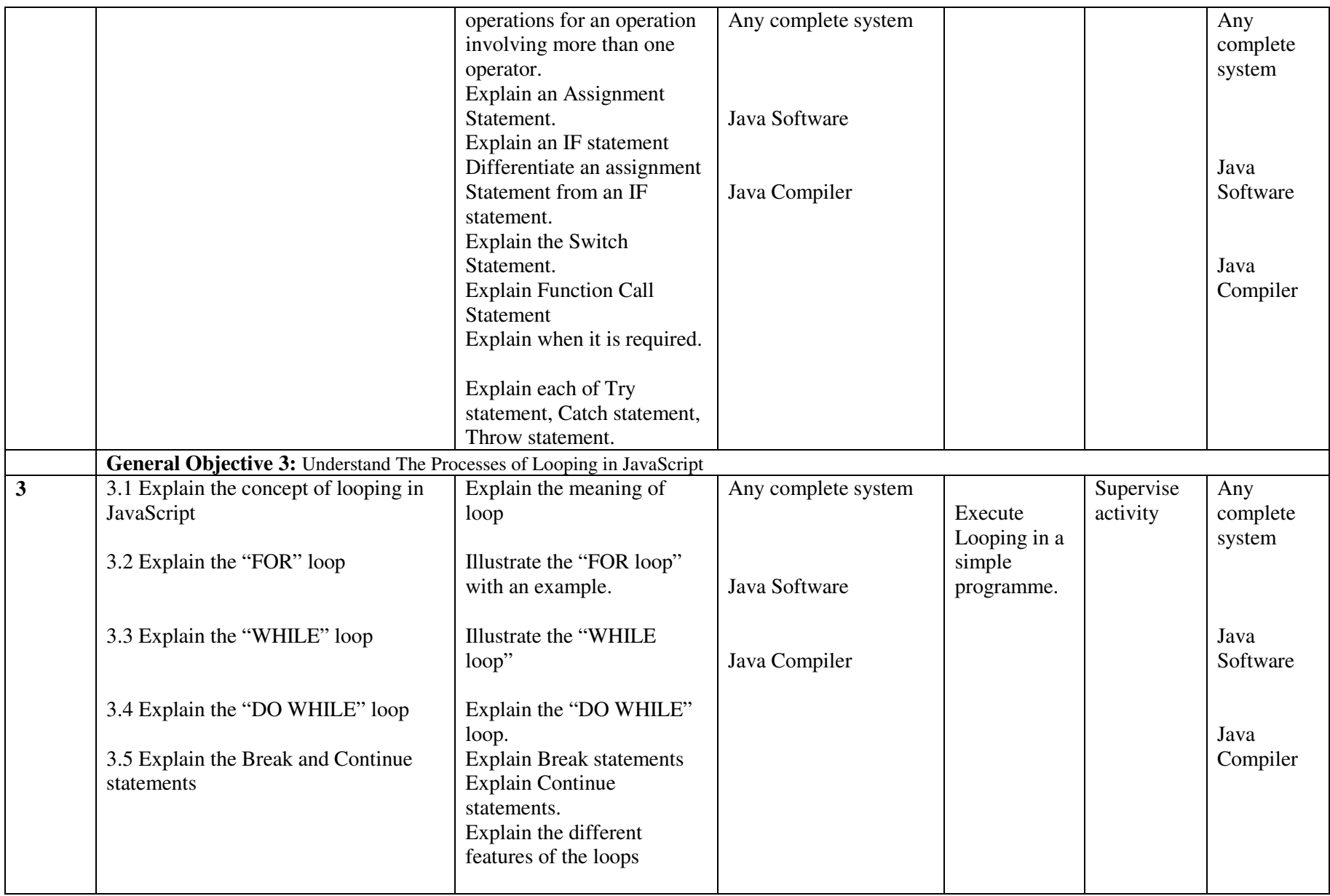

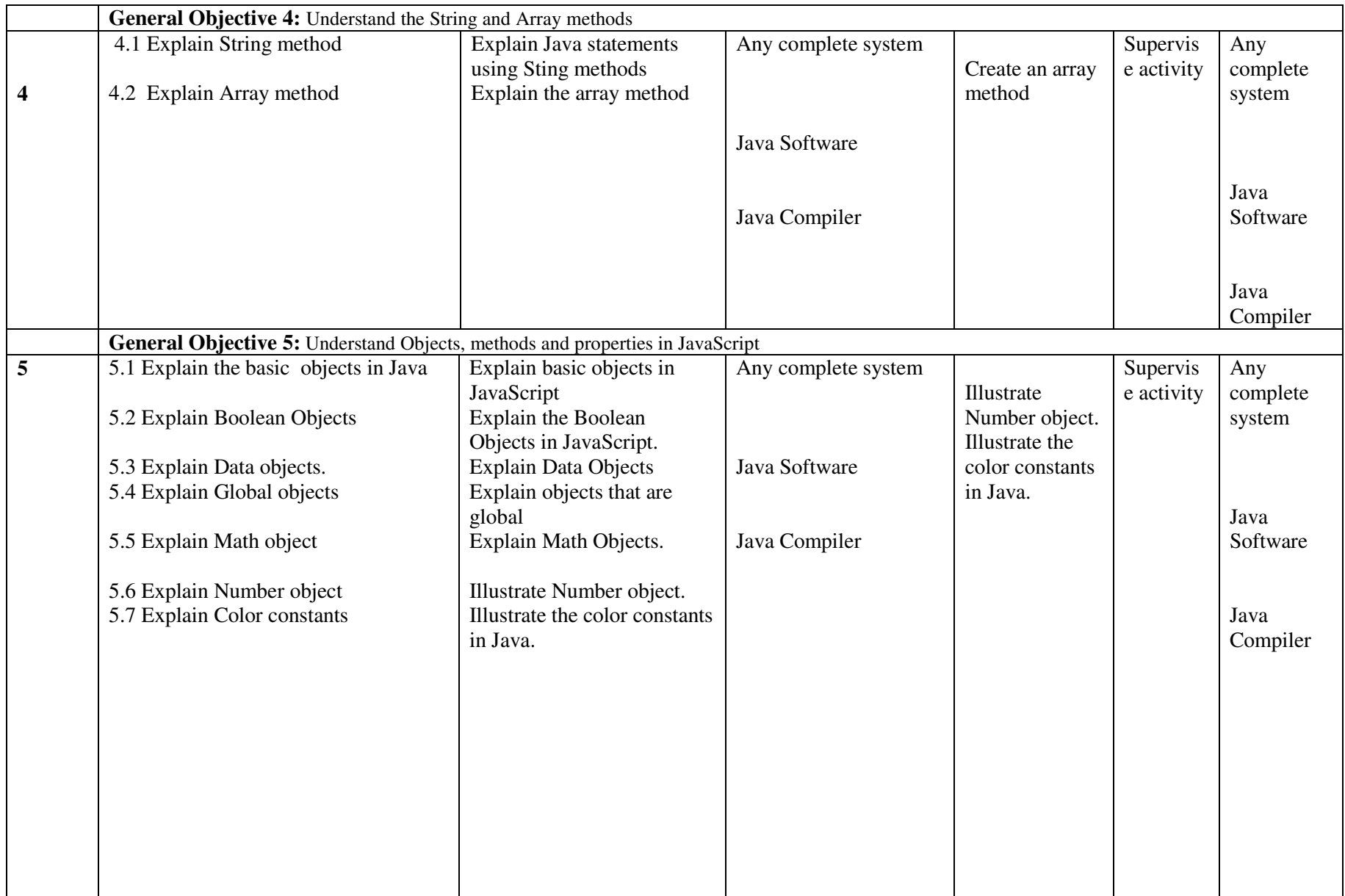

# *NVC in Computer Studies (Draft)*

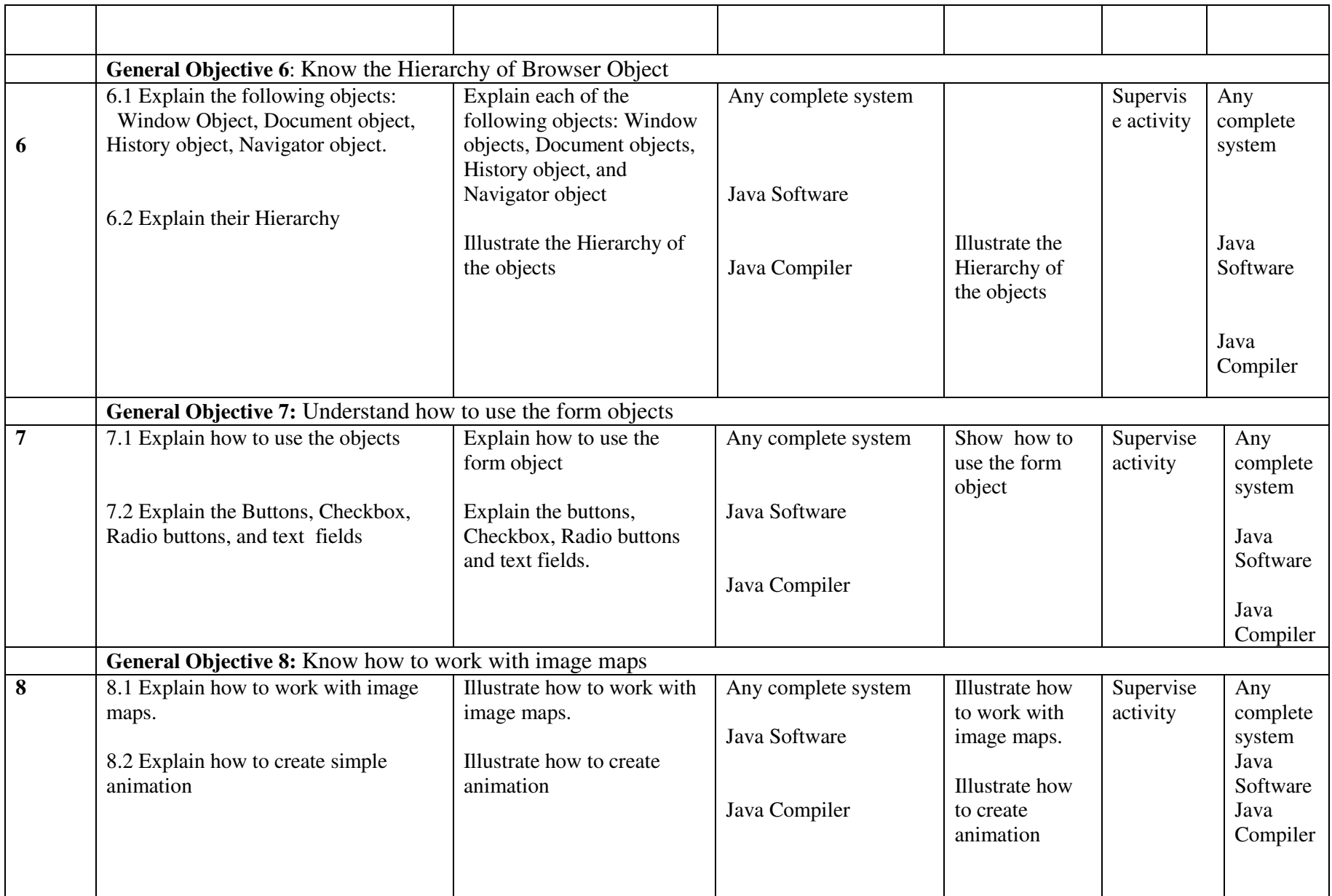

# *NVC in Computer Studies (Draft)*

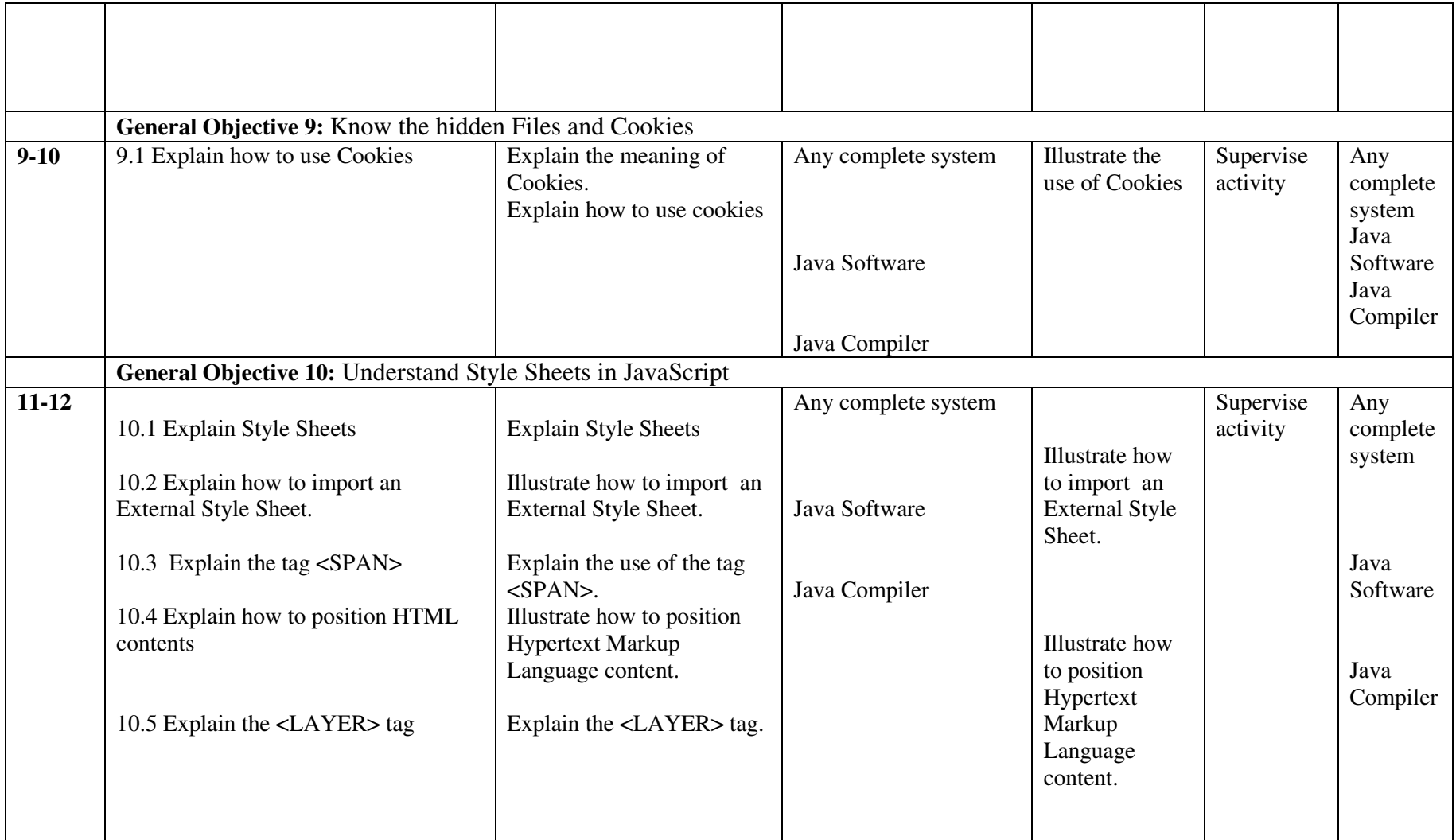

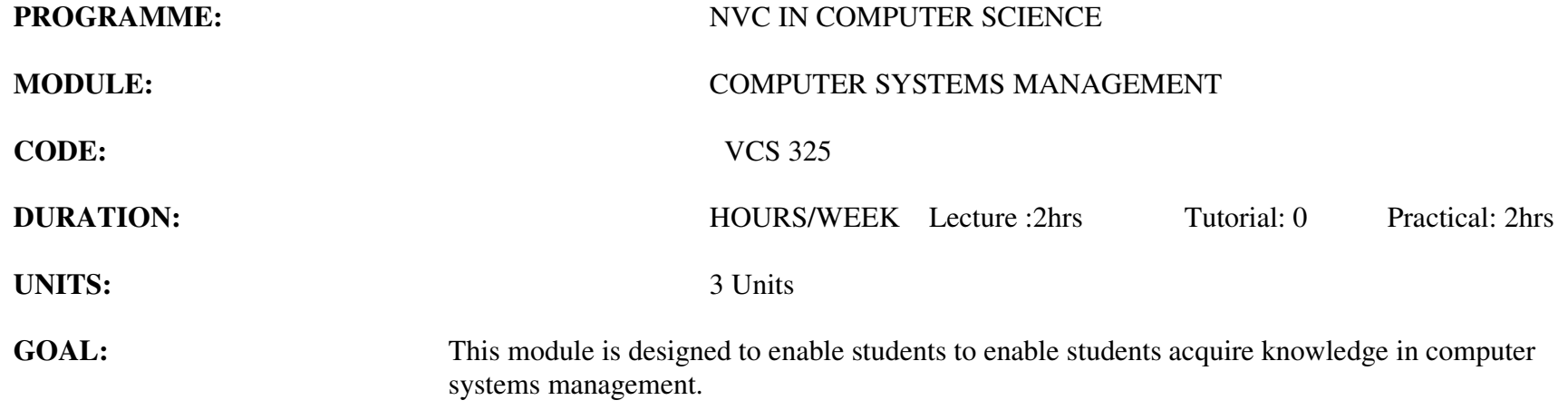

**GENERAL OBJECTIVES:** On completion of this module the students should be able to:-

1. Understand the planning of a new installation 2. Know the preparation and evaluation of proposals 3. Understand personnel management of computer system 4. Know data processing standards 5. Know performance evaluation of computer staff 6. Know computer equipment 7. Know site preparation for computer installation 8. Know system auditing.

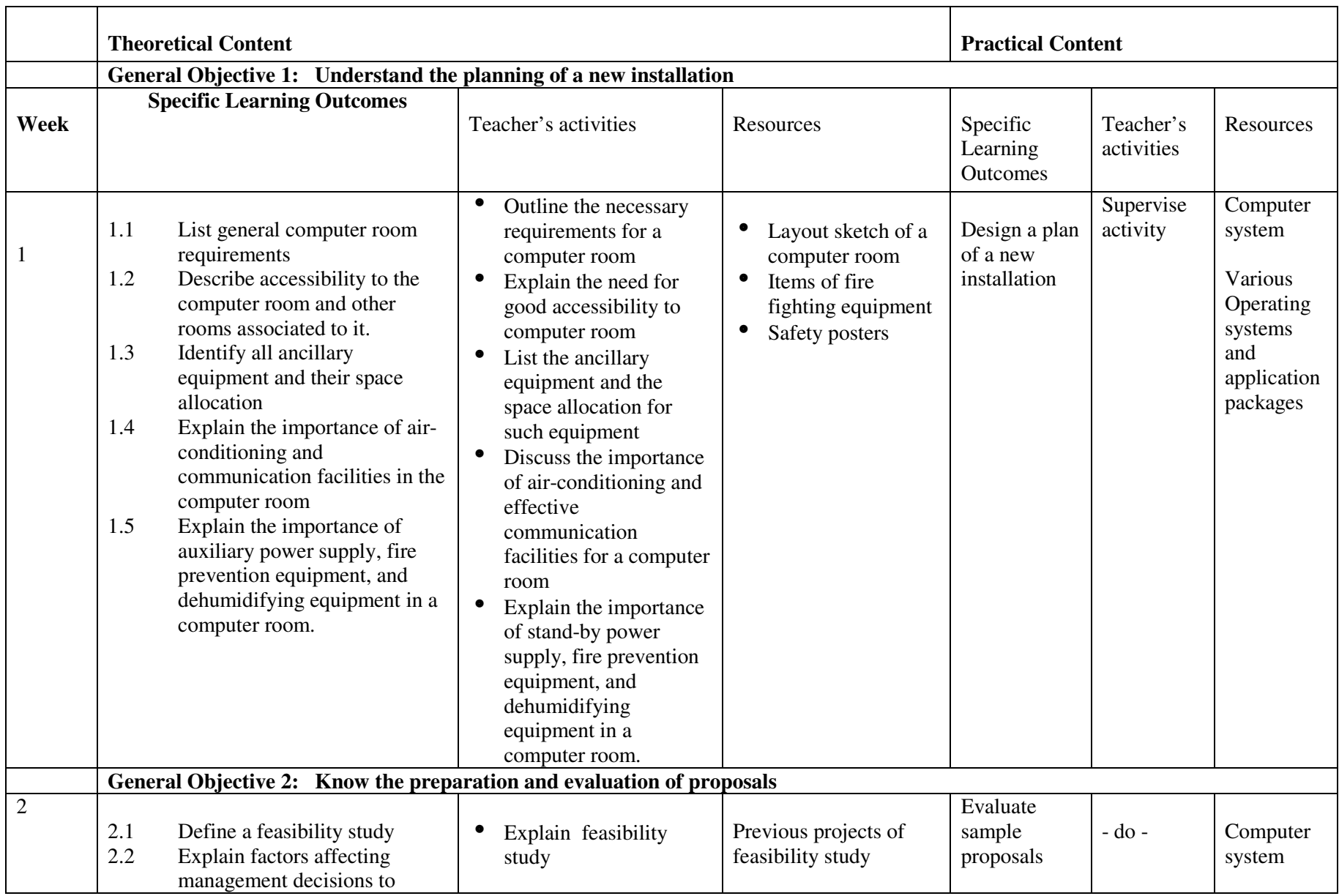

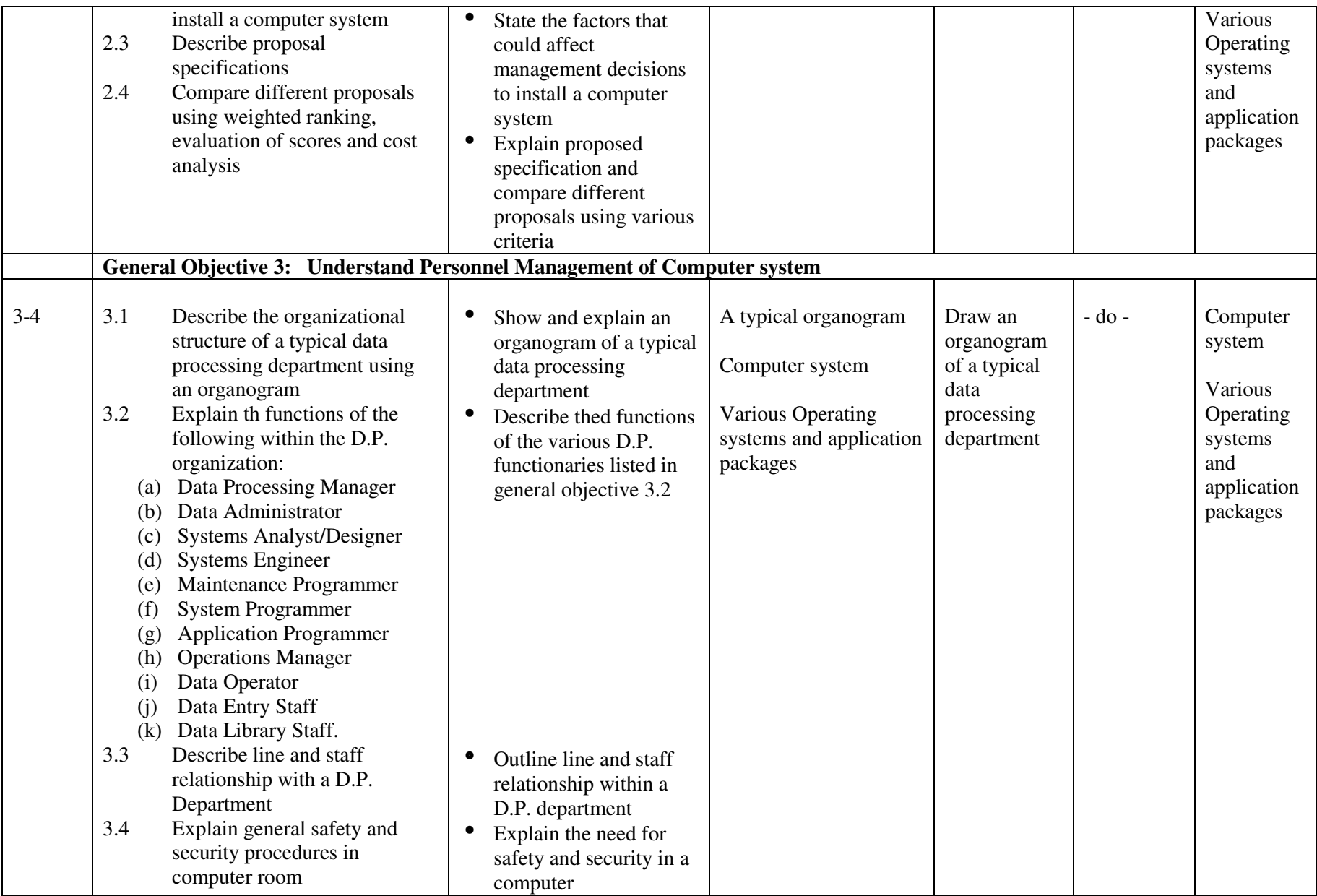

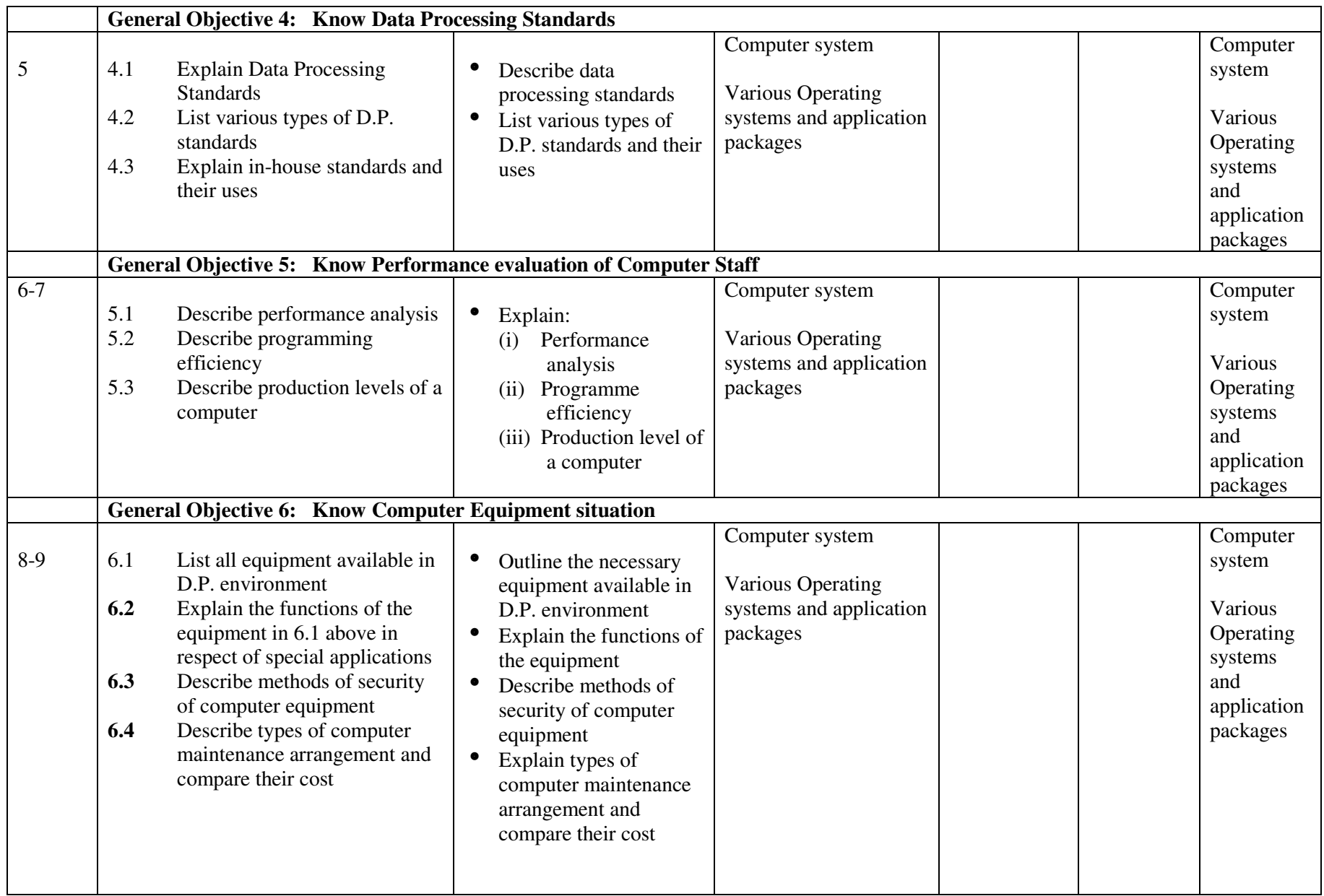

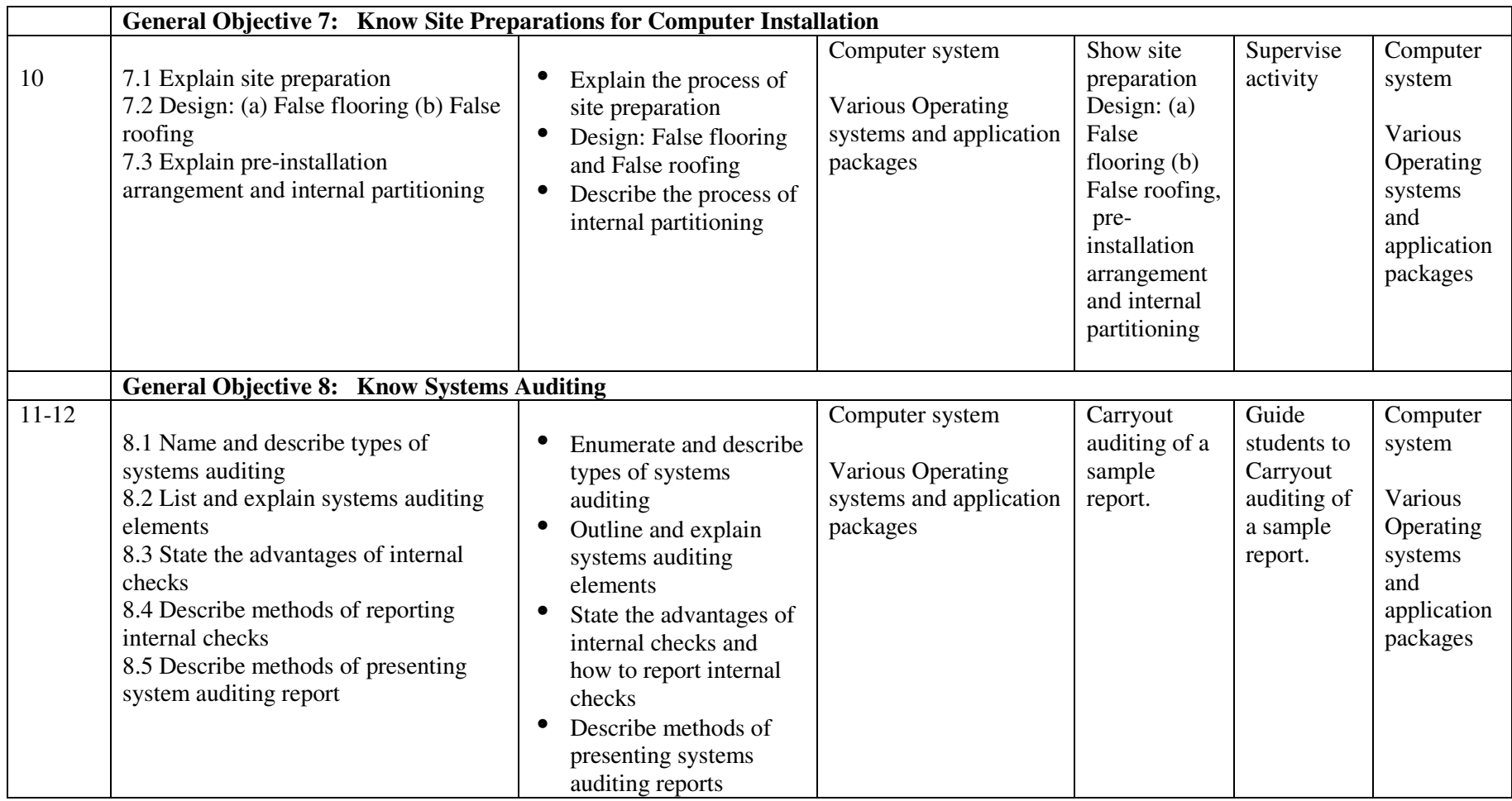

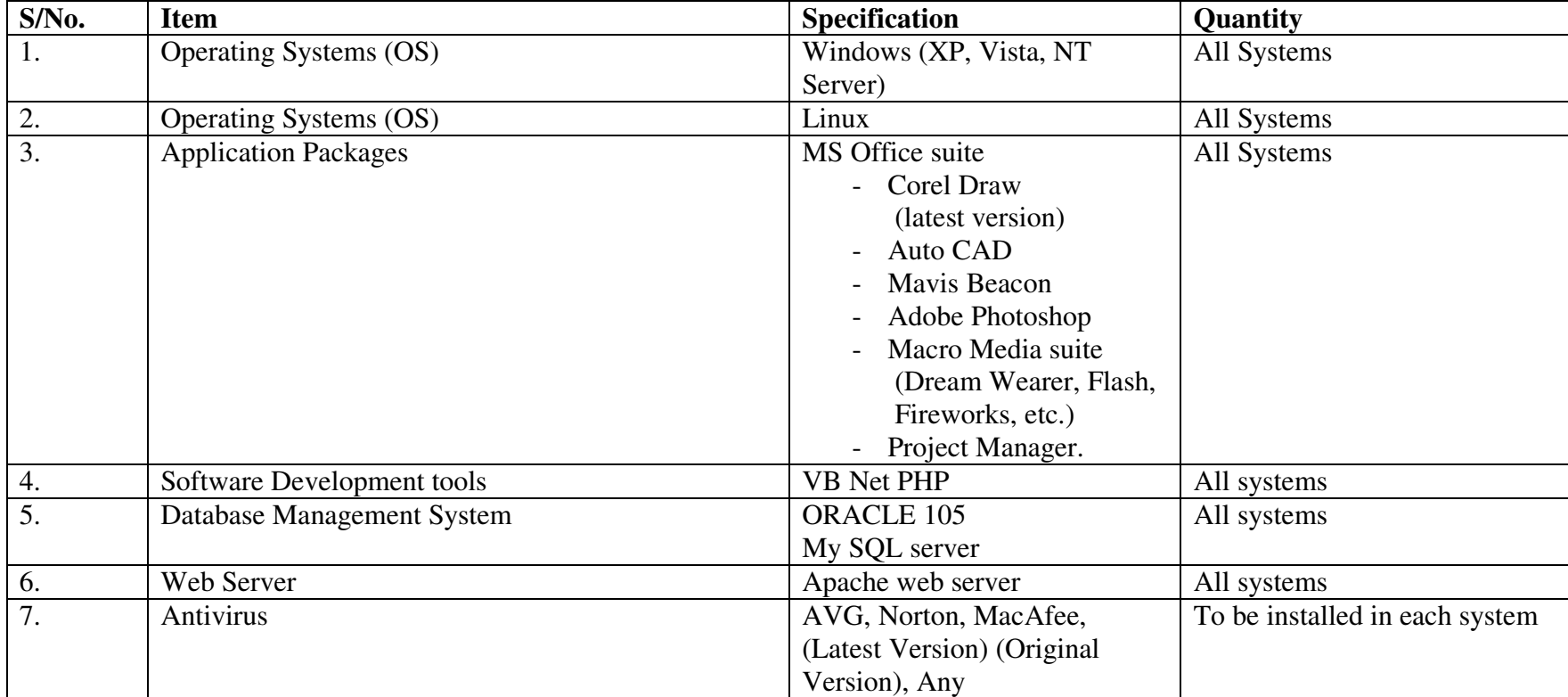

#### **SOFTWARE REQUIREMENT**

## **ELECTRICAL/ELECTRONICS**

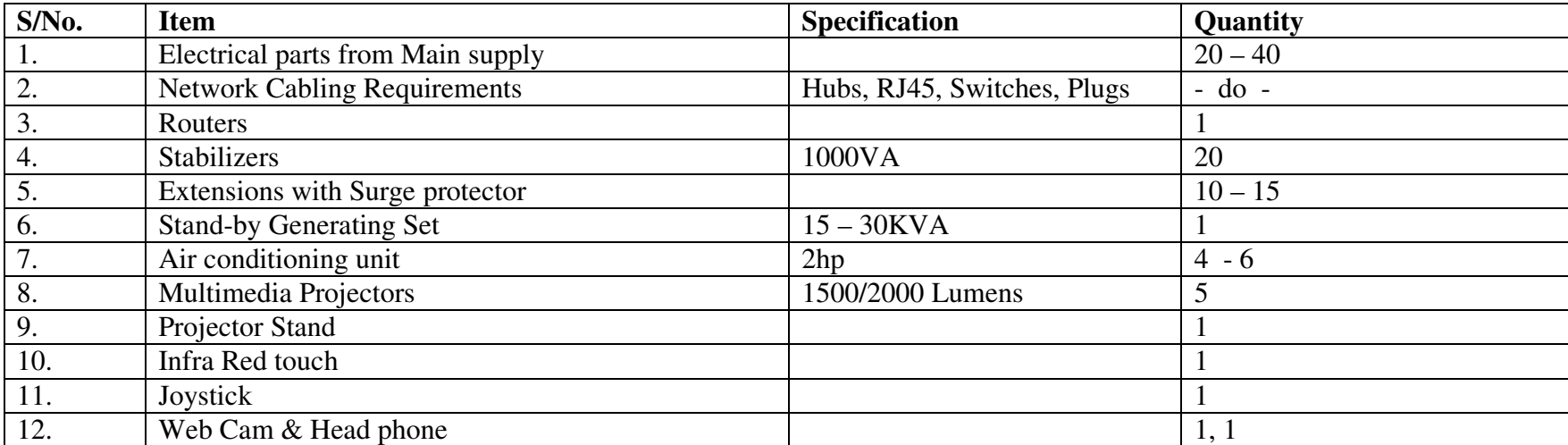

#### **HARDWARE REQUIREMENT.**

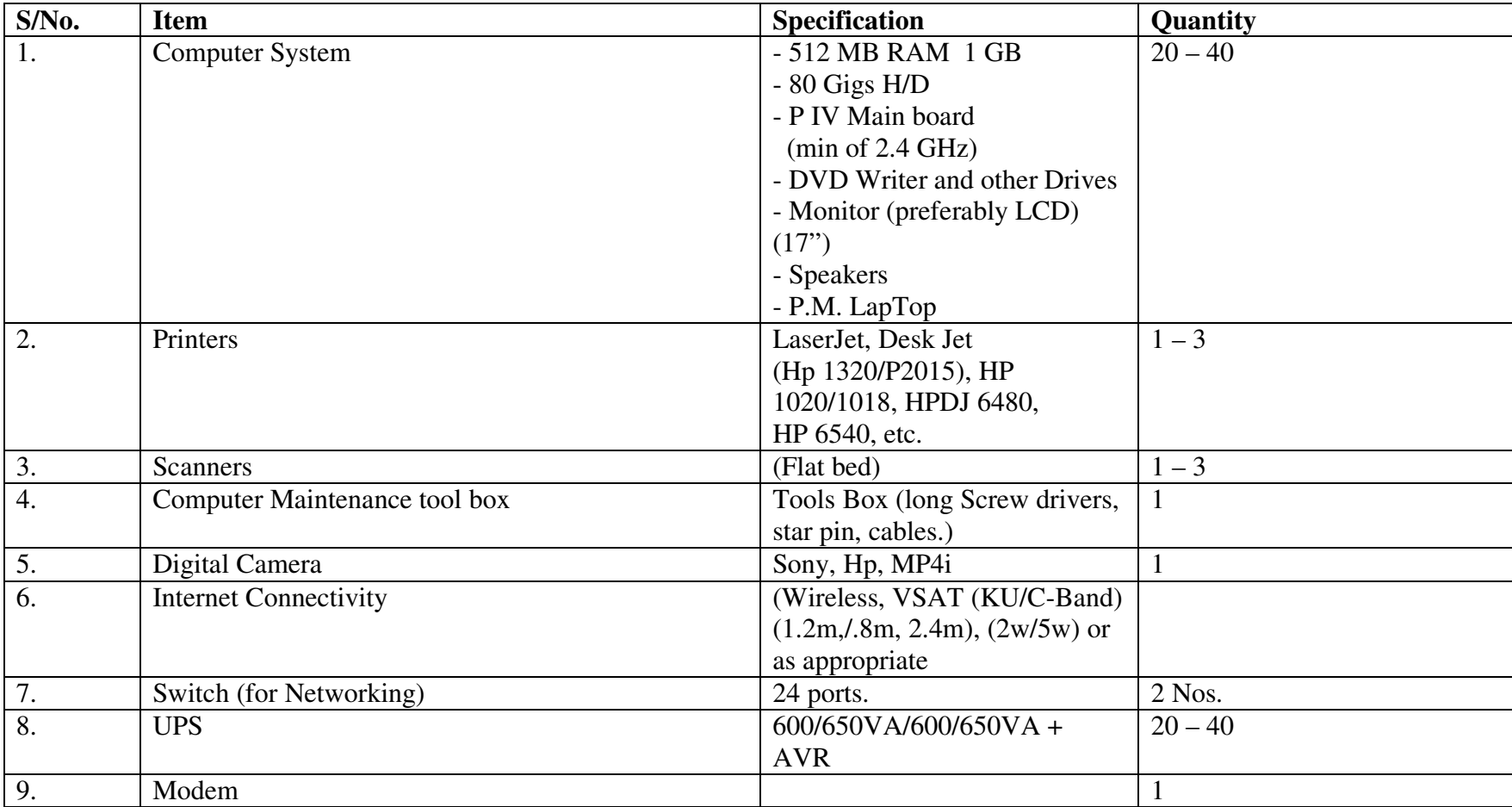

# **OTHER ADMINISTRATIVE/TECHNICAL REQUIREMENTS**

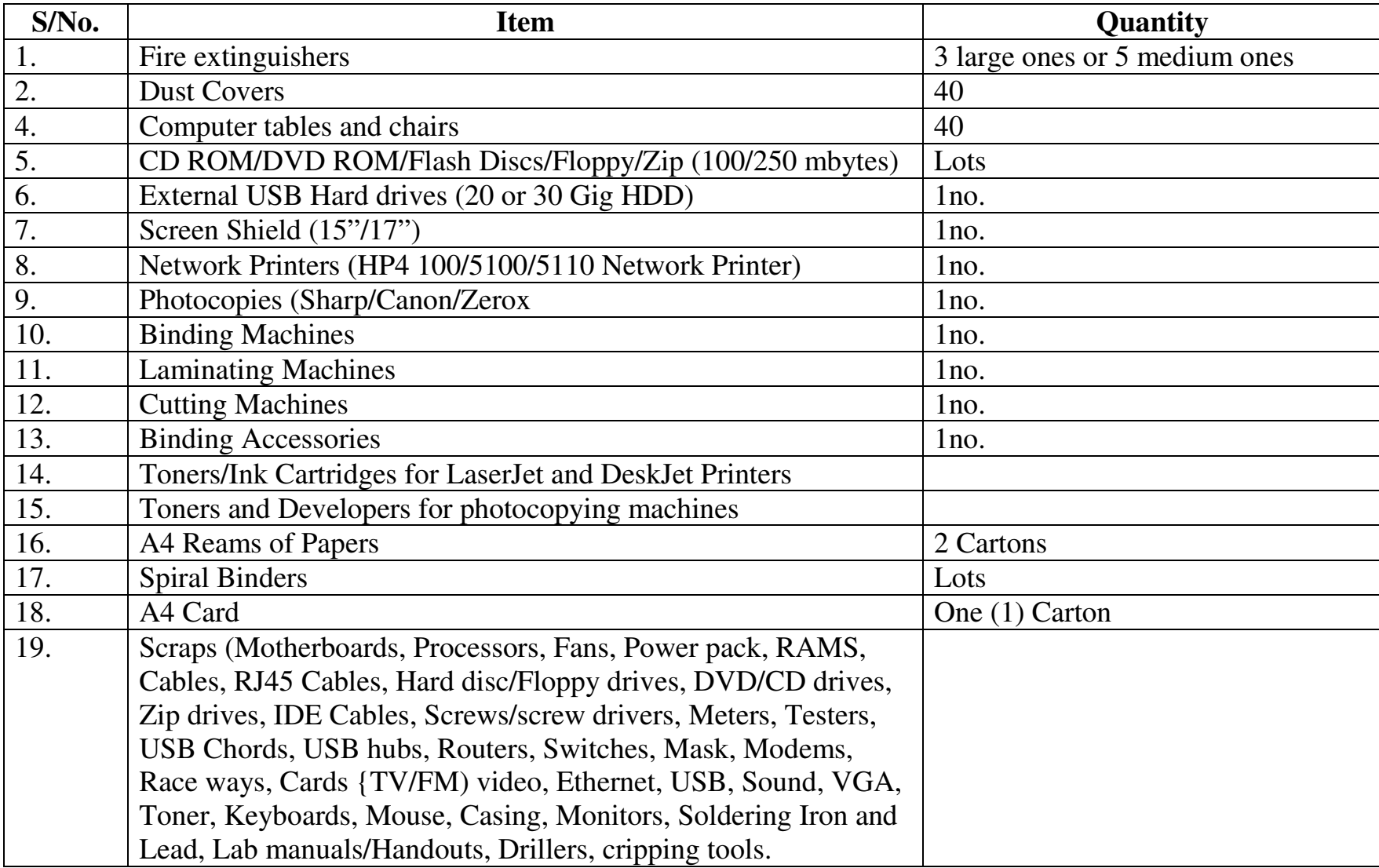

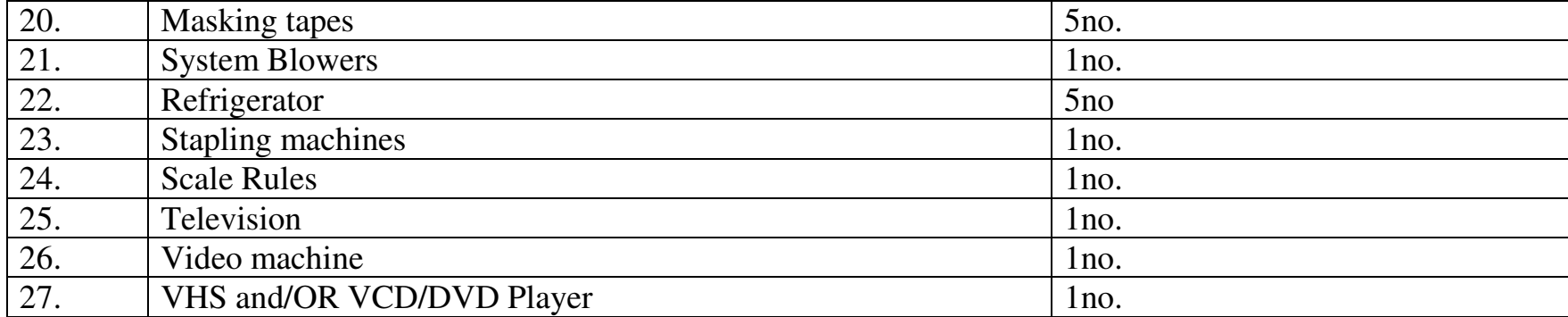

# **TEAM LIST**

### S/No. Name **Address**

Onah Hilary Dept. of Maths & Computer Science, Kaduna Polytechnic, Kaduna. 1. Onah Hilary 2. Ganiyu Shefiu O. Legacy Computer Institute, Kaduna. 3. Adeyemo Omowunmi O. University of Ibadan, Computer Science Department, Ibadan. 4. Engr. Promise Ogbu Khemsafe Computers & Communication Ltd., Kaduna. 5. Davies, Lawrence B. Dept. of Maths/Stat/Computer Science, Kaduna Polytechnic, Kaduna. 6. Engr. Dr. Nuru A Yakubu, OON Executive Secretary, NBTE Kaduna 7. Dr. M S Abubakar Director (Programmes) NBTE, Kaduna 8. O. E. Okafo HOD Agric. & Science, N.B.T.E., Kaduna Mal. Lawan Abdulkarim Ag. HOD Technical Collges Division, NBTE, Kaduna 9. Mal. Lawan Abdulkarim 10. Engr. A D K Muhammad D O VEI/IEI, NBTE Kaduna 11.Dr. Rufai Ibrahim N.B.T.E., Kaduna. 12.Ogbonna Fidelis N.B.T.E., Kaduna 13.Zaynab A. B. Musa N.B.T.E., Kaduna